Dorothee Barth

**Mathematische Analyse eines** biotechnologischen Pozesses am **Beispiel der Fermentation von Streptococcus thermophilus** als Starterkultur

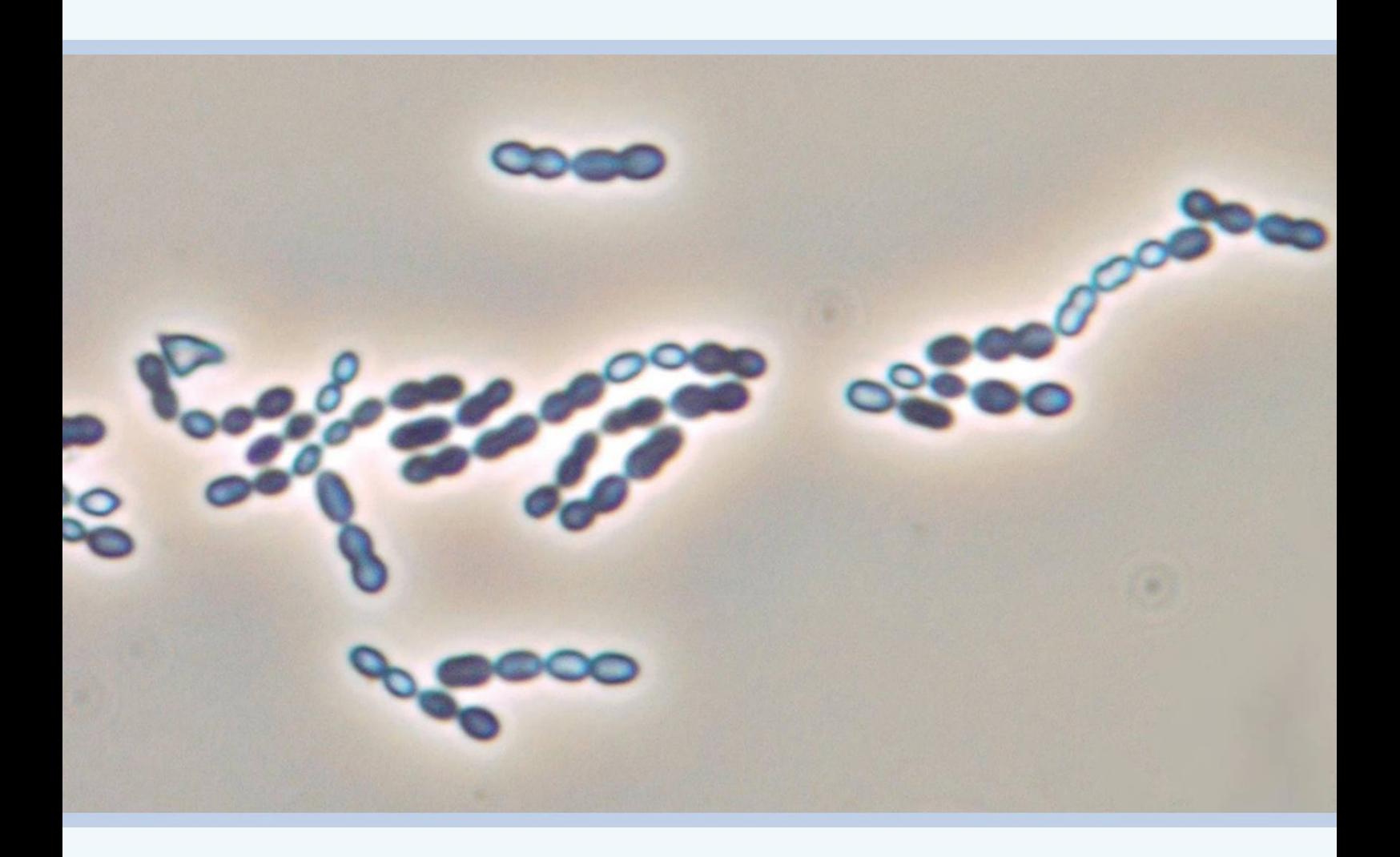

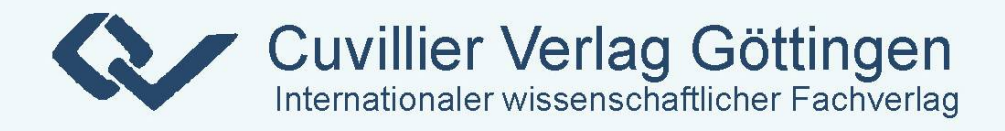

# **Mathematische Analyse eines biotechnologischen Prozesses am Beispiel der Fermentation von** *Streptococcus thermophilus* **als Starterkultur**

#### **Dissertation**

zur Erlangung des akademischen Grades

Doktor der Ingenieurwissenschaften

 $(Dr.-Ing.)$ 

der Technischen Fakultät

der Christian-Albrechts-Universität zu Kiel

# **Dipl.-Ing. Dorothee Barth**

#### **Bibliografische Information der Deutschen Nationalbibliothek**

Die Deutsche Nationalbibliothek verzeichnet diese Publikation in der Deutschen Nationalbibliografie; detaillierte bibliografische Daten sind im Internet uber : http://dnb.d-nb.de abrufbar.

1. Aufl. - Göttingen: Cuvillier, 2011 Zugl. -Kiel, Univ., Diss., 2011

978-3-86955- 802-8

- 
- 

1. Gutachter Prof. Dr.-Ing. Helmut Röck 2. Gutachter Prof. Dr.-Ing. Oliver Sawodny

Datum der mündlichen Prüfung 18. Februar 2011

 Telefax: 0551-54724-21 © CUVILLIERiVERLAG, Göttingen 2011 Nonnenstieg 8, 37075 Göttingen Telefon: 0551-54724-0 www.cuvillier.de

Alle Rechte vorbehalten. Ohne ausdruckliche Genehmigung : des Verlages ist es nicht gestattet, das Buch oder Teile daraus auf fotomechanischem Weg (Fotokopie, Mikrokopie) zu vervielfältigen. 1. Auflage, 20 11 Gedruckt auf saurefreiem Papier :

978-3-86955-802-8

## **Danksagungen**

An dieser Stelle möchte ich mich ganz herzlich bei allen bedanken, die zur Entstehung dieser Arbeit beigetragen haben.

Mein besonderer Dank gilt Herrn Prof. Dr.-Ing. Helmut Röck, dem Inhaber des Lehrstuhls fur Automatisierungs- und Regelungstechnik an der Christian- ¨ Albrechts-Universität zu Kiel, für die Betreuung dieser Arbeit.

Prof. Dr.-Ing. Oliver Sawodny vom Institut für Systemdynamik der Universität Stuttgart danke ich für die Übernahme des Koreferates und die schnelle Anfertigung des Gutachtens.

Die Laborarbeiten wären ohne Manuela Lieb nicht möglich gewesen. Vielen Dank für die zahlreichen Anregungen, für die Bereitschaft, alles noch ein bisschen genauer zu machen, und für das gelegentliche Gewähren eines Refugiums!

Meinen Kollegen und Kolleginnen am Lehrstuhl ein Dankeschön für das angenehme Arbeitsklima, die gute Zusammenarbeit und das freundliche Miteinander.

Dem gesamten Team der Bibliothek ein großer Dank für die Unterstützung bei der Suche und Beschaffung von Literatur, für die netten Gespräche und für das Aufnehmen meiner Pflanzen nach meiner Kieler Zeit.

Kourosh Kolahi und Klaus Lebert gilt besonderer Dank für die zahlreichen Diskussionen und Anregungen zu meiner Arbeit, die mich schließlich einen roten Faden haben finden lassen.

Inge Baumann und Silke Marquardt-Hansen ein herzliches Dankeschön für die Unterstützung mit den verwaltungstechnischen Angelegenheiten und die aufmunternden Worte, besonders in der Zeit vor meiner Disputation.

Allen Kollegen und Studierenden an der Technischen Fakultät möchte ich herzlich für die nette Aufnahme in Kiel und die anregenden fach- und nichtfachlichen Gespräche danken.

Ein besonderer Dank an meine Eltern, Brüder, Lieblingsschwägerinnen und Nichte für die moralische Unterstützung. Kiitos myös Samille että olet niin söpö!

## **Abstract**

The industrial cultivation process of Streptococcus thermophilus as starter culture for dairy industry is still highly determined by traditional process procedures, heuristic optimization methods and manual process control. In order to implement modern and innovative methods for process development and control, a mathematical model of the underlying dynamics is necessary.

The analysis of the cultivation of Streptococcus thermophilus shows, that the process dynamics are determined by the three state variables cell count, concentration of the substrate lactose and product lactate, respectively. The model consists of mathematical expressions for the description of each state dynamics.

As most important quality criterion of the starter, the concept of acidification activity was analyzed. It was possible to incorporate a mathematical description of the acidification activity into the model by setting it into relation with the lactate production rate of the process at time of sample taking.

The parameter identification is conducted by creating a hybrid of Genetic Algorithm and Downhill-Simplex. This hybrid algorithm is able to estimate the parameters in a robust and automated way, albeit high nonlinearities, noisy measurements, and parameter correlations that the problem poses.

The model structure is shown to be valid also for changed process parameters, can be transferred to fed-batch experiments by adding an input and also applied for further strains of *Streptococcus thermophilus*. The parameter estimation method thereby proves to give reliable results without change in the problem statement being necessary.

With the proposed model and parameter identification algorithm, innovative model-based optimization and process control methods can be implemented and easily transfered to different strains of *Streptococcus thermophilus*. Although the system is not observable, the model enables online monitoring of the starter's acidification activity through the established relationships.

# **Kurzfassung**

Der industrielle Prozess zur Kultivierung von Streptococcus thermophilus als Starterkultur der Milchindustrie ist noch immer gekennzeichnet durch traditionelle Prozessverläufe, heuristische Optimierungsmethoden und manuelle Prozesssteuerung. Um moderne und innovative Methoden der Prozessentwicklung und -regelung anwenden zu können, ist ein mathematisches Modell dieses Systems notwendig.

Die Analyse des Kultivationsprozesses von Streptococcus thermophilus zeigt, dass die Dynamik durch die drei Systemzustände Keimzahl, Konzentration des Substrats Lactose sowie des Produkts Lactat bestimmt wird. Das Prozessmodell setzt sich somit aus Differentialgleichungen zur Beschreibung dieser drei Systemzustände zusammen.

Das wichtigste Qualitätsmerkmal einer Starterkultur ist ihre Säuerungsaktivität. Durch eine mathematische Beschreibung der Aktivität in Abhängigkeit der Lactat produktions at einer möglich, diese Eigenschaft in das mathematische Modell zu integrieren.

Die Parameteridentifikation wird durch einen Hybrid aus Genetischem Algorithmus und Downhill-Simplex durchgefuhrt. Dieser Hybrid ist in der Lage, das Pro- ¨ blem der Parameterschätzung trotz Nichtlinearitäten des Modells, Messrauschen und Parameterkorrelationen robust und automatisiert zu lösen.

Die Modellstruktur lässt sich auf Prozesse mit veränderten Prozessparametern, auf weitere Stämme des Bakteriums Streptococcus thermophilus und auf Fed-Batch Experimente übertragen. Die Parameterschätzmethode gibt dabei verlässliche Ergebnisse, ohne dass der Algorithmus dem Problem neu angepasst werden muss.

Das Modell in Verbindung mit der Parameterschätzmethode ermöglicht damit die Anwendung moderner Verfahren der Regelungstechnik und Prozessoptimierung auf die Herstellung von Streptococcus thermophilus als Starterkultur.

# **Inhaltsverzeichnis**

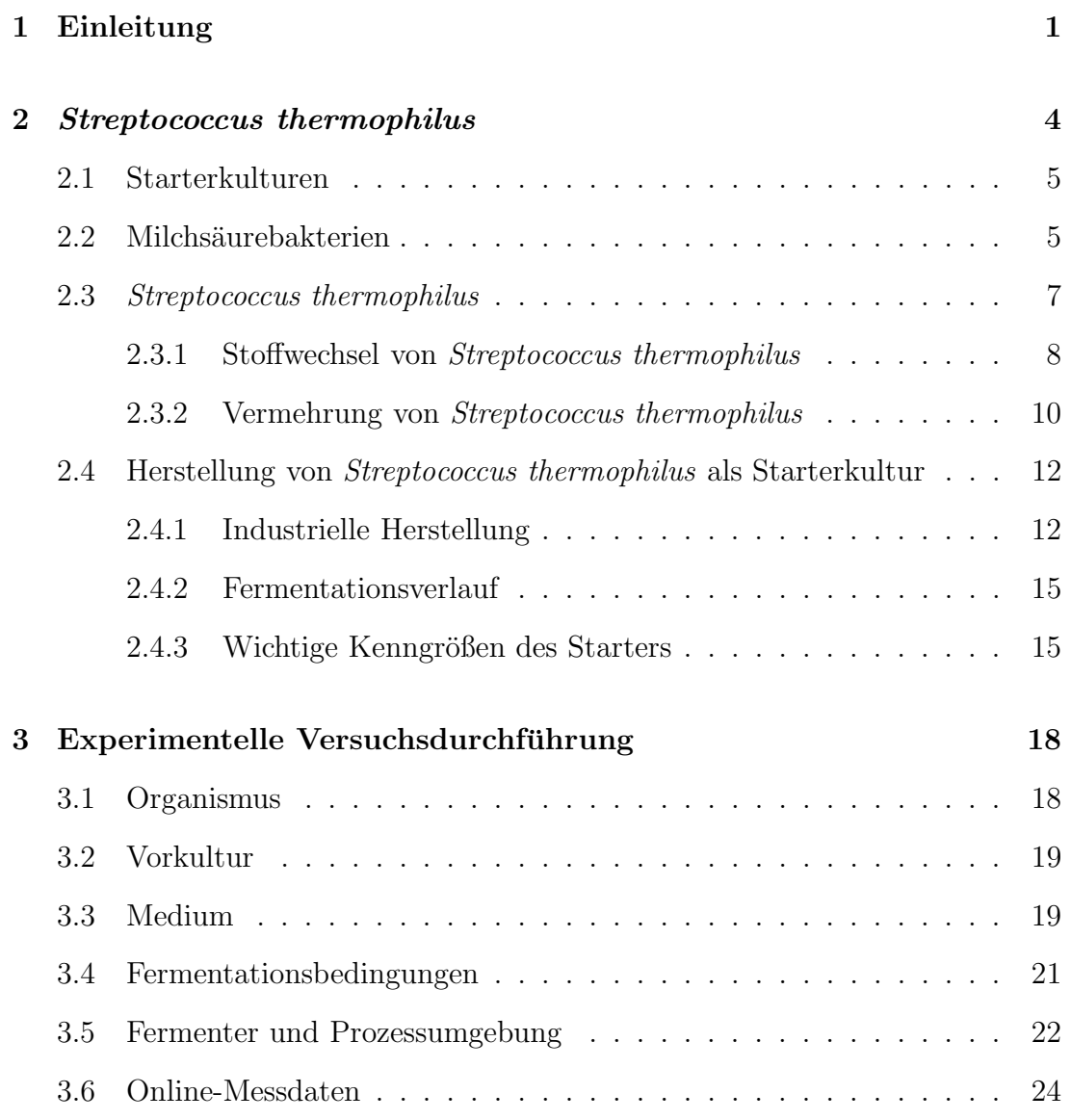

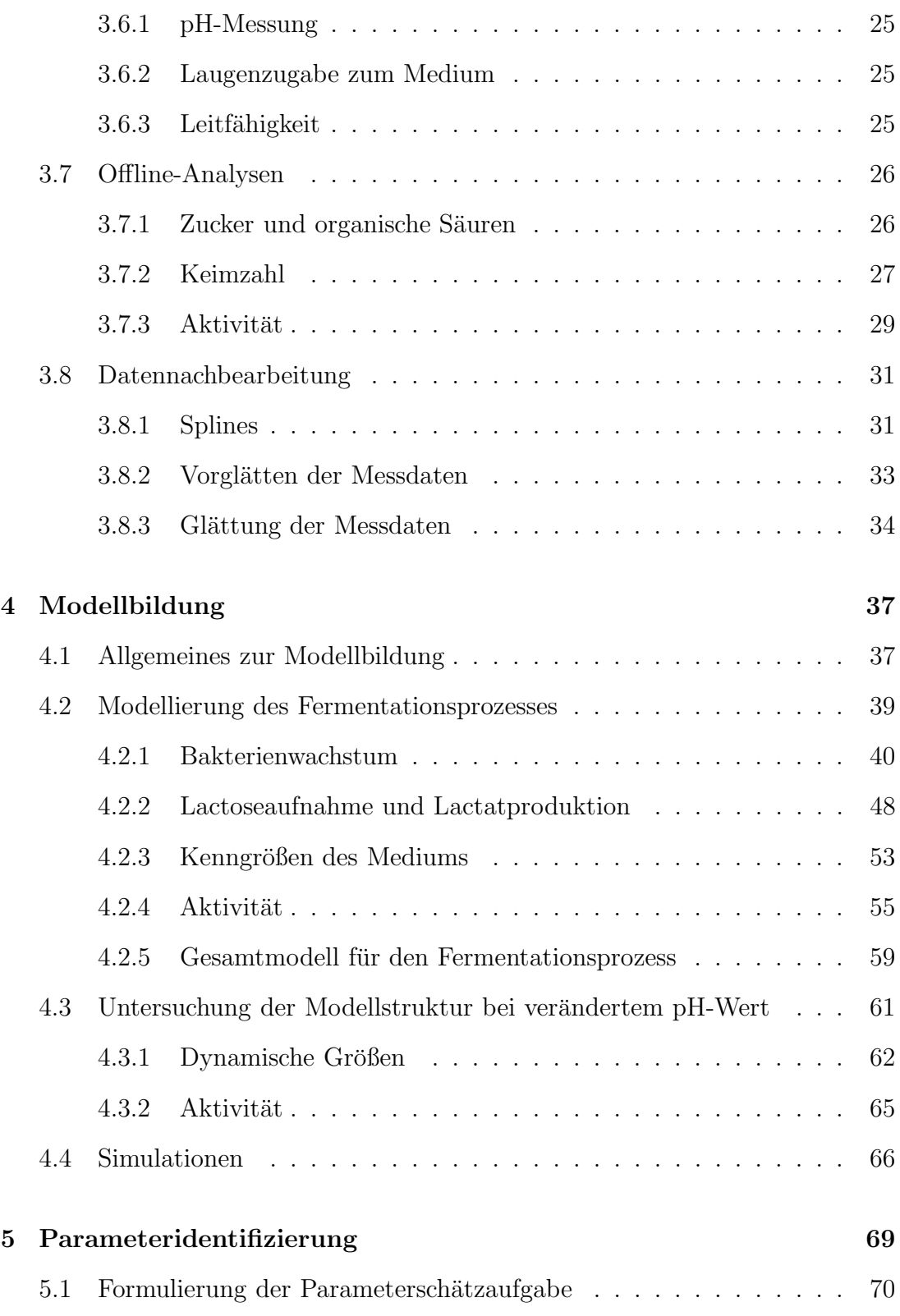

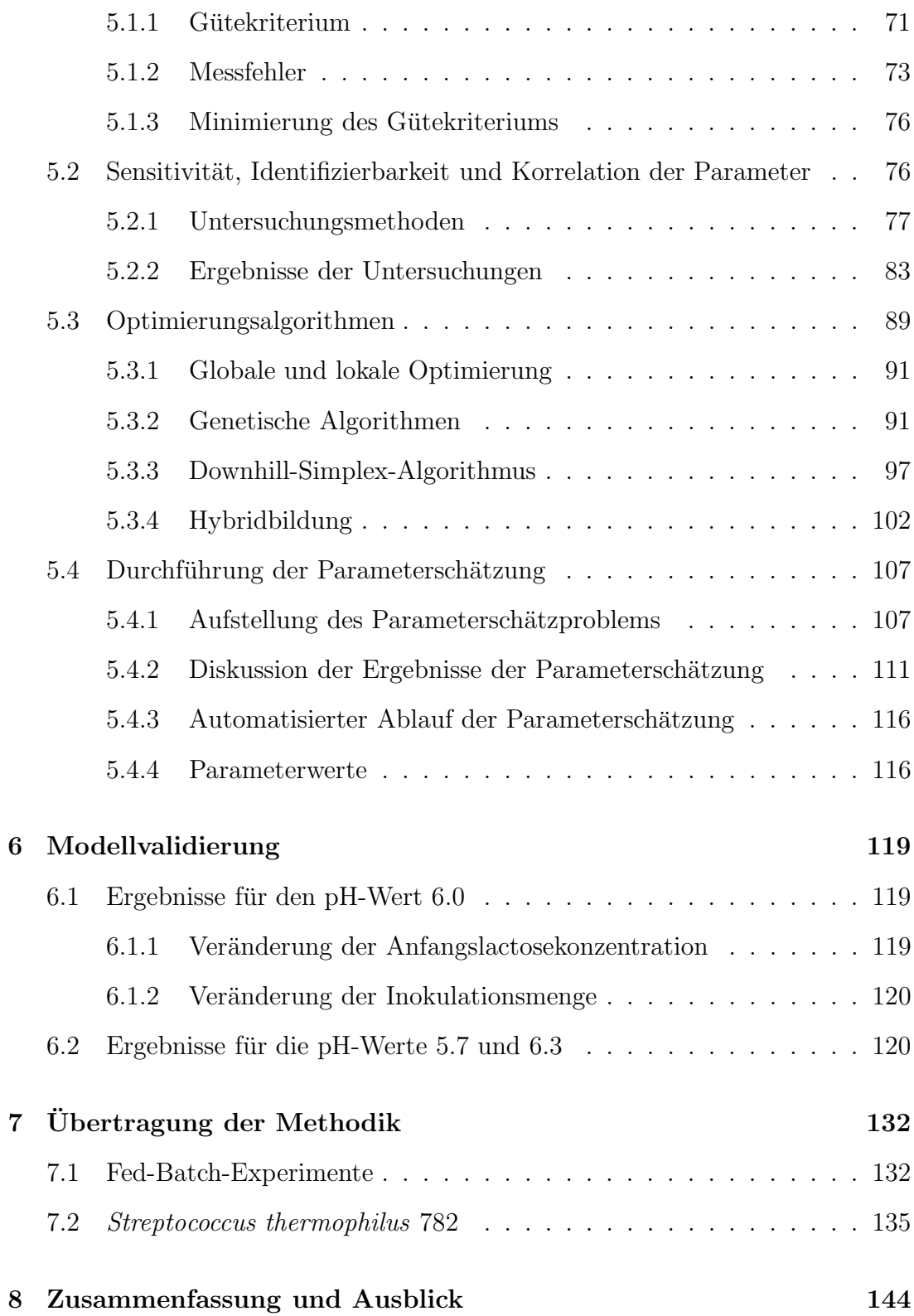

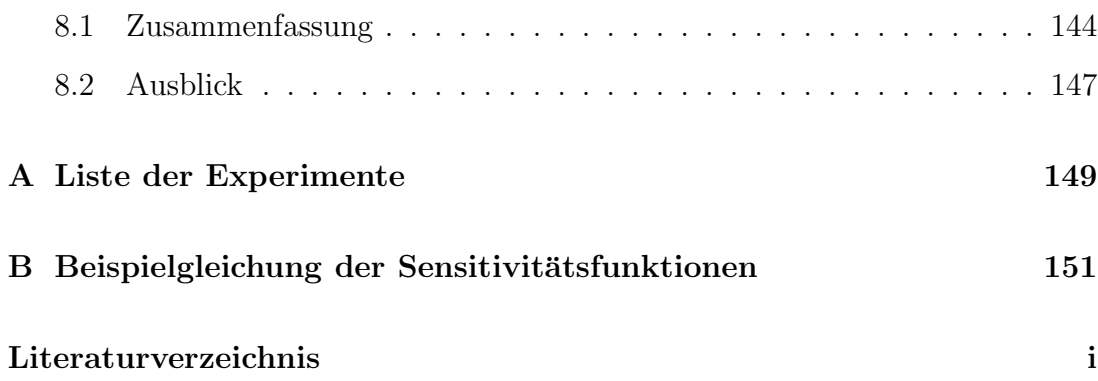

# **Abbildungsverzeichnis**

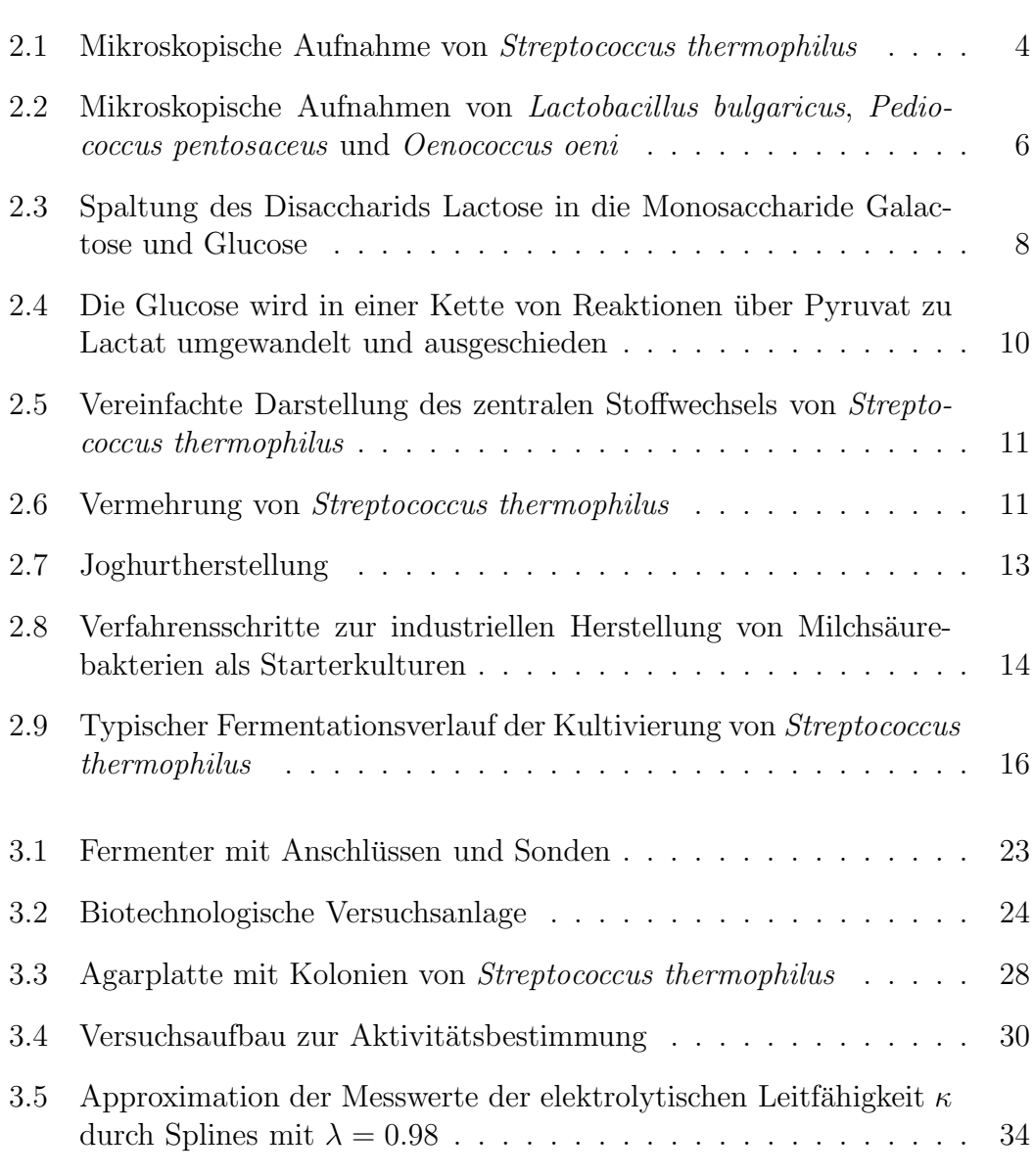

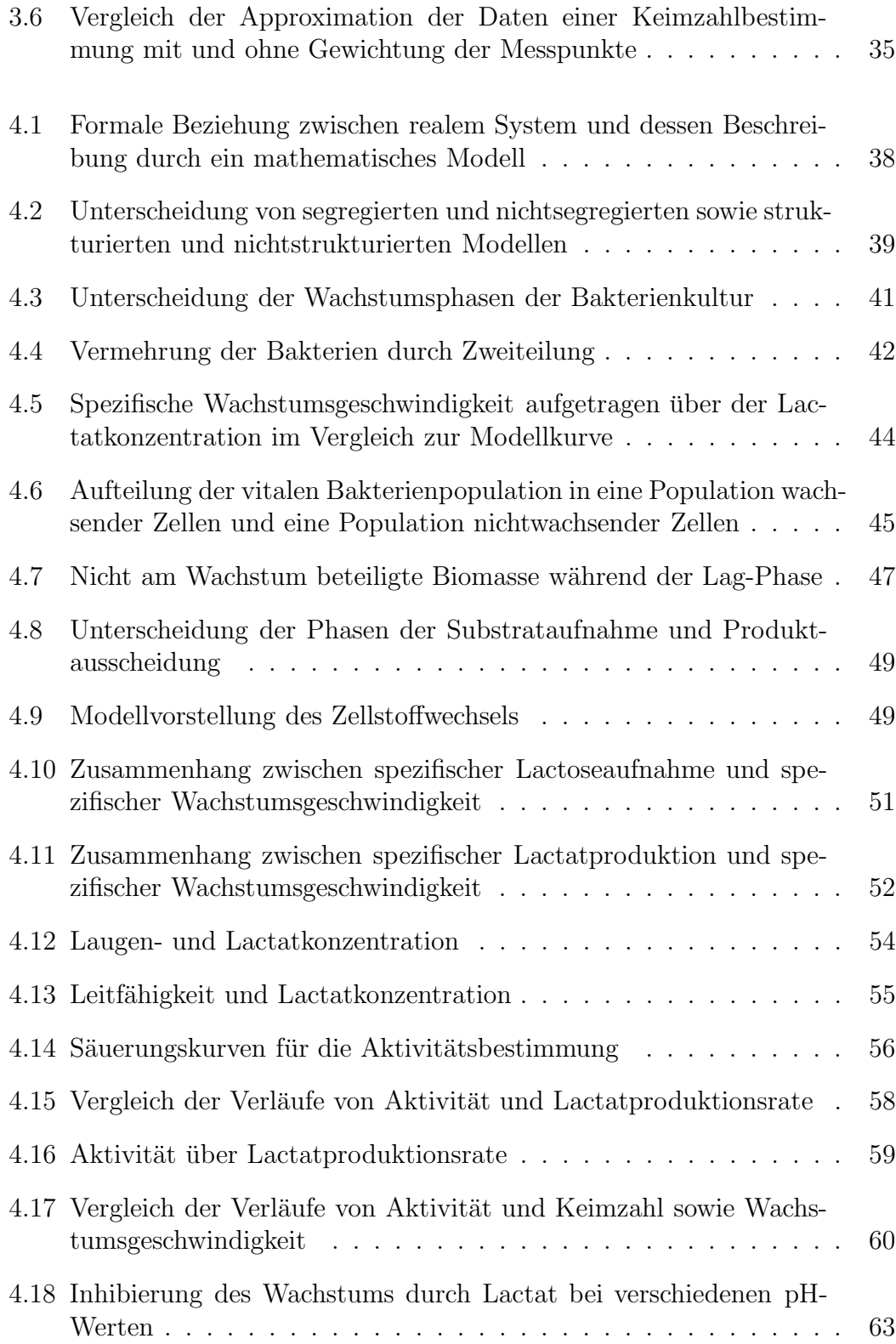

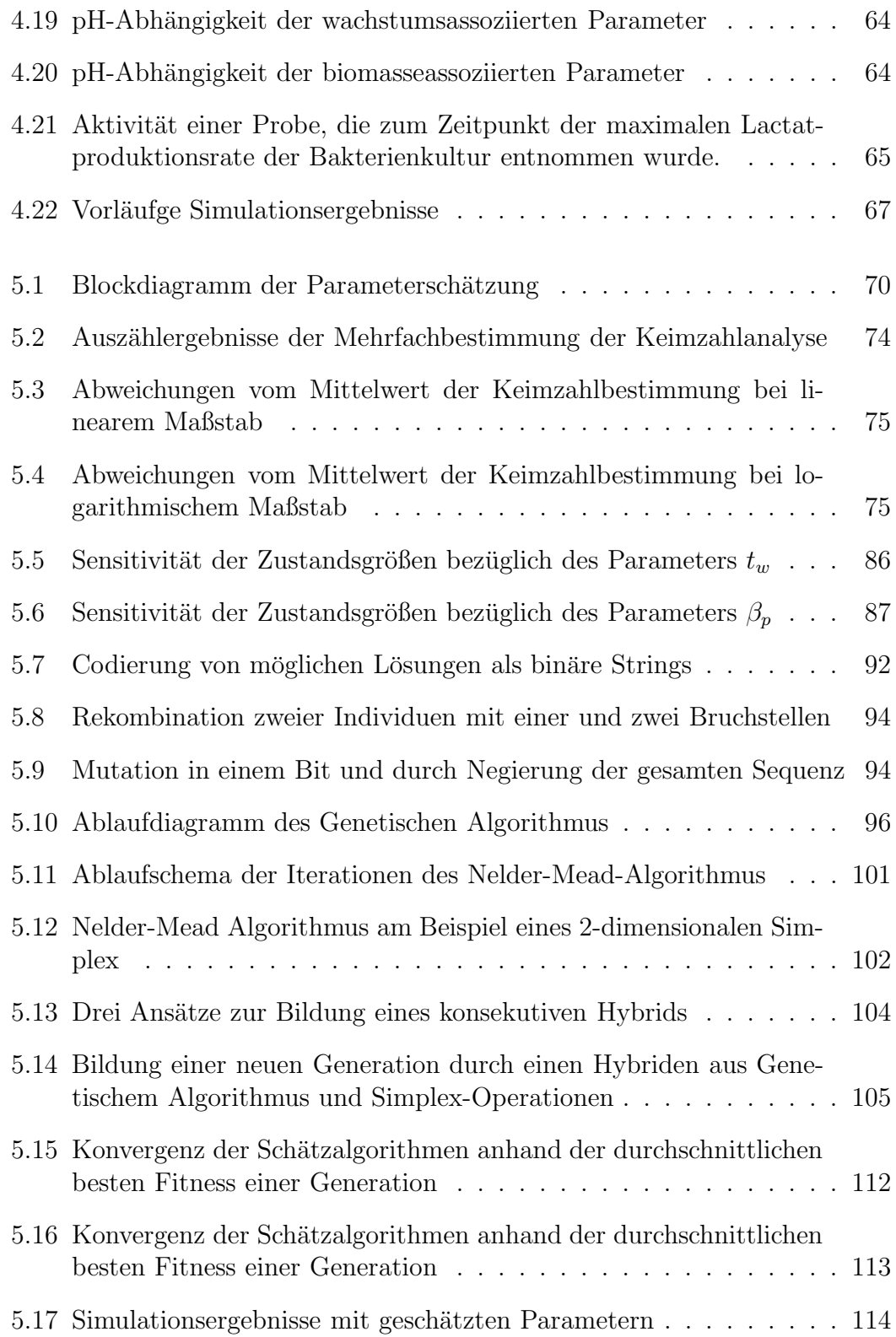

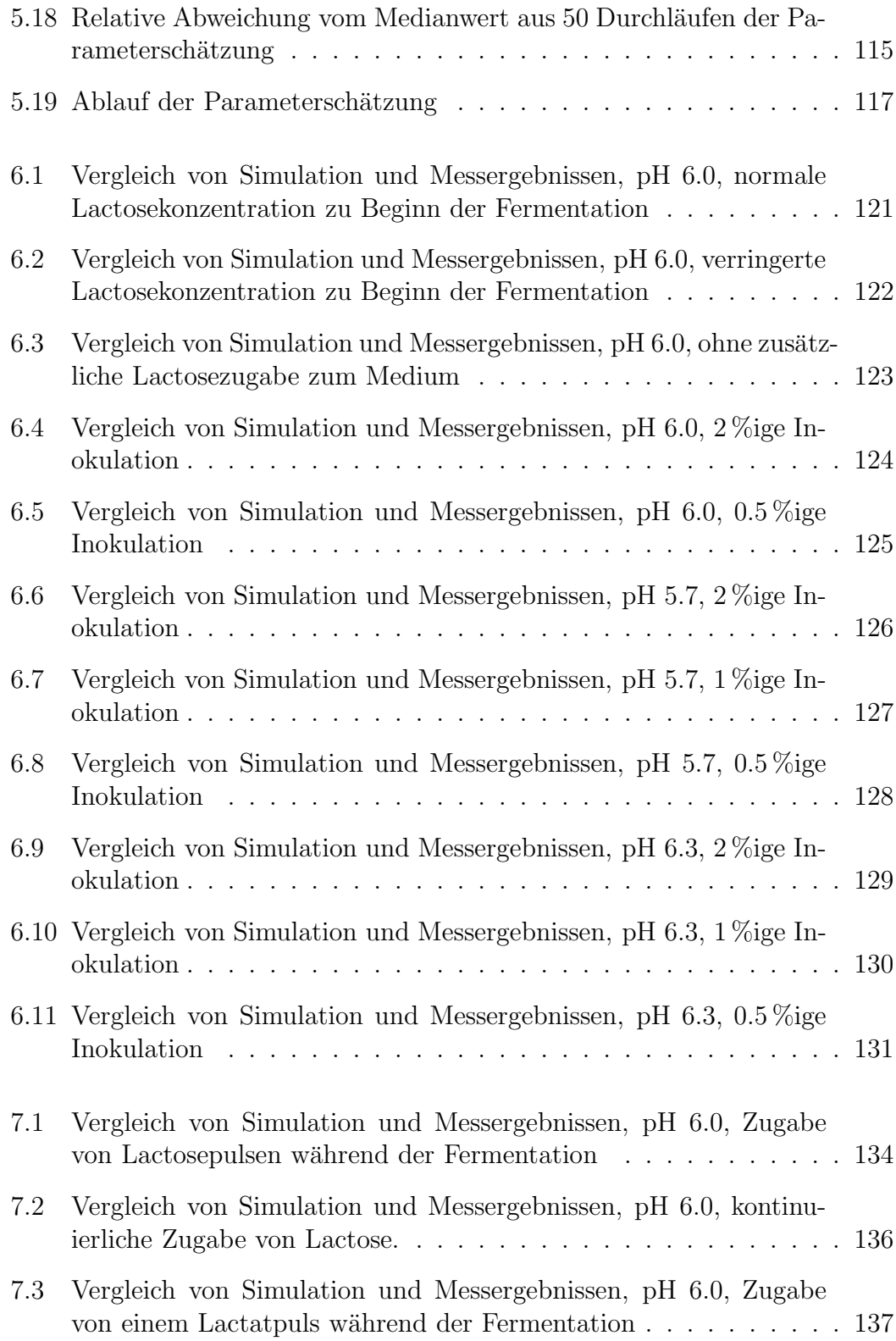

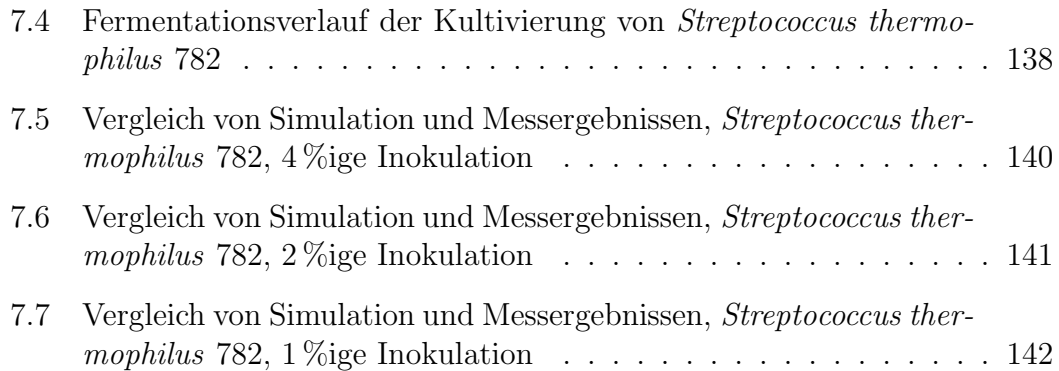

# **Symbolverzeichnis**

## **Lateinische Buchstaben**

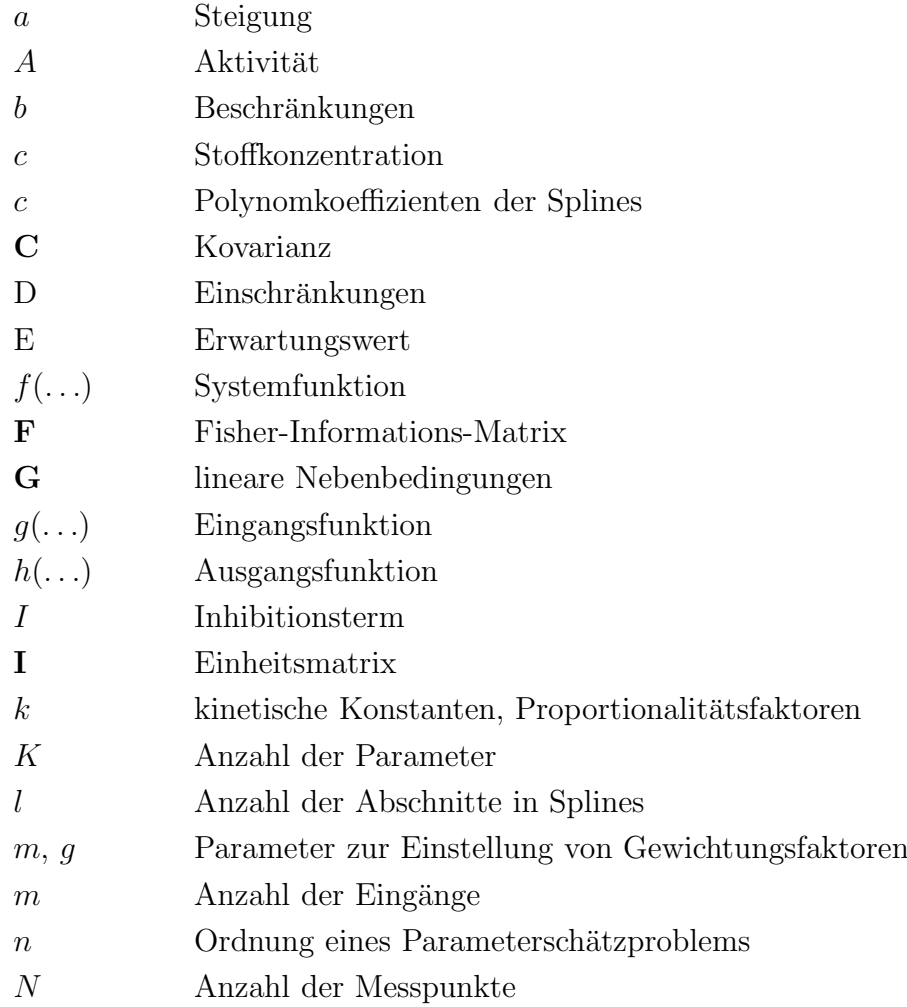

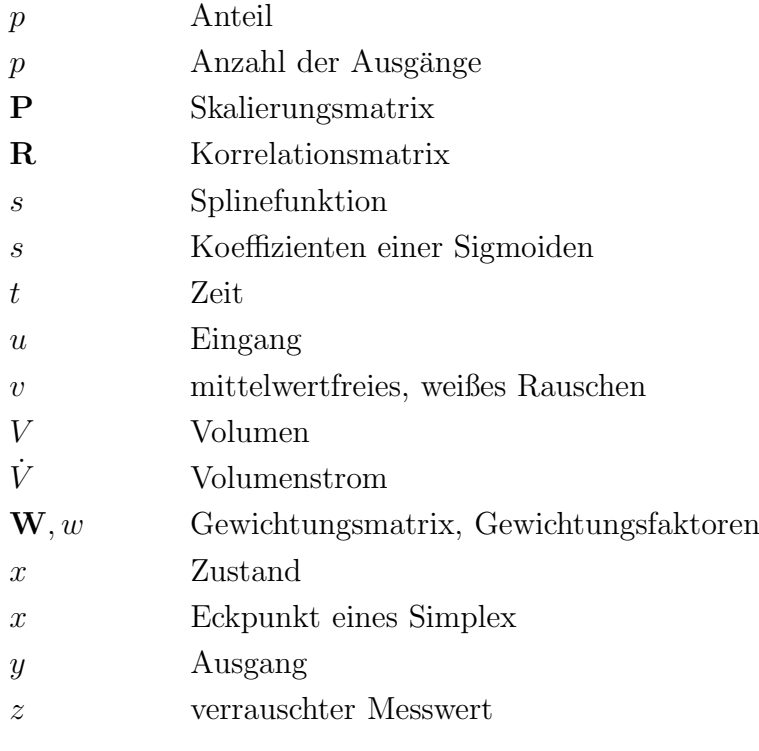

## **Griechische Buchstaben**

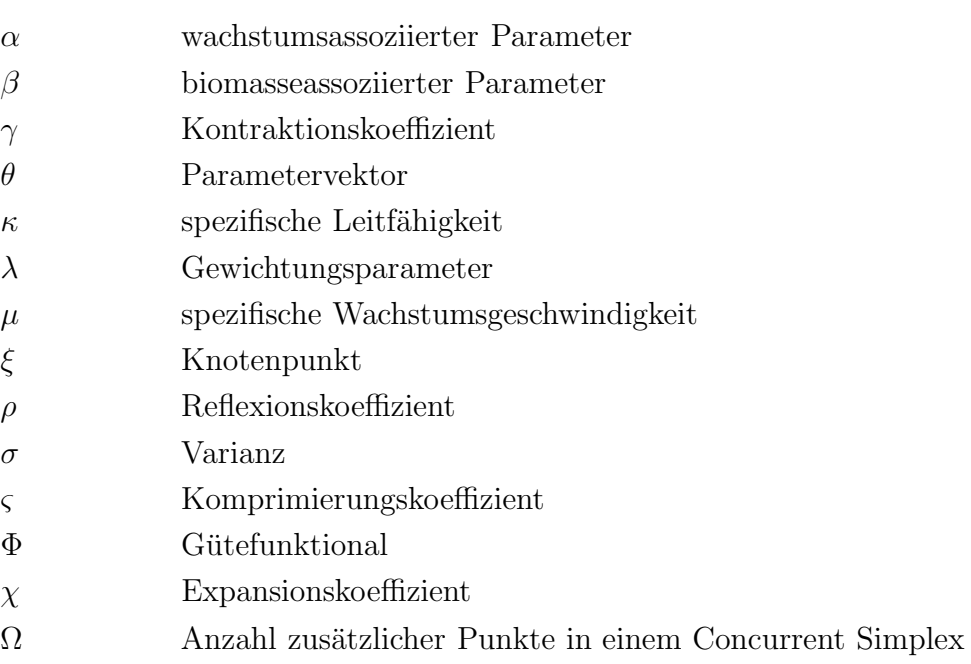

### **Indizes**

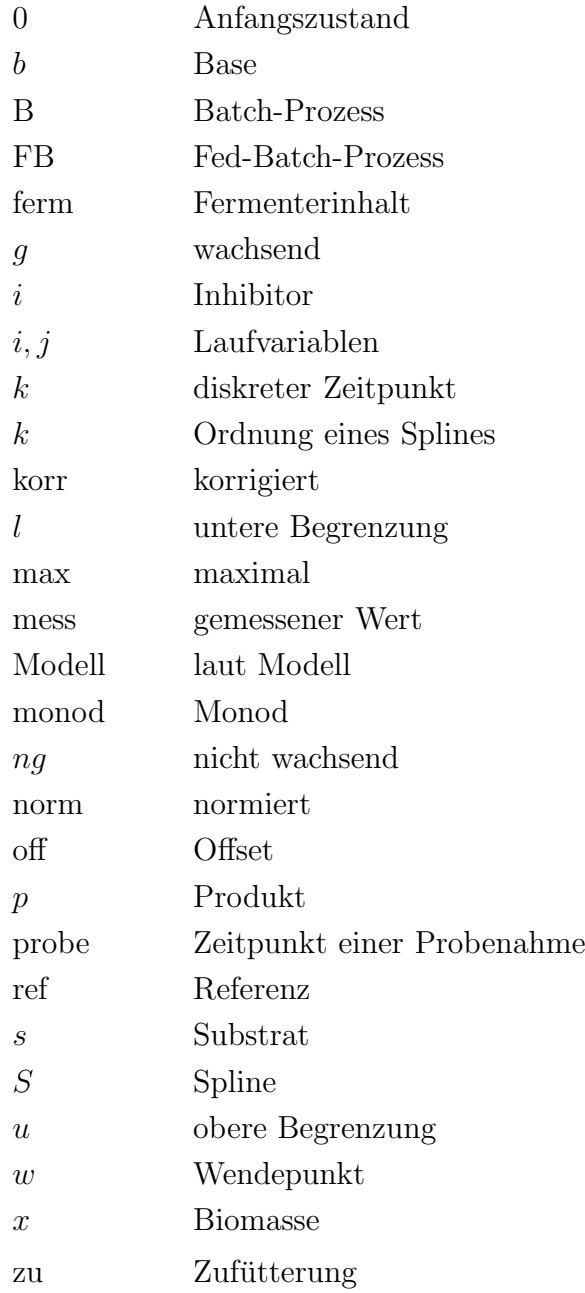

## **Hochgestellte Gr¨oßen**

- ∗ optimaler oder wahrer Wert
- ˆ gesch¨atzter Wert
- ÷, Mittelwert
- $\tilde{\phantom{a}}$  Median

## $A$ bkürzungen

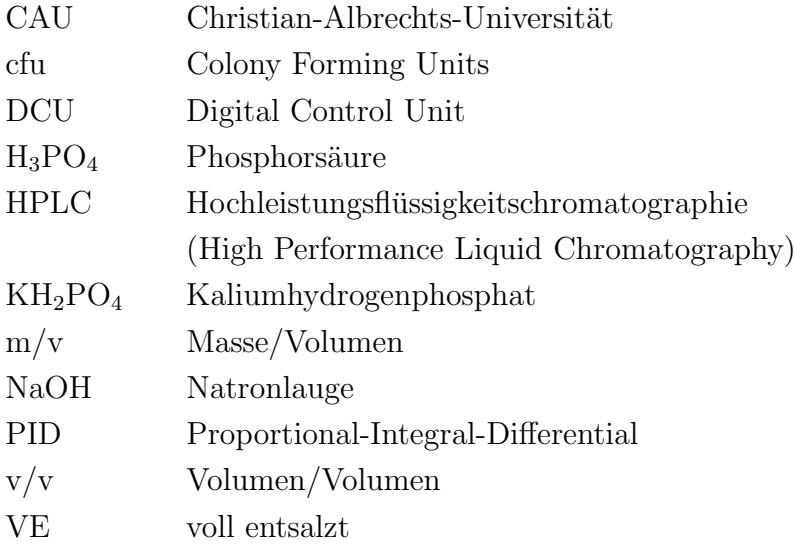

# **Kapitel 1**

# **Einleitung**

Zahlreiche Milcherzeugnisse verdanken ihre Herstellung und Eigenschaften der fermentativen Aktivität verschiedener Mikroorganismen, wie Schimmelpilze, Hefen oder Milchsäurebakterien. Dabei ist *Streptococcus thermophilus* eines der ¨okonomisch wichtigsten Milchs¨aurebakterien und wird in der milchverarbeitenden Industrie als Starterkultur fur die Produktion verschiedener Milchprodukte, ¨ z. B. Joghurt und Käse, eingesetzt.

Das Bakterium wird industriell in einem Fermentationsprozess hergestellt und als fertiges Starterprodukt an die Lebensmittelindustrie geliefert. Die Herstellungsprozesse beruhen dabei auf langjähriger Erfahrung und traditionellen Verfahren. Aufgrund der gestiegenen Nachfrage nach dieser Starterkultur in den letzten Jahren [44] und Konkurrenzdruck in der Industrie, kommt der Wirtschaftlichkeit der Prozesse erhöhte Priorität zu. Die bisherigen Produktionsprozesse sind in Qualität und Quantität nicht mehr geeignet, dem Bedarf gerecht zu werden. Durch Anwendung moderner Methoden der Prozessoptimierung und -automatisierung können jedoch Ausbeute des Kultivierungsprozesses gesteigert und Güte des fertigen Produktes sichergestellt werden.

Mathematische Modelle dynamischer Systeme bilden die Grundlage für die Simulation, Regelung und Optimierung der zugrundeliegenden Prozesse. Daruber ¨ hinaus tragen Modelle, besonders bei komplexen und nichlinearen Zusammenhängen, zum besseren Verständnis der inneren Vorgänge eines Prozesses bei, was eine Voraussetzung für eine zielgerichtete, modellbasierte Optimierung und Entwicklung neuer Prozessführungsstrategien darstellt.

Ziel der Arbeit soll es daher sein, ein Modell fur den Kultivierungsprozess des ¨ Bakteriums Streptococcus thermophilus zu entwickeln, das die Basis für eine moderne modellbasierte Prozessautomatisierung bietet. Das Modell soll zunächst das Verständnis für die Dynamik des biologischen Systems fördern, um realistische Ziele für eine Prozessoptimierung formulieren zu können, und als Planungsinstrument für erweiterte Prozessführungsstrategien dienen. Weiterhin kann ein Modell als ein Hilfsmittel zur Online-Prozessdiagnose, Beobachtung von online nicht messbaren Größen und letztendlich zur Regelung des Prozesses dienen.

Eine Systemidentifikation besteht generell aus zwei Schritten: strukturelle Identifikation und Parameteridentifikation. Die Modellstruktur kann mit Hilfe verschiedener Experimente untersucht und durch eine mathematische Formulierung beschrieben werden. Für die Parameteridentifikation wird die Struktur des Modells als bekannt vorausgesetzt. Es werden darauf geeignete Optimierungsverfahren angewendet, um den Parametervektor zu bestimmen, der das Systemverhalten angemessen beschreibt. Die Modellierungsaufgabe erfordert dabei Erfahrung und Vorherwissen über den Prozess. Das Problem der Modellidentifikation und Parameterschätzung ist darüberhinaus eine mathematisch anspruchsvolle Aufgabe.

Um das Modell auf weitere Bakterienstämme problemlos übertragen zu können, muss zum einen untersucht werden, ob die Modellstruktur auch für diese Stämme angemessen ist, zum anderen muss die Parameteridentifikation so erfolgen, dass sie ohne Eingriff eines Nutzers auskommt und robust zu zuverlässigen Ergebnissen kommt. Nur dann ist eine sinnvolle Anwendung der Methodik in einem Produktionsbetrieb ohne mathematisch geschultes Personal möglich.

In Kapitel 2 soll das betrachtete Bakterium Streptococcus thermophilus vorgestellt und seine Bedeutung in der Lebensmittelindustrie betrachtet werden. Der Herstellungsprozess der Kultur und die relevanten Stoffwechsel- und Fermentationsprozesse werden genauer untersucht, sowie wichtige Prozessgrößen aufgezeigt.

Die zur Verfügung stehenden Materialien und die Methodik zur Durchführung der experimentellen Versuche im Labormaßstab werden in Kapitel 3 erläutert. Dies beeinhaltet neben Zusammensetzung der Medien, Ausstattung des Labors, Prozessaufbau und der eingesetzten Messtechnik auch Methoden zur Messdatenaufbereitung.

Kapitel 4 geht zunächst auf die Grundlagen der Modellierung biotechnologischer Prozesse ein und untersucht darauf aufbauend die Modellstruktur des betrachteten Fermentationsprozesses. Neben den dynamischen Größen des Zellwachstums, Stoffabbau und -produktion werden Ausdrucke zur Beschreibung wichtiger Ei- ¨ genschaften des Mediums und der Starterkultur abgeleitet. Als prozesskritische Größe wird der Einfluss des pH-Wertes auf die Dynamik der Zellkultivierung untersucht.

Die Parameteridentifikation als zweiter Schritt der Modellbildung schließt sich der Identifizierung der Modellstruktur an. Dafür werden zunächst einige strukturelle Eigenschaften des Modells näher untersucht, um die Parameterschätzverfahren auf die Modellstruktur anpassen zu können. Die Parameterschätzaufgabe wird als Optimierungsproblem formuliert und geeignete Gutekriterien ¨ diskutiert. Zwei Optimierungsverfahren, ein Genetischer Algorithmus und ein Downhill-Simplex-Algorithmus, die geeignet erscheinen, die vorliegende Parameterschätzaufgabe numerisch zu lösen, werden vorgestellt und zu einem hybriden Verfahren verbunden. Die Eigenschaften des hybriden Optimierungsalgorithmus werden erörtert und schließlich die Ergebnisse der Parameterschätzung diskutiert.

Eine Modellverifikation, die auf dem Vergleich von Simulationen mit experimentellen Messdaten beruht, folgt in Kapitel 6.

Mögliche Übertragungen der vorgestellten Verfahren auf weitere Anwendungen werden in Kapitel 7 aufgezeigt. Dazu gehört z. B. die Übertragung der Modellstruktur und der Parameterschätzmethodik auf erweiterte Prozessführungsstrategienen sowie einen weiteren Stamm des Bakteriums Streptococcus thermophilus.

Die Zusammenfassung der Ergebnisse, die Diskussion der erreichten Ziele und ein Ausblick auf mögliche weitere Untersuchungen schließen diese Arbeit ab.

# **Kapitel 2**

## *Streptococcus thermophilus*

Dem Bakterium Streptococcus thermophilus kommt in der Lebensmittelindustrie bei der Herstellung, Verarbeitung und Haltbarmachung von Milchprodukten eine große Bedeutung zu. Es gehört zur Gruppe der Milchsäurebakterien und dient zusammen mit verschiedenen anderen Organismen als Starterkultur. Abbildung 2.1 zeigt eine mikroskopische Aufnahme des Bakteriums.

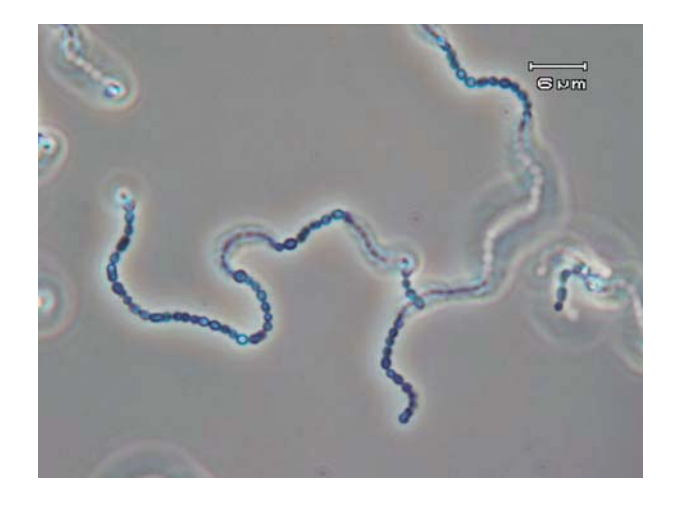

Abbildung 2.1: Mikroskopische Aufnahme von Streptococcus thermophilus.

Im Folgenden sollen zunächst die Begriffe Starterkultur und Milchsäurebakterien näher erläutert werden, bevor auf das Bakterium Streptococcus thermophilus, Stoffwechselvorgänge und das Herstellungsverfahren der Starterkultur eingegangen wird.

### **2.1 Starterkulturen**

Starterkulturen sind gezielt vermehrte und entsprechend konditionierte Reinund Mischkulturen verschiedener Mikroorganismen. Sie werden zur Herstellung oder Bearbeitung von Lebensmitteln, wie Joghurt, Brot, Wurst oder Sauerkraut, Genussmitteln, wie Wein oder Bier, oder Futtermitteln, wie Silage, verwendet [8].

Die Organismen starten im Nahrungsmittel einen mikrobiellen oder fermentativen Prozess. Diese Stoffwechselvorgänge verändern die Zusammensetzung des Nahrungsmittels. Häufig entstehen erst durch den Einsatz von Starterkulturen für das Produkt typische Eigenschaften wie charakteristischer Geruch oder Geschmack, eine bestimmte Konsistenz und Textur. Zudem kann die Haltbarkeit mancher Lebensmittel deutlich verbessert werden [9].

Als Starterkulturen finden verschiedene Organismen, wie Milchsäurebakterien, Propions¨aurebakterien, Rotschmierekulturen, Schimmelpilz- und Hefekulturen, Anwendung in der Industrie [45].

Das in dieser Arbeit eingesetzte Bakterium *Streptococcus thermophilus* gehört zur Ordnung der Milchsäurebakterien. Diese Gruppe soll daher im Folgenden näher betrachtet werden.

### 2.2 Milchsäurebakterien

Die Ordnung der Milchsäurebakterien umfasst verschiedene Arten von Bakterien, die Kohlenhydrate aus der Umgebung aufnehmen, durch Gärung abbauen und als Endprodukt des Stoffwechsels Milchsäure ausscheiden. Mehrere Arten der Milchsäurebakterien finden in der Lebensmittelindustrie Anwendung. Die eingesetzten Spezies umfassen Lactobacillus, Lactococcus, Leuconostoc, Pediococcus, Oenococcus oeni und das Bakterium Streptococcus thermophilus [35]. Abbildung 2.2 zeigt exemplarisch drei Vertreter aus dieser Gruppe.

Die in der Lebensmittelindustrie eingesetzten Organismen zeichnen sich dadurch aus, dass sie keine pathogenen Eigenschaften besitzen und einen positiven Einfluss auf das fermentierte Produkt haben. So fördern sie den Geschmack durch die Freisetzung verschiedener Säuren und Aromastoffe, die Textur, z. B. durch Denaturierung des Eiweißes und dadurch Dicklegung der Milch, oder die Haltbarkeit des Lebensmittels [19]. Neben der Anwendung in der Milchindustrie werden die Bakterien auch in der Verarbeitung von Fleisch, Getreide und Gemüse und bei der Herstellung von Wein und Silage eingesetzt.

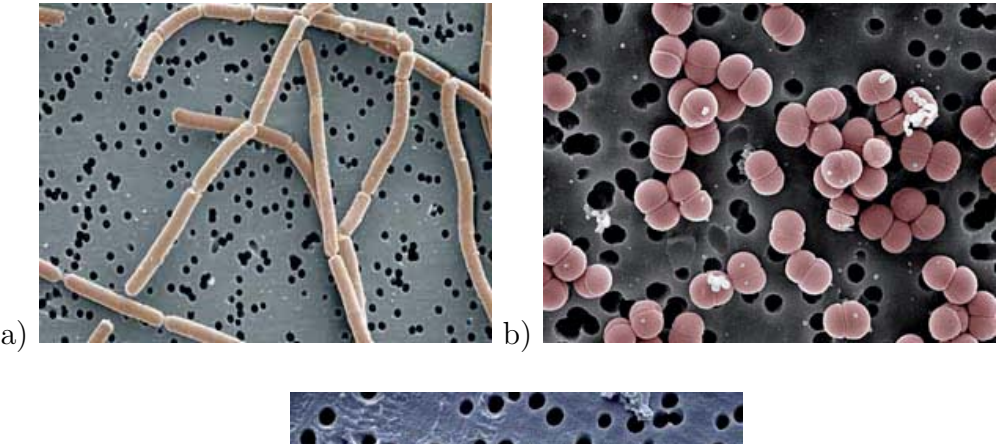

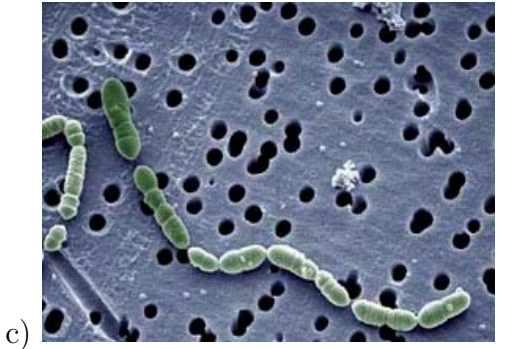

Abbildung 2.2: Mikroskopische Aufnahmen verschiedener Milchsäurebakterien.

- a) Lactobacillus bulgaricus findet Verwendung in der Joghurt- und Käseherstellung.
- b) Pediococcus pentosaceus wird in der Herstellung von Silage eingesetzt.
- c) Oenococcus oeni ist ein für die Weinherstellung wichtiges Bakterium.

(Bildquelle: [43])

Milchsäurebakterien sind morphologisch uneinheitlich und umfassen sowohl Stäbchen als auch Kokken. Sie sind stets gram-positiv, bilden keine Sporen und sind fast immer unbeweglich [45]. Als Energiequelle verstoffwechseln sie anaerob Kohlenhydrate, die sie zum Fermentationsprodukt Lactat, also Milchsäure, abbauen. Homofermentative Milchsäurebakterien bilden dabei über 90% Lactat, heterofermentative Organismen dagegen neben Lactat auch Essigsäure, Ethanol und Kohlendioxid [45].

Alle Milchsäurebakterien sind sehr anspruchsvoll bezüglich des Nahrungsangebots [34]. So benötigen sie eine Reihe von Wachstumsfaktoren und freie Aminosäuren, die sie nicht selbst herstellen können, sondern die über das Nährmedium zur Verfügung gestellt werden müssen. Obwohl Milchsäurebakterien in Milch wachsen, ist Milch kein optimales Medium, da freie Aminosäuren nur in Spuren enthalten sind und somit die Zellen nur unzureichend versorgt werden [34].

#### **2.3** *Streptococcus thermophilus*

Streptococcus salivarius ssp. thermophilus, oder einfacher Streptococcus thermophilus, ist eines der ökonomisch wichtigsten Milchsäurebakterien und wird zur Herstellung von Joghurt und verschiedener Käse eingesetzt. Neben der Ausscheidung von Milchs¨aure produziert es große Mengen an Polysacchariden, die zur Rheologie des Produktes beitragen, und scheidet Aromastoffe aus, die den Geschmack des Erzeugnisses beeinflussen [19].

Das Bakterium *Streptococcus thermophilus* ist homofermentativ und thermophil, also wärmeliebend, mit einer optimalen Wachstumstemperatur von  $40-45$ °C. Die einzelnen Zellen sind kugelig oder ellipsoid, mit einem Durchmesser von 0.7–  $0.9 \,\mu$ m und wachsen in Paaren oder langen Ketten [45].

Aus der Gattung der Streptokokken ist Streptococcus thermophilus das einzige Bakterium, das als Starterkultur eingesetzt wird. Viele Organismen der Gattung sind pathogen oder besitzen keine Eigenschaften, die einen positiven und wünschenswerten Effekt auf Lebensmittel haben.

Als Starterkultur wird Streptococcus thermophilus meist zusammen mit dem Bakterium Lactobacillus bulgaricus oder anderen Vertretern der Lactobazillen eingesetzt. Die Bakterien gehen miteinander eine Symbiose ein und stimulieren sich gegenseitig [45]. Die Kombination aus Streptococcus thermophilus und Lactobazillen ist eine natürliche Auswahl, da beide Bakterien bei hohen Temperaturen wachsen.

Tabelle 2.1 zeigt eine Auswahl von Milchprodukten, die mit Hilfe von Streptococcus thermophilus hergestellt werden, sowie die Zusammensetzung der jeweiligen Kultur und deren Funktion.

#### **2.3.1 Stoffwechsel von** *Streptococcus thermophilus*

Der zentrale Stoffwechsel der Zelle dient vorrangig der Gewinnung von Energie, die für lebenserhaltende Vorgänge in der Zelle sowie Biosynthese für die Zellvermehrung benötigt wird. Dabei werden Kohlenhydrate abgebaut und die freiwerdende Energie auf energiespeichernde Verbindungen übertragen, bis sie an anderer Stelle wieder abgegeben wird.

Streptococcus thermophilus verstoffwechselt zur Energiegewinnung das Disaccharid Lactose. Die Bakterien nehmen die Lactose aus dem Medium auf und spalten es unter Hinzunahme eines Moleküls Wasser in die Monosaccharide Galactose und Glucose, wie in Abbildung 2.3 dargestellt. Diese Zucker besitzen die gleiche Summenformel, jeweils  $C_6H_{12}O_6$ , unterscheiden sich jedoch in der Stellung der OH-Gruppe am vierten C-Atom.

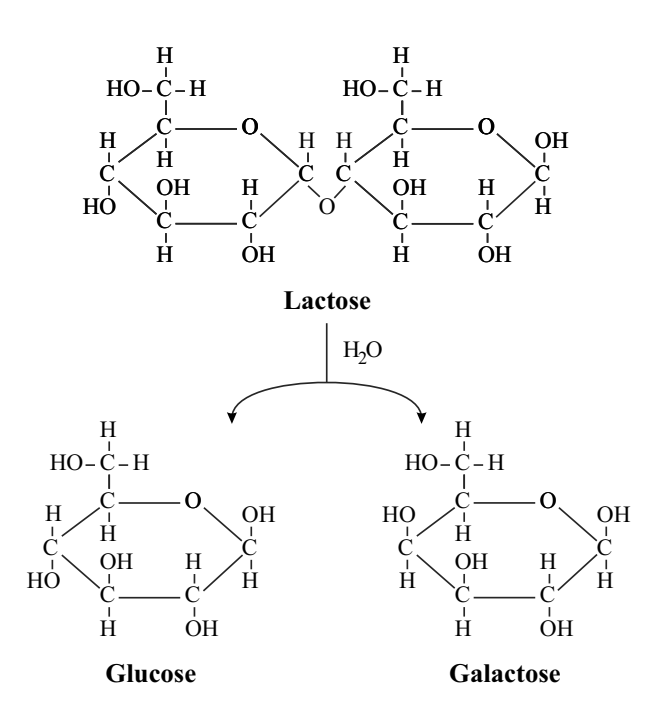

Abbildung 2.3: Spaltung des Disaccharids Lactose in die Monosaccharide Galactose und Glucose.

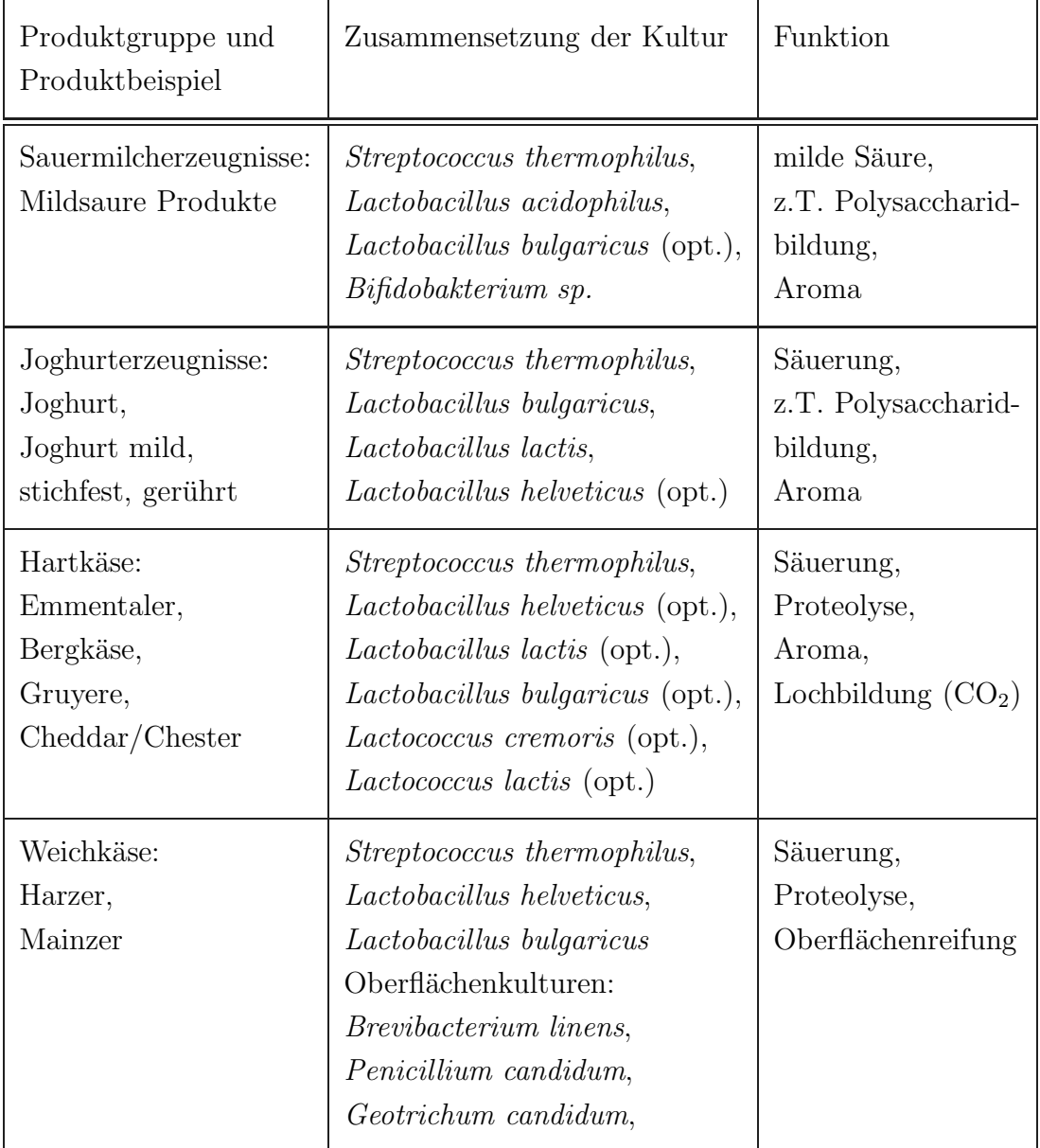

Tabelle 2.1: Beispiele für die Verwendung von Streptococcus thermophilus als Starterkultur (nach [45]).

Galactose wird von den Zellen zu diesem Zeitpunkt nicht weiter verstoffwechselt und wieder ausgeschieden. Die Glucose wird in einer Reihe von Reaktionsschritten in der Zelle, der Glycolyse, unter Energiegewinnung abgebaut. Am Ende der Glycolyse steht der Stoff Pyruvat, das unter Anbindung zweier H<sup>+</sup>-Ionen zu Lactat umgewandelt und ausgeschieden wird, wie Abbildung 2.4 zeigt. Aus einem Molekül Glucose entstehen bei vollständiger Umsetzung zwei Moleküle Pyruvat. Aus dem Energiestoffwechsel der Zelle werden jedoch laufend Zwischenprodukte abgezogen, um aus ihnen Stoffe fur das Wachstum der Zelle zu bilden, und ne- ¨ ben Lactat auch geringe Mengen weitere Stoffwechselprodukte erzeugt, so dass im realen Stoffwechsel das molekulare Verhältnis Glucose: Pyruvat nicht 1:2 erreicht.

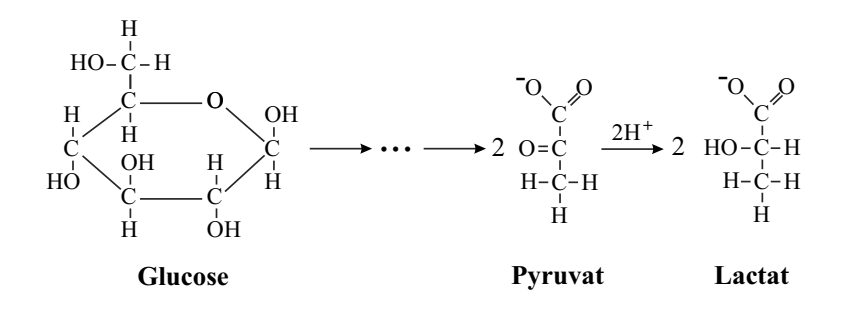

Abbildung 2.4: Die Glucose wird in einer Kette von Reaktionen uber Pyruvat zu Lactat umgewandelt und ausgeschieden.

Der zentrale Zellstoffwechsel der Zellen von Aufnahme des Substrats Lactose bis Ausscheidung des Produkts Lactat l¨asst sich wie in Abbildung 2.5 vereinfacht darstellen.

#### **2.3.2 Vermehrung von** *Streptococcus thermophilus*

Als Bakterium vermehrt sich Streptococcus thermophilus durch Zellteilung. Dabei schnürt sich die Zellmembran ein und es entstehen zwei Klone aus einer einzelnen Zelle. Das für die Vermehrung benötigte Zellmaterial wird durch Aufbaustoffwechselvorgänge hergestellt, so dass die entstehenden Bakterien eine vergleichbare Größe und Gestalt besitzen wie die Zelle, aus der sie hervorgegangen sind.

Das Bakterium bildet bei der Vermehrung Zellketten unterschiedlicher Länge, indem die Zellen nach der Teilung zunächst im Kettenverband verbleiben und die

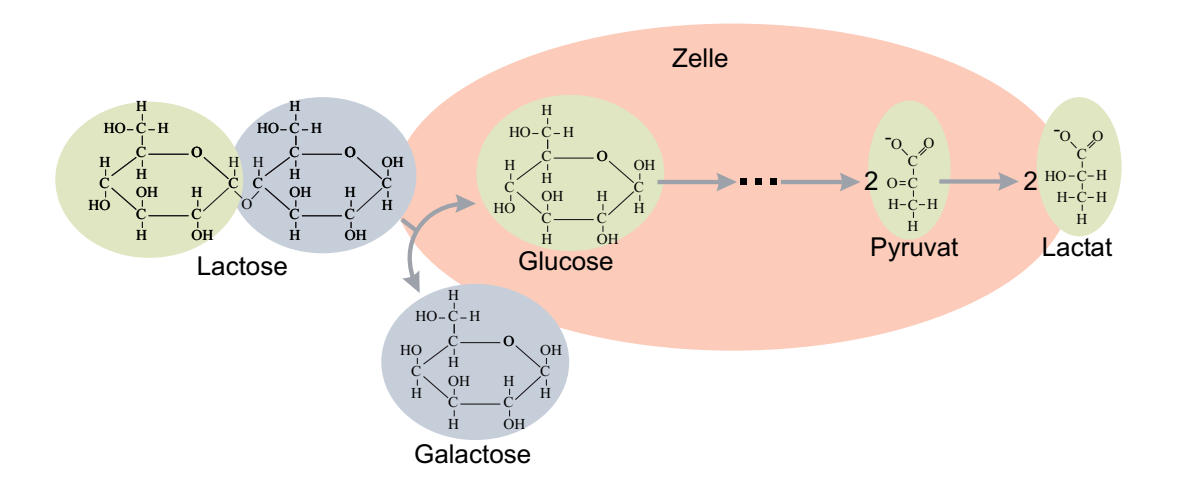

Abbildung 2.5: Vereinfachte Darstellung des zentralen Stoffwechsels von Streptococcus thermophilus.

Kette zuweilen in kürzere Teilketten zerbricht. Die durchschnittliche Kettenlänge ist von den Kultivierungsbedingungen abhängig.

Abbildung 2.6 zeigt eine Zellkette des Bakteriums Streptococcus thermophilus. Mehrere Zellen befinden sich im Stadium der Zellteilung. An einer Stelle kommt es zum Kettenbruch und es enstehen zwei kürzere Ketten.

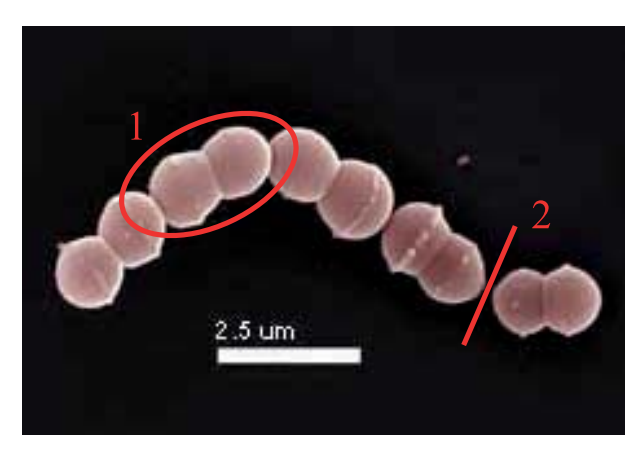

Abbildung 2.6: Vermehrung von Streptococcus thermophilus.

- 1) Zellteilung
- 2) Bruch der Zellkette in Teilstücke

(Bildquelle: [16])

### **2.4 Herstellung von** *Streptococcus thermophilus* **als Starterkultur**

Joghurt und K¨ase sind als Lebensmittel schon seit Jahrhunderten bekannt und wurden traditionell erst durch spontane Säuerung der Milch abhängig von den hygienischen Verhältnissen, später durch Uberimpfung eines fertigen Produkts in noch ungesäuerte Milch hergestellt, wie in Abbildung 2.7 a) und b) am Beispiel der Joghurtherstellung gezeigt. Die so entstandenen Kulturen sind Mischkulturen, d. h. sie setzen sich aus einer unbekannten Anzahl verschiedener Organismen zusammen.

Mit Einfuhrung der Steriltechnik konnten gezielt Kulturen aus den auf tradi- ¨ tionellem Wege hergestellten Milchprodukten isoliert und vermehrt werden und in definierter Menge und Zusammensetzung der Milch zugesetzt werden, wie in Abbildung 2.7 c) dargestellt. Dadurch lassen sich bei der Herstellung von Milchprodukten reproduzierbare Ergebnisse erzielen und durch Ausw¨ahlen und Kombinieren verschiedener Kulturen die Produkteigenschaften gezielt verändern und verbessern. Auch die systematische Entwicklung neuer Produkte ist auf diesem Wege möglich.

#### **2.4.1 Industrielle Herstellung**

Fur die industrielle Herstellung von Milchprodukten werden heutzutage Star- ¨ terkulturen ausschließlich in einem von der Milchproduktherstellung getrennten Prozess produziert und in Form von z. B. flussigen Kulturen, gefriergetrockne- ¨ tem Pulver oder tiefgefroren als Pellets vom Kulturhersteller an die milchverarbeitende Industrie geliefert [29]. Das Verfahrensprinzip zur Fermentation der Organismen ist in Abbildung 2.8 dargestellt. Die Kultivierung der Starterkulturen erfolgt industriell fast ausschließlich als Batch-Fermentation. Diese Verfahrensweise benötigt kaum Automatisierung oder Prozessführung und rührt aus der langen Tradition der milchverarbeitenden Industrie.

Fur eine Batch-Fermentation wird ein geeignetes steriles Medium, das zumeist ¨ auf Milchbestandteilen basiert und verschiedene N¨ahrstoffe, Spurenelemente und das Substrat enthält, in einen Fermenter gefüllt und mit einer Vorkultur des Organismus beimpft.

Die Fermentation erfolgt in industriellem Maßstab in Fermentern mit einem Fassungsvermögen von 500 bis 100001, wobei verschiedene Prozessparameter, wie
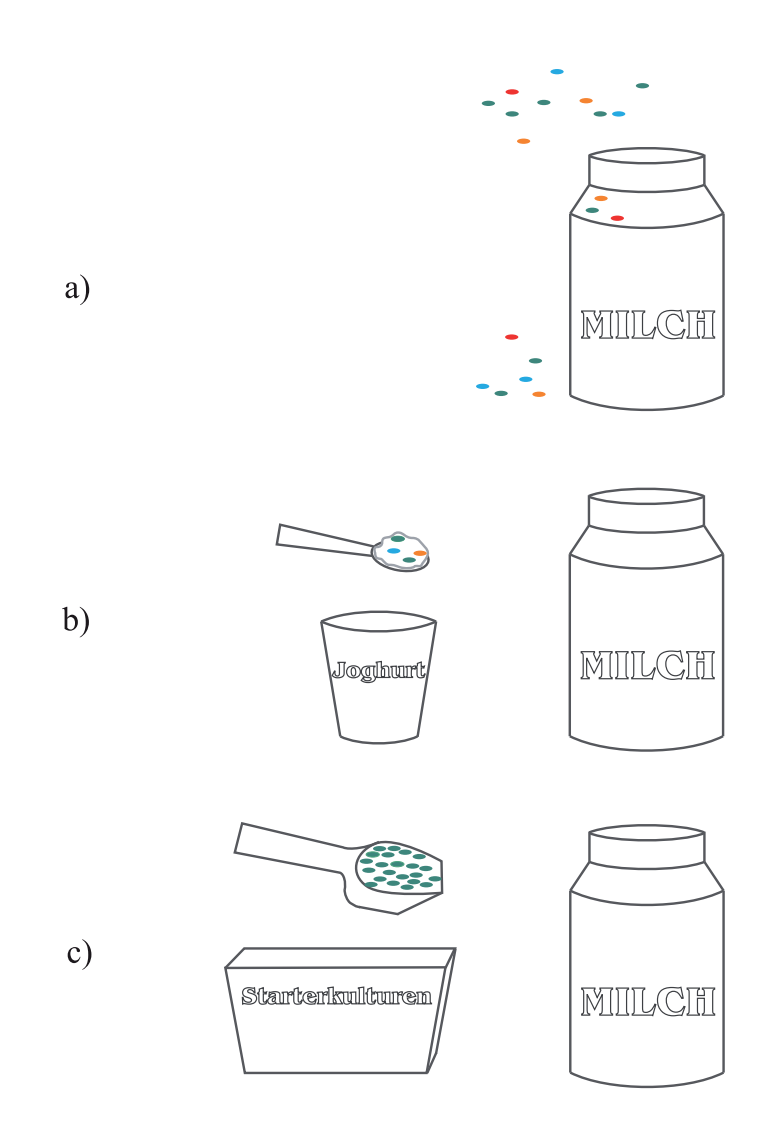

Abbildung 2.7: Joghurtherstellung  $(\text{-: Bakterien})$ 

- a) Ursprünglich: spontane Säuerung der Milch durch sich in der Luft, am Gefäß oder durch Verunreinigungen in der Milch befindende Bakterien.
- b) Traditionell: Überimpfung der Kultur aus einem Joghurt in die Milch.
- c) Industriell: Animpfen der Milch mit einer (definierten) Starterkultur.

ments, dem Prozess angepasst und geregelt werden können. Temperatur, pH-Wert des Mediums, Rührerdrehzahl oder Begasung des Fer-

Ist die Fermentation abgeschlossen, wird der Fermenterinhalt gekühlt und der Downstreamprozess eingeleitet. Als Downstreamprozess wird das Verfahren bezeichnet, in dem das Ferment zum fertigen Produkt durch Aufkonzentrierung, Reinigung oder Zugabe von Schutzstoffen zur Haltbarmachung aufgearbeitet wird.

Die fertige und für die Joghurt- oder Käseherstellung einsetzbare Starterkultur steht am Ende des Prozesses.

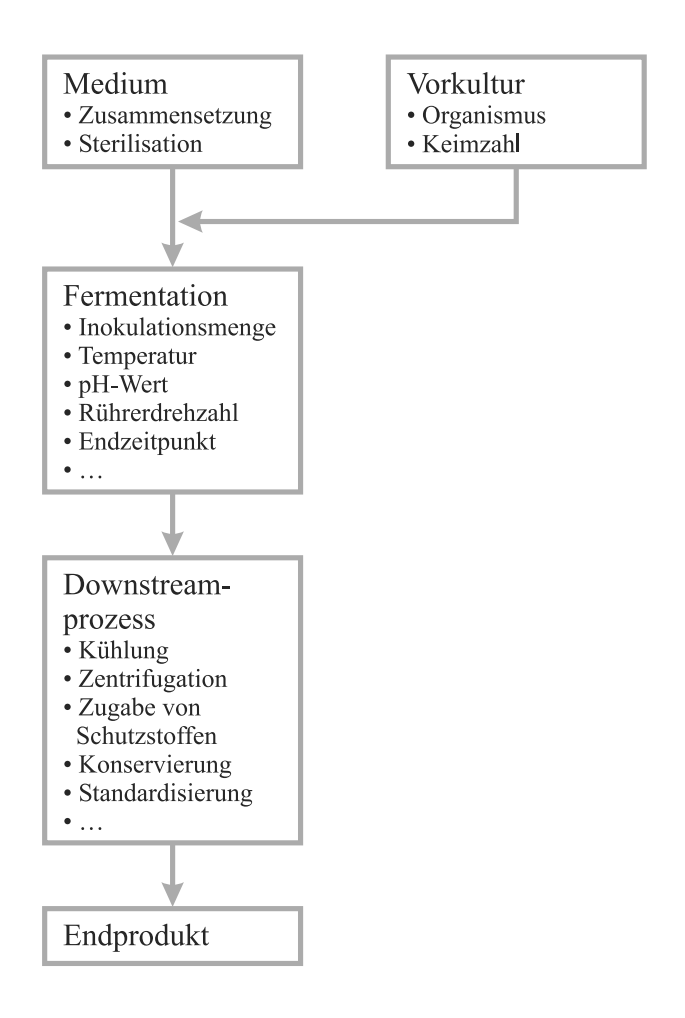

Abbildung 2.8: Verfahrensschritte zur industriellen Herstellung von Milchsäurebakterien als Starterkulturen.

### **2.4.2 Fermentationsverlauf**

Bei der industriellen Herstellung von Streptococcus thermophilus als Starterkultur wird der Organismus in einem lactosehaltigen Medium auf Milchbasis kultiviert, wobei Temperatur und pH-Wert konstant gehalten werden. Ein typischer Fermentationsverlauf für die Größen Keimzahl, Lactose- und Lactatkonzentration sowie pH-Wert, zugegebene Laugenmenge fur die pH-Regelung und elektroly- ¨ tische Leitfähigkeit des Mediums ist in Abbildung 2.9 über 6 Stunden dargestellt.

Zu Beginn der Fermentation sind  $50 g/l$  Lactose im Medium enthalten. Nach Animpfung mit dem Organismus können ca.  $1\cdot 10^7$  Keime pro ml gezählt werden. Im Laufe der Fermentation verstoffwechseln die Bakterien die im Medium enthaltene Lactose und reichern das Ferment mit dem Stoffwechselendprodukt Lactat an. Der Organismus vermehrt sich dabei und erreicht eine Keimzahl von ca. 1 · 10<sup>10</sup> Zellen pro ml. Nach ca. 4.5 Stunden kommt zunächst das Bakterienwachstum zum Erliegen, nach 6 Stunden ist schließlich die Lactose verbraucht und es wird kein Lactat mehr produziert.

Der pH-Wert wird durch die Regelung während der gesamten Fermentation relativ konstant auf 6.0 gehalten, Schwankungen sind bedingt durch die Dynamik der Lactatproduktion und des Regelalgorithmus. Das vom Bakterium produzierte Lactat senkt den pH-Wert des Mediums ab, der pH-Regler dosiert eine der Lactatproduktion proportionale Menge Lauge hinzu, um die Säure zu neutralisieren. Durch diesen Zusammenhang ergeben sich vergleichbare Verläufe für Lactatkonzentration und zugegebener Laugenmenge. Auch die elektrolytische Leitfähigkeit des Mediums wird durch das Lactat und daruberhinaus durch die Laugenkonzen- ¨ tration verursacht und steigt während der Fermentation stetig an. Die elektrolytische Leitfähigkeit liegt zu Beginn der Fermentation bei  $4.3 \,\mathrm{mS/cm}$  und erreicht schließlich einen Wert von 15 mS/cm.

### 2.4.3 Wichtige Kenngrößen des Starters

Um die Qualität einer Starterkultur zu beurteilen, sind verschiedene Größen relevant. Das wichtigste Qualitätsmerkmal des fertigen Produktes ist die Aktivität des Starters, die bestimmt, wie schnell die Milch nach Animpfen mit der Kultur gesäuert wird und Joghurt bzw. gesäuerte Milch für die K äseproduktion entsteht. Der Ausdruck umfasst dabei jedoch nicht nur die Fähigkeit eines Starters, Lactat zu produzieren, sondern auch solche enzymatischen Aktivitäten, die zur Aromaproduktion oder Eindickung der Milch beitragen. Aktivität ist demnach die Konsequenz verschiedener Faktoren, die nur schwer zu quantifizieren sind, wie

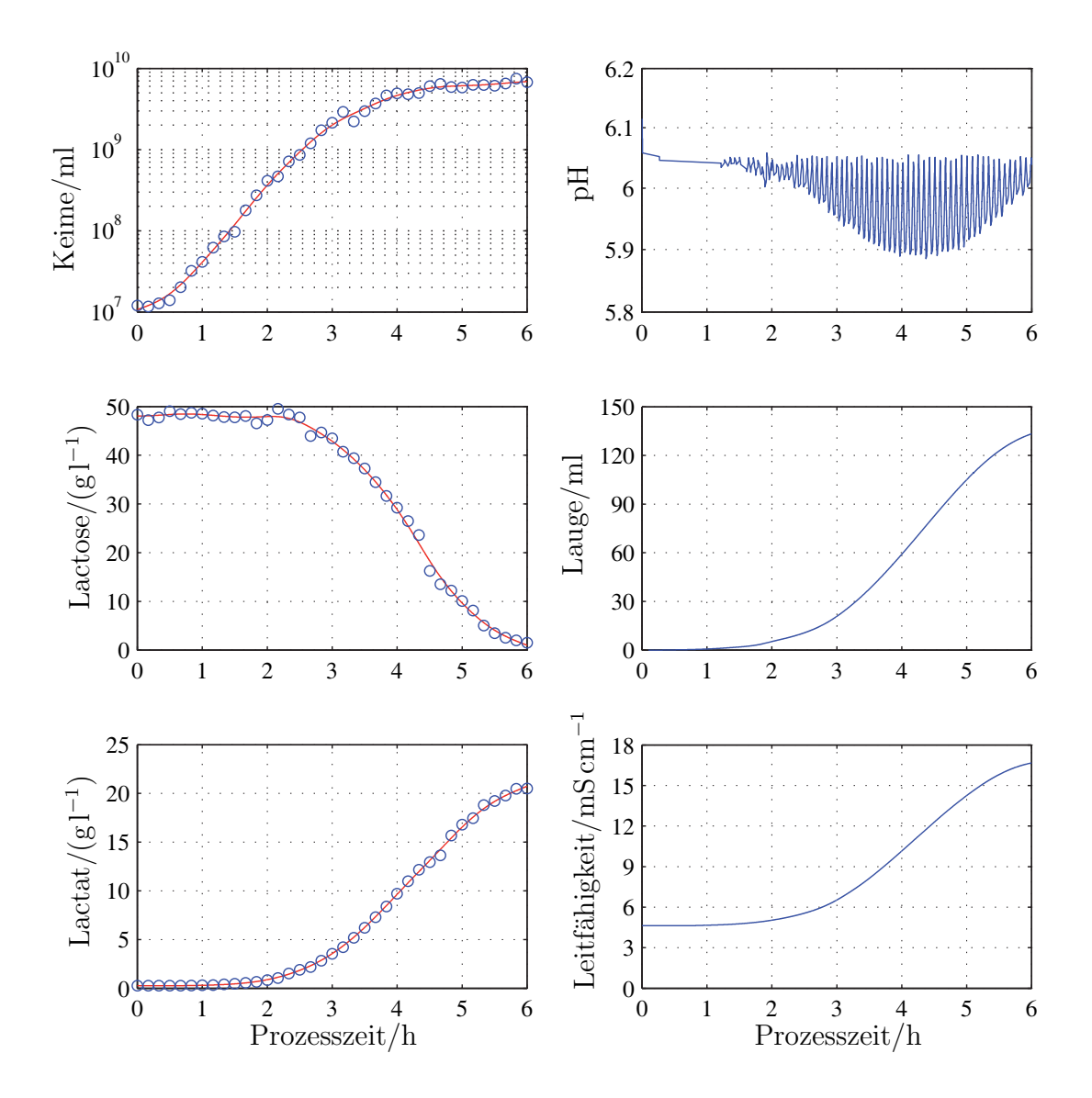

Abbildung 2.9: Typischer Fermentationsverlauf der Kultivierung von Streptococcus thermophilus.

◦ Messwerte

geglättete und interpolierte Werte

physiologischer Zustand der Kultur, Wachstumsbedingungen, Ernte, Verpackung und Lagerung [41]. Um ein messbares Kriterium ansetzen zu können, wird die Aktivität gewöhnlich durch die Fähigkeit eines Starters, Lactat zu produzieren, definiert. Je höher die Aktivität eines Starters, desto schneller sinkt der pH-Wert der beimpften Milch.

Für einige Starterorganismen ist der Zeitpunkt der Kühlung des Ferments bzw. des Erntezeitpunktes essentiell für die spätere Aktivität der Starterkultur. Laktokokken sollten beispielsweise am Ende ihrer logarithmischen Wachstumsphase geerntet werden, während die Ernte von *Streptococcus thermophilus* nicht in die stationäre Phase des Wachstums verzögert werden darf, um optimale Aktivitäten zu erhalten [34].

Neben der Aktivität ist die elektrolytische Leitfähigkeit des Ferments am Ende des Herstellungsprozesses von großer Bedeutung, denn sie beeinflusst die Lagerfähigkeit der Starterkulturen. Eine hohe Leitfähigkeit verursacht eine Verschiebung des Gefrierpunktes zu tieferen Temperaturen hin. Eine Gefrierpunkterniedrigung tritt immer auf, wenn in einem Lösungsmittel, z. B. Wasser, ein Stoff gelöst wird [1]. Diese Eigenschaft von Lösungen ist eine kolligative Eigenschaft, das heißt, sie hängt von der Anzahl der gelösten Teilchen ab, nicht aber von deren Art [1]. Während der Fermentation von *Streptococcus thermophilus* wird die Anzahl der gelösten Teilchen kontinuierlich erhöht. Zunächst wird die Lactose in Galactose und Glucose aufgespaltet, wobei die Galactose wieder in das Medium in Lösung geht. Am Ende des Stoffwechselweges wird Lactat ausgeschieden, ein Teilchen Lactose wird also durch den Zellstoffwechsel durch zwei Teilchen ersetzt. Hinzu kommt die Laugenzugabe durch die pH-Regelung, durch die zusätzliche Molekule in das Medium eingebracht werden. Sowohl Lactat als auch die Lau- ¨ ge heben die Leifähigkeit des Mediums an. Es besteht also ein Zusammenhang zwischen Zunahme der Leitfähigkeit und Herabsetzung des Gefrierpunktes. Wird der Gefrierpunkt bei der Lagerung der Starterkultur nicht erreicht, so werden die Bakterien nicht vollstandig stabilisiert und es finden weiterhin Stoffwechselakti- ¨ vitäten statt. Dies hat einen Aktivitätsverlust der Starterkultur zur Folge. Daher ist es wünschenswert, die Leitfähigkeit während der Fermentation möglichst niedrig zu halten.

# **Kapitel 3**

# **Experimentelle**  $Versuchsdurchführung$

In diesem Kapitel sollen die verwendeten Materialien und Methoden für die Durchfuhrung der Fermentationsversuche und Aufnahme von Messwerten bzw. ¨ Bestimmung von Prozessgrößen erläutert werden. Dies umfasst den verwendeten Organismus, die Herstellung der Vorkultur, das Kulturmedium, weiter den Kultivierungsbehälter, die Prozessbedingungen während der Fermentation, die Verfahren zur Online- und Offlinedatenerfassung und schließlich die Datennachbearbeitung für die spätere Auswertung.

# **3.1 Organismus**

In den Versuchen für die Modellbildung wird stets der Organismus Streptococcus thermophilus 1974 eingesetzt. Das Bakterium wird von der Firma Danisco zur Verfugung gestellt, die Stammnummer 1974 ist eine Danisco-interne Bezeich- ¨ nung. Die Probe ist durch Lyophilisation, also Gefriertrocknung, haltbar gemacht und liegt gekühlt in Pulverform vor.

Der Stamm zeichnet sich durch eine relativ kurze Fermentationszeit aus. Der Kultivierungsprozess bis zur vollständigen Verstoffwechselung des eingesetzten Substrats dauert bei Standardfermentationsbedingungen 6–7 Stunden, in der industriellen Herstellung von Streptococcus thermophilus als Starterkultur werden die Bakterien jedoch bereits nach 3.5–4.5 h geerntet.

Für ein Anwendungsbeispiel in Kapitel 7 wird der Stamm Streptococcus thermophilus 782 eingesetzt, der ebenfalls von der Firma Danisco zur Verfugung gestellt ¨ wird und als Lyophilisat vorliegt. Die Fermentation hat eine ähnliche Dauer wie der Stamm 1974, es werden jedoch einige Prozessparameter fur die Fermentation ¨ dieses Stammes verändert. Diese Anderungen werden in Kapitel 7 genannt.

Alle Versuche werden mit Kulturen aus jeweils einem Herstellungsprozess durchgefuhrt, so dass davon ausgegangen werden kann, dass die Bakterien zu Beginn ¨ der Versuchsdurchführung stets die gleiche Qualität besitzen.

## **3.2 Vorkultur**

Fur die Beimpfung des Fermenters mit der Kultur wird aus dem Lyophilisat ¨ zunächst eine Vorkultur angesetzt. Die Vorkultur dient dazu, eine höhere Bakteriendichte zu gewinnen, um so ein Anwachsen der Zellen im Fermenter zu garantieren.

Das Medium für die Vorkultur ist  $9\%$ ig  $(m/v)$  rekonstruierte Magermilch. Dafür werden 9 g Magermilchpulver in 91 ml voll entsalztem Wasser (VE-Wasser) aufgelöst und bei 110 °C 15 min im Autoklaven erhitzt, um die Milch zu sterilisieren. In 9 ml dieser Magermilch werden 0.1 g des Lyophilisats gegeben. Diese sogenannte erste Passage der Vorkultur wird bei 30 ◦C 15 Stunden inkubiert. Es folgt die zweite Passage, bei der 50 ml der rekonstruierten Magermilch mit 1 ml der ersten Passage beimpft werden. Auch die zweite Passage wird 15 Stunden bei 30 ◦C inkubiert. Die Vorkultur ist gelungen, wenn die Magermilch am Ende jeder Passage dickgelegt ist. Die Bakteriendichte in der Vorkultur beträgt ca.  $1 \cdot 10^9$  Keime/ml.

Das Ansetzen der Vorkultur in mehreren Passagen ermöglicht die Herstellung eines höheren Inokulationsvolumens aus einer geringen Menge Lyophilisat. Für die Herstellung des Impfers für eine Fermentation im 21-Labormaßstab sind zwei Passagen ausreichend, fur mengenreichere Experimente und die industrielle Her- ¨ stellung können mehrere Passagen notwendig werden.

# **3.3 Medium**

Die Bakterien werden in einem komplexen Medium kultiviert, bei dem die enthaltenen Nährstoffe, Aminosäuren, Spurenelemente usw. nicht einzeln und in genauer Menge bekannt und zudosiert sind, wie es bei einem definierten Medium der Fall ist. Sie werden vielmehr durch komplexe Bestandteile wie Hefeextrakt oder Molke, die neben ihren Hauptn¨ahrstoffen eine Vielzahl weitere Stoffe enthalten und in ihrer Zusammensetzung variieren können, zugegeben.

Das verwendete Medium entspricht in der Zusammensetzung dem industriell eingesetzten Medium der Firma Danisco für das Bakterium Streptococcus thermophilus. Die einzelnen Bestandteile werden von Danisco zur Verfugung gestellt, ¨ so dass gewährleistet ist, dass im Fermentationsprozess im Labormaßstab die gleichen Stoffe zur Verfügung stehen wie in der industriellen Produktion. Die Bestandteile des Mediums sind in Tabelle 3.1 aufgelistet.

| Bestandteil               | g/l |
|---------------------------|-----|
| Magermilchpulver          | 5   |
| Molkepulver               | 20  |
| Lactose                   | 37  |
| Hefeextrakt               | 13  |
| Calciumcarbonat           |     |
| VE-Wasser                 | 962 |
| Natronlauge (2N NaOH)     |     |
| Phosphorsäure $(H_3PO_4)$ |     |

Tabelle 3.1: Betandteile des Fermentationsmediums nach [5].

Lactose dient den Bakterien als Substrat und ist sowohl in Magermilchpulver als auch in Molkepulver enthalten. Der Zusatz von reiner Lactose dient der Erhöhung der Substratkonzentration. Weitere Stoffe wie Aminosäuren, Peptide und Spurenelemente sind durch Magermilchpulver, Molkepulver und Hefeextrakt zugegeben. Calcium dient als leichter Puffer des Mediums [36] und wird zudem für das Wachstum der Bakterien benötigt.

Der Lactosegehalt des fertig hergestellten Mediums ist vergleichbar mit dem von Milch [34], die Zugabe von Hefeextrakt erhöht jedoch die Konzentration an Aminosäuren und Wachstumsfaktoren gegenüber den in reiner Milch vorhandenen Mengen und stimuliert dadurch das Wachstum der Bakterien [34].

Für eine Fermentation im Labormaßstab werden 21 des Mediums hergestellt. Die Bestandteile Magermilchpulver, Molkepulver, Lactose, Hefeextrakt und Calciumcarbonat werden mit VE-Wasser auf ein Volumen von 21 aufgefüllt und darin gelöst. Durch Zugabe von ca. 4.5 ml Natronlauge wird der pH-Wert des Mediums von 6.6 auf 7.5 eingestellt. Die Einstellung des pH-Wertes soll eine höhere Stabilität der einzelnen Bestandteile des Mediums während der Sterilisation bewirken [5]. Die Sterilisation erfolgt im Autoklaven bei 121 °C für 10 min. Anschließend wird das Medium steril in den Fermenter eingefüllt. Für die Fermentation kann der pH-Wert des Mediums nach Erreichen der Betriebstemperatur von 40 °C mit Natronlauge und Phosphorsäure auf den gewünschten Wert eingestellt werden.

# **3.4 Fermentationsbedingungen**

Die Versuche werden größtenteils als Batchfermentationen durchgeführt. Die Standardfermentation im Labormaßstab entspricht der in der Industrie durchgeführten Kultivierung des Organismus. Darüber hinaus werden Fermentationen mit veränderten Prozessparametern sowie mit Zufütterung von Substrat bzw. Produkt durchgefuhrt. Im Folgenden werden die Fermentationsbedingungen auf- ¨ geführt.

- Batchfermentation, Standardfermentation:
	- Die Fermentationsbedingungen Temperatur, pH-Wert und Rührerdrehzahl sind wie in Tabelle 3.2 angegeben eingestellt. Temperatur und pH-Wert garantieren optimales Wachstum der Bakterienkultur [5]. Durch den Ruhrer ¨ wird die Fermentationsbrühe homogen vermischt, ohne dabei die Bakterien zu schädigen.

| Parameter         | Einstellung        |
|-------------------|--------------------|
| Temperatur        | $40^{\circ}$ C     |
| pH                | 6.0                |
| Rührerdrehzahl    | $400$ rpm          |
| Inokulationsmenge | $20 \,\mathrm{ml}$ |

Tabelle 3.2: Standardfermentationsbedingungen für den Stamm Streptococcus thermophilus 1974.

Das Medium entspricht der in Abschnitt 3.3 angegebenen Zusammensetzung. Die Inokulationsmenge beträgt ca.  $1\%$  des Fermentationsvolumens, das entspricht 20 ml der Vorkultur. Der Fermenter wird nicht begast, da die Bakterien anaerob wachsen. Eine Restmenge Sauerstoff im Medium wird von der Kultur jedoch toleriert.

- Variation des pH-Wertes: Der pH-Wert zu Beginn und w¨ahrend der Fermentation wird abweichend von den Standardbedingungen auf 6.3 bzw. 5.7 eingestellt.
- Variation der Lactoseanfangskonzentration: Das Medium wird mit verringerter Lactoseanfangskonzentration hergestellt. Da Molkepulver und Magermilchpulver Lactose enthalten, ist die Lactosekonzentration im Medium auch ohne zusätzliche Lactosezugabe vor der Inokulation mindestens 15 g/l.
- Variation der Inokulationsmenge: Die Inokulationsmenge wird variiert. Es werden Versuche mit ca. 0.5 % und  $2\%$  des Fermentationsvolumens durchgeführt, dies entspricht 10 bzw. 40 ml der Vorkultur.
- Lactosezugabe während der Fermentation: Zugabe von Lactosepulsen von ca. 5–10 g Lactose/l zu verschiedenen Zeitpunkten während der Fermentation.

# **3.5 Fermenter und Prozessumgebung**

Das Biolabor am Lehrstuhl für Automatisierungs- und Regelungstechnik der Technischen Fakultät, Univeristät zu Kiel, ist für die Kultivierung von Bakterien mit einem Ruhrkessel-Bioreaktor des Typs Biostat-CT der Firma Sartorius ¨ BBI Systems ausgestattet. Dieser Fermenter hat ein Arbeitsvolumen von 2 l, ist in-situ sterilisierbar und verfügt über Stutzen für den Einbau verschiedener Sensoren, Zugabeeinheiten für das sterile Einfüllen des im Autoklaven sterilisierten Mediums und Zugabe von Lauge und Säure sowie Ventile für das Ernten des Ferments und die sterile Entnahme von Proben w¨ahrend der Kultivierung von Organismen. Der Fermenter ist in Abbildung 3.1 zu sehen, dabei sind alle für die online-Datenaufnahme verwendeten Sensoren eingebaut und das Medium eingefüllt.

Der Fermenter ist mit einer DCU (Digital-Control-Unit, DCU3) verbunden, uber ¨ die die Prozessparameter Temperatur, pH-Wert, Ruhrerdrehzahl und Druck ein- ¨ gestellt und kontrolliert werden können. Die DCU übernimmt außerdem die pH-Regelung über einen in der DCU implementierten PID-Regler.

Die übrige Sensorik des Fermenters, die DCU sowie die zugehörigen Waagen und Pumpen sind an ein Prozessleitsystem angeschlossen. Dieses Prozessleitsystem ermöglicht eine online-Darstellung der aufgenommenen Messwerte und

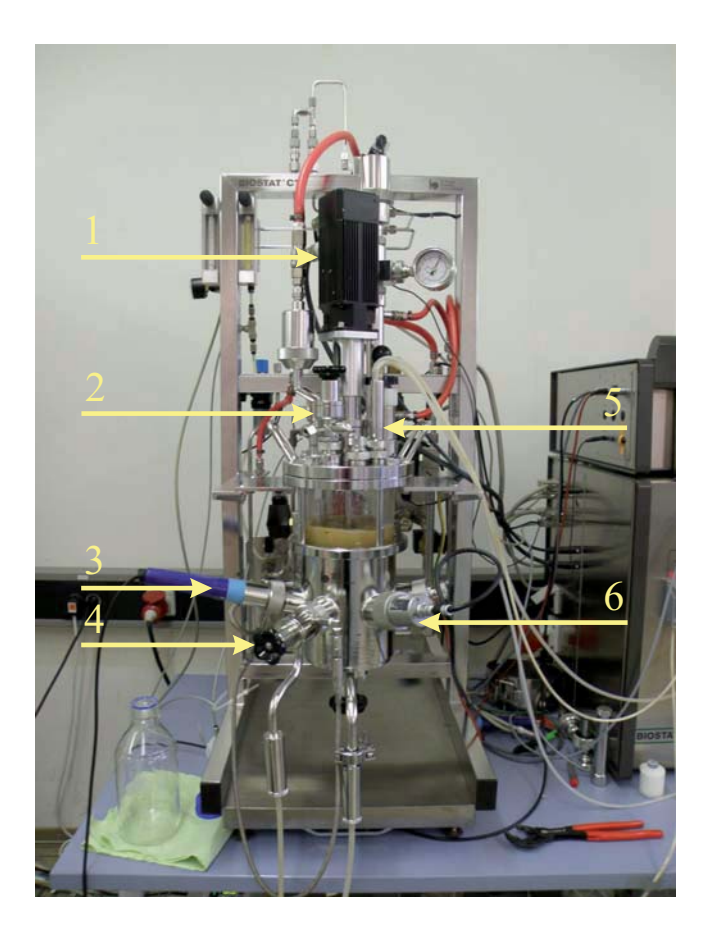

Abbildung 3.1: Fermenter mit den für eine Versuchsdurchführung notwendigen Anschlüssen und Sonden.

- 1) Rühreraufsatz
- 2) Zugabeeinheit für Medium und Substratvorlage
- 3) pH-Sonde
- 4) Probenahmeeinheit
- 5) Zugabeeinheit für Säure und Lauge
- 6) Leitfähigkeitssonde

damit eine Überwachung des Prozessverlaufes sowie eine Speicherung der Daten. Uber die Verbindung mit Matlab erlaubt es außerdem eine Implementierung und ¨ Ausführung von Regel- und Beobachteralgorithmen.

Die gesamte Versuchsanlage bestehend aus Prozessleitsystem, Fermenter, DCU und Pumpe-Waage-Systemen ist in Abbildung 3.2 gezeigt.

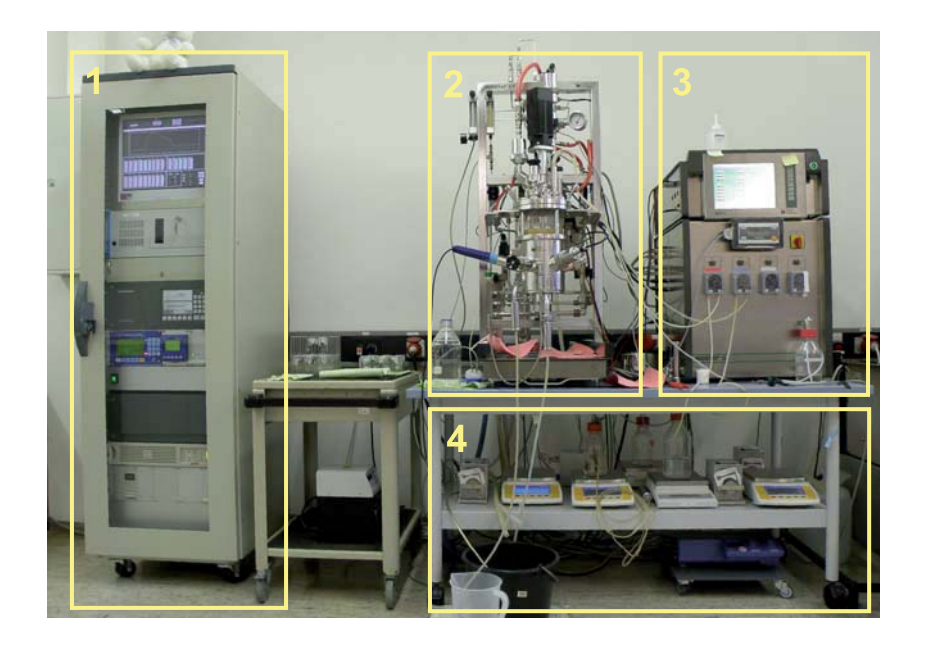

Abbildung 3.2: Biotechnologische Versuchsanlage am Lehrstuhl für Automatisierungs- und Regelungstechnik der CAU zu Kiel.

- 1) 19 " Schrank mit Prozessleitrechner (Bedien- und Beobachtungssystem WinCC Siemens), Messverstärker für die Leitfähigkeitssonde und unterbrechungsfreier Stromversorgung
- 2) 21 Bioreaktor, Typ Biostat CT
- 3) Digital Control Unit (DCU3) und Versorgungseinrichtung mit Schlauchpumpen für die Säure- und Laugenzugabe
- 4) Analysewaagen und Schlauchpumpen für Fed-Batch-Experimente

# **3.6 Online-Messdaten**

Um den Prozess online zu überwachen, stehen verschiedene Sensoren zur Verfügung, die direkt in den Fermenter eingebaut werden können und in Echtzeit Messdaten ausgeben. Für die Fermentation von *Streptococcus thermophilus* liefern eine pH-Sonde und ein Leitfähigkeitssensor relevante Messdaten. Weiterhin kann die Menge der zugegebenen Lauge zur pH-Regelung als Messwert vom Prozessleitsystem eingelesen werden.

## **3.6.1 pH-Messung**

Die pH-Sonde ist eine Gel-Elektrode Pa/12 der Firma Ingold, die über einen Seitenstutzen in den Fermenter eingebaut wird, wie auch in Abbildung 3.1 zu sehen. Die Messdaten der pH-Sonde werden einerseits an das Prozessleitsystem weitergegeben und dort gespeichert. Andererseits wertet die DCU die Daten fur ¨ die pH-Regelung aus.

Vor jeder Fermentation wird die pH-Sonde kalibriert. Als Kalibrierlösungen dienen zwei Standardlösungen der Firma Merck mit pH-Werten von 4.0 bzw 7.0.

### **3.6.2 Laugenzugabe zum Medium**

Der pH-Wert des Mediums und damit die Zugabe von Lauge in den Fermenter wird von der DCU geregelt. Die Schlauchpumpe, über die die Zudosierung erfolgt, wird direkt von der DCU angesteuert.

Als Messwert für die zugegebene Laugenmenge dient zum einen der Messwert der Pumpe, bei der die Pumpenumdrehungen DCU-intern in Volumen umgerechnet werden und das Ergebnis an das Prozessleitsystem weitergegeben wird. Für dieses Verfahren wird die Schlauchpumpe regelmäßig kalibriert.

Zum anderen wird der Messwert der Waage, auf dem der Laugenbehälter steht, an das Prozessleitsystem weitergegeben und zusätzlich zum Volumenwert gespeichert.

### **3.6.3** Leitfähigkeit

Die elektrolytische Leitfähigkeit des Mediums wird über eine Sonde des Typs CS60 der Firma Optek gemessen, die uber einen Seitenstutzen in den Fermenter ¨ eingebaut wird, wie in Abbildung 3.1 zu sehen. Die Sonde ist eine 4-Pol-Messzelle, die auf einem Streufeldmessprinzip basiert.

Die Kalibrierung der Leitfähigkeitssonde wurde einmalig mit einer Kaliumchloridlösung der Firma Merck durchgeführt. Aus dieser Lösung können Verdünnungen mit Leitfähigkeiten von 40 und 80 mS/cm bei 40 °C hergestellt werden.

Die Leitfähigkeit hängt von der Temperatur des Mediums und der Rührerdrehzahl ab. Es ist deshalb für die Vergleichbarkeit der Versuche wichtig, die Prozessparameter sowohl bei der Kalibrierung als auch von Fermentation zu Fermentation beizubehalten.

# **3.7 Offline-Analysen**

Neben den Prozessvariablen pH-Wert, Leitfähigkeit und zugegebene Laugenmenge, die mit einfachen technischen Mitteln online gemessen werden können, gibt es weitere interessante Größen, die entweder nur mit großem Aufwand oder gar nicht in Echtzeit durch Sensoren erfasst werden können. Zu diesen Größen gehören sowohl die Konzentrationen von in der Fermentationsbruhe enthaltenen Zuckern ¨ und organischen Säuren, die Biomasse und die Aktivität der Kultur. Diese Größen mussen deshalb offline bestimmt werden, also durch die Entnahme einer Probe ¨ aus dem Fermenter und anschließender Aufbereitung und Analyse.

Die Proben für alle Offline-Analysen werden über das Probenahmeventil des Fermenters steril entnommen und in ein ebenfalls steriles Gefäß gefüllt. Sofort nach Entnahme aus dem Fermenter wird die Probe in Eiswasser gekuhlt, um ¨ alle Stoffwechsel- und Wachstumsvorgänge der Bakterienkultur zum Erliegen zu bringen und die Analyseergebnisse nicht durch unterschiedliche Verarbeitungsgeschwindigkeiten der Probe zu verfälschen.

### **3.7.1 Zucker und organische Säuren**

Die Analyse der Fermenterprobe auf Lactose, Galactose und Lactat wird offline mit Hilfe einer HPLC-Anlage (High Performance Liquid Chromatography  $-$  Hochleistungsflüssigkeitchromatographie) durchgeführt. Die HPLC wendet ein chromatographisches Trennverfahren an, bei dem eine flüssige Probe mit Hilfe eines Eluenten durch eine Säule gespült wird. Dabei werden die in der Probe beinhalteten Stoffe unterschiedlich von dem Säulenmaterial beeinflusst und deren Fließgeschwindigkeit verlangsamt. Diese Verzögerungszeit kann nach Durchlaufen der Säule anhand des Brechungsindexes mit einem Refraktometer gemessen und mit einem Standard verglichen werden, um so die in der Probe enthaltenen Stoffkonzentrationen zu ermitteln.

Die HPLC-Anlage ist von der Firma Thermo Separation Products, die verwendete Säule eine Ionenaustauschsäule der Firma Transgenomic mit entsprechenden Vorsäulen, die grobe Verschmutzungen der Probe herausfiltern und damit die Lebensdauer der Hauptsäule verlängern. Die Säule ermöglicht Nachweis und Konzentrationsbestimmung von Lactose, Galactose und Lactat. Weitere Zucker und organische Säuren können zwar gemessen werden, sind in den Fermenterproben jedoch nicht enthalten. Das eingesetzte Refraktometer ist von der Firma Shodex. Die Software ChromQuest, ebenfalls von der Firma Thermo Separation Products, ermöglicht eine graphische Auswertung der resultierenden Chromatogramme und die Exportierung der Ergebnisse.

Aus der Fermenterprobe wird ein zellfreier Überstand hergestellt, um die Trennsäule der HPLC nicht zu verschmutzen. Ein zellfreier Überstand wird erreicht, indem eine Probe unter 22000 g (g – Erdbeschleunigung 9.81 m/s<sup>2</sup>) bei 4 °C 3 min zentrifugiert und der Überstand anschließend durch einen Spritzenvorsatzfilter mit 0.2  $\mu$ m Porengröße gegeben wird. Die so gewonnene Probe wird bei −45 °C eingefroren. Vor einer Analyse wird die Probe etwa 30 min bei Raumtemperatur aufgetaut.

In die Säule werden  $10 \mu l$  des zellfreien Überstandes bzw. einer  $1/3$  v/v verdünn-<br>ten Probe iniziert. Als Elyent wird 0.008 N Schwefelsäure eingesetzt, mit einer ten Probe injiziert. Als Eluent wird  $0.008$  N Schwefelsäure eingesetzt, mit einer Flussrate von 0.6 ml/min und einer Temperatur von 40 ◦C. Als Standards kommen Lactose-, Galactose- und Lactatkonzentrationen von 2.5, 5 und 20 g/l zum Einsatz.

### **3.7.2 Keimzahl**

Um die Biomasse im Ferment zu bestimmen wird eine indirekte Keimzahlbestimmung angwendet, das Koch'sche Plattenverfahren oder auch Gussverfahren genannt. Dafür wird eine Probe des Ferments verdünnt, auf Petrischalen gegeben und mit einem Nähragar vermengt. Die Bakterien sollen dabei so weit verdünnt werden, dass sie einzeln über die gesamte Fläche der Schale verteilt sind. Auf dem Nähragar können sie bei geeigneter Temperatur wachsen und sich vermehren, so dass sich nach einer Zeit Bakterienkolonien bilden. Die Kolonien sind als Punkte auf dem Agar zu erkennen und können ausgezählt werden. In Abblidung 3.3 ist eine Petrischale mit auf Agar gewachsenen Kolonien von Streptococcus thermophilus zu sehen. Geht man davon aus, dass sich jede dieser Kolonien aus einem einzigen Bakterium bzw. einer einzelnen Bakterienkette gebildet hat, lässt sich aus der Anzahl der Kolonien auf einer Platte Rückschluss auf die in der ursprünglichen Probe enthaltene Bakterienkonzentration ziehen. Die Ergebnisse werden in der Einheit cfu/ml (Colony Forming Units – koloniebildende Einheiten pro ml Probe) angegeben.

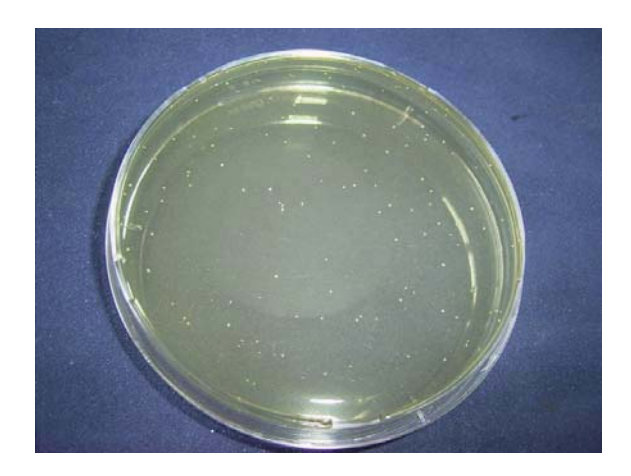

Abbildung 3.3: Agarplatte mit Kolonien von Streptococcus thermophilus.

Zur Durchführung der Verdünnungsreihe für die Keimzahlbestimmung wird eine Verdünnungslösung benötigt, die aus einer Stammlösung hergestellt wird. Die Bestandteile beider Lösungen sind in Tabelle 3.3 aufgeführt.

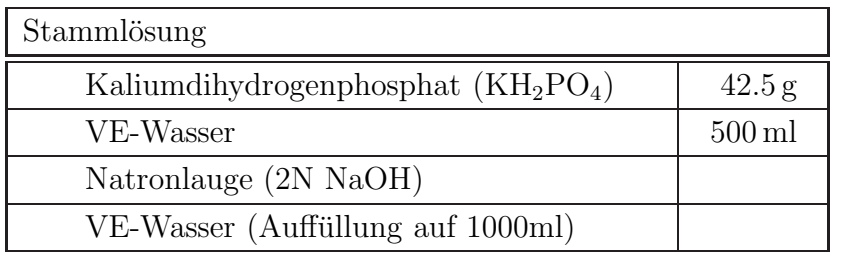

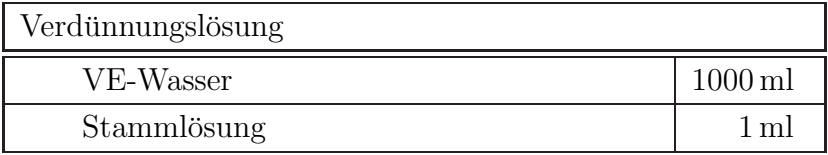

Tabelle 3.3: Bestandteile der Stamm- und Verdünnungslösung für die Keimzahlbestimmung [5].

Die Stammlösung wird aus Kaliumdihydrogenphosphat und 500 ml VE-Wasser hergestellt. Mit Natronlage wird der pH-Wert auf 7.2±0.1 eingestellt und die Lösung mit VE-Wasser auf 1000 ml aufgefüllt. Diese Lösung wird im Autoklaven bei  $121 \degree C$  15 min sterilisiert. Zur Herstellung der Verdünnungslösung wird 1 ml der Stammlösung zu 1000 ml VE-Wasser gegeben. Die Verdünnungslösung wird zu jeweils 9 ml in Reagenzgläser abgefüllt und ebenfalls bei  $121 \degree C$  15 min sterilisiert.

Für eine Verdünnungsreihe wird 1 ml der Probe aus dem Fermenter in ein Reagenzglas mit 9 ml Verdünnungslösung gegeben und mit Hilfe eines Rüttlers vermischt. Der Verdünnungsfaktor der Probe entspricht nun  $10^{-1}$ . Aus dieser Lösung wird wiederum  $1$  ml in ein weiteres Reagenzglas mit  $9$  ml Verdünnungslösung gegeben und vermischt, so dass sich der Verdunnungsfaktor um eine 10er-Potenz zu ¨  $10^{-2}$  verändert. Dieser Vorgang wird wiederholt, bis die gewünschte Verdünnung erreicht ist. In 1 ml der Probe sollen zwischen 20 und 200 Keimzellen enthalten sein, um eine ausreichende Verteilung auf der Platte zu gewährleisten, so dass der Verdünnungsfaktor von  $10^{-5}$  am Anfang der Fermentation auf  $10^{-8}$  zum Ende der Fermentation ansteigt.

Auf eine Petrischale wird 1 ml der verdunnten Probe aufgebracht, mit einem ¨ Nähragar übergossen und die Schale geschwenkt, bis eine ausreichende Durchmischung von Agar und Probe sowie eine Verteilung des Agars auf der gesamten Platte erreicht ist. Der verwendete Agar ist ein Lacticagar der Firma heipha Dr. Müller, Eppelheim. Neben Lactose als Substrat enthält der Agar weitere Nährstoffe und ist speziell für die Bestimmung der Lebendkeimzahl von Milchsäurebakterien ausgelegt.

Die Platten werden bei 37 ◦C 3 Tage lang inkubiert und anschließend die Anzahl der Kolonien auf jeder einzelnen Platte ausgezählt.

Nach diesem Verfahren werden aus jeder Fermenterprobe jeweils 4 Platten hergestellt und aus dem Ergebnis der Mittelwert gebildet, um eine höhere Genauigkeit zu erzielen.

## 3.7.3 Aktivität

Die Aktivitätsbestimmung der Fermenterproben wird mit Hilfe des Cinac-Systems (CINétique d´ACidification – Säuerungskinetik) der Firma Alliance Instruments durchgeführt. Das Gerät verfügt über 14 Messeingänge, an die pH-Sonden angeschlossen werden können, sowie 2 Eingänge für Temperatursensoren. Über einen Analog/Digitalwandler werden die elektrischen Signale der pH-Sonden umgewandelt und von einem angeschlossenen Computer eingelesen. Die Kalibrierung der Sonden, Starten und Beenden der Messwertaufnahme und Export der Daten erfolgt über die Benutzeroberfläche der Cinac-Software.

Die pH-Sonden, die an das Cinac-System angeschlossen werden, entsprechen der im Fermenter verwendeten pH-Sonde, es handelt sich also um 14 Gel-Elektroden Pa/12 der Firma Ingold. Die Sonden werden vor jeder Messung mit Standardlösungen der Firma Merck mit pH-Werten von 4.0 und 7.0 kalibriert.

Der Messaufbau besteht weiterhin aus einem Wasserbad, das auf  $40\degree C$  erwärmt wird. In ihm stehen bis zu 14 250 ml-Schottflaschen mit je 100 ml 9 %ig rekonstruierter Magermilch, die wie in Abschnitt 3.2 beschrieben hergestellt wird. Der Versuchsaufbau ist in Abbildung 3.4 zu sehen.

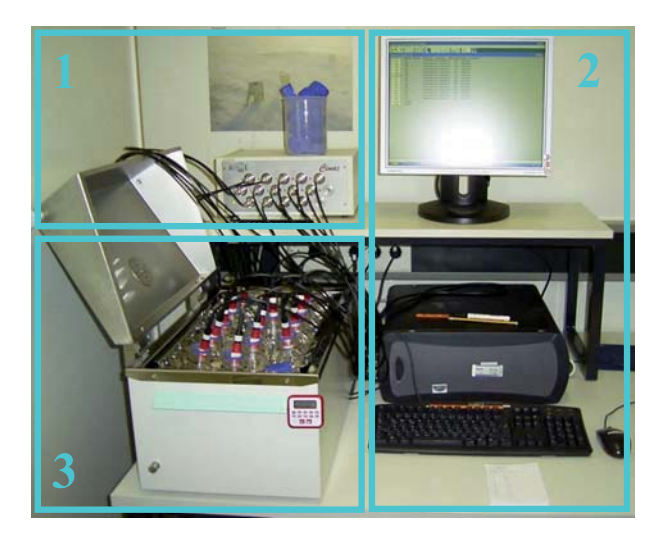

Abbildung 3.4: Versuchsaufbau zur Aktivitätsbestimmung:

- 1) Cinac-System mit insgesamt 16 Messeingängen
- 2) Computer zur Messwertaufnahme und -verarbeitung
- 3) Wasserbad mit Probenbehältern

Für die Aktivitätsbestimmung werden aus einem laufenden Versuch zu verschiedenen Zeitpunkten je 1 ml Probe abgenommen und bei −45 ◦C eingefroren. Die eingefrorenen Proben werden zu einem späteren Zeitpunkt zunächst 10 min im 40 °C warmen Wasserbad aufgetaut und jeweils eine Probe in einen Behälter mit Magermilch gegeben, der ebenfalls im warmen Wasserbad steht. Die pH-Messung wird gestartet und die Messwerte über einen Zeitraum von 1000 min mit einer Abtastzeit von 1 min aufgenommen.

# **3.8 Datennachbearbeitung**

Für die genaue Analyse des Fermentationsverlaufes und der Modellstruktur, die in Kapitel 4 bestimmt werden soll, ist es nötig, die Messdaten zu interpolieren und Ableitungen der Messkurven zu bilden. Dazu müssen die Daten zunächst geeignet geglättet und interpoliert bzw. approximiert werden.

Eine Möglichkeit der Datenapproximation bieten Polynome mit den vorteilhaften Eigenschaften, einfach ableitbar, integrierbar und berechenbar zu sein. Ein Nachteil der Approximation mit Polynomen ist jedoch, dass Polynome mit zunehmender Ordnung, wie sie bei größer werdenden Approximationsintervallen nötig werden, unerwünschte Oszillationen aufweisen [38].

Eine Lösung für dieses Problem sind Splines, die auf Polynomen basieren und ihre positiven Eigenschaften beibehalten, dabei jedoch von geringer Ordnung sind [38].

### **3.8.1 Splines**

Splines sind stuckweise an Knotenpunkten zusammengesetzte Polynome meist ¨ dritter Ordnung, sogenannte kubische Splines. Um stetige sowie zweimal stetig ableitbare Funktionen zu erhalten, erfullen Splines die Bedingung, dass die Funk- ¨ tionswerte sowie erste und zweite Ableitung der jeweils an einem Knotenpunkt angrenzenden Polynome übereinstimmen.

#### **Interpolierende Splines**

Um Messdaten durch Splines zu interpolieren, werden die einzelnen Messpunkte einer Datenreihe als Knotenpunkte der Splinefunktion definiert und durch stückweise Polynome verbunden.

Um eine möglichst glatte Funktion zu erhalten, wird bei der Berechnung interpolierender Splines die Gütefunktion

$$
\Phi_S = \int \left( \mathcal{D}^2 s(t) \right)^2 dt \tag{3.1}
$$

minimiert. Das Integral der zweiten Ableitung der Splinefunktion  $s(t)$  über das Interpolationsintervall von t ist ein Maß für die Welligkeit der Eunktion [6–7] Interpolationsintervall von  $t$  ist ein Maß für die Welligkeit der Funktion [6, 7].

Es gibt mehrere mögliche mathematische Beschreibungsformen für Splines. Eine gebräuchliche Beschreibungsform ist die stückweise Polynomform (piecewise polynomial – ppform). Ein Spline  $s(t)$  der Ordnung k in ppform wird charakterisiert durch die Sequenz der Knotenpunkte  $\xi_1,\ldots,\xi_{l+1}$  und der Matrix der Polynomkoeffizienten  $c_{ji}$  der *l* Abschnitte [7]

$$
s_j(t) = \sum_{i=1}^k (t - \xi_j)^{k-i} c_{ji} , j = 1 : l .
$$
 (3.2)

Um die Koeffizienten  $c_{ii}$  zu berechnen, werden Gleichung 3.2 und die genannten Stetigkeitsbedinungen für alle Knotenpunkte aufgestellt. Um ein wohlbestimmtes Gleichungssystem zu erhalten, sind noch zwei zusätzliche Gleichungen nötig. Dazu werden die zweiten Ableitungen an den Rändern des Interpolationsintervalls zu null gesetzt. Das entstehende Gleichungssystem ist nun einfach für die Koeffizienten der Teilstücke auflösbar.

Splines eignen sich nicht nur zur Interpolation von Daten, sondern können darüber hinaus mit einem veränderten Güteintegral auch zur Approximation von verrauschten Messdaten eingesetzt werden. Ziel der Datenapproximation ist, aus dem verrauschten Messdatensatz einen glatteren Kurvenverlauf zu erhalten.

#### **Splines als Glättungsfunktion**

Werden Splines statt zur Interpolation zur Glättung von Messdaten eingesetzt, wird das Güteintegral um einen Fehlerterm erweitert, um eine gute Approximation der Messwerte zu erhalten. Die glättende Splinefunktion minimiert nun die Gütefunktion

$$
\Phi_S = \lambda \sum_{j=1}^n w_k \Big( y_k - s(t_k) \Big)^2 + (1 - \lambda) \int \big( D^2 s(t) \big)^2 dt \quad . \tag{3.3}
$$

Der erste Term der rechten Seite ist ein Maß für den Fehler zwischen gemessenem Datenpunkt  $y_k$  und dem durch die Splinefunktion gegebenen Wert  $s(t_k)$ , wobei der Vektor  $\underline{w}$  eine Gewichtung der Datenpunkte ermöglicht. Der zweite Term gibt wie in Gleichung (3.1) ein Maß für die Welligkeit der Kurve an.

Mit Hilfe des frei zu wählenden Parameters  $\lambda \in [0,1]$  werden diese zwei sich widersprechenden Aspekte zueinander gewichtet [6, 7]. Wird  $\lambda$  zu 0 gewählt, ergibt sich eine Gerade durch die Datenpunkte, die den quadratischen Fehler minimiert. Wird  $\lambda$  dagegen zu 1 gewählt, ist das Resultat die Splinefunktion, die die Datenpunkte interpoliert. Im Bereich  $0 < \lambda < 1$  wird ein Kompromiss zwischen Welligkeit der Splinefunktion und Abweichung zwischen Messpunkt und Funktionswert geschlossen.

Sind die Messdaten stark verrauscht, reicht die beschriebene Abwägung zwischen Genauigkeit und Welligkeit nicht aus, um zufriedenstellende Ergebnisse der Datenapproximation zu erreichen. Auch nach der Splineglättung kann keine aussagekräftige erste Ableitung gebildet werden. Abhilfe schafft eine geeignete Wahl des Gewichtungsvektors <sup>w</sup>. Dieser Vektor muss manuell eingestellt werden, was einen enormen Aufwand bedeutet. Oftmals kann jedoch die Gewichtung der einzelnen Datenpunkte durch eine Vorglättung, wie sie nachstehend beschrieben wird, umgangen werden.

### **3.8.2 Vorglätten der Messdaten**

Die Messwerte weisen häufig Streuungen auf, die auch mit approximativen Splines nicht ausreichend geglättet werden können. Aus diesem Grund kann eine Vorbehandlung der Messdaten sinnvoll sein, die die einzelnen Messwerte mit Hilfe benachbarter Messwerte, die gewichtet in die Berechnung einfließen, korrigieren. Der Grad der Korrektur kann dabei der Größe der Streuung angepasst werden [14]. Die Gleichungen für diese Vorglättung werden im Folgenden entsprechend [14] aufgestellt.

Zunächst wird ein normierter zeitlicher Abstand eingeführt, um zu vermeiden, dass zeitlich weiter entfernt liegende Stützstellen einen gleichgroßen Einfluss auf den korrigierten Wert des Messpunktes bekommen wie zeitlich näher liegende. Der normierte Zeitabstand  $t_{\text{norm}}$  ergibt sich aus

$$
t_{\text{norm}} = \frac{t_n - t_1}{n - 1} \quad , \tag{3.4}
$$

wobei n die Anzahl der Messpunkte bezeichnet,  $t_1$  den Zeitpunkt der ersten Messung, häufig gilt  $t_1 = 0$ , und  $t_n$  den Zeitpunkt der letzten Messung. Die Gewichtungsfaktoren  $W_i$  der Stützstellen werden berechnet durch

$$
W_j = 1 - \left(\frac{1}{m} \cdot \frac{\text{abs}(t_j - t_i)}{t_{\text{norm}}}\right)^g \quad , \tag{3.5}
$$

dabei lässt m die Wahl, wieviele Stützstellen vor und hinter dem betrachteten Messwert in die Korrektur Einfluss nehmen, während  $q$  den gewünschten Polynomgrad des Verlaufs der Gewichtung bestimmt. Für  $g = 1$  ist der Verlauf linear<br>gewöhlt. Weiter bezeichnet i den Index des zu korrigierenden Messwertes und i gewählt. Weiter bezeichnet i den Index des zu korrigierenden Messwertes und j die Laufvariable im Intervall  $(i - m, i + m)$ .

gewichteten Stützstellen, normiert auf die Summe aller Bewertungen Der korrigierte Wert  $y_{i, \text{korr}}$  des Messwertes  $y_i$  berechnet sich aus der Summe aller

$$
y_{i,\text{korr}} = \frac{\sum_{j=i-m}^{i+m} W_j y_j}{\sum_{j=i-m}^{i+m} W_j} \quad . \tag{3.6}
$$

Um die Symmetrie der Berechnung nicht zu verändern, muss am Rande des Messintervalls der Wert von  $m$ , also die Anzahl der Stützstellen der Glättung,<br>sukzossiv verkleinert werden. Der jeweils erste und letzte Wert einer Messreihe sukzessiv verkleinert werden. Der jeweils erste und letzte Wert einer Messreihe bleiben unkorrigiert.

### **3.8.3** Glättung der Messdaten

Die Messdaten von pH-Wert, Leitfähigkeit und Laugenzugabe liegen mit kurzer, allerdings unregelmäßiger Abtastzeit vor. Alle 5 s werden diese Werte gemessen und gespeichert, falls sich die Messung von der vorherigen unterscheidet. Um eine erste Ableitung berechnen zu können, müssen die Daten also interpoliert werden. Um außerdem mögliche Messfehler auszugleichen wird eine Approximation der Daten mit Splines durchgeführt, eine Gewichtung oder Vorglättung der einzelnen Messwerte ist jedoch nicht nötig.

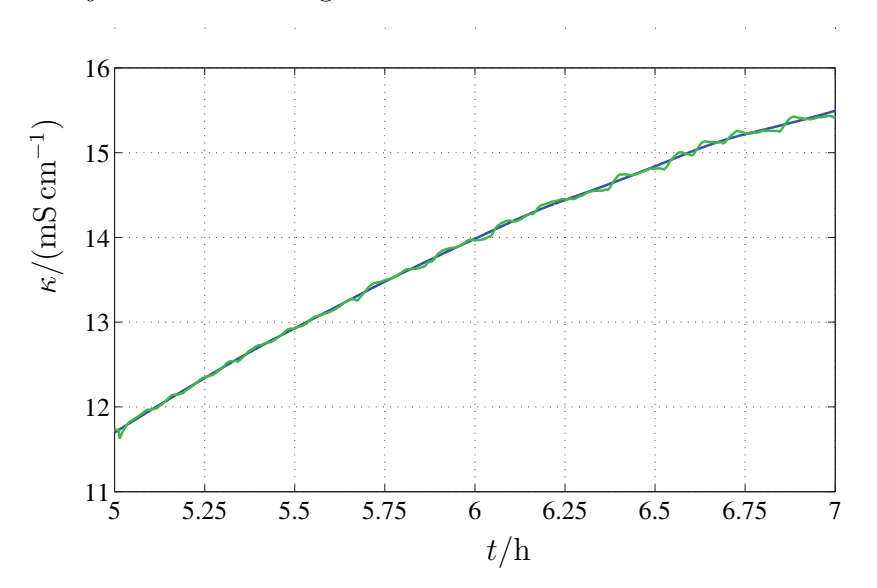

Abbildung 3.5: Approximation der Messwerte der spezifischen Leitfähigkeit  $\kappa$  durch Splines mit  $\lambda = 0.98$ .

- gemessene Leitfähigkeit
	- approximierte Splinefunktion

Abbildung 3.5 zeigt die Messdaten der Leitfähigkeit einer Fermentation zusammen mit der approximierten Splinefunktion auf einem Zeitfenster von 2 h, der Parameter  $\lambda$  wird dabei zu 0.98 gewählt. Die Splinefunktion gleicht kleine Messungenauigkeiten ausreichend aus, um daraus eine aussagekräftige erste Ableitung zu berechnen.

Die Konzentrationen der Stoffe Lactose und Lactat werden mit Hilfe der HPLC offline bestimmt. Die Aufbereitung der Probe sowie die Messmethode weisen Unsicherheiten auf, wodurch die Messergebnisse verrauscht sind. Noch höher sind die Messunsicherheiten der Keimzahlbestimmung, deren Werte stark streuen. Die Abtastzeit für diese drei Größen ist mit 10–30 min hinsichtlich der Gesamtfermentationszeit von nur ca. 6 h sehr groß.

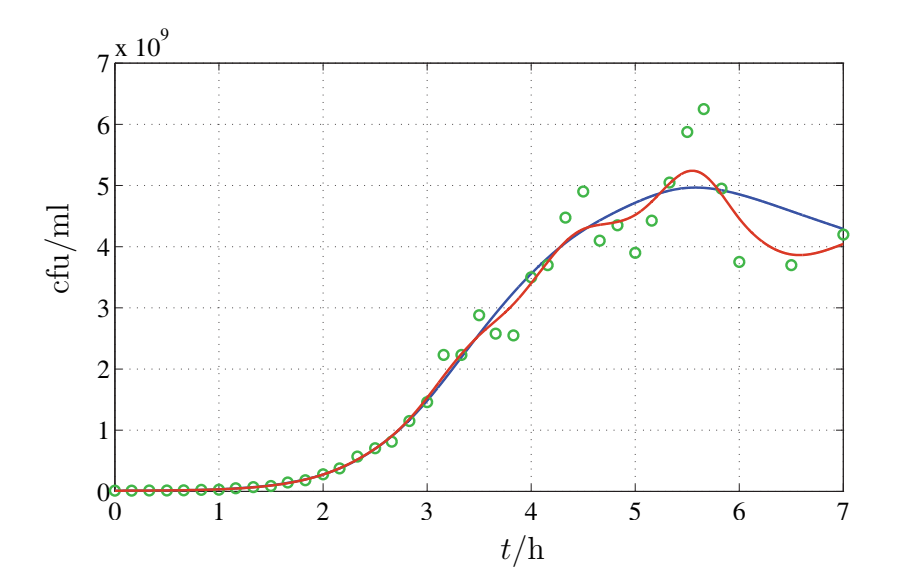

Abbildung 3.6: Vergleich der Approximation der Daten einer Keimzahlbestimmung mit und ohne Gewichtung der Messpunkte mit  $\lambda = 0.98$ .<br>o Dater

- Daten der Keimzahlbestimmung
- Splineapproximation ohne Gewichtung
- Splineapproximation mit Gewichtung

Eine Glättung dieser Messdaten durch approximative Splines ist in Abbildung 3.6 am Beispiel der Keimzahl gezeigt. Die Daten der Keimzahl werden vor einer Glättung logarithmiert und der Parameter  $\lambda$  wiederum zu 0.98 gewählt. Die Messwerte werden durch die Splinefunktion angenähert, der Verlauf zeigt aber noch eine große Welligkeit. Werden die Werte vor einer Splineglättung durch eine

Vorbehandlung geglättet, ergibt sich der zweite in Abbildung 3.6 aufgetragene Verlauf. Für die Parameter dieser Vorglättung haben sich die Werte  $m = 5$  und  $g = 0.5$  als sinnvoll erwiesen. Die Kurve ist deutlich glatter und eignet sich besser, um aussagekräftige Ableitungen daraus zu bilden. Gleichzeitig entspricht die resultierende Kurve dem aufgrund der metabolischen Zusammenhänge zu erwartenden Verlauf.

# **Kapitel 4**

# **Modellbildung**

In diesem Kapitel soll die Modellstruktur des Kultivierungsprozesses von Streptococcus thermophilus bestimmt werden. Dazu werden zunächst einige grundlegende Überlegungen zur Modellbildung biotechnologischer Systeme durchgeführt und im Anschluss daran eine Modellvorstellung des Systems, die die wichtigen Zustandsgrößen des betrachteten Systems enthält, entwickelt. Diese Zustandsgrößen sind die Keimzahl, Lactose- und Lactatkonzentration als dynamische Größen des Prozesses. Die Leitfähigkeit des Mediums und die zudosierte Laugenmenge als Kenngrößen des Mediums und schließlich die Aktivität der Zellen als wichtige Größe zur Beurteilung der Qualität der Starterkultur werden zusätzlich als algebraische Gleichungen formuliert und in das Modell aufgenommen.

Das Modell soll erweitert werden, um den Verlauf bei veränderten Prozessbedingungen zu beschreiben. Dafür wird als exemplarische Größe der pH-Wert des Mediums verändert und die pH-Abhängigkeit der Modellparameter untersucht.

# **4.1 Allgemeines zur Modellbildung**

Fur die Erstellung eines Modells zur Beschreibung eines realen Systems muss ¨ zunächst die Realität genau untersucht und die kausalen Zusammenhänge, die die Dynamik des Systems bestimmen, analysiert werden. Diese kausalen Zusammenhänge können durch eine Modellvorstellung veranschaulicht und durch ein mathematisches Modell in Form von Differential- oder algebraischen Gleichungen beschrieben werden. Zur Überprüfung der Güte des Modells werden Voraussagen, die mit dem Modell getroffen wurden, mit dem realen System verglichen. Diese formalen Beziehungen zwischen realem System und Modell sind in Abbildung 4.1

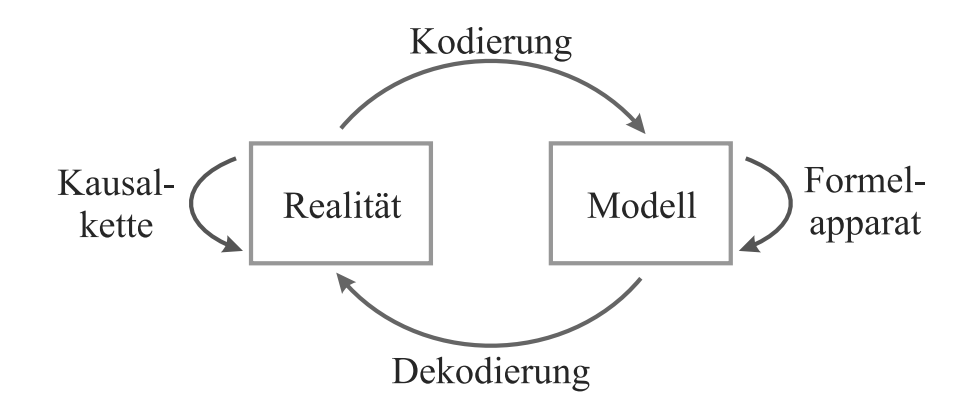

Abbildung 4.1: Formale Beziehung zwischen realem System und dessen Beschreibung durch ein mathematisches Modell (nach [33]).

dargestellt. Sind die Abweichungen zwischen den Vorhersagen eines Modells und dem beschriebenen System innerhalb der Definitionsgrenzen zu groß, muss die Modellierung angepasst werden. Dies ist ein iterativer Prozess, der häufig mehrere Durchläufe benötigt. Dabei muss beachtet werden, dass ein Modell nur innerhalb bestimmter Beschreibungsgrenzen Gultigkeit besitzt. Innerhalb dieser Grenzen ¨ kann ein Modell Voraussagen treffen, außerhalb jedoch können Modellantwort und Realität stark voneinander abweichen.

Ein mathematisches Modell biotechnologischer Prozesse, das Wachstums- bzw. Vermehrungsprozesse von Organismen oder Produktionsvorgänge eines Stoffwechselproduktes untersucht, kann in unterschiedlichen Modellierungstiefen aufgestellt werden. Differenziert ein Modell nicht zwischen Zellen verschiedener Phasen der Zellteilung bzw. deren momentanem Zustand, so handelt es sich um ein nichtsegregiertes Modell. Alle Zellen werden zu jedem Zeitpunkt als eine Menge durchschnittlicher Zellen betrachtet, die die selben Charakteristika aufweisen. Segregierte Modelle hingegen behandeln jede einzelne Zelle als unabhängige Einheit, die Gesamtpopulation als eine Ansammlung dieser Individuen [4]. Wird der Prozess als makroskopischer Vorgang beschrieben, wird das Modell als unstrukturiert bezeichnet. Ein strukturiertes Modell beschreibt dagegen detailliert die Vorgänge in der Zelle  $[4]$ , wie Stoffwechselprozesse, Transportvorgänge oder Energiehaushalt der Zelle. Abbildung 4.2 veranschaulicht diese Unterscheidung der verschiedenen Modellierungstiefen.

Ein strukturiertes und segregiertes Modell kommt der Realität am nächsten und besitzt die größte Komplexität, während ein unstrukturiertes, unsegregiertes Modell die größte Vereinfachung darstellt. Die Modellierungstiefe ist daher immer

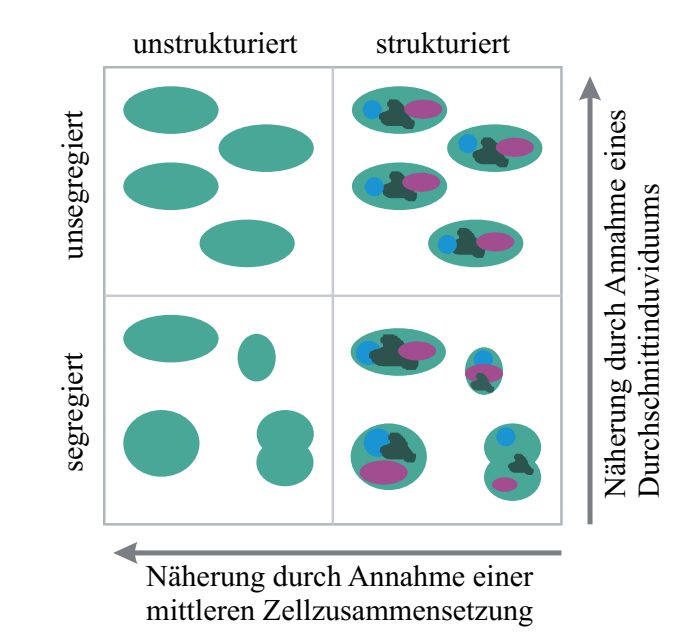

Abbildung 4.2: Unterscheidung von segregierten und nichtsegregierten sowie strukturierten und nichtstrukturierten Modellen.

ein Kompromiss zwischen Genauigkeit und Komplexität auf der einen Seite und Vereinfachung und damit auch Anschaulichkeit der Modellvorstellung auf der anderen Seite. Dieser Kompromiss muss je nach Anforderung und Zielsetzung der Modellbildung geschlossen werden.

Das zu entwickelnde Modell für den Fermentationsprozess von Streptococcus thermophilus soll die Prozessgrößen Biomasse, Lactose- sowie Lactatkonzentration beschreiben. Für die Modellierung dieser makroskopischen Zustände ist ein unstrukturiertes Modell ausreichend. In der Anfangsphase des Prozesses wird die Zellpopulation in zwei Unterpopulationen eingeteilt, so dass es sich um ein segregiertes Modell handelt. Jedoch wird nach Ende der Lag-Phase die gesamte Biomasse als einheitliche Menge von Zellen betrachtet, so dass das Modell in ein unsegregiertes übergeht.

# **4.2 Modellierung des Fermentationsprozesses**

Zunächst soll das Modell für einen konstanten pH-Wert des Mediums von 6.0 aufgestellt werden. Dieser pH-Wert entspricht der pH-Einstellung der industriellen Kultivierung des Bakteriums. Das Medium und alle weiteren Prozessparameter werden wie in Kapitel 3 angegeben angesetzt und eingestellt und der Kultuvierungsprozess wie beschrieben durchgeführt.

Das reale System, der Kultivierungsprozess des Bakteriums Streptococcus thermophilus, die Stoffwechselvorgänge der Zelle und die Vermehrung des Organismus wurden in Kapitel 2 genau betrachtet und analysiert. Nun soll für diese Vorgänge eine Modellvorstellung entwickelt und die Dynamik durch eine mathematische Beschreibung erfasst werden.

## **4.2.1 Bakterienwachstum**

### **Fermentationsverlauf**

Der Kultivierungsprozess von Streptococcus thermophilus wird als Batch-Prozess durchgeführt, d. h. einer laufenden Fermentation werden keine Nährstoffe zugegeben oder Stoffwechselprodukte daraus abgefuhrt. Ein solcher Prozess wird ¨ auch als statische Kultur bezeichnet, da es sich um ein abgeschlossenes System ohne Ein- und Ausg¨ange handelt. Das Wachstum einer Bakterienkultur in einem solchen Prozess lässt sich in verschiedene Phasen unterteilen, die in der Modellvorstellung unterschiedlich behandelt werden.

Abbildung 4.3 zeigt den Fermentationsverlauf von Streptococcus thermophilus mit den Größen Keimzahl, Lactose- und Lactatkonzentration. Anhand dieser Abbildung lassen sich die Wachstumsphasen der Bakterienkultur w¨ahrend des Kultivierungsprozesses unterscheiden.

Nach der Inokulation der Bakterienvorkultur in den Fermenter zum Zeitpunkt  $t = 0$  h steigt die Bakterienkonzentration zunächst nur langsam an. Diese Phase wird Lag-Phase genannt. Während der Lag-Phase passen sich die Zellen an die plötzlich veränderten Umgebungsbedingungen an [3]. Die Lag-Phase eines Kultivierungsprozesses des verwendeten Stammes Streptococcus thermophilus 1974 dauert etwa 1 h.

Der Lag-Phase schließt sich die Wachstumsphase der Kultur an. In dieser Phase erreicht das Wachstum der Bakterienkultur die maximale Geschwindigkeit. Die Bakterien vermehren sich nahezu exponentiell und erreichen eine um mehrere Größenordnungen höhere Keimzahl. In der logarithmische Darstellung der Keimzahl in Abbildung 4.3 zeichnet sich die Wachstumsphase durch einen annähernd linearen Verlauf aus.

Die letzte Phase des Fermentationsprozesses ist die stationäre Phase, in der das Wachstum der Bakterienkultur zum Erliegen kommt. Die stationäre Phase wird

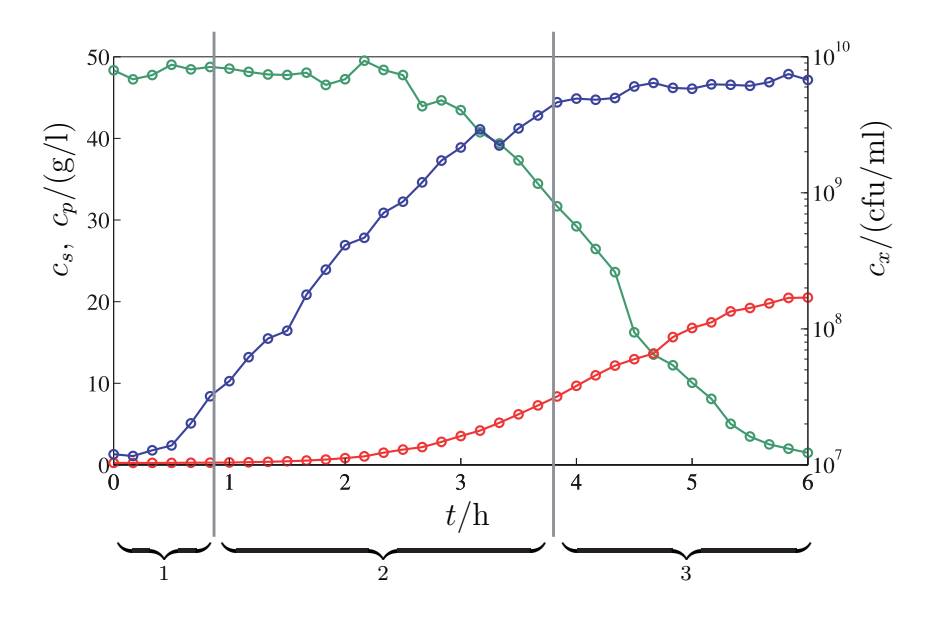

Abbildung 4.3: Unterscheidung der Wachstumsphasen der Bakterienkultur.

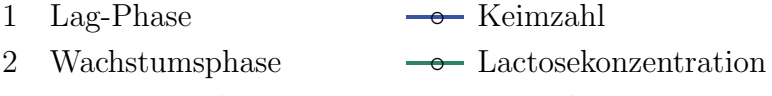

3 stationäre Phase <del>← Lactatkonzentration</del>

häufig durch Substratmangel eingeleitet, im Falle der Fermentation von Streptococcus thermophilus ist beim Übergang der Kultur in die stationäre Phase jedoch noch reichlich Lactose vorhanden. Vielmehr wird das Bakterienwachstum durch die Anreicherung des Mediums mit dem Stoffwechselprodukt Lactat inhibiert. Auch nachdem die Zellen sich nicht weiter vermehren, wird weiter Lactose abgebaut und Lactat produziert, der Zellstoffwechsel ist also weiterhin aktiv.

#### **Vermehrung der Zellen**

Die Vermehrung der Bakterien geschieht durch Zellteilung, wobei aus einer Zelle zwei neue entstehen. Abbildung 4.4 zeigt das Schema dieser Vermehrung. Es ergibt sich eine exponentielle Wachstumsdynamik, bei der die ungestörte Vermehrung der Biomasse  $c_x$  durch eine Differentialgleichung der Form

$$
\dot{c}_x = \mu c_x \tag{4.1}
$$

beschrieben werden kann. Der Parameter  $\mu$  bezeichnet die spezifische Wachstumsgeschwindigkeit der Biomasse.

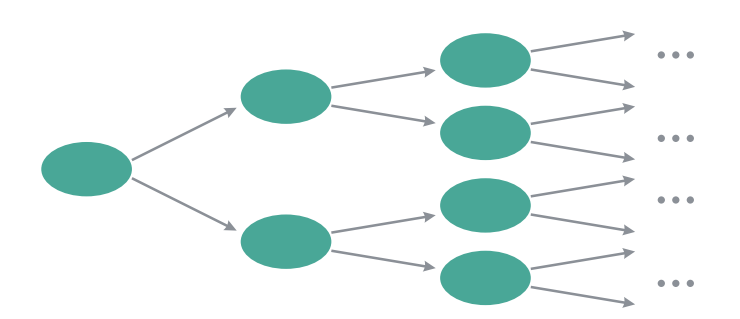

Abbildung 4.4: Vermehrung der Bakterien durch Zweiteilung.

Streptococcus thermophilus bildet während des Wachstums Ketten aus mehreren Zellen unterschliedlicher Anzahl. Das heißt, dass bei der Keimzahlbestimmung, wie in Kapitel 3 beschrieben, nicht davon ausgegangen werden kann, dass eine Kolonie aus einer einzigen Zelle entsteht, vielmehr liegt einer Bakterienkolonie eine Kette von Zellen zugrunde. Experimente haben jedoch ergeben, dass die durschnittliche Kettenlänge bei den beschriebenen Kultivierungsbedingungen über die Fermentationszeit hinweg ca. fünf Zellen beträgt, so dass dennoch davon ausgegangen werden kann, dass die ausgezählte Kolonienanzahl proportional zur tatsächlichen Biomasse ist.

In den folgenden Betrachtungen bezieht sich  $c_x$  auf die durch die Keimzahlanalyse bestimmte Anzahl der Kolonien, die auf Basis vitaler Zellketten entstehen.

#### **Wachstumskinetik und Substratlimitierung**

Die Grundlage der Beschreibung des Bakterienwachstums liefert die Monod-Kinetik [25]. Dieser formalkinetische Ansatz beschreibt das Bakterienwachstum in Abhängigkeit eines limitierenden Substrats. Dabei wird angenommen, dass dem Bakterium außer diesem limitierendem Substrat alle anderen notwendigen Nährstoffe und Spurenelemente in ausreichender Menge zur Verfügung stehen.

Die spezifische Wachstumsgeschwindigkeit  $\mu$  der Bakterienkultur, also die Wachstumsgeschwindigkeit  $\dot{c}_x$  bezogen auf die Keimzahl  $c_x$ , wird durch den Monod-Term gegeben mit

$$
\frac{1}{c_x}c_x = \mu_{\text{monod}} = \mu_{\text{max}} \frac{c_s}{k_x + c_s} \quad . \tag{4.2}
$$

Der Parameter  $\mu_{\text{max}}$  beschreibt die maximale spezifische Wachstumsgeschwindig-<br>koit der Bakterien, die bei Substrate sttigung auftritt, der Zustand  $c$ , die Kon keit der Bakterien, die bei Substratsättigung auftritt, der Zustand  $c_s$  die Konzentration des Substrats. Die Monodkonstante  $k_x$  gibt die Substratkonzentration an, bei der für die spezifische Wachstumsgeschwindigkeit  $\mu = \frac{1}{2}\mu_{\text{max}}$  gilt.

#### **Lactatinhibierung**

Das Bakterienwachstum wird im Fermentationprozess von Streptococcus thermophilus nicht nur durch den Verbrauch des Substrats Lactose limitiert, sondern auch durch das produzierte und ins Medium ausgeschiedene Lactat gehemmt. Diese Inhibierung durch Lactat beeinflusst das Bakterienwachstum dabei schon bei geringen Konzentrationen von in das Medium ausgeschiedenem Lactat und wirkt damit schon zu viel früheren Phasen des Prozesses als die Limitierung durch das Substrat. Die Inhibierung des Zellwachstums durch das Lactat leitet schließlich auch die stationäre Phase des Prozesses ein.

In der Literatur ist fur die Hemmung des Wachstums von Streptokokken durch ¨ Lactat eine nicht-kompetitive Inhibierung angegeben [27, 32]. Dieser Inhibitionsterm  $I_i$  lautet allgemein für einen inhibierenden Stoff der Konzentration  $c_i$ 

$$
I_i = \frac{k_i}{k_i + c_i} \quad , \tag{4.3}
$$

wobei $\mathcal{k}_i$ eine inhibierungsbezogene Geschwindigkeitskonstante angibt.

Bei den durchgeführten Fermentationen mit Streptococcus thermophilus kann eine nicht-kompetitive Kinetik an die Messdaten jedoch nicht angepasst werden. Stattdessen erzielt eine von Gleichung (4.3) leicht abgewandelte Form mit einem zugefügten Offset  $k_{\text{off}}$ 

$$
I_p = \frac{k_i}{k_i + c_p} - k_{\text{off}} \tag{4.4}
$$

gute Ubereinstimmung mit den gemessenen Daten, wie Abbildung 4.5 zeigt. Die Konzentration des Stoffwechselproduktes Lactat ist in diesem Term durch  $c_p$ gegeben.

In Abbildung 4.5 ist die spezifische Wachstumsgeschwindigkeit  $\frac{1}{c_x}c_x$  der Bakteri-<br>enkultur über der Lactatkonzentration consumerization Dazu wurden die experienkultur über der Lactatkonzentration  $c_p$  aufgetragen. Dazu wurden die experimentellen Datenpunkte wie in Kapitel 3 angegeben geglättet und interpoliert, um daraus die spezifische Wachstumsgeschwindigkeit zu berechnen. Die angepasste Inhibierungsfunktion nach Gleichung (4.4) ist zum Vergleich aufgetragen.

In diesem Versuch war die Lactosekonzentration zu Ende des Bakterienwachtums nicht limitierend, so dass Einflusse der Monod-Kinetik auf die Wachstumsge- ¨

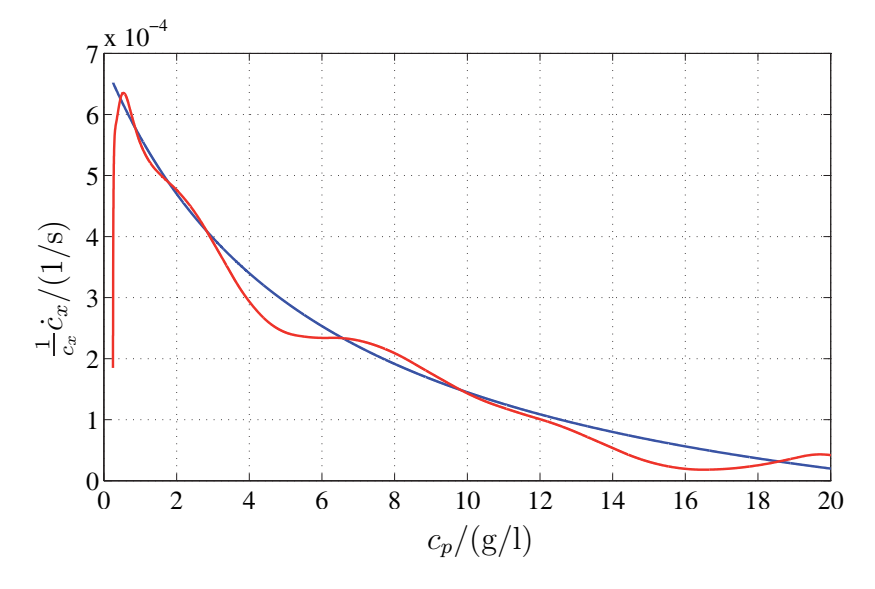

Abbildung 4.5: Spezifische Wachstumsgeschwindigkeit aufgetragen über der Lactatkonzentration im Vergleich zur Modellkurve.

- Verlauf, der sich aus den gemessenen Daten ergibt (Versuch ct20070221)
- Approximation durch Gleichung (4.4)

schwindigkeit ausgeschlossen werden können. Die Messdaten zu Beginn der Fermentation, also bei niedrigen Lactatkonzentrationen, weichen stark von der Modellgleichung ab. Dies liegt daran, dass während der Lag-Phase Einflüsse neben Bakterienwachstum und Lactatinhibierung den Verlauf dominieren. Nachdem die Lag-Phase nach ca. 1 h abgeklungen ist, zeigen die angepasste Modellkurve und die Messdaten aus der Fermentation gute Übereinstimmung.

#### **Lag-Phase**

Die Lag-Phase ist der erste Abschnitt der Wachstumskinetik der Bakterienkultur. Während der Lag-Phase adaptieren sich die Bakterien an die Umgebungsbedingungen im Fermenter. In dieser Phase lässt sich die vitale Bakterienpopulation im Fermenter aufteilen in eine Population, die sofort nach der Inokulation beginnt, sich zu vermehren, und eine Population, die sich während der Anpassung an die veränderten Umgebungsbedingungen nicht am Biomassewachstum beteiligt [24]. Nach einer zellindividuellen Adaptionszeit geht jedoch die nichtwachsende Zellpopulation in die wachsende Zellpopulation uber, wie in Abbildung 4.6 schematisch ¨ dargestellt. Am Ende der Lag-Phase beteiligen sich alle Zellen am Wachstum. Die Population der wachsenden Zellen entspricht dann der Population der vitalen Zellen und damit der durch Keimzahlanalyse bestimmten Bakterienkonzentration im Medium.

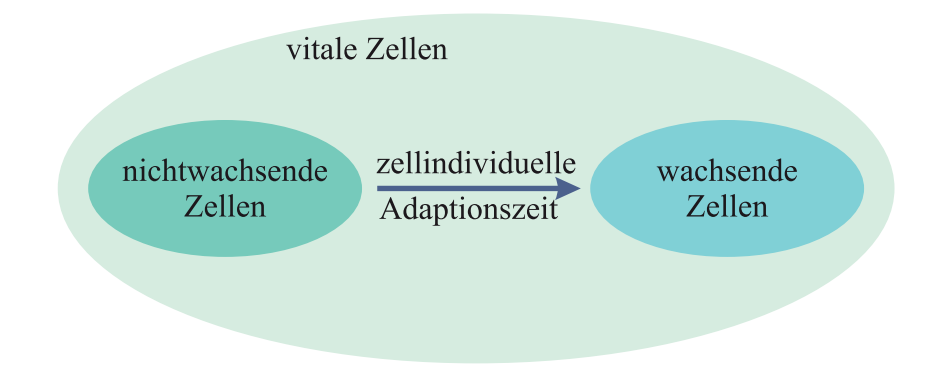

Abbildung 4.6: Aufteilung der vitalen Bakterienpopulation in eine Population wachsender Zellen und eine Population nichtwachsender Zellen.

Die zellindividuellen Adaptionzeiten sind in dieser Modellvorstellung über die Zellpopulation hinweg als normalverteilt angenommen [24]. Betrachtet man den Anteil der wachsenden bzw. nichtwachsenden Zellen an der Population vitaler Zellen im zeitlichen Verlauf, so ergibt sich daraus eine kumulative Verteilungsfunktion, die eine sigmoide Kurvenform besitzt. Bei der großen Anzahl von vitalen Zellen im Fermentationsmedium kann angenommen werden, dass sich diese durch stochastische Uberlegungen gegebende Verteilung im realen Experiment ¨ ergeben wird.

Die Anzahl der nichtwachsenden Zellen während der Lag-Phase lässt sich mit Hilfe der bisher aufgestellten Modellgleichungen zur Beschreibung des Bakterienwachstums im Vergleich mit den Messwerten eines Fermentationsversuchs bestimmen, wie im Folgenden beschrieben werden soll.

Der Zusammenhang zwischen dem Bakterienwachstum  $\dot{c}_x$  und der Biomassekonzentration  $c_x$  wird durch die spezifische Wachstumsrate  $\mu$  hergestellt, wie durch Gleichung (4.1) ausgedrückt. Wird diese Gleichung nach der Bakterienkonzentration umgestellt, ergibt sich

$$
c_x = \frac{\dot{c}_x}{\mu} \quad . \tag{4.5}
$$

Die spezifische Wachstumsgeschwindigkeit, die sich der Modellgleichung aus Monod-Kinetik und Inhibierungsterm zufolge ergibt, ist gegeben als spezifische Modell-Wachstumsrate  $\mu$ 

$$
\mu = \mu_{\text{monod}} I_p \quad . \tag{4.6}
$$

Der Monod-Term ist während der Lag-Phase für die gegebenen Experimente zu vernachlässigen, da eine Substratlimitierung für diese Phase ausgeschlossen werden kann. Die spezifische Modell-Wachstumsrate ergibt sich also vereinfacht zu

$$
\mu = I_p \quad . \tag{4.7}
$$

Damit kann berechnet werden, wie hoch die Biomassekonzentration  $c_{x,q}$  ist, die das während der Lag-Phase beobachtete Wachstum  $\dot{c}_{x,\text{mess}}$  verursacht

$$
c_{x,g} = \frac{\dot{c}_{x,\text{mess}}}{\mu_{\text{Model}}} = \frac{\dot{c}_{x,\text{mess}}}{I_p} \quad . \tag{4.8}
$$

Die Differenz zwischen der durch Keimzahlbestimmung ermittelter Konzentration vitaler Zellen  $c_x$  und der durch Gleichung (4.8) berechneter Konzentration am Wachstum beteiligter Bakterien  $c_{x,g}$  ergibt die Anzahl  $c_{x,ng}$  der nicht am Wachstum beteiligten Zellen

$$
c_{x,ng} = c_x - c_{x,g} \t\t(4.9)
$$

In Abbildung 4.7 ist der Verlauf der am Wachstum unbeteiligten Zellpopulation  $c_{x,ng}$ , wie durch Gleichung (4.8) und (4.9) für die Messdaten eines Fermen-<br>tationsversuchs gegeben, über die Zeitspanne der Lag-Phase aufgetragen. Wie tationsversuchs gegeben, über die Zeitspanne der Lag-Phase aufgetragen. Wie erwartet ergibt sich eine sigmoide Kurvenform.

Allgemein lässt sich ein solcher sigmoider Verlauf durch eine Gleichung der Form

$$
c_{x,ng}(t) = s_u - \frac{s_u - s_l}{1 + \exp(-a(t - t_w))}
$$
(4.10)

wiedergeben [18]. Der Parameter <sup>−</sup>a beschreibt die Steigung im Wendepunkt der Sigmoiden zum Zeitpunkt  $t_w$ . Die Zeitspanne von Beginn der Fermentation zum Zeitpunkt  $t_0 = 0$  bis Erreichen des Wendepunktes zum Zeitpunkt  $t_w$  entspricht der halben Dauer der Lag-Phase. Die Parameter  $s_u$  und  $s_l$  stehen für die obere<br>und untere Grenze des Kurvenverlaufes. Im Falle der nicht-wachsenden Bakterien und untere Grenze des Kurvenverlaufes. Im Falle der nicht-wachsenden Bakterien entspricht die obere Grenze einem Anteil p der Inokulationmenge  $c_{x,0}$ , der zu Beginn des Fermentationsprozesses nicht am Wachstum beteiligt ist. Die untere

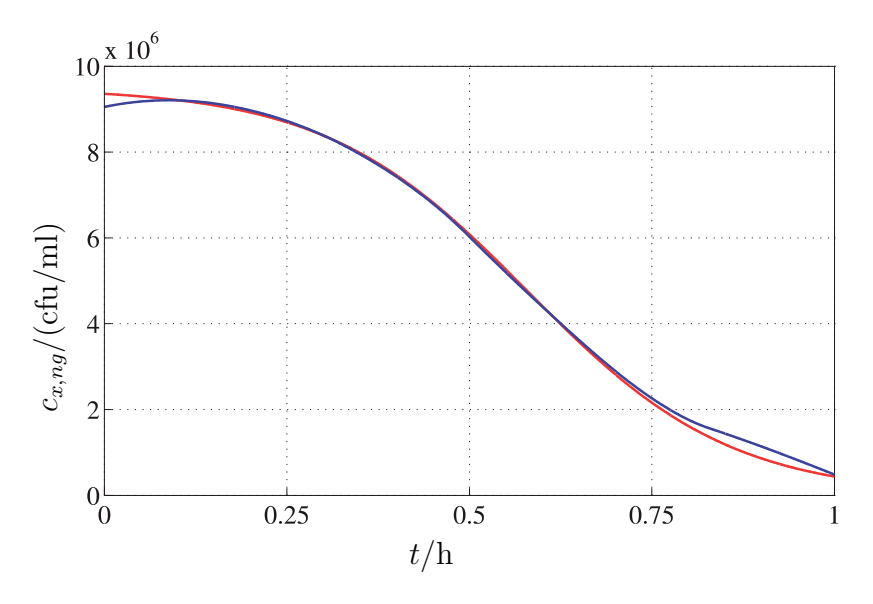

Abbildung 4.7: Nicht am Wachstum beteiligte Biomasse während der Lag-Phase.

- Biomasse, die nicht am Wachstum beteiligt ist, aus Messwerten ermittelt (Versuch ct20070221)
- Approximation durch Sigmoide nach Gleichung (4.11)

Grenze des Verlaufs ist 0, nämlich dann, wenn zum Ende der Lag-Phase alle vitalen Zellen am Wachstum beteiligt sind. Damit kann Gleichung (4.10) dem Problem angepasst geschrieben werden als

$$
c_{x,ng}(t) = pc_{x,0} \left( 1 - \frac{1}{1 + \exp\left( -a(t - t_w) \right)} \right) \tag{4.11}
$$

Abbildung 4.7 zeigt eine gute Ubereinstimmung zwischen dem aus den experi- ¨ mentellen Daten berechnetem Verlauf der am Wachstum nicht beteiligten Biomasse und der angepassten Modellkurve.

#### **Gesamtgleichung**

Damit sind die drei Phasen des Bakterienwachstums während des Kultivierungsprozesses von Streptococcus thermophilus beschrieben und durch mathematische mehrung ergibt sich zu Gleichungen repräsentiert. Die Gesamtgleichung zur Beschreibung der Zellver-

$$
\dot{c}_x = \mu c_{x,g} \tag{4.12}
$$

$$
\Rightarrow \dot{c}_x = (c_x - c_{x,ng})\mu_{\text{monod}}I_p \tag{4.13}
$$

$$
\Rightarrow \dot{c}_x = (c_x - c_{x,ng})\mu_{\text{monod}}I_p \qquad (4.13)
$$
  

$$
\Rightarrow \dot{c}_x = \left(c_x - pc_{x0}\left(1 - \frac{1}{1 + e^{-a(t - t_w)}}\right)\right)\frac{\mu_{\text{max}}c_s}{k_x + c_s}\left(\frac{k_i}{k_i + c_p} - k_{\text{off}}\right)
$$
(4.14)

bestehend aus den Termen zur Beschreibung der Lag-Phase, der Wachstumsphase und schließlich der Inhibierung durch das Lactat, das die stationäre Phase des Bakterienwachstums bewirkt.

### **4.2.2 Lactoseaufnahme und Lactatproduktion**

#### **Fermentationsverlauf**

Auch für den Abbau des Substrats Lactose und die Produktion von Lactat durch den Zellstoffwechsel lassen sich zwei Phasen unterscheiden, wie Abbildung 4.8 verdeutlicht.

Während der ersten Phase, die einen Großteil der Fermentationsdauer ausmacht, liegt das Substrat Lactose in reichlicher Konzentration im Medium vor und wird durch den Zellstoffwechsel zu Lactat abgebaut. Erst zum Ende der Fermentation ergibt sich ein Mangel an Substrat. Der Metabolismus der Zelle wird dadurch limitiert und der Stoffab- bzw. -aufbau verlangsamt, bis die gesamte Lactose verstoffwechselt ist und der Metabolismus der Zellen zum Erliegen kommt.

#### $Stoff wechselvorgänge$

Die Modellvorstellung für den zentralen Stoffwechsel der Zelle vereinfacht die genauen Vorgänge, wie sie in Kapitel 2 beschrieben wurden. Betrachtet werden lediglich die makroskopischen Vorgänge der Lactoseaufnahme durch eine bakterielle Zelle und das Ausscheiden des Produktes Lactat.

Die Dynamiken von Lactoseaufnahme und Lactatproduktion des Bakteriums stehen über den Metabolismus der Zelle in einem engen Zusammenhang. Die Modellgleichungen können daher für beide Zustände weitgehend analog aufgestellt werden.
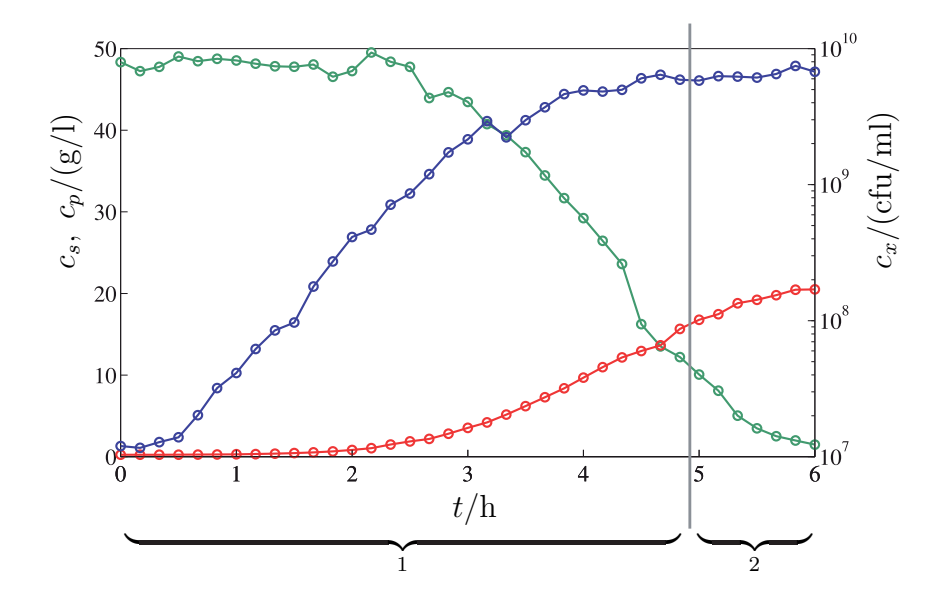

Abbildung 4.8: Unterscheidung der Phasen der Substrataufnahme und Produktausscheidung während eines Kultivierungsprozesses.

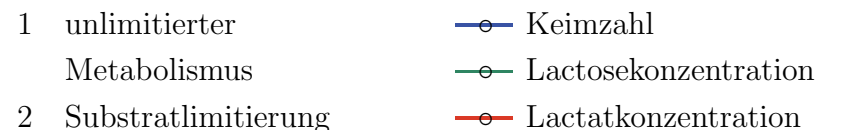

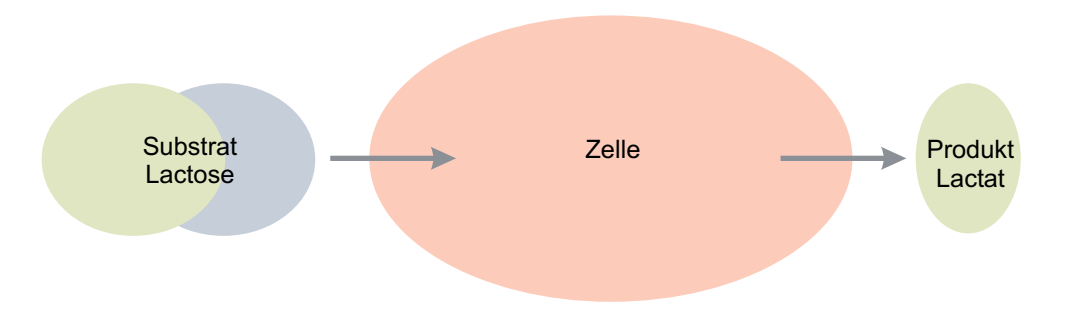

Abbildung 4.9: Modellvorstellung des Zellstoffwechsels.

#### **Biomasse- und wachstumsassoziierte Terme**

Es wird angenommen, dass die Aufnahme von Substrat und die damit einhergehende Produktion von Lactat mit zwei verschiedenen Prozessen einer Zelle in Verbindung steht. Zum einen wird Lactose verstoffwechselt, um Energie und Ausgangsprodukte für die Herstellung von Zellbestandteilen für die Vermehrung zu gewinnen, zum anderen benötigt die Zelle Energie zum Unterhalt verschiedener metabolischer Prozesse und Transportvorgänge innerhalb der Zelle, die der Lebenserhaltung dienen. Lactoseaufnahme und Lactatproduktion sind also sowohl Funktionen des Zellwachstums als auch der Zellzahl und können damit durch die Luedeking-Piret-Gleichung ausgedrückt werden, die die Vorgänge der Substrataufnahme und Produktausscheidung speziell von Milchsäurebakterien beschreibt [23].

Die Luedeking-Piret-Gleichung lautet allgemein für die Konzentration  $c$  eines Substrats oder Stoffwechselprodukts

$$
\dot{c} = \alpha \dot{c}_x + \beta c_x \quad , \tag{4.15}
$$

wobei  $\alpha$  den wachstumsassoziierten Parameter und  $\beta$  den biomasseassoziierten Parameter des Stoffwechselvorganges beschreibt.

Zur Beschreibung der Lactoseaufnahme aus dem Medium bei der Kultivierung von Streptococcus thermophilus lautet der Luedeking-Piret-Term demnach

$$
\dot{c}_s = -(\alpha_s \dot{c}_x + \beta_s c_x) \quad . \tag{4.16}
$$

Das negative Vorzeichen vor dem Ausdruck beschreibt, dass Lactose von den Bakterien aufgenommen wird und dadurch die Lactosekonzentration abnimmt. Für die Lactatproduktion ergibt sich entsprechend

$$
\dot{c}_p = \alpha_p \dot{c}_x + \beta_p c_x \quad . \tag{4.17}
$$

Der Zusammenhang lässt sich graphisch anschaulich darstellen, wenn die Luedeking-Piret-Gleichung auf beiden Seiten durch die Keimzahl  $c_x$  dividiert wird. Am Beispiel der Lactoseproduktion ergibt sich

$$
\frac{1}{c_x}\dot{c}_s = -\alpha_s \frac{1}{c_x}\dot{c}_x - \beta_s \quad . \tag{4.18}
$$

Man erhält eine Geradengleichung, bei der die spezifische Lactoseaufnahme  $\frac{1}{c_x}\dot{c}_s$ , also die Lactoseaufnahme bezogen auf die Keimzahl, durch die Steigung  $-\alpha_s$ und den Achsenabschnitt  $-\beta_s$  mit der spezifischen Wachstumsgeschwindigkeit

der Zellen  $\frac{1}{c_x}c_x$  in Zusammenhang gebracht wird. In gleicher Weise kann auch die spezifische Lactatproduktion durch eine Geradengleichung beschrieben werden

$$
\frac{1}{c_x}\dot{c}_p = \alpha_p \frac{1}{c_x}\dot{c}_x + \beta_p \quad . \tag{4.19}
$$

In den Abbildungen 4.10 und 4.11 sind die durch die gemessenen und geglätteten Messwerte gegebenen Zusammenhänge zwischen spezifischer Lactoseaufnahme bzw. spezifischer Lactatproduktion und der spezifischen Wachstumsgeschwindigkeit der Bakterienkultur gemäß Gleichung (4.18) aufgetragen. Die approximierten Geraden sind zum Vergleich dargestellt und zeigen gute Übereinstimmung mit den experimentellen Daten.

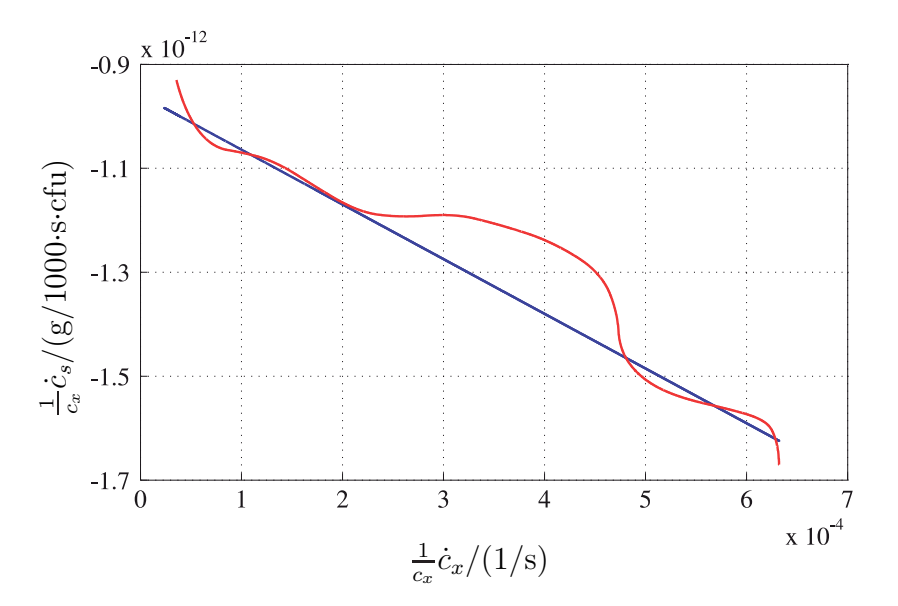

Abbildung 4.10: Zusammenhang zwischen spezifischer Lactoseaufnahme und spezifischer Wachstumsgeschwindigkeit.

- Durch geglättete Messwerte gegebener Verlauf (Versuch ct20070221)
- Geradenapproximation nach Gleichung (4.18)

### **Substratlimitierung**

Geht die Substratkonzentration zu Neige, wird die Zelle in der Substrataufnahme und damit auch in der Produktausscheidung limitiert. Zur mathematischen Beschreibung dieses Vorgangs kann die Monod-Kinetik verallgemeinert

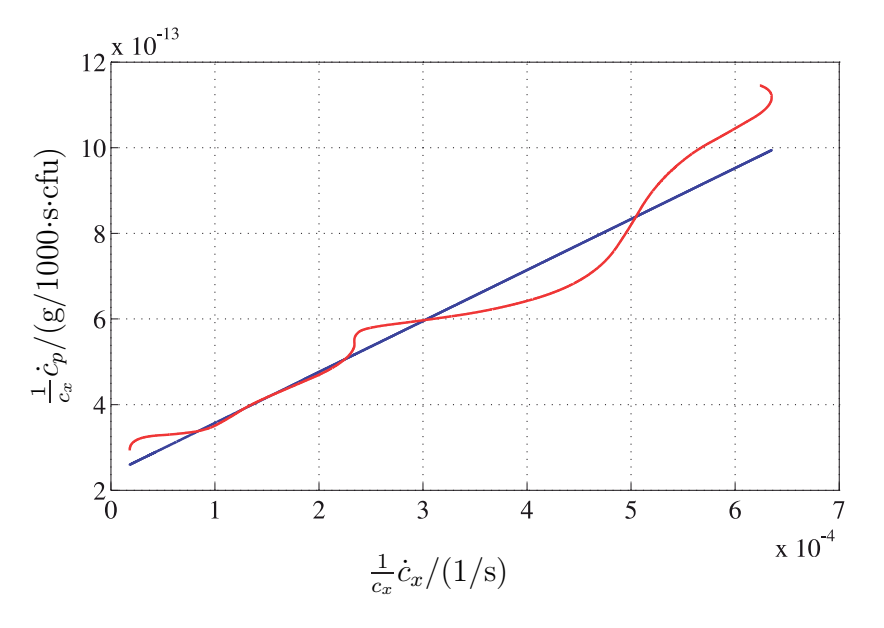

Abbildung 4.11: Zusammenhang zwischen spezifischer Lactatproduktion und spezifischer Wachstumsgeschwindigkeit.

- Durch geglättete Messwerte gegebener Verlauf (Versuch ct20070221)
	- Geradenapproximation nach Gleichung (4.19)

werden, um spezifische Produktbildungs- und Substratabbaugeschwindigkeiten in Abhängigkeit vom limitierenden Substrat zu beschreiben [46]. Dieser verallgemeinerte Monod-Term für die spezifische Substrataufnahmegeschwindigkeit  $\frac{1}{c_x}\dot{c}_s$ lautet

$$
\frac{1}{c_x}\dot{c}_s = q_s \frac{c_s}{k_s + c_s} \quad . \tag{4.20}
$$

Die Variable  $q_s$  beschreibt die unlimitierte spezifische Substratabbaugeschwindigkeit und entspricht dem spezifischen Luedeking-Piret-Term aus Gleichung (4.18). Der Parameter  $k_s$  ist wiederum eine kinetische Konstante.

Der Term zur Beschreibung der Substratlimitierung der Produktausscheidung lässt sich analog aufstellen und lautet

$$
\frac{1}{c_x}\dot{c}_p = q_p \frac{c_s}{k_p + c_s} \quad . \tag{4.21}
$$

Der Parameter  $k_p$  ist die entsprechende Monod-Konstante.

### **Gesamtgleichungen**

Aus den aufgestellten Gleichungen zur Beschreibung der Substrataufnahme und Produktausscheidung in Folge des Zellmetabolismus und Substratlimitierung dieser Vorgänge lassen sich die Gesamtgleichungen für die Lactose- und Lactatkonzentrationen aufstellen.

Die Gesamtgleichung für die Substrataufnahme der Bakterienkultur ergibt sich zu

$$
\dot{c}_s = -(\alpha_s \dot{c}_x + \beta_s c_x) \frac{c_s}{k_s + c_s} \tag{4.22}
$$

und entsprechend die Gleichung für die Lactatproduktion zu

$$
\dot{c}_p = (\alpha_p \dot{c}_x + \beta_p c_x) \frac{c_s}{k_p + c_s} \tag{4.23}
$$

## **4.2.3 Kenngr¨oßen des Mediums**

Die elektrolytische Leitfähigkeit des Mediums und die durch die pH-Regelung verursachte Laugenkonzentration sind zwei weitere interessante Kenngrößen des Prozesses. Beide Größen besitzen keine eigenständige Dynamik, sondern lassen sich durch algebraische Gleichungen in Abhängigkeit von der Lactatkonzentration beschreiben.

### **Laugenzugabe zum Fermentationsmedium**

Die während der Fermentation von den Bakterien produzierte Säure Lactat senkt den pH-Wert des Mediums ab. Um den pH-Wert des Mediums konstant zu halten, wird dem Medium über einen Regelalgorithmus Natronlauge zugeführt, die die Säure neutralisiert. Die zugegebene Laugenmenge ist der Menge des produzierten Lactats proportional. In Abbildung 4.12 sind beide Größen über der Prozesszeit aufgetragen, wobei die Proportionalität gut zu erkennen ist. Der Proportionalitätsfaktor kann aus einer Batch-Fermentation leicht bestimmt werden.

Der algebraische Zusammenhang zwischen Lactatkonzentration  $c_p$  und Konzentration der verwendeten Natronlauge  $c<sub>b</sub>$  im Medium bei pH-Regelung lautet

$$
\dot{c}_b = k_b \dot{c}_p
$$
\n
$$
\Rightarrow c_b = k_b (c_p - c_{p0}) + c_{b0} \quad . \tag{4.24}
$$

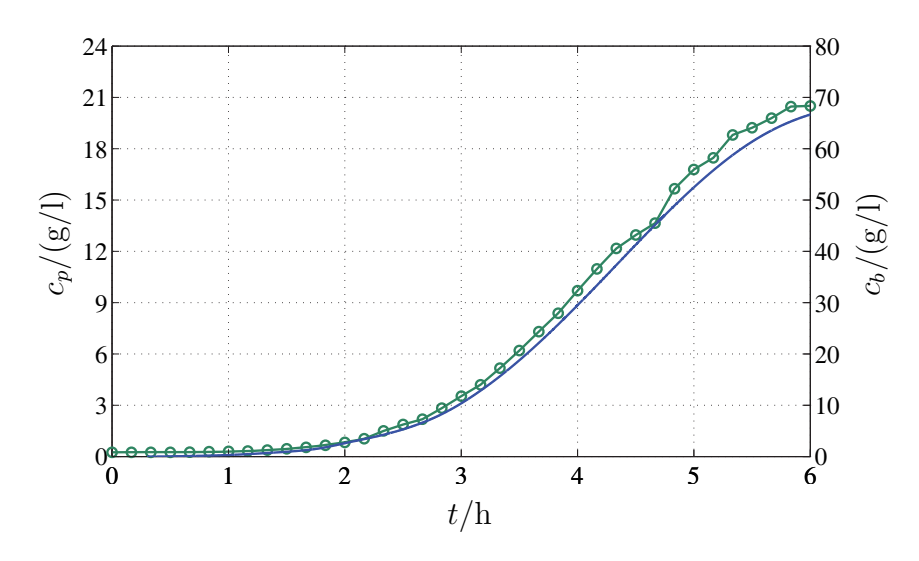

Abbildung 4.12: Laugen- und Lactatkonzentration (Versuch ct20070221).

Lactatkonzentration  $c_p$ Laugenkonzentration  $c_b$ 

Der Faktor  $k_b$  ist von der verwendeten Verdünnung der Base abhängig. Es kann daraus allerdings leicht der Proportionalitätsfaktor für reine Natronlauge berechnet und damit auf beliebige Verdünnungen umgerechnet werden.

### **Elektrolytische Leitfähigkeit**

Die elektrolytische Leitfähigkeit des Mediums wird durch das von den Bakterien ausgeschiedene Lactat sowie die fur die pH-Regelung zugegebene Natronlauge ¨ beeinflusst. Die Leitfähigkeit wird verursacht durch Ionen, die sich im Medium befinden und bei Anlegen einer Spannung durch die Flüssigkeit bewegen [1]. So dissoziiert in der wässrigen Lösung die Säure Lactat zu dem Anion mit der Halbstrukturformel CH3-CHOH-COO<sup>−</sup> und die Natronlauge zu einem Kation mit NaOH $_2^+$ , die bei Anlegung der Spannung des Leitfähigkeitssensors durch das Medium wandern.

Der Einfluss der Lactatkonzentration auf die elektrolytische Leitfähigkeit des Mediums ist sehr viel geringer als der Einfluss der Base. Jedoch sind w¨ahrend einer Batchfermentation der Einfluss von Lactat- und Laugenkonzentration auf die Leitfähigkeit nicht zu unterscheiden. Da die Laugenkonzentration ohnehin durch einen Proportionalitätsfaktor mit der Lactatkonzentration zusammenhängt, ist es sinnvoll, die elektrolytische Leitfähigkeit allein in Abhängigkeit der Lactatkonzentration zu beschreiben.

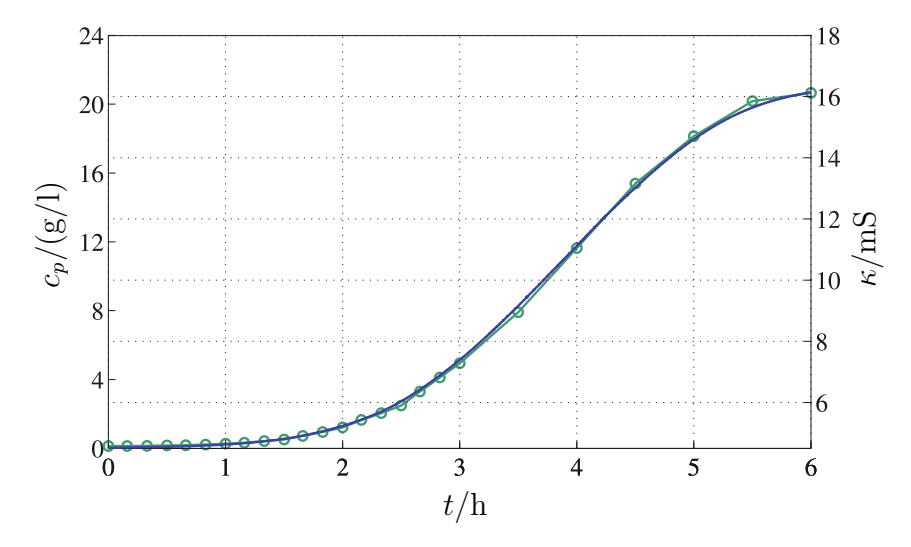

Abbildung 4.13: Leitfähigkeit und Lactatkonzentration (Versuch ct20070718).

◦ Lactatkonzentration Leitfähigkeit

In Abbildung 4.13 sind die Lactatkonzentration  $c_p$  und die elektrolytische Leitfähigkeit  $\kappa$  des Mediums über der Prozesszeit aufgetragen. Es besteht eindeutig ein linearer Zusammenhang zwischen diesen beiden Größen. Es gilt also

$$
\begin{aligned}\n\dot{\kappa} &= k_{\kappa} \dot{c}_p \\
\Rightarrow \kappa &= k_{\kappa} (c_p - c_{p0}) + \kappa_0 \quad ,\n\end{aligned} \tag{4.25}
$$

der lineare Zusammenhang wird über den Parameter  $k_{\kappa}$  hergestellt.

# 4.2.4 Aktivität

Die Aktivität einer Starterkultur wird über die Auswertung der Säuerungskurve, die sich nach Beimpfung von rekonstruierter Magermilch mit einer Probe der Starterkultur ergibt, ermittelt. Je schneller dabei der pH-Wert absinkt, desto höher ist die Aktivität der Probe. In Abbildung 4.14 sind die pH-Kurven von Fermentationsproben, die wie in Kapitel 3 beschrieben gewonnen und in Magermilch gegeben wurden, über der Zeit aufgetragen. Die Proben stammen alle aus einem Experiment und wurden zu verschiedenen Zeitpunkten dem Prozess entnommen.

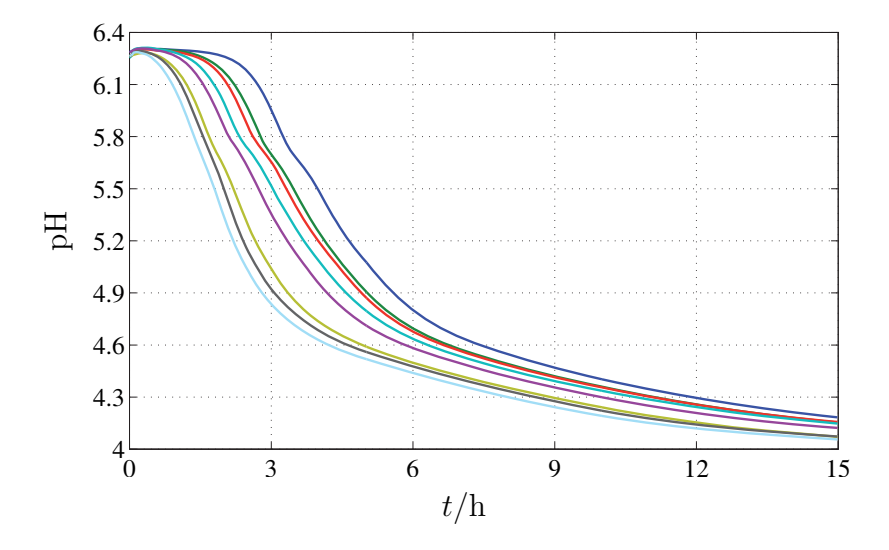

Abbildung 4.14: Säuerungskurven für die Aktivitätsbestimmung. Die Proben wurden dem Kultivierungsprozess (ct20080207) zu den folgenden Zeiten entnommen

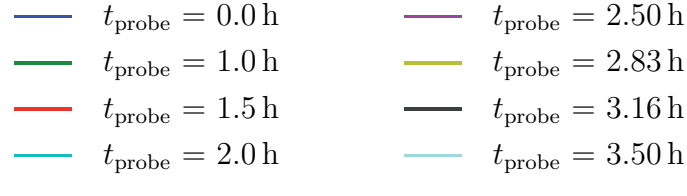

Die Quantifizierung der Aktivität von Starterkulturen ist nicht einheitlich festgelegt. So gibt es in der Literatur verschiedene Ansätze zur Auswertung der Säuerungskurven und daraus resultierenden Quantifizierung der Aktivität. Diese Auswertungsmethoden sind jedoch je nach Zielsetzung der Untersuchungen verschieden ausgelegt und die Ergebnisse lassen untereinander häufig keine Vergleichbarkeit zu.

Mögliche Ansätze legen die Säuerungsrate  $V$  einer solchen Säuerungskurve

$$
V = \frac{\partial \text{pH}}{\partial t} \tag{4.26}
$$

zugrunde. Daraus kann die maximale Säuerungsrate  $V_m$ 

$$
V_m = \max\left[\frac{\partial \text{pH}}{\partial t}\right] \tag{4.27}
$$

ermittelt und als Maßstab für die Aktivität der Kultur angesetzt werden. Alternative Kriterien sind der Zeitpunkt  $T_m$  und der pH-Wert pH<sub>m</sub>, an denen diese maximale Säuerungsrate auftritt oder die Zeitspanne  $T_{50}$  und pH-Wertspanne  $\text{pH}_{50}$ , in denen die Säuerungsrate einen Wert größer als  $\frac{V_m}{2}$  behält [42].

Ansätze, die auf einer maximalen Säuerungsrate basieren, sind auf Daten wie in Abbildung 4.14 nicht problemlos zu übertragen. Säuerungskurven von Proben speziell zu Beginn der Fermentation weisen eine intermediäre Lag-Phase bei ca. 3 Stunden auf, wie in Abbildung 4.14 zu erkennen. Daraus ergeben sich Säuerungsraten  $V$  mit zwei lokalen Maxima, so dass die Auswertung uneindeutig wird. Bei Proben, die nach einer Fermentationszeit von etwa 3 Stunden dem Kultivierungsprozess entnommen wurden, verschwindet diese Verzögerung in der Säuerungskurve und die Säuerungsrate weist nur noch ein Maximum  $V_m$  auf. Die Ursache der intermediären Lag-Phase konnte nicht geklärt werden.

Weitere Ansätze ergeben sich in sogenannten Featurepoints [5]. Dabei werden z. B. bestimmte pH-Werte festgelegt und aus den Säuerungskurven die Zeitpunkte abgelesen, an denen diese pH-Werte erreicht werden. Umgekehrt können die zu festgelegten Zeitpunkten erreichten pH-Werte abgelesen werden. Die Anwendung von Featurepoints hat den Vorteil, dass aus den Daten keine zeitliche Ableitung berechnet werden muss und so das Ergebnis bei den vorliegenden Messkurven eindeutige Ergebnisse liefert.

Eine solche Vorgehensweise soll nun angesetzt werden, um die Aktivitätsbestimmung durchzuführen. Für die vorliegenden Daten sollte ein Featurepoint gewählt werden, der ausreichend hinter der intermediären Lag-Phase der Kurven liegt, um die Ergebnisse nicht zu verfälschen. Ein pragmatischer Ansatz für einen Featurepoint ist die Bestimmung der verstrichenen Zeit, bis ein fur Joghurt cha- ¨ rakteristischer pH-Wert erreicht wird, da dieser Wert gleichzeitig für die spätere Anwendung der Starterkultur gewisse Aussagekraft besitzt. Der pH-Wert von Joghurt liegt ublicherweise zwischen 4.3 und 4.6 [45]. Ein Featurepoint bei einem ¨ pH-Wert von 4.3 hat weiterhin den Vorteil, dass die Säuerungskurven flach verlaufen und so die Änderung des Messwertes gegenüber dem Messfehler vergrößert wird.

Werden die Säuerungskurven für den Featurepoint  $pH= 4.3$  ausgewertet, so ergeben sich niedrige Werte  $t_{\text{pH=4.3}}$  für hohe Aktivitäten und umgekehrt. Um an-<br>schaulichere Ergebisse zu erhalten, also einen behen Wert für hohe Aktivität und schaulichere Ergebisse zu erhalten, also einen hohen Wert für hohe Aktivität und einen niedrigen Wert für geringere Aktivität, kann ein Referenzwert herangezogen werden, zu dem die Ergebnisse der Proben in Bezug gesetzt werden. Einen Referenzwert erhält man aus der Auswertung der Säuerungskurve von 1 ml Vorkultur in Magermilch, da sich die Vorkultur in relativ reproduzierbarer Qualität herstellen lässt. Nun lässt sich die Aktivität  $A$  einer Probe als

$$
A = \frac{t_{\text{pH=4.3, ref}}}{t_{\text{pH=4.3, probe}}}
$$
(4.28)

definieren. Abbildung 4.15 zeigt die Ergebnisse einer Aktivitätsbestimmung nach Gleichung (4.28) über die Zeitdauer eines Kultivierungsprozesses.

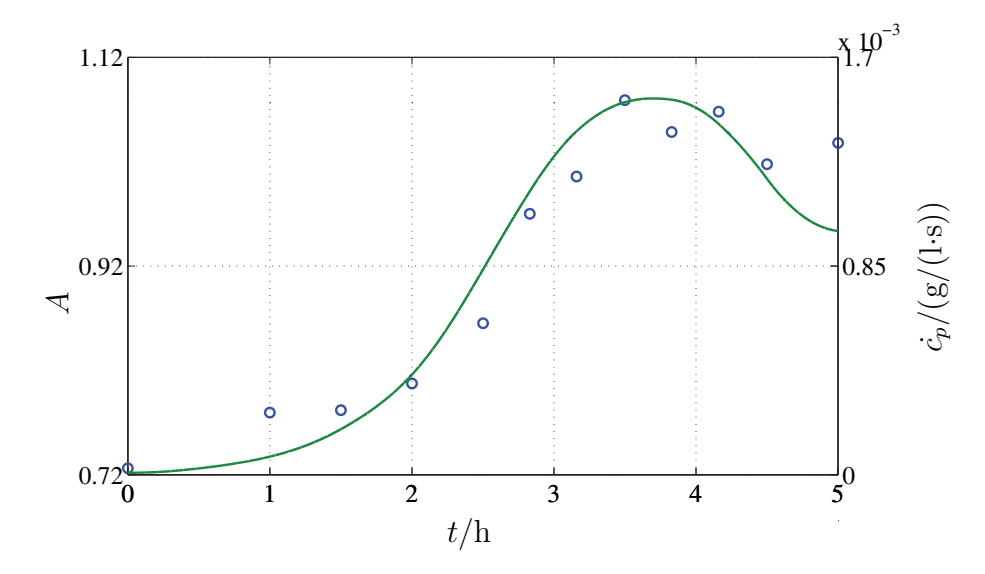

Abbildung 4.15: Vergleich der Verläufe von Aktivität und Lactatproduktionsrate (ct20080207).

◦ Aktivit¨at Lactatproduktionsrate

Um die Aktivität der Kultur in das Modell integrieren zu können, muss sie mit Zustandsgrößen des Modells in Verbindung gebracht werden. Ein Vergleich des Aktivitätsverlaufs mit der Lactatproduktion ist in Abbildung 4.15 gegeben und zeigt gute Übereinstimmung. Diesem Zusammenhang entspricht die Aussage von Firma Danisco, dass die Aktivität der Kultur am höchsten ist, wenn die Laugenzugaberate ein Maximum aufweist [5], also über die Beziehung aus Gleichung (4.25) die Lactatproduktionsrate ebenfalls am höchsten ist. Weiter entspricht dies Empfehlungen aus der Literatur, die Bakterien noch vor Eintritt der Kultur in die stationäre Phase zu ernten [34].

Der lineare Zusammenhang lässt sich auch aus Abbildung 4.16 ersehen. In dieser Abbildung ist die Lactatproduktionsrate der Bakterienkultur im Fermenter zum Zeitpunkt der Probenahme auf der x-Achse, die zugehörigen Aktivitätswerte dieser Proben auf der y-Achse aufgetragen. Die Geradenapproximation zeigt gute Ubereinstimmung mit den experimentellen Daten. ¨

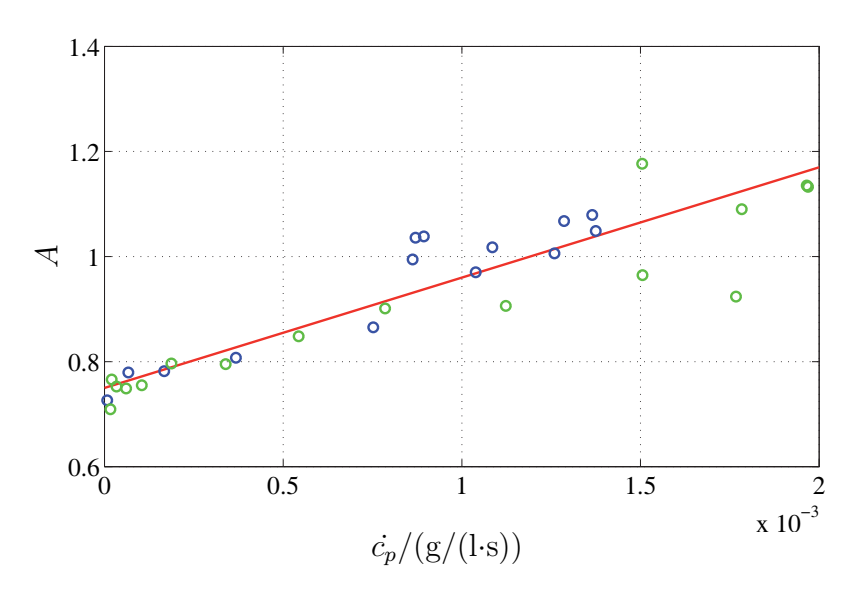

Abbildung 4.16: Aktivität über Lactatproduktionsrate.

◦◦ Aktivit¨aten aus den Versuchen ct20080207 und ct20080507 Approximierte Gerade

Zum Vergleich sind in Abbildung 4.17 die Verläufe der Keimzahl und der Wachstumsgeschwindigkeit mit der Aktivitätskurve über der Prozesszeit aufgetragen. Die Verläufe zeigen Abweichungen, so dass ein direkter Zusammenhang zwischen diesen Größen als unwahrscheinlich angenommen werden kann.

Uber den Zusammenhang mit der Lactatproduktionsrate  $\dot{c}_p$  kann die Aktivität A entsprechend der Modellgleichung (4.23) formuliert werden

$$
A = k_A \dot{c}_p + k_{A, \text{off}} \quad , \tag{4.29}
$$

durch Einsetzen der Gleichung 4.23 ergibt sich

$$
A = k_A(\alpha_p \dot{c}_x + \beta_p c_x) \frac{c_s}{K_p + c_s} + k_{A, \text{off}}.
$$

Die Parameter  $k_A$  und  $k_{A,\text{off}}$  ermöglichen die lineare Zuordnung. Durch diesen heuristisch motivierten Zusammenhang ist es gelungen, die Aktivität in das Fermentationsmodell zu integrieren.

### **4.2.5 Gesamtmodell fur den Fermentationsprozess ¨**

Das Gesamtmodell des Fermentationsprozesses besteht aus einem dynamischen System aus drei Differentialgleichungen, die die Zustände Keimzahl  $c_x$ , Lactosekonzentration  $c_s$  und Lactatkonzentration  $c_p$  beschreiben

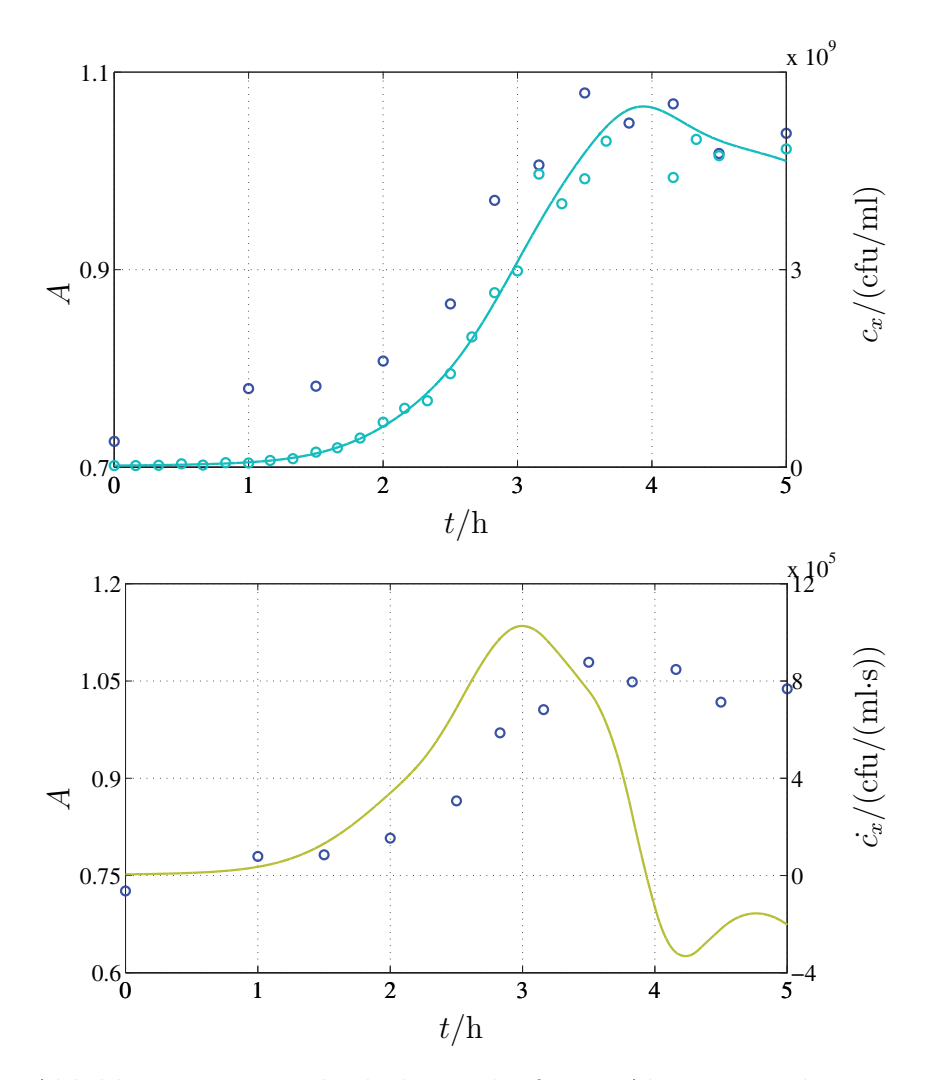

Abbildung 4.17: Vergleich der Verläufe von Aktivität und Keimzahl (oben) sowie Wachstumsgeschwindigkeit (unten) (Versuch ct20080207).

- $\circ$  Aktivität
- Keimzahl
- Wachstumsgeschwindigkeit

$$
\dot{c}_x = \left(c_x - pc_{x_0} \left(1 - \frac{1}{1 + e^{-a(t - t_w)}}\right)\right) \frac{\mu_{\text{max}} c_s}{k_x + c_s} \left(\frac{k_i}{k_i + c_p} - k_{\text{off}}\right)
$$
\n
$$
\dot{c}_s = -(\alpha_s \dot{c}_x + \beta_s c_x) \frac{c_s}{k_s + c_s}
$$
\n
$$
\dot{c}_p = (\alpha_p \dot{c}_x + \beta_p c_x) \frac{c_s}{k_p + c_s},
$$
\n(4.30)

und aus einem System ohne eigener Dynamik: zwei algebraische Gleichungen, die die Laugenkonzentration  $c_b$  im Medium und die aus Lactat- und Laugenkonzentration resultierende elektrolytische Leitfähigkeit  $\kappa$  beschreiben sowie einer weiteren algebraischen Gleichung, die die Aktivität  $A$  in Zusammenhang mit der Modellgleichung für die Beschreibung der Lactatkonzentration stellt

$$
c_b = k_b(c_p - c_{p0}) + c_{b0}
$$
  
\n
$$
\kappa = k_{\kappa}(c_p - c_{p0}) + \kappa_0
$$
  
\n
$$
A = k_A(\alpha_p \dot{c}_x + \beta_p c_x) \frac{c_s}{k_p + c_s} + k_{A, \text{off}}
$$
\n
$$
...
$$

mit den Anfangsbedingungen zum Zeitpunkt der Inokulation  $t = 0$ h

$$
\underline{x}_0 = [c_{x0} \quad c_{s0} \quad c_{p0} \quad c_{b0} \quad \kappa_0 \quad A_0] \quad . \tag{4.32}
$$

In den Modellgleichungen ist die Verdünnung des Mediums durch die Laugenzugabe der pH-Regelung vernachlässigt. Die Laugenmenge ist im Vergleich zum Arbeitsvolumen des Fermenters sehr klein und fällt daher kaum ins Gewicht.

Das Modell gilt für die beschriebenen Prozessbedingungen und für das limitierende Substrat Lactose. Ist die gesamte Lactose des Mediums verbraucht, endet die Gultigkeit des Modells. Die Verstoffwechselung von Galactose nach der Diauxie, ¨ also nach der Umstellung des bakteriellen Metabolismus auf das neue Substrat, kann nicht beschrieben werden, hat für die industrielle Anwendung allerdings auch keinerlei Relevanz. Da nach Verbrauch der Lactose das Medium so stark mit Lactat angereichert ist, dass kein Wachstum mehr möglich ist und die Aktivität der Starterkultur stark abfällt ist eine Fermentation über diesen Zeitpunkt hinaus nicht sinnvoll.

# **4.3 Untersuchung der Modellstruktur bei ver- ¨andertem pH-Wert**

Um auf den Verlauf des Fermentationsprozesses Einfluss zu nehmen, können z. B. Prozessparameter wie pH-Wert und Temperatur verändert oder die Fermentationsbrühe während des Kultivierungsprozesses begast werden. Da eine Untersuchung aller Faktoren eine sehr komplexe Aufgabe darstellt, soll hier lediglich auf eine Veränderung des Prozessverlaufes bei verändertem pH-Wert eingegangen werden.

Die Abhängigkeit der elektrolytischen Leitfähigkeit des Mediums und die Laugenzugabe sind auch bei verändertem pH-Wert des Mediums in gleicher Weise wie bereits beschrieben von der Lactatkonzentration abhängig, da diese Zusammenhänge physikalischen Gesetzmäßigkeiten gehorchen. Anderungen ergeben sich dagegen für das dynamische Verhalten des Prozesses, also der Biomasse, der Lactose- und Lactatkonzentrationen, und für die Aktivität des Ferments, da diese Größen durch den Zellmetabolismus bestimmt werden, der wiederum durch die Prozessparameter beeinflusst werden kann. Für diese Größen soll nun untersucht werden, ob die Modellstruktur auch bei Veränderungen des pH-Wertes Gültigkeit behält.

Ein pH-Wert von 6.0 wird von Firma Danisco als optimal für das Wachstum von Streptococcus thermophilus angegeben [5]. Ein veränderter pH-Wert bedeutet also vermindertes Wachstum, aber auch Unterschiede in der Rate der Lactoseaufnahme und Lactatausscheidung. Da die Bakterien sehr sensitiv auf pH-Veränderungen reagieren, wird nur die geringe Spanne von 5.7 bis 6.3 untersucht. Dadurch können Effekte wie Zellschädigung oder Umstellung der Stoffwechselaktivitäten ausgeschlossen werden, die eine weitreichende Veränderung der Modellstruktur notwendig machen würden.

# **4.3.1 Dynamische Größen**

Für die dynamischen Größen Biomasse, Lactose- und Lactatkonzentration ergeben Untersuchungen, dass die Modellstruktur bei der genanten pH-Spanne bestehen bleibt. Allerdings verändern sich einige der Modellparameter mit den veränderten Prozessbedingungen.

Als Beispiel soll die Veränderung der Lactatinhibierung auf das Wachstum der Bakterienkultur bei verschiedenen pH-Werten gezeigt werden. Abbildung 4.18 zeigt die spezifische Wachstumsgeschwindigkeit aufgetragen über der Lactatkonzentration für die drei untersuchten pH-Werte 5.7, 6.0 und 6.3 jeweils mit den Modellkurven, die den geglätteten Daten aus dem Experiment angeglichen wurden.

Für alle drei pH-Werte kann die gleiche maximale Wachstumsgeschwindigkeit angenommen werden, die bei einer Lactatkonzentration von 0 g/l auftritt. Auch

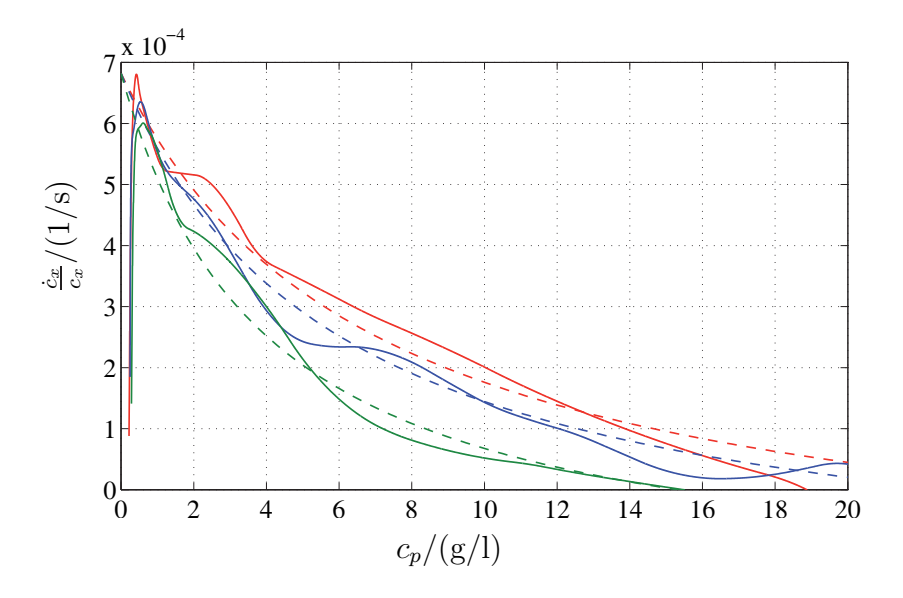

Abbildung 4.18: Inhibierung des Wachstums durch Lactat bei verschiedenen pH-Werten.

- Verlauf bei pH 6.3 (Versuch ct20070328)
- Angleich durch Inhibierungsterm für pH 6.3
- Verlauf bei pH 6.0 (Versuch ct20070314)
- Angleich durch Inhibierungsterm fur pH 6.0 ¨
- Verlauf bei pH 5.7 (Versuch ct20070221)
- Angleich durch Inhibierungsterm für pH 5.7

kann der Parameter  $k_{\text{off}}$  für alle Kurven konstant gehalten werden. Lediglich der Inhibierungsparameter  $k_i$  muss bei pH-Wert-Veränderungen angepasst werden.

Weiter sind die Parameter der Luedeking-Piret-Dynamik vom pH-Wert des umgebenden Mediums abhängig. Die Abbildungen 4.19 und 4.20 zeigen die wachstumsassoziierten Parameter  $\alpha_s$  und  $\alpha_p$  bzw. die biomasseassoziierten Parameter  $\beta_s$  und  $\beta_p$  in Abhängigkeit des pH-Wertes.

Für den wachstumsbedingten Abbau der Lactose und die Produktion von Lactat ergeben sich kaum Unterschiede zwischen den Parameterwerten bei pH 5.7 und 6.0, bei pH 6.3 sind beide Parameter jedoch höher. Die biomasseassoziierten Parameter nehmen für den pH-Wert 6.0 maximale Werte an, während sie für 6.3 und 5.7 geringer sind.

Die Modellstruktur zur Beschreibung der Lag-Phase des Bakterienwachstums sowie die Substratlimitierungsterme aller Zustandgrößen können ebenfalls auch bei

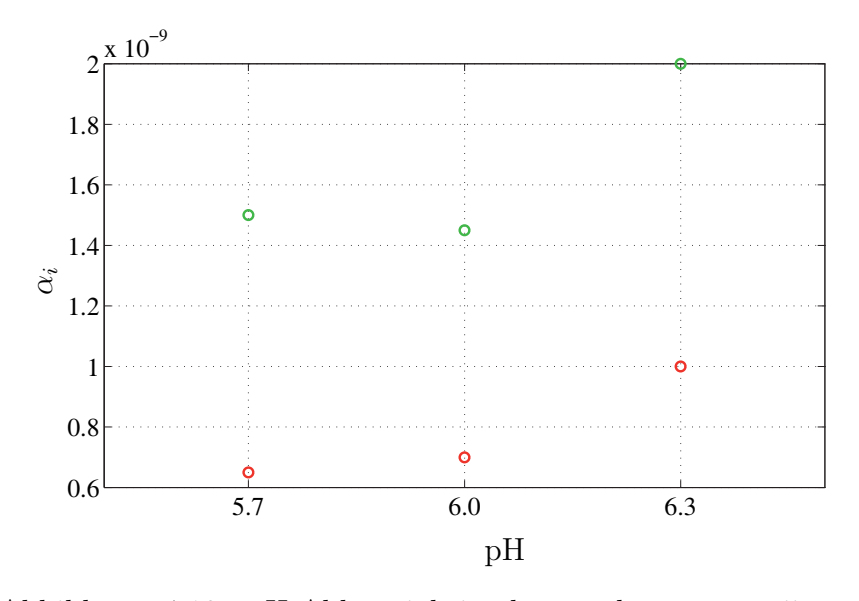

Abbildung 4.19: pH-Abhängigkeit der wachstumsassoziierten Parameter

- der Substrataufnahme  $\alpha_s$ <br>• der Produktausscheidung
- der Produktausscheidung $\alpha_p$

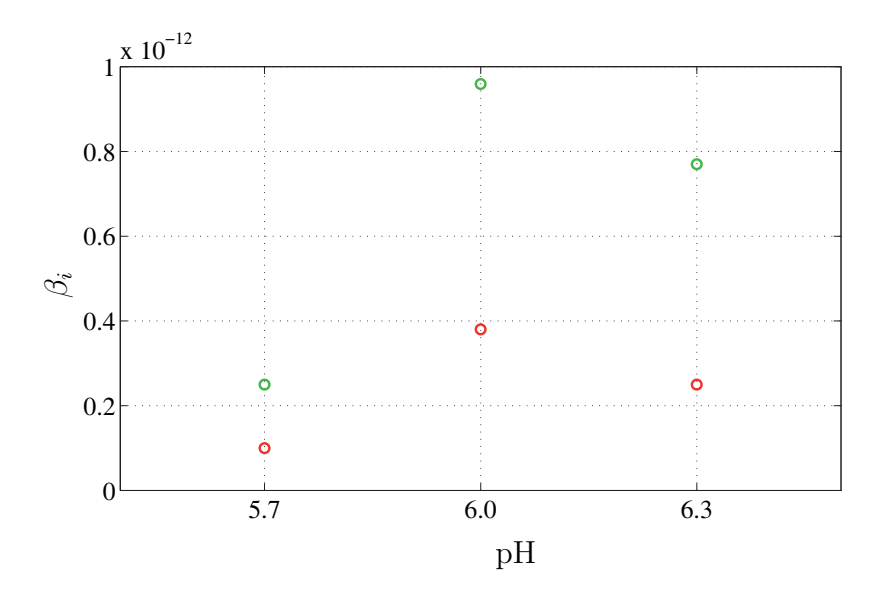

Abbildung 4.20: pH-Abhängigkeit der biomasseassoziierten Parameter

- der Substrataufnahme  $\beta_s$ <br>• der Produktausscheidung
- der Produktausscheidung $\beta_p$

Veränderung des pH-Wertes übernommen werden. Die Parameter dieser Terme zeigen keinen Einfluss des pH-Wertes.

## 4.3.2 Aktivität

Die maximale Aktivität über der maximalen Lactatproduktionsrate in Abhängigkeit vom pH-Wert ist in Abbildung 4.21 zu sehen. Deutlich zu erkennen ist, dass eine höhere maximale Lactatproduktionsrate in einer höheren Aktivität resultiert. Die Zusammenhänge sind jedoch stark vom pH-Wert des Fermentationsmediums abhängig. Bei einem pH-Wert von 5.7 wird keine so hohe Lactatproduktionrate erreicht wie bei einem pH-Wert von 6.0 und die Aktivitätswerte sind dementsprechend geringer. Deutliche Unterschiede ergeben sich fur einen pH- ¨ Wert von 6.3. Zwar erreichen die Fermentationen bei diesem pH-Wert ähnliche maximale Lactatproduktionsraten wie bei einem pH-Wert von 6.0, jedoch liegt die erreichte Aktivität deutlich darunter.

Ein genereller Zusammenhang zwischen maximaler Lactatproduktion und Aktivität in Abhängigkeit vom pH-Wert des Mediums kann aus den vorhandenen Daten jedoch nicht abgelesen werden. Hierzu wäre eine Reihe weiterer Experimente notwendig.

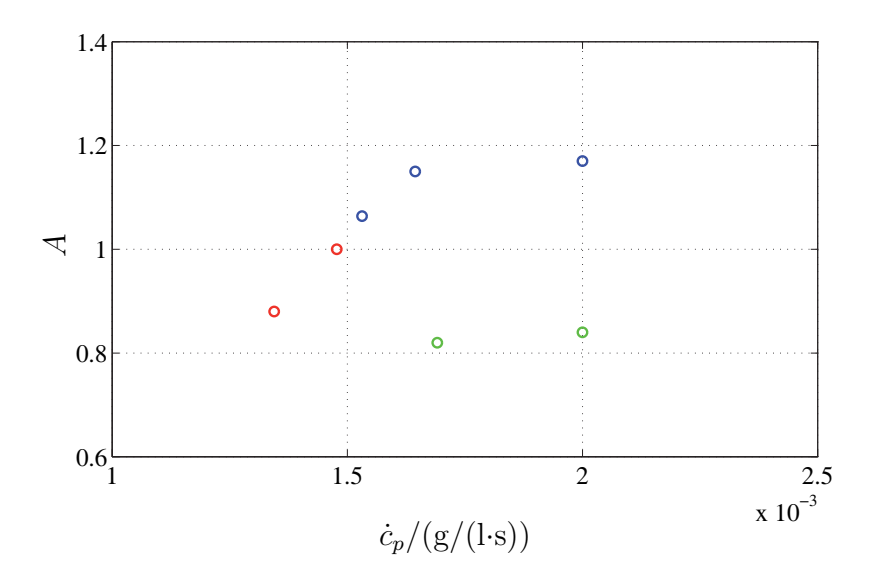

Abbildung 4.21: Aktivität bei maximaler Lactatproduktionsrate. ◦ pH 6.0 ◦ pH 5.7 ◦ pH 6.3

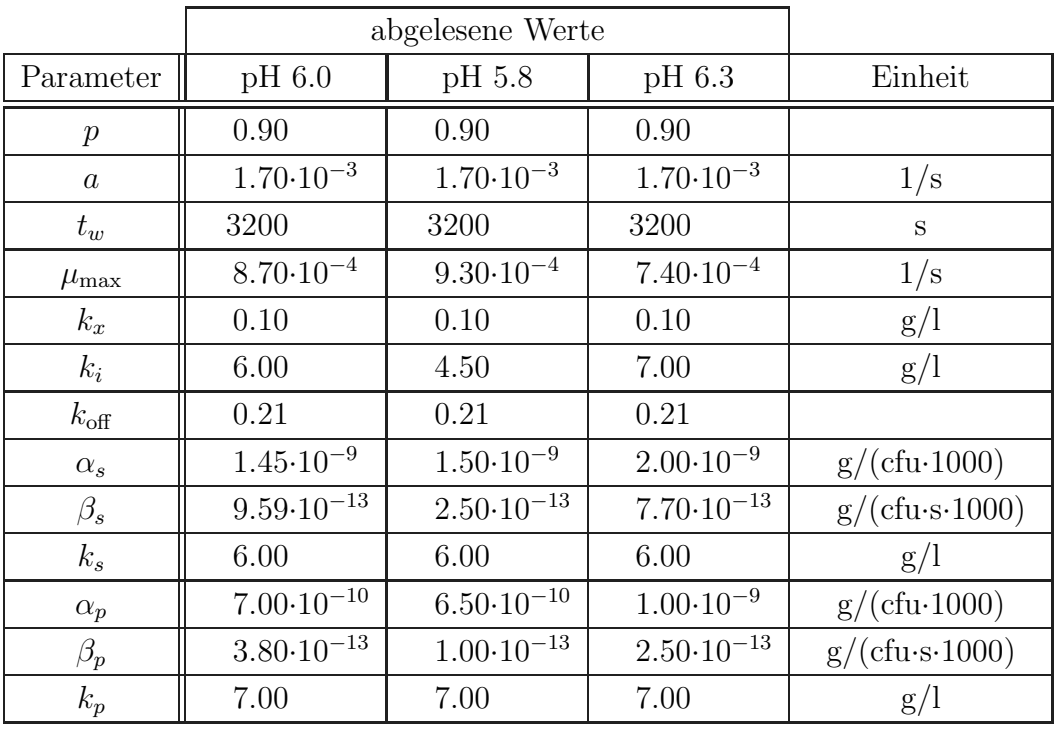

Tabelle 4.1: Abgelesene Prameterwerte für das dynamische Modell für verschiedene pH-Werte.

# **4.4 Simulationen**

Abbildung 4.22 zeigt Simulationen mit der vorgestellten Modellstruktur im Vergleich zu Messdaten aus drei Versuchen mit unterschiedlichen pH-Werten. Dabei werden nur die drei Größen mit eigener Dynamik gezeigt, also Keimzahl, Substrat- und Produktkonzentration. Da sich die drei weiteren Kenngrößen der Fermentation, Leitfähigkeit, Laugenzugabe und Aktivität, aus der Lactatkonzentration bzw. -produktionsrate ableiten lassen, sind sie für die Beurteilung der dynamischen Modellstruktur nicht weiter interessant.

Die Parameter des Modells wurden aus den verschiedenen gezeigten Graphen, mit denen die Modellstruktur dargestellt wurde, durch die jeweils approximierten Geraden und Kurven abgelesen. Tabelle 4.1 listet die abgelesenen Parameter des Modells für die drei pH-Werte 5.7, 6.0 und 6.3 auf.

Wie in Abbildung 4.22 zu sehen ist, unterscheiden sich die Fermentationen bei pH-Werten von 6.3 und 6.0 kaum voneinander. Die Fermentationsdauern bis zur vollständigen Umsetzung der Lactose sind mit ca. 5.5 h und 6.0 h vergleichbar.

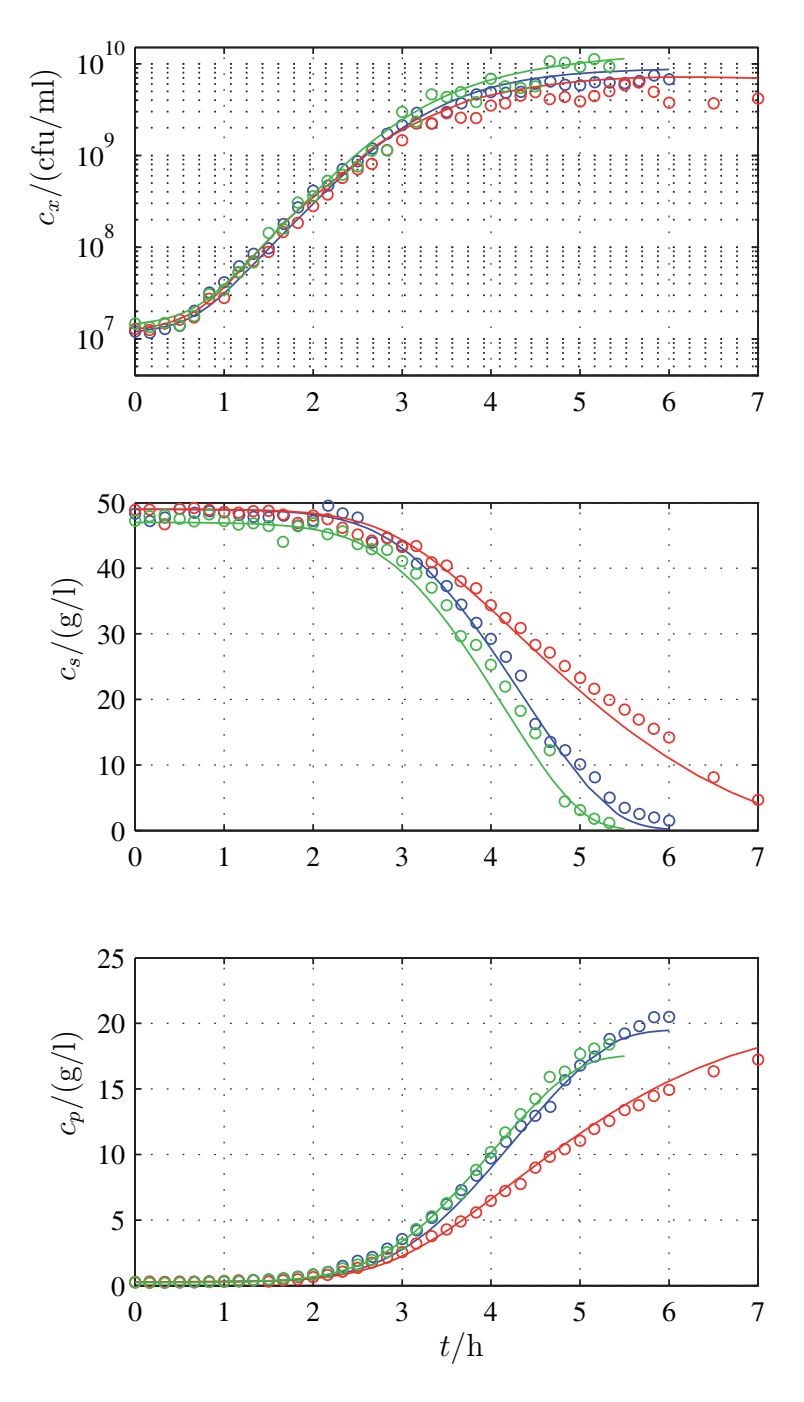

Abbildung 4.22: Vorläufige Simulationsergebnisse für verschiedene pH-Werte im Vergleich zu Messergebnissen.

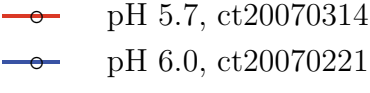

◦ pH 6.3, ct20070328

Größere Unterschiede ergeben sich für die Fermentation bei einem pH-Wert von 5.7, bei der die Lactoseaufnahme und Lactatproduktion wesentlich langsamer ablaufen.

Die Simulation kann die Fermentationsverläufe gut nachbilden. Die Modellstruktur ist also geeignet, die Zustandsdynamik der Größen Zellzahl, Lactose- und Lactatkonzentration bei allen drei untersuchten pH-Werten zu beschreiben.

Die Methode, die Parameter durch Ablesen aus Graphen zu erhalten, ist jedoch sehr zeitaufwendig und für die Anpassung an mehrere Experimente gleichzeitig praktisch nicht durchführbar. Im nächsten Kapitel sollen daher geeignete Parameterschätzverfahren vorgestellt werden, die diese Aufgabe automatisieren.

# **Kapitel 5**

# **Parameteridentifizierung**

Die Modellstruktur für den Fermentationsprozess des Bakteriums Streptococcus thermophilus wurde in Kapitel 4 festgelegt und die Parameteridentifizierung anhand von geglätteten Messdaten und Auftragen verschiedener Größen gegeneinander graphisch durchgeführt. Diese Methode ist sehr aufwändig und zeitintensiv und lässt sich für die Anpassung der Parameter an mehrere Versuchsdurchläufe gleichzeitig nur schwer durchführen. Um die Parameterschätzung zu automatisieren, sollen in diesem Kapitel geeignete Schätzverfahren vorgestellt und auf das Modell angewendet werden.

Dazu wird das Parameterschätzproblem zunächst als Optimierungsaufgabe formuliert und dazu geeignete Gutefunktionale vorgestellt, die es zu minimieren ¨ gilt.

Vor der Durchführung der eigentlichen Parameterschätzung muss das Modell jedoch näher untersucht werden, um zu klären, inwieweit die Parameter des Modells identifizierbar bzw. miteinander korreliert sind und weiter, wie groß der Einfluss eines jeweiligen Parameters auf die Dynamik der Zustände ist. Zu diesem Zweck wird eine Sensitivitätsanalyse des Modells und darauf aufbauend eine Identifizierbarkeitsanalyse und eine Korrelationsanalyse des Parametervektors durchgeführt.

Nach Überprüfung dieser Eigenschaften des Modells und der Parameter kann die Optimierung ausgefuhrt werden. Dazu werden Optimierungsverfahren vorgestellt ¨ und für die Lösung des vorliegenden Problems angepasst. Die Diskussion der Ergebnisse der Parameterschätzung schließt dieses Kapitel ab.

# **5.1 Formulierung der Parameterschätzaufgabe**

Fur die Identifizierung der Parameter eines nichtlinearen Modells existiert keine ¨ geschlossene analytische Form wie z. B. die Methode der kleinsten Fehlerquadrate im linearen Fall. Daher wird die Parameterschätzaufgabe als Optimierungsproblem formuliert, das iterativ durch Variation eines Anfangsschätzwertes des Parametervektors die Abweichung zwischen geschätztem und gemessenem Zustandsverlauf minimiert.

Dieser Ansatz für die Parameterschätzung ist in Abbildung 5.1 dargestellt. Der Messwert <sup>z</sup> des Ausgangs y des realen Systems ist mit einem Messrauschen v behaftet. Das Messsrauschen wird als mittelwertfreies, weißes Rauschen betrachtet. Die Modellstruktur des Systems ist bekannt und durch das Modell im Ablaufschema gegeben. Mit Hilfe eines geschätzten Parametervektors  $\hat{\theta}$  wird ein Modellausgang  $\hat{y}$  generiert, der mit dem gemessenen verrauschten Ausgang  $\hat{z}$  des Systems verglichen wird. Aufgabe eines Optimierungskriteriums ist es, ausgehend von der Bewertung dieser Abweichung den Parametervektor zu verändern mit dem Ziel, die Abweichung  $\underline{z} - \hat{y}$  zu verringern. Die Parameter des Modells werden iterativ durch dieses Optimierungskriterium angepasst, bis die verrauschten Messwerte und der Modellausgang eine bestmögliche Übereinstimmung zeigen.

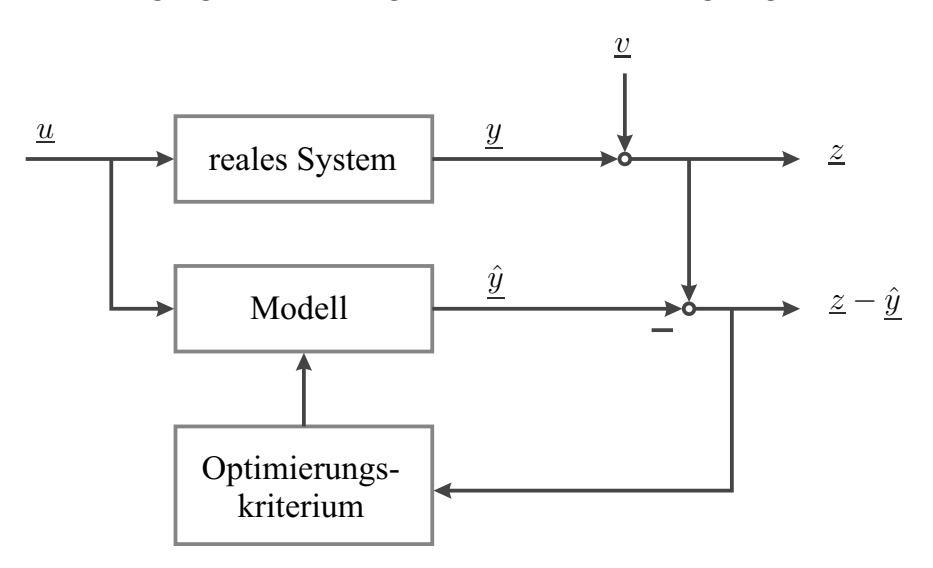

Abbildung 5.1: Blockdiagramm der Parameterschätzung.

Für die Parameterschätzung ist also sowohl ein geeignetes Gütekriterium festzulegen, das die Übereinstimmung zwischen dem realen Systemausgang und dem Modellausgang bewertet, als auch eine Optimierungsvorschrift, die, ausgehend von dieser Bewertung, eine möglichst zielgerichtete Veränderung des Parameterschätzvektors und damit eine Verbesserung des Schätzergebnisses bewirkt.

## **5.1.1 Gutekriterium ¨**

Die Wahl des Gütekriteriums des Optimierungsproblems ist ein entscheidender Schritt in der Parameterschätzung, da die Güte des Ergebnisses erheblich von einer geeigneten und dem Problem angepassten Formulierung abhängt. Im Folgenden werden verschiedene Möglichkeiten, die Güte der Optimierung zu bewerten, vorgestellt.

Als Gutekriterium kann der klassische Ansatz der kleinsten Fehlerquadrate, auch ¨ Least-Squares genannt, angewendet werden. Dabei gilt es, die Summe der quadrierten Fehler zwischen experimentellen und prädizierten Daten zu minimieren

$$
\Phi_{\text{LS}}(\hat{\underline{\theta}}) = \sum_{k=1}^{N} [\underline{z}_k - \underline{\hat{y}}_k(\hat{\underline{\theta}})]^T [\underline{z}_k - \underline{\hat{y}}_k(\hat{\underline{\theta}})] \tag{5.1}
$$

mit den verrauschten Messwerten des Ausgangs  $z_k$ , die zu den Zeitpunkten  $t_k$ ,  $k = 1...N$ , gemessen wurden, und den durch Simulation der Modellgleichungen mit dem geschätzten Paramtervektor  $\theta$  prädizierten Ausgangsvektor  $\hat{y}$ . Die Summierung über alle betrachteten Versuchläufe ist der Übersichtlichkeit halber nicht explizit dargestellt.

Das Verfahren der kleinsten Fehlerquadrate behandelt die Messkurven aller Zustandsgrößen gleich, d. h., dass Größen mit einem großem absoluten Messfehler das Ergenbis der Parameterschätzung stark beeinflussen und das Ergebnis oft nicht zufriedenstellend ist.

Eine Erweiterung des Verfahrens der kleinsten Fehlerquadrate stellt das gewichtete Least-Squares-Verfahren dar. Durch die Einfuhrung der Gewichtungsma- ¨ trix **W** wird eine unterschiedliche Bewertung der Größen ermöglicht

$$
\Phi_{\text{WLS}}(\hat{\underline{\theta}}) = \sum_{k=1}^{N} [\underline{z}_k - \underline{\hat{y}}_k(\hat{\underline{\theta}})]^T \mathbf{W} [\underline{z}_k - \underline{\hat{y}}_k(\hat{\underline{\theta}})] \quad . \tag{5.2}
$$

Damit kann die Bewertungsfunktion dem Identifikationsproblem angepasst werden, um den Einfluss absoluter Messfehler unterschiedlicher Größenordnungen im Gütefunktional auszugleichen und damit ein besseres Parameterschätzergebnis zu erzielen. Die Gewichtungsmatrix muss dabei jedoch manuell eingestellt werden. Dies ist ein iterativer Prozess, der Erfahrung und Zeit benötigt und das Verfahren damit vor allem fur eine automatisierte Anwendung unattraktiv ¨ macht [13].

Ein weiteres Verfahren ist der Maximum-Likelihood-Schätzer. Mit ihm wird die Wahrscheinlichkeit, dass die verrauschten Messwerte eines Systems mit bekannter Modellstruktur mit einem bestimmten Parametersatz erzeugt wurden, beschrieben. Die Wahrscheinlichkeitsdichtefunktion, die sich für ein Experiment mit der Messdatenmatrix **Z** und dem Parametervektor  $\hat{\theta}$  ergibt, lautet

$$
P(\mathbf{Z}|\hat{\boldsymbol{\theta}}) = (2\pi)^{-\frac{N}{2}} \prod_{k=1}^{N} (\det \mathbf{C}_k)^{-\frac{1}{2}}
$$
  
\n
$$
\exp\left(-\frac{1}{2} \sum_{k=1}^{N} [\underline{z}_k - \underline{\hat{y}}_k(\hat{\boldsymbol{\theta}})]^T \mathbf{C}_k^{-1} [\underline{z}_k - \underline{\hat{y}}_k(\hat{\boldsymbol{\theta}})]\right) ,
$$
\n(5.3)

wobei mit  $C_k$  die Kovarianzmatrix der Messfehler zum Zeitpunkt  $t_k$  bezeichnet wird [13]. Bei statistischer Unabhängigkeit der Messfehler der Ausgangsgrößen ergibt sich eine Diagonalmatrix, deren Hauptdiagonale die Varianz der Messfehler enthält.

Die Wahrscheinlichkeitsdichtefunktion  $P(\mathbf{Z}|\hat{\boldsymbol{\theta}})$  nimmt einen maximalen Wert an, wenn der Parametervektor  $\theta$  dem gesuchten optimalen Parametervektor  $\theta^*$  entspricht [13].

 $Es$  ist numerisch einfacher, statt Gleichung  $(5.3)$  deren natürlichen Logarithmus einzusetzen

$$
\ln P(\mathbf{Z}|\hat{\underline{\theta}}) = -\frac{N}{2}\ln(2\pi) - \frac{1}{2}\sum_{k=1}^{N}\ln(\det \mathbf{C}_k) +
$$
  

$$
-\frac{1}{2}\sum_{k=1}^{N}[\underline{z}_k - \underline{\hat{y}}(\hat{\underline{\theta}})]^T \mathbf{C}_k^{-1}[\underline{z}_k - \underline{\hat{y}}(\hat{\underline{\theta}})] , \qquad (5.4)
$$

und das Gütefunktional unter Vernachlässigung der konstanten Terme und Multiplikation mit (−1) aufzustellen, wodurch es zu einem zu minimierenden Funktional wird

$$
\Phi_{\text{MLS}}(\hat{\underline{\theta}}) = \sum_{k=1}^{N} [\underline{z}_k - \underline{\hat{y}}_k((\hat{\underline{\theta}})]^T \mathbf{C_k}^{-1} [\underline{z}_k - \underline{\hat{y}}_k(\hat{\underline{\theta}})] \quad . \tag{5.5}
$$

Dieses Funktional gleicht in seiner Form stark dem gewichteten Least-Squares-Verfahren aus Gleichung (5.2). Die Gewichtungsmatrix wird hierbei aus statistischen Überlegungen heraus durch die inverse Kovarianzmatrix des Messfehlers ersetzt. Der Messfehler ist oftmals leicht aus den vorhandenen Messdaten abzuschätzen, was es erlaubt, dieses Vorgehen einfach und weitgehend automatisiert anzuwenden.

### **5.1.2 Messfehler**

Um das Maximum-Likelihoodverfahren anwenden zu können, muss die Varianz der Messfehler der Zustandsgrößen abgeschätzt werden. Die Kovarianzmatrix des Messfehlers wird über den Erwartungswert der quadrierten Messfehler zum Zeitpunkt k gebildet

$$
\mathbf{C}_k = \mathbf{E} \left[ (\underline{z}_k - \underline{\hat{y}}_k)(\underline{z}_k - \underline{\hat{y}}_k)^T \right] \quad . \tag{5.6}
$$

Die Varianzen der Messfehler liegen auf Hauptdiagonalen von  $\mathbf{C}_k$ . Sind die Messfehler der unterschiedlichen Messgrößen voneinander statistisch unabhängig, so sind die Nebendiagonalelemente gleich  $0$  und  $C_k$  ist eine Diagonalmatrix.

Die Messdaten für die Zustandsgrößen Keimzahl, Lactose- und Lactatkonzentration sind stark verrauscht, da die Bestimmungsverfahren hohe Messfehler aufweisen. Für die Bestimmung der Konzentrationen von Lactose und Lactat kann über die Fermentationszeit hinweg konstantes Messrauschen angenommen werden, wobei die Varianz des Messfehlers bei der Bestimmung der Lactosekonzentration verfahrensbedingt deutlich höher liegt als für die Lactatkonzentration.

Die Genauigkeit der Keimzahlbestimmung hängt von verschiedenen Einflüssen ab und enthält sehr viele Fehlerquellen, da sie verschiedene, manuell ausgeführte Schritte umfasst. Daher sind die Messergebnisse der Keimzahlbestimmung stark verrauscht. Um die Genauigkeit des Verfahrens zu erhöhen, werden jedoch pro Probe vier Platten hergestellt, aus denen die Keimzahl ausgezählt wird. Die Varianz des Messrauschens kann aus der Mehrfachbestimmung abgeschätzt werden.

Da der wahre Wert der Keimzahl zum Zeitpunkt k, bezeichnet durch Ausgang  $y_{k,x}$ , jedoch nicht bekannt ist, wird er in Gleichung (5.6) durch den Mittelwert der Mehrfachmessungen approximiert. Desgleichen ist der Erwartungswert der quadratischen Abweichung unbekannt und wird nur angenähert berechnet. Die aus der Mehrfachmessung mit n Proben geschätzte Varianz  $\hat{\sigma}_{k,x}$  der Keimzahlbestimmung lässt sich über

$$
\hat{\sigma}_{k,x} = \frac{1}{n-1} \sum_{i=1}^{n} (z_{k,x,i} - \bar{z}_{k,x})^2
$$
\n(5.7)

mit dem Mittelwert

$$
\bar{z}_{k,x} = \frac{1}{n} \sum_{i=1}^{n} z_{k,x,i} \tag{5.8}
$$

berechnen.

Der absolute Messfehler einer einzelnen Bestimmung und damit die Messfehlervarianz des Verfahrens hängen von der Verdünnung der Probe beim Anfertigen der Platten ab. Hinsichtlich des Auszählergebnisses der Platten bleibt die Varianz des Messfehlers über die Fermentationszeit hinweg konstant, wie in Abbildung 5.2 zu erkennen, in der die Kolonienzahl pro Platte für die Mehrfachbestimmung über der Zeit dargestellt ist. Jedoch vervielfacht sich dieser Fehler im Endergebnis durch den Verdünnungsfaktor.

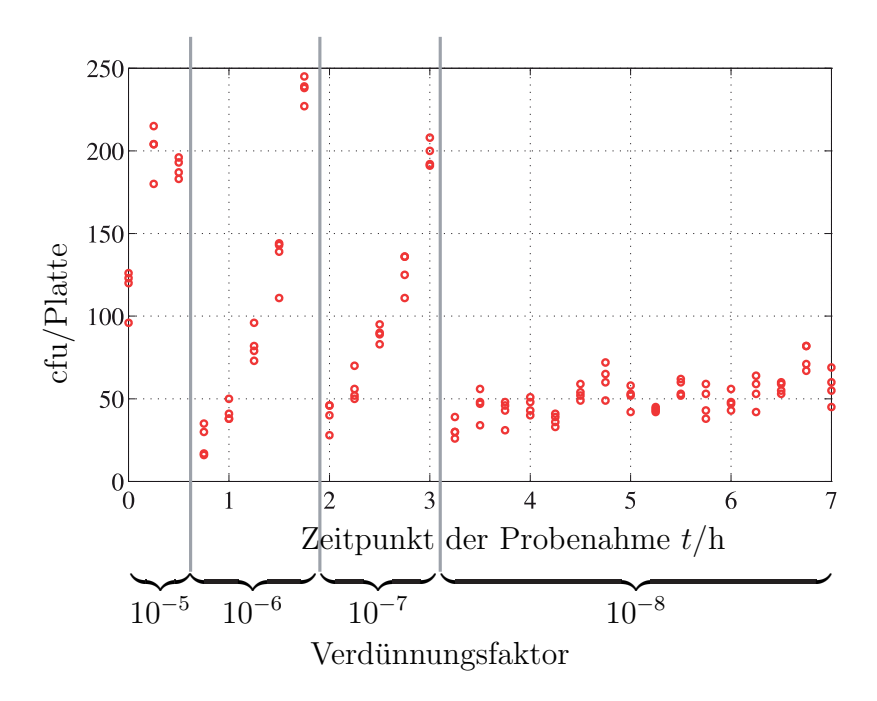

Abbildung 5.2: Ergebnisse der Mehrfachbestimmung der Keimzahlanalyse zum entsprechenden Probenahmezeitpunkt. Der Verdünnungsfaktor ist im jeweilgen Zeitabschnitt angegeben.

Abbildung 5.3 zeigt die Abweichung der Ergebnisse der Keimzahlmehrfachbestimmung vom Mittelwert der Probe bei linearem Maßstab. Zu sehen ist, dass der Messfehler deutlich vom Verdünnungsfaktor der Probe abhängt.

Betrachtet man die Keimzahl dagegen im logarithmischen Maßstab, ergibt sich

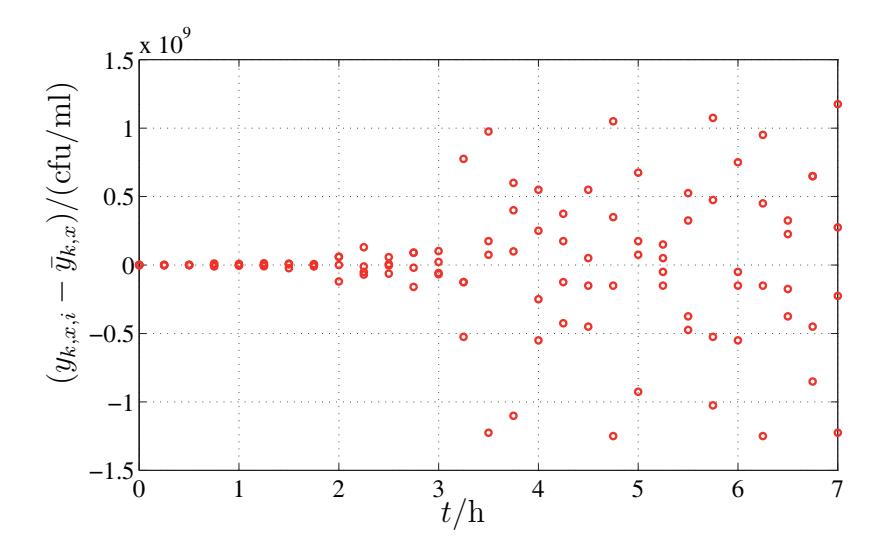

Abbildung 5.3: Abweichungen vom Mittelwert der Keimzahlbestimmung bei linearem Maßstab.

Abbildung 5.4. Die Varianz des Messfehlers kann nun als konstant über die gesamte Fermentationsdauer angenommen werden.

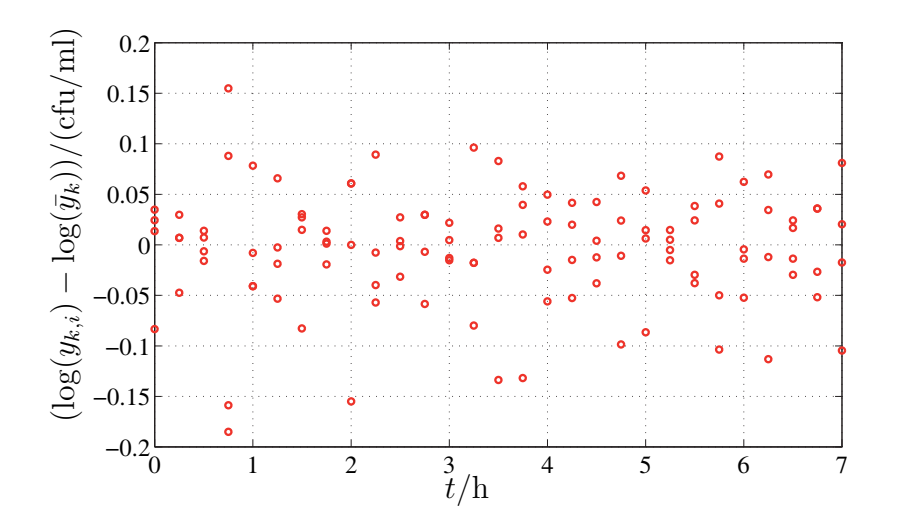

Abbildung 5.4: Abweichungen vom Mittelwert der Keimzahlbestimmung bei logarithmischem Maßstab.

# **5.1.3 Minimierung des Gutekriteriums ¨**

Ziel der Optimierung ist es, ein Minimum des Gütefunktionals zu finden. Die Optimierungsaufgabe der Parameterschätzung unterliegt dabei häufig Beschränkungen im Wertebereich des Parametervektors und linearen Nebenbedingungen, die sich aus den zugrundeliegenden Gesetzmäßigkeiten des Modelles ergeben und die durch den Parameterschätzer eingehalten werden müssen. Die Optimierungsaufgabe lässt sich für die Gütefunktion  $f$  mit einem zu optimierenden Parametervektor  $\theta$  schreiben als [17]

$$
\min \Phi(\underline{\theta}) \quad \text{so class} \quad \underline{\theta} \in D \quad \text{mit}
$$
\n
$$
D = \{ \underline{\theta} : \quad \underline{b}_l \le \underline{\theta} \le \underline{b}_u, \ \mathbf{G} \cdot \underline{\theta} \le \underline{0} \} \quad , \tag{5.9}
$$

wobei in D die Beschränkungen der Wertebereiche enthalten sind, genauer die untere Schranke  $\underline{b}_l$  und die obere Schranke  $\underline{b}_u$ , sowie die linearen Nebenbedingungen, die durch die Matrix **G** beschrieben werden.

Diese Optimierungsaufgabe wird mit Hilfe eines Optimierungsalgorithmus iterativ gelöst. Bevor jedoch die Aufgabe der Parameterschätzung ausgeführt wird, soll das Modell zunächst darauf überprüft werden, inwieweit die Parameter identifizierbar sind, welche Parameterpaare Korrelationen aufweisen und welche Parameter in Bezug auf die Modelldynamik eine hohe Sensitivität besitzen. Diese Analysen geben wichtige Informationen, welche Aspekte bei der Parameterschätzung besonders berücksichtigt werden müssen.

# 5.2 Sensitivität, Identifizierbarkeit und Korre**lation der Parameter**

Die Identifizierung der Parameter ist ein wesentlicher Schritt in der Modellerstellung. Sie ermöglicht die Anpassung der Modellstruktur an die Messdaten. Der Wert eines Parameters kann dabei die resultierende Dynamik eines Zustandes und damit des Modellsystems erheblich beeinflussen.

Eine Sensitivitätsanalyse untersucht diesen Einfluss der einzelnen Parameter auf die Dynamik der Zustände eines Modells. Diese Analyse bietet die Möglichkeit, das Modell zu verbessern, indem die einflussreichsten Parameter priorisiert optimiert [35], bzw. Parameter, die nur einen geringen Einfluss auf die Modelldynamik haben, vernachlässigt werden.

Die Identifizierbarkeitsanalyse stellt fest, ob, ausgehend von einer Modellstruktur und experimentellen Daten, eine eindeutige Lösung für den Parametervektor existiert. Ist der Parametervektor nicht eindeutig zu bestimmen, liegen häufig Korrelationen zwischen einzelnen Parametern vor, die die Identifikationsaufgabe erschweren. Ausgehend von der Identifizierbarkeitsanalyse können diese Korrelationen zwischen den Parametern des Modells untersucht werden.

Die Untersuchung der Sensitivität des Modells bezüglich seiner Parameter, die Identifikationsanalyse und die Korrelationsanalyse setzen jeweils den gesuchten Parametervektor als bekannt voraus. All diese Methoden sind also a posterio $ri$  Analysen des Modells. Für die Untersuchungen an dieser Stelle wird der in Kapitel 4 graphisch identifizierte Parametervektor fur einen pH-Wert von 6.0 ¨ verwendet.

Im Folgenden sollen nun die genannten Methoden vorgestellt und auf das Modell angewendet werden.

## **5.2.1 Untersuchungsmethoden**

#### **Sensitivitätsanalyse**

Die Sensitivitätsanalyse bestimmt die Empfindlichkeit eines Modells bezüglich seiner Parameter. Dafür werden für jeden Zustand des Modells die Ableitung nach dem jeweiligen Parameter aufgestellt und diese resultierenden Sensitivitätsfunktionen analysiert. Da bei nichtlinearen Systemen eine analytische Lösung der aufgestellten Differentialgleichungen häufig nicht möglich ist, muss eine andere Vorgehensweise herangezogen werden. Die folgenden Uberlegungen folgen dem ¨ Ansatz nach [21].

Betrachtet wird allgemein ein nichtlineares System mit  $m$  Eingängen,  $p$  Ausgängen und K Parametern, das durch

$$
\begin{array}{rcl}\n\underline{\dot{x}}_{\underline{\theta}}(t) & = & \underline{f}_{\underline{\theta}}(\underline{x}_{\underline{\theta}}) + \sum_{k=1}^{m} \underline{g}_{\underline{\theta},k}(\underline{x}_{\underline{\theta}})u_k(t), \quad \underline{x}_{\underline{\theta}}(t_0) = \underline{x}_0 \\
\underline{y}_{\underline{\theta}}(t) & = & \underline{h}_{\underline{\theta}}(\underline{x}_{\underline{\theta}}), \quad t \ge t_0\n\end{array} \tag{5.10}
$$

gegeben ist. Dabei bezeichnet  $\underline{\theta} := [\theta_1 \dots \theta_K]^T$  den unbekannten Parametervektor den es zu bestimmen gilt. Der Zustandsvektor  $x_i$  ist ein Flement von  $\mathbb{R}^n$ tor, den es zu bestimmen gilt. Der Zustandsvektor  $\underline{x}_{\theta}$  ist ein Element von  $\mathbb{R}^n$ , die Anfangswerte  $\underline{x}_0$  sind unabhängig vom Parametervektor  $\underline{\theta}$ . Die m Eingänge  $u_1 \ldots u_m$  sind ebenfalls von den Parametern unabhängig und Funktionen der Zeit t. Der Systemausgang  $\underline{y}_\theta$  ist ein Element von  $\mathbf{R}^p.$  Die Funktionen <u>f, g</u> und  $\underline{h}$  sind glatte Funktionen des Zustandsvektors  $\underline{x}_{\underline{\theta}}$  und des Parametervektors  $\underline{\theta}$ .

Um einzelne Elemente der Vektoren zu bezeichen, wird die Notation  $\underline{y}_{\theta,i}$  und  $\underline{h}_{\underline{\theta},i}$  für das *i*-te Element der Vektoren  $\underline{y}_{\underline{\theta}}$  oder  $\underline{h}_{\underline{\theta}}$  verwendet, mit  $i = 1, \ldots, p$ .<br>Enterrochend beschreiben  $x = f$  und  $\underline{a}$  des *l* te Element der Vektoren  $x$ Entsprechend beschreiben  $\underline{x}_{\underline{\theta},l}$ ,  $\underline{f}_{\underline{\theta},l}$  und  $\underline{g}_{\underline{\theta},k,l}$  das *l*-te Element der Vektoren  $\underline{x}_{\underline{\theta}},$ <br> $\underline{f}_{\underline{\theta}}$ , wobei  $l = 1$  $\underline{f}_{\theta}$  und  $\underline{g}_{\theta,k}$ , wobei  $l = 1, \ldots, n$ .

Wird das System aus Gleichung (5.10) nach dem Parametervektor  $\theta$  abgeleitet und der Zustandsvektor um die neuen, abgeleiteten Zustände erweitert, ergibt sich ein neues System der Form

$$
\begin{array}{rcl}\n\underline{\mathcal{X}}_{\underline{\theta}}(t) &=& \underline{\mathcal{F}}_{\underline{\theta}}(\underline{\mathcal{X}}_{\underline{\theta}}) + \sum_{k=1}^{m} \underline{\mathcal{G}}_{\underline{\theta},k}(\underline{\mathcal{X}}_{\underline{\theta}}) \mathcal{U}_k(t), \quad \underline{\mathcal{X}}_{\underline{\theta}}(t_0) = \underline{\mathcal{X}}_0 \\
\underline{\mathcal{Y}}_{\underline{\theta}}(t) &=& \underline{\mathcal{H}}_{\underline{\theta}}(\underline{\mathcal{X}}_{\underline{\theta}}), \quad t \geq 0\n\end{array} \tag{5.11}
$$

mit den Anfangsbedingungen

$$
\underline{\mathcal{X}}_0 \ := \ \left[ \underline{x}_0^T \quad \frac{\partial \underline{x}_0^T}{\partial \theta_1} \quad \cdots \quad \frac{\partial \underline{x}_0^T}{\partial \theta_K} \right]^T \tag{5.12}
$$

Der erweiterte Zustandsvektor lässt sich nun darstellen als

$$
\underline{\mathcal{X}_{\underline{\theta}}}(t) := \left[ \underline{x}_{\theta}^T \quad \frac{\partial \underline{x}_{\underline{\theta}}^T}{\partial \theta_1} \quad \cdots \quad \frac{\partial \underline{x}_{\underline{\theta}}^T}{\partial \theta_K} \right]^T \quad , \tag{5.13}
$$

die Systemfunktion ergibt sich zu

$$
\underline{\mathcal{F}_{\underline{\theta}}(\underline{\mathcal{X}}_{\underline{\theta}})} := \begin{bmatrix} \frac{f_{\underline{\theta}}(\underline{x}_{\underline{\theta}})}{\frac{\partial f_{\underline{\theta}}(\underline{x}_{\underline{\theta}})}{\partial \theta_1}} + \mathbf{J}_{\underline{x}_{\underline{\theta}}}[\underline{f}_{\underline{\theta}}(\underline{x}_{\underline{\theta}})] \frac{\partial \underline{x}_{\underline{\theta}}(t)}{\partial \theta_1} \\ \vdots \\ \frac{\partial \underline{f}_{\underline{\theta}}(\underline{x}_{\underline{\theta}})}{\frac{\partial \theta}{\partial \theta_K}} + \mathbf{J}_{\underline{x}_{\underline{\theta}}}[\underline{f}_{\underline{\theta}}(\underline{x}_{\underline{\theta}})] \frac{\partial \underline{x}_{\underline{\theta}}(t)}{\frac{\partial \theta_K}{\partial \theta_K}} \end{bmatrix} , \qquad (5.14)
$$

entsprechend dazu die Eingangsfunktion und der Eingang

$$
\underline{\mathcal{G}}_{\underline{\theta},k}(\underline{\mathcal{X}}_{\underline{\theta}}) := \begin{bmatrix} \frac{\partial \underline{g}_{\underline{\theta},k}(\underline{x}_{\underline{\theta}})}{\partial \theta_1} + \mathbf{J}_{\underline{x}_{\underline{\theta}}}[\underline{g}_{\underline{\theta},k}(\underline{x}_{\underline{\theta}})] \frac{\partial \underline{x}_{\underline{\theta}}(t)}{\partial \theta_1} \\ \vdots \\ \frac{\partial \underline{g}_{\underline{\theta},k}(\underline{x}_{\underline{\theta}})}{\partial \theta_K} + \mathbf{J}_{\underline{x}_{\underline{\theta}}}[\underline{g}_{\underline{\theta},k}(\underline{x}_{\underline{\theta}})] \frac{\partial \underline{x}_{\underline{\theta}}(t)}{\partial \theta_K} \end{bmatrix}, \quad k = 1, \dots, m \quad (5.15)
$$
\n
$$
\mathcal{U}_k(t) := u_k(t), \quad k = 1, \dots, m \quad , \tag{5.16}
$$

und schließlich der Ausgang und die Ausgangsfunktion

$$
\underline{\mathcal{Y}}_{\underline{\theta}}(t) := \left[\underline{\mathcal{Y}}_{\theta,1}^T(t) \dots \underline{\mathcal{Y}}_{\underline{\theta},p}^T(t)\right]^T \text{ mit}
$$
\n
$$
\underline{\mathcal{Y}}_{\underline{\theta},i}(t) := \left[\frac{\partial \underline{y}_{\underline{\theta},i}}{\partial \theta_1} \dots \frac{\partial \underline{y}_{\underline{\theta},i}}{\partial \theta_K}\right]^T, \quad i = 1, \dots, p
$$
\n
$$
\underline{\mathcal{H}}_{\underline{\theta}}(\underline{\mathcal{X}}_{\underline{\theta}}) := \left[\underline{\mathcal{H}}_{\underline{\theta},1}^T(\underline{\mathcal{X}}_{\underline{\theta}}) \dots \underline{\mathcal{H}}_{\underline{\theta},p}^T(\underline{\mathcal{X}}_{\underline{\theta}})\right]^T \text{ mit}
$$
\n
$$
\underline{\mathcal{H}}_{\underline{\theta},i}(\underline{\mathcal{X}}_{\underline{\theta}}) := \left[\frac{\frac{\partial h_{\underline{\theta},i}(\underline{x}_{\underline{\theta}})}{\partial \theta_1} + \mathbf{J}_{\underline{x}_{\underline{\theta}}}[h_{\underline{\theta},i}(x_{\underline{\theta}})]\frac{\partial \underline{x}_{\underline{\theta}}(t)}{\partial \theta_1}}{\vdots}\right], \quad i = 1, \dots, p \quad . \quad (5.18)
$$

Die Matrizen  $\mathbf{J}_{\underline{x}_{\underline{\theta}}}[\underline{f}_{\underline{\theta}}(\underline{x}_{\underline{\theta}})], \ \mathbf{J}_{\underline{x}_{\underline{\theta}}}[\underline{g}_{\underline{\theta},k}(\underline{x}_{\underline{\theta}})]$  und  $\mathbf{J}_{\underline{x}_{\underline{\theta}}}[\underline{h}_{\underline{\theta},i}(\underline{x}_{\underline{\theta}})]$  stehen für die Jacobi-<br>matrizen von  $f(x)$  a (x) und b (x) Der Vektor  $\mathcal{Y}(t)$  enthält matrizen von  $\underline{f_{\theta}}(\underline{x}_{\theta}), \underline{g_{\theta,k}}(\underline{x}_{\theta})$  und  $h_{\theta,i}(\underline{x}_{\theta}).$  Der Vektor  $\underline{\mathcal{X}}_{\theta}(t)$  enthält neben dem Zustandsvektor die gesuchten. Ableitungen der Zustände nach den Parametern Zustandsvektor die gesuchten Ableitungen der Zustände nach den Parametern, also die Sensitivitätsfunktionen des Modells.

Da, wie schon erwähnt, eine analytische Lösung dieses Systems nicht durchführbar ist, kann die Ableitung des Parametervektors $\underline{\mathcal{X}}_{\underline{\theta}}$ nach der Zeit herangezogen werden

$$
\begin{split}\n\dot{\underline{\mathcal{X}}}_{\underline{\theta}}(t) &= \begin{bmatrix}\n\frac{\partial \underline{x}_{\underline{\theta}}^T}{\partial t} & \frac{\partial^2 \underline{x}_{\underline{\theta}}^T}{\partial t \partial \theta_1} & \dots & \frac{\partial^2 \underline{x}_{\underline{\theta}}^T}{\partial t \partial \theta_k}\n\end{bmatrix}^T \\
&= \begin{bmatrix}\n\frac{\dot{\underline{x}}^T}{\underline{\theta}} & \frac{\partial \dot{\underline{x}}^T}{\partial \theta_1} & \dots & \frac{\partial \dot{\underline{x}}^T}{\partial \theta_k}\n\end{bmatrix}^T\n\end{split} \tag{5.19}
$$

Durch Simulation dieses Gleichungssystems lässt sich eine numerische Lösung für die Ableitungen des Zustandsvektors nach den Parametern finden. Für die Anfangsbedingungen  $\mathcal{X}_0$  gilt oft

$$
\underline{\mathcal{X}}_0 = [\underline{x}_0^T \quad \underline{0}^T \quad \dots \quad \underline{0}^T]^T \tag{5.20}
$$

mit dem Nullvektor 0 der Länge  $K$ , da sich eine Variation der Parameter nicht auf die Anfangswerte auswirkt,  $x_0$  also unabhängig von den Parametern ist [21].

Als Lösung dieser Simulation erhält man den zeitlichen Verlauf der Funktionen  $\frac{\partial \underline{\mathcal{L}}_{\theta}}{\partial \underline{\theta}}$ , die beschreiben, wie stark die zeitlichen Verläufe der Zustandsgrößen auf

Variationen der Parameter reagieren [10]. Diese Funktionen werden als Sensitivitätsfunktionen des Modells bezeichnet.

Sind die Sensitivitätsfunktionen für die Zustände bekannt, lassen sich die Ableitungen des Ausgangs nach dem Parametervektor durch Einsetzen der Sensitivitätsfunktionen in die Ausgangsfunktion  $\mathcal{H}_{\theta,i}(\mathcal{X}_{\theta})$  berechnen.

Für das vorliegenden Modell der Fementation von Streptococcus thermophilus sollen die Sensitivitätsfunktionen der Zustände aufgestellt werden, um den Einfluss der Parameter auf die Zustandsgrößen zu untersuchen. Es müssen also die Funktionen  $\frac{\partial c_x}{\partial \theta}$ ,  $\frac{\partial c_s}{\partial \theta}$  und  $\frac{\partial c_p}{\partial \theta}$ , dies sind die Sensitivitätsfunktionen der Zustände<br>Biomasse, Substratkonzentration und Produktkonzentration, berechnet werden. Dies geschieht, wie vorangegangen beschrieben, über das Aufstellen und die numerische Integration von Gleichung 5.19. Der Zustandsvektor  $\underline{x}_{\underline{\theta}}$  ist dabei durch

$$
\underline{x}_{\underline{\theta}} = [c_x \quad c_s \quad c_p]^T \tag{5.21}
$$

gegeben. Soll jedoch die Keimzahl in logarithmiertem Maßstab bestrachtet werden, wie in Abschnitt 5.1.2 begründet wurde, so wird ein erweiterter Zustandsvektor betrachtet

$$
\underline{x}_{\underline{\theta}} = [\log(c_x) \quad c_x \quad c_s \quad c_p]^T \quad . \tag{5.22}
$$

Der Parametervektor  $\theta$  ist durch

$$
\underline{\theta} = \begin{bmatrix} p & a & t_w & \mu_{\text{max}} & k_x & k_i & k_{\text{off}} & \alpha_s & \beta_s & k_s & \alpha_p & \beta_p & k_p \end{bmatrix}^T \tag{5.23}
$$

dargestellt. Das Gleichungssystem, das es zu integrieren gilt, um die Sensitivitätsfunktionen des Modells zu erhalten, setzt sich also zusammen aus den Differentialgleichungen des Modells, erweitert um die logarithmierte Betrachtung der Keimzahl, und weiter der Ableitung jeder Zustandsdifferentialgleichung nach jedem der 13 Parameter. Dies entspricht einem Gleichungssystem von 56 Differentialgleichungen. Da die Ableitungen der rechten Seiten der Zustandsdifferentialgleichungen nach den Parametern hochgradig nichtlineare Gleichungen ergeben, die sich zudem jeweils aus einer großen Anzahl verschiedener Terme zusammensetzen, sollen sie an dieser Stelle nicht aufgeführt werden. In Anhang B befindet sich als Beispiel für die sich ergebenden Sensitivitätsfunktionen die Ableitung der Zellzahl nach dem Parameter p, die sich durch Integration der Differentialgleichung  $\frac{\partial^2 c_x}{\partial t \partial p}$  ergibt. Desweiteren sind in Anhang B der Matlabcode zur Berechnung der Differentialgleichungssytems zu fin Simulationsfile, mit dem die Gleichungen gelöst werden.

### **Identifizierbarkeit der Parameter**

Eine Identifizierbarkeitsanalyse untersucht, ob die Parameter eines gegebenen mathematischen Modells eindeutig bestimmt werden können. Dabei wird zwischen struktureller und praktischer Identifizierbarkeit unterschieden.

Die strukturelle Identifizierbarkeitsanalyse untersucht die globale Identifizierbarkeit eines Modells. Die strukturelle Identifizierbarkeit ist eine a priori-Eigenschaft eines mathematischen Modells und ist gegeben, wenn die Parameter unter idealen Bedingungen, d. h. bei rauschfreien Messungen und fehlerfreier Modellstruktur, unabhängig von den jeweiligen Werten der Parameter eindeutig aus dem experimentellen Design bestimmt werden können [30]. Ergibt die strukturelle Identifizierbarkeitsanalyse dagegen, dass das gestellte Parameterschätzproblem mehrere Lösungen besitzt, so ist lediglich lokale Identifizierbarkeit gegeben. Gibt es keine Lösung, so ist das Problem nicht identifizierbar.

Die praktische Identifizierbarkeitsanalyse kann nur a posteriori ausgeführt werden und untersucht, ausgehend von einem schon identifizierten Parametervektor, ob dieser Parametervektor in einer Umgebung  $\varepsilon$  um den Vektor eine eindeutige Lösung des Parameterschätzproblems ist [30]. Die praktische Identifizierbarkeitsanalyse kann also nur Aussagen uber die lokale Identifizierbarkeit liefern. ¨

Die Überprüfung der strukturellen und damit der globalen Identifizierbarkeit gestaltet sich fur nichtlineare Modelle besonders schwierig. Es existieren verschiede- ¨ ne Ansätze aus der differenziellen Algebra, mit Hilfe von Potenzreihen oder mit Methoden der Ahnlichkeitstransformation, um globale Identifizierbarkeit nicht- ¨ linearer Modelle zu untersuchen. All diese Ansätze sind allerdings sehr komplex und die Ubertragung auf neue Probleme ist mit großem Aufwand verbunden [2]. ¨ Eine allgemeine Lösung für dieses Problem existiert bisher nicht. Weiter sind die Voraussetzungen für strukturelle Identifizierbarkeit, also rauschfreie Messungen und fehlerfreie Modellstruktur, keine realistischen Annahmen, so dass trotz bestätigter globaler Identifizierbarkeit eines Modells eine Parameteridentifikation fehlschlagen kann.

Die praktische Identifizierbarkeitsanalyse dagegen bezieht Messungenauigkeiten in die Analyse ein. Zudem können für die Schätzung der Parameter häufig eingeschränkte Wertebereiche angegeben werden, so dass die praktische Identifizierbarkeitsanalyse für Schätzprobleme meist aussagekräftigere Ergebnisse liefert als die Untersuchung der strukturellen, globalen Identifizierbarkeit.

Die praktische Identifizierbarkeit eines Systems kann untersucht werden, indem der Verlauf der Sensitivitätsfunktionen für einen gegebenen Parametersatz über der Zeit aufgetragen und verglichen wird [30]. Ergeben sich proportionale Verläufe für verschiedene Parameter, so sind diese miteinander korreliert. Diese Methode wird für mehrere Zustände und Parameter jedoch schnell unübersichtlich und schwer zu handhaben.

Eine numerische Methode zur Überprüfung der praktischen Identifizierbarkeit der Parameter bietet die Fisher-Informations-Matrix. Sie basiert auf den Sensitivitätsfunktionen eines Modells und lässt sich berechnen durch [21]

$$
\mathbf{F}(\underline{\theta}) = \sum_{i=1}^{p} \sum_{j=1}^{J} \frac{1}{\sigma_{i,j}^2} \mathbf{P}_i \underline{\mathcal{Y}}_{\underline{\theta}}(t_j) \underline{\mathcal{Y}}_{\underline{\theta}}^T(t_j) \mathbf{P}_i^T
$$
 (5.24)

Dabei bezeichnet J die Anzahl der Messpunkte, p die Anzahl der Ausgänge und  $\sigma_{i,j}^2$  die Varianz des Messfehlers des Ausgangs  $y_i$  zum Zeitpunkt  $t_j$ . Die Matrix  $\mathbf{P}_i$  ist durch  $P_i$  ist durch

$$
\mathbf{P}_i := [\underbrace{\mathbf{0} \dots \mathbf{0}}_{(i-1)} \quad \mathbf{I}_K \quad \underbrace{\mathbf{0} \dots \mathbf{0}}_{(p-i)}], \tag{5.25}
$$

mit **0** der  $K \times K$  Nullmatrix und  $\mathbf{I}_K$  der  $K \times K$  Einheitsmatrix, gegeben, wobei K der Anzahl der Parameter entspricht.

Ist die Fisher-Informations-Matrix invertierbar, hat die Matrix also vollen Rang, so ist die lokale Parameterschätzung eindeutig. Bei Singularität der Fisher-Informations-Matrix kann der Parametervektor nicht eindeutig bestimmt werden.

### **Korrelation der Parameter**

Ist ein nichtlineares Modell nicht identifizierbar, so existiert keine eindeutige Lösung des Parameterschätzproblems. Dies bedeutet, dass zwischen den Parametern Korrelationen auftreten. Wird der Wert eines Parameters erhöht, kann dies bei negativer Korrelation durch Absenken des Wertes eines korrelierten Parameters, bzw. bei positiver Korrelation durch Erhöhen des Wertes eines korrelierten Parameters ausgeglichen werden, so dass der resultierende Ausgang keine Veränderung aufweist.

Die Korrelation der Parameter eines Modells kann ausgehend von der Fisher-Informations-Matrix überprüft werden. Die Inverse der Fisher-Informations-Matrix **F** liefert eine Approximation der Kovarianzmatrix **C** des Parameterschätzfehlers [12, 30]

$$
\mathbf{F}^{-1} = \mathbf{C} \quad . \tag{5.26}
$$

Aus der Kovarianzmatrix **C** l¨asst sich die Korrelationsmatrix **R**, deren Elemente

die approximierten Korrelationskoeffizienten zwischen dem i-ten und j-ten Parameter wiedergeben, berechnen durch

$$
R_{ij} = \frac{C_{ij}}{\sqrt{C_{ii}C_{jj}}}, \quad \text{für} \quad i \neq j
$$
  
\n
$$
R_{ij} = 1, \quad \text{für} \quad i = j
$$
 (5.27)

Korrelationen zwischen zwei Parametern, die größer als 0.99 sind, führen zu einer singulären Fisher-Informations-Matrix [30] und damit zu einem nicht eindeutig lösbaren Parameterschätzproblem in der Umgebung  $\varepsilon$  des Parametervektors.

## **5.2.2 Ergebnisse der Untersuchungen**

Im Folgenden sollen die Ergebnisse der Sensitivitätsanalyse, Identifizierbarkeitsanalyse und Untersuchung der Korrelation der Parameter des vorliegenden Modells aufgezeigt werden.

Die zugrundeliegenden Simulationen sind mit den Parametern, die in Kapitel 4 graphisch identifiziert wurden und in Tabelle 4.1 aufgelistet sind, durchgeführt. Die benötigten Anfangswerte entsprechen den Anfangswerten des Versuchs ct20070711, der als Standardfermentation durchgeführt wurde.

### **Sensitivitätsanalyse**

In Abschnitt 5.1.2 wurde die Varianz des Messfehlers der Keimzahlbestimmung untersucht. Dabei hat sich herausgestellt, dass es für das Aufstellen des Gütekriteriums von Vorteil ist, die Keimzahl logarithmiert zu betrachten. Daher sollen neben den Sensitivitätsfunktionen für die Größen Keimzahl, Lactose- und Lactatkonzentration auch die Sensitivitätsfunktion für die logarithmiert betrachtete Keimzahl aufgestellt werden.

Zu diesem Zweck wird die Differentialgleichung zur Beschreibung der logarithmierten Keimzahl über den Zusammenhang

$$
\frac{\mathrm{d}\ln c_x}{\mathrm{d}t} = \frac{1}{c_x}\frac{\mathrm{d}c_x}{\mathrm{d}t} \tag{5.28}
$$

und damit

$$
\frac{\mathrm{d}\log c_x}{\mathrm{d}t} = \frac{1}{c_x \ln 10} \frac{\mathrm{d}c_x}{\mathrm{d}t} \tag{5.29}
$$

aufgestellt. Das Modellsystem wird um diese Gleichung erweitert, die Sensitivitätsfunktionen wie beschrieben aufgestellt und dieses Gesamtsystem  $\mathcal{X}_{\theta}(t)$  simuliert.

Die Abbildungen 5.5 und 5.6 zeigen die Verläufe der Sensitivitätsfunktion für zwei ausgewählte Parameter. In Abbildung 5.5 sind die Verläufe der Sensitivitätsfunktionen für den Parameter  $t_w$  der Lag-Phase abgebildet. Die Sensitivität<br>des Modells ist für diesen Parameter am geringsten. Die Sensitivitätsfunktionen des Modells ist für diesen Parameter am geringsten. Die Sensitivitätsfunktionen  $\frac{\partial c_s(t)}{\partial t_w}$  und  $\frac{\partial c_p(t)}{\partial t_w}$  sind durch die ähnliche Struktur der Differentialgleichungen für die Größen  $c_s$  und  $c_p$  vergleichbar. Wie an der Sensitivitätsfunktion  $\frac{\partial \log c_x(t)}{\partial t_w}$  zu sehen, beeinflusst der Parameter  $t_w$  die Größe  $c_x$  besonders zu Beginn der Simu-<br>lation. Betrachtet man lediglich die Sensitivitätsfunktion  $\frac{\partial c_x(t)}{\partial t_w}$ , so ist der Einfluss des Parameters  $t_w$  zu Beginn des Verlaufes von  $c_x$  jedoch nicht zu erkennen.

In Abbildung 5.6 sind die Sensitivitätsfunktionen für den Parameter  $\beta_p$ , der den stärksten Einfluss auf das Modell ausübt, aufgetragen. Der Parameter  $\beta$  bestärksten Einfluss auf das Modell ausübt, aufgetragen. Der Parameter  $\beta_p$  beschreibt den Einfluss der Biomasse auf die Lactatproduktion und beeinflusst daher den Verlauf der Größe  $c_p$  erst am Ende einer Fermentation, wenn eine größere Menge Biomasse aufgebaut ist. In gleicher Weise wird auch der Verlauf der Größe  $c_x$  erst zu späteren Prozesszeiten durch das biomasseassoziiert produzierte Lactat beeinflusst. Der Einfluss des Parameters auf die Größe  $c_s$  nimmt jedoch zum Ende der Fermentation wieder stark ab, da die Lactoseaufnahme zu diesem Zeitpunkt schon substratlimitiert ist und somit andere Einflusse kleiner ¨ wiegen.

Um zu untersuchen, welche Parameter das Modell am stärksten beeinflussen, können die Parameter entsprechend des maximalen Absolutwertes der zugehörigen Sensitivitätsfunktionen geordnet werden. Diese Rangfolge ist in Tabelle 5.1 zu sehen. Die Parameter der Luedeking-Piret-Terme für Lactat sowie Lactose  $\beta_p$ ,<br> $\beta_{\text{max}}$  und  $\alpha_{\text{max}}$  haben den größten Einfluss auf alle Zustandsgrößen des Modells  $\beta_s$ ,  $\alpha_p$  und  $\alpha_s$ , haben den größten Einfluss auf alle Zustandsgrößen des Modells, während die Parameter der Lag-Phase,  $a, p$  und  $t_w$ , und Monod- bzw. Inhibierungskonstanten,  $k_{\text{off}}$ ,  $\mu_{\text{max}}$ ,  $k_i$ ,  $k_x$ ,  $k_p$  und  $k_s$ , den geringsten Einfluss besitzen.

Auffällig ist, dass die Reihenfolge der Parameter für alle drei Zustände identisch ist. Dies lässt sich dadurch erklären, dass die Wertebereiche der drei Zustandgrößen in sehr unterschiedlichen Größenordnungen liegen. Parameter, die den Verlauf der Keimzahl stark beeinflussen, haben durch die großen Zahlenwerte, die die Keimzahl beschreiben, gleichzeitig einen großen Effekt auf die Zustandsgrößen Lactose und Lactat.
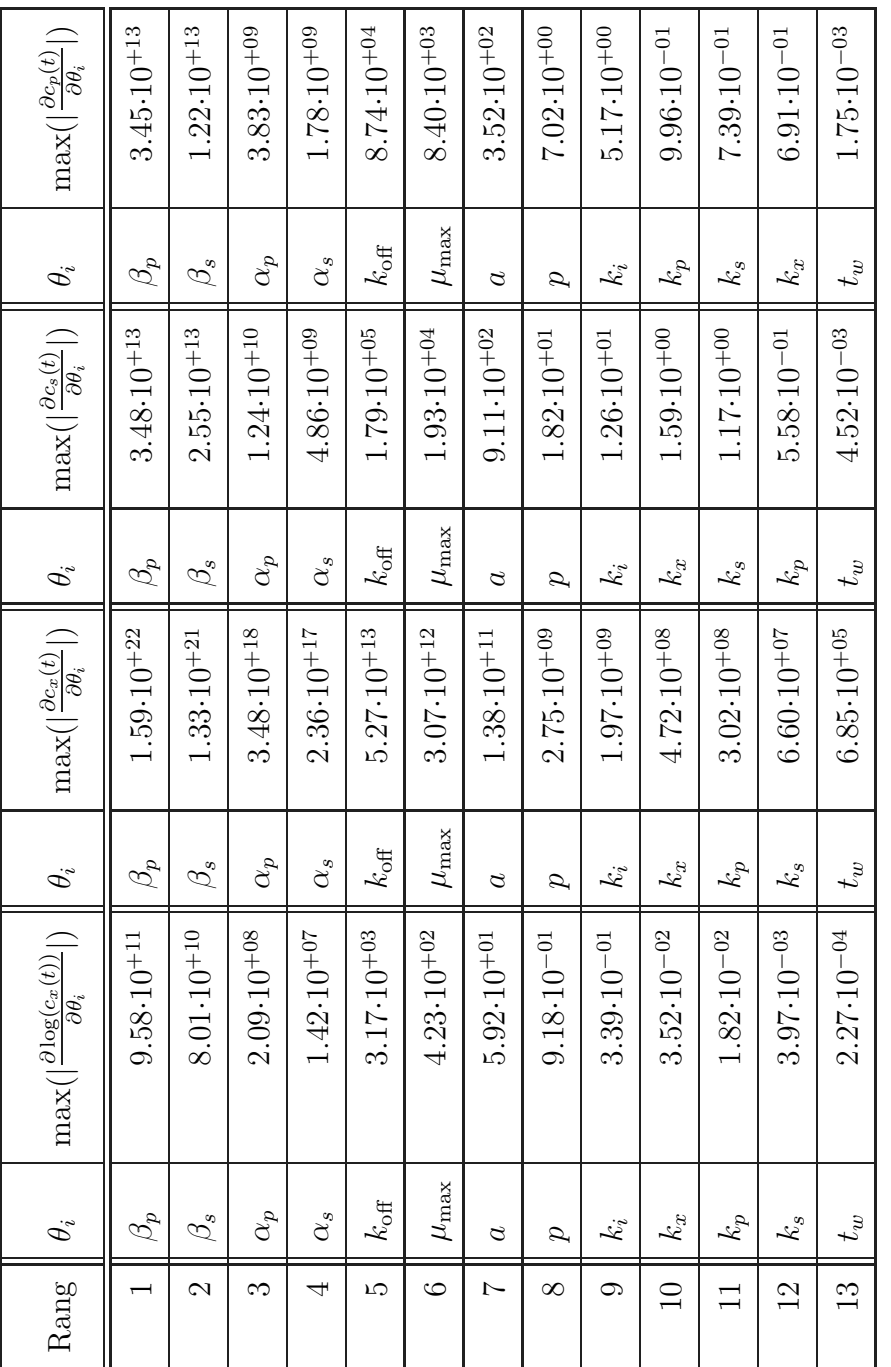

Т

┐

Т

Tabelle 5.1: Rangliste der Sensitivitaten. ∶ত্

┱

⊤

┱

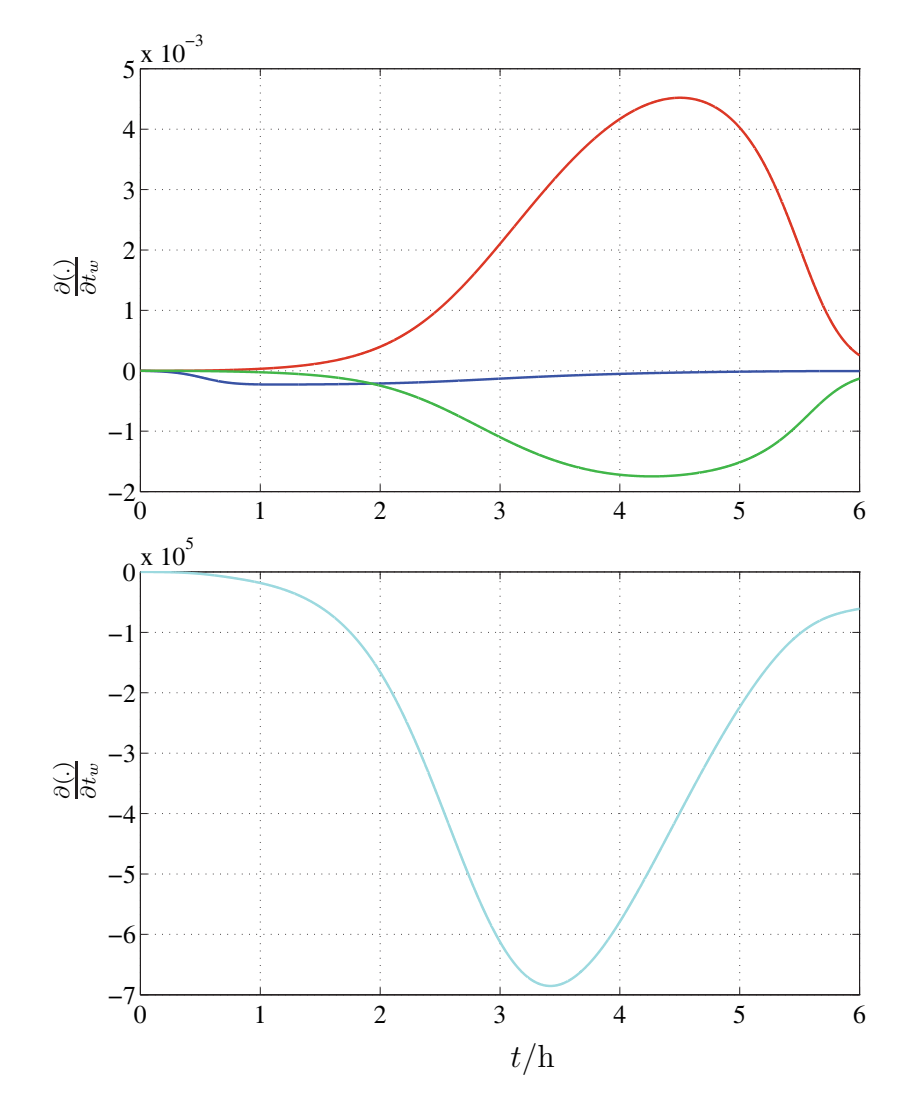

Abbildung 5.5: Sensitivität der Zustandsgrößen bezüglich des Parameters  $t_w$ .

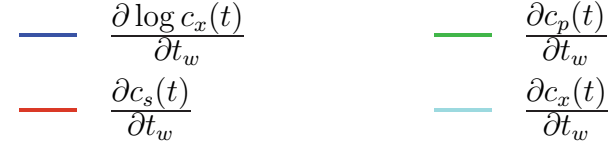

## **Praktische Identifizierbarkeit der Parameter**

Mit Hilfe der soeben berechneten Sensitivitätsfunktionen lässt sich die Fisher-Informations-Matrix nach Gleichung (5.24) aufstellen. Eine numerische Untersuchung des Ranges der Fisher-Informations-Matrix scheitert jedoch an den hohen

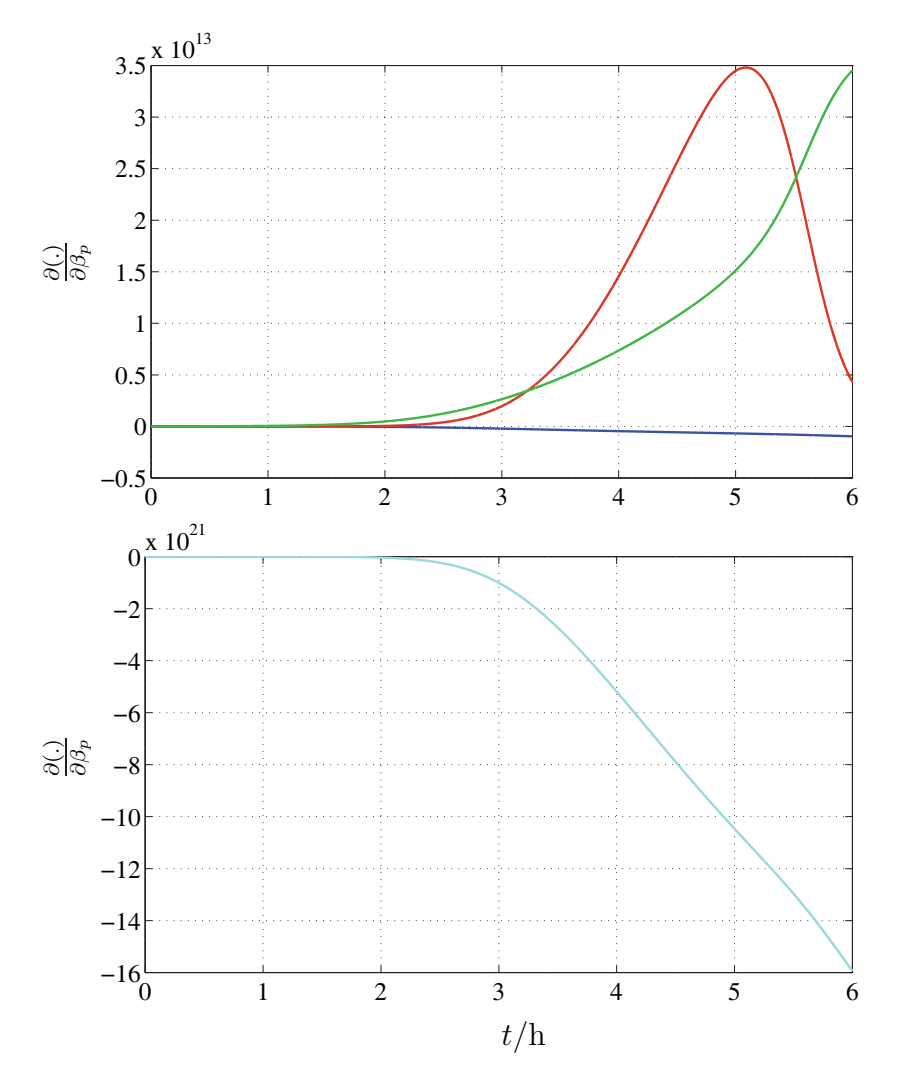

Abbildung 5.6: Sensitivität der Zustandsgrößen bezüglich des Parameters  $\beta_p$ .

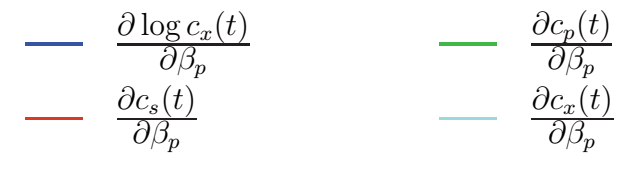

Größenunterschieden der Eigenwerte der Matrix. Auch ist eine Invertierung numerisch nur mit geringer Genauigkeit durchführbar, da die Fisher-Informations-Matrix eine sehr große Konditionszahl aufweist.

Die Konditionszahl K einer Matrix **A** ist über die euklidische Norm  $|| \cdot ||$  und damit über die Singulärwerte  $\sigma(A)$  definiert als [39]

$$
K(\mathbf{A}) = ||\mathbf{A}|| \cdot ||\mathbf{A}^{-1}|| = \frac{\sigma_{\text{max}}(\mathbf{A})}{\sigma_{\text{min}}(\mathbf{A})} \quad . \tag{5.30}
$$

Die Konditionszahl einer Matrix liegt zwischen 1 und ∞. Eine Matrix mit einer Konditionszahl von 1 ist gut konditioniert, eine Konditionszahl deutlich größer als 1 weist auf eine schlecht konditionierte Matrix hin. Die numerische Invertierung einer schlecht konditionierten Matrix ist stark fehlerbehaftet [39].

Für die lineare Betrachtung der Keimzahl ergibt sich eine Fisher-Informations-Matrix mit einer Konditionzahl von ca.  $7 \cdot 10^{37}$ , für die logarithmierte Betrachtung liegt die Konditionszahl bei ca.  $1 \cdot 10^{31}$ . Eine numerische Invertierung ergibt also nur ein sehr ungenaues Ergebnis, gleicherweise ist die numerische Berechnung des Ranges fehlerbehaftet. Es ist in diesem Falle zielfuhrender, ausgehend von ¨ der Korrelation der Parameter auf die Identifizierbarkeit des Parametervektors zu schließen.

#### **Korrelation der Parameter**

Durch eine Betrachtung der Modellgleichungen können vorab Vermutungen über die Korrelation zwischen verschiedenen Parameter angestellt werden. So korrelieren die Parameter der Monod-Kinetik generell stark miteinander [22]. Darüber hinaus sind die Parameter der Luedeking-Piret-Gleichung über den Zusammenhang zwischen  $\dot{c}_x$  und  $c_x$  eng miteinander verknüpft und lassen hohe Korrelationskoeffizienten zwischen den Parametern  $\alpha_s$  und  $\beta_s$  bzw.  $\alpha_p$  und  $\beta_p$  erwarten.

Zur Berechnung der Korrelationen zwischen den Parametern wird die Inverse der Fisher-Informations-Matrix entsprechend den Gleichungen (5.26) und (5.27) herangezogen. Für die schlecht konditionierte Fisher-Informations-Matrix lässt sich die benötigte Inverse nur fehlerbehaftet berechnen, so dass die resultierende Korrelationsmatrix nur als Approximation anzusehen ist.

Die Tabellen 5.2 und 5.3 zeigen die Ergebnisse der Korrelationsanalyse. Zur Veranschaulichung wurden den Korrelationswerten Graustufen zugeordnet. Schwarze Felder bedeuten eine Korrelation von 1, unkorrelierte Parameterpaare sind durch weiße Felder gekennzeichnet. Fur die Hauptdiagonale der Korrelationsma- ¨ trix ergeben sich per Definition Werte von 1, so dass diese Felder durchgehend schwarz sind.

Wird die Keimzahl linear betrachtet, wie in Tabelle 5.2 gezeigt, so ergeben sich starke Korrelationen fur eine Vielzahl von Parameterpaaren. Wie vermutet, sind ¨

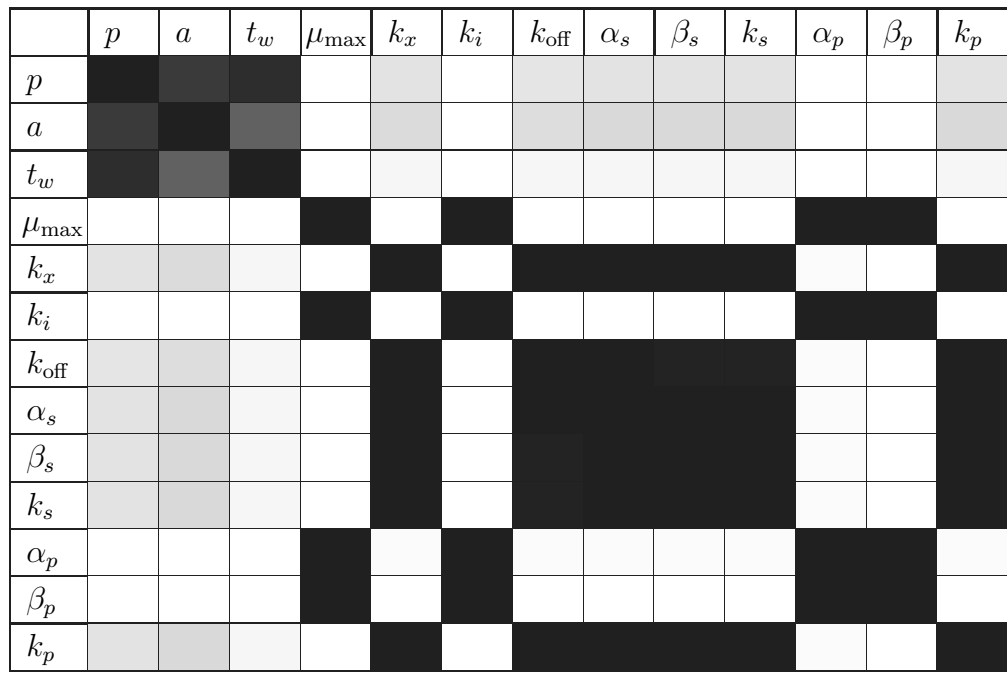

Tabelle 5.2: Korrelation zwischen den Parametern bei linearer Betrachtung der Keimzahl. Graustufen der Korrelationskoeffizienten: 0 1

besonders die Parameter der Monod-Kinetiken und der Luedeking-Piret-Terme miteinander stark korreliert.

Tabelle 5.3 zeigt die Ergebnisse der Korrelationsanalyse für den Fall, dass die Keimzahl logarithmiert betrachtet wird. Es ist zu erkennen, dass zwar zwischen fast allen Parametern, ausgenommen die Parameter der Lag-Phase, Korrelationen bestehen. Starke Korrelationen von 0.99 oder höher treten jedoch nicht auf. Die Parameterschätzung kann also zu einem eindeutigen Ergebnis gelangen.

# **5.3 Optimierungsalgorithmen**

Das vorliegende Modell, auf das das Parameterschätzproblem angewendet werden soll, zeichnet sich durch Nichtlinearitäten in den mathematischen Gleichungen und eine Vielzahl unbekannter Parameter aus. Weitere Schwierigkeiten für die Parameterschätzung ergeben sich durch verrauschte Messdaten aller drei Zustände, verschiedene Größenordnungen der Wertebereiche und Korrelationen zwischen den Parametern.

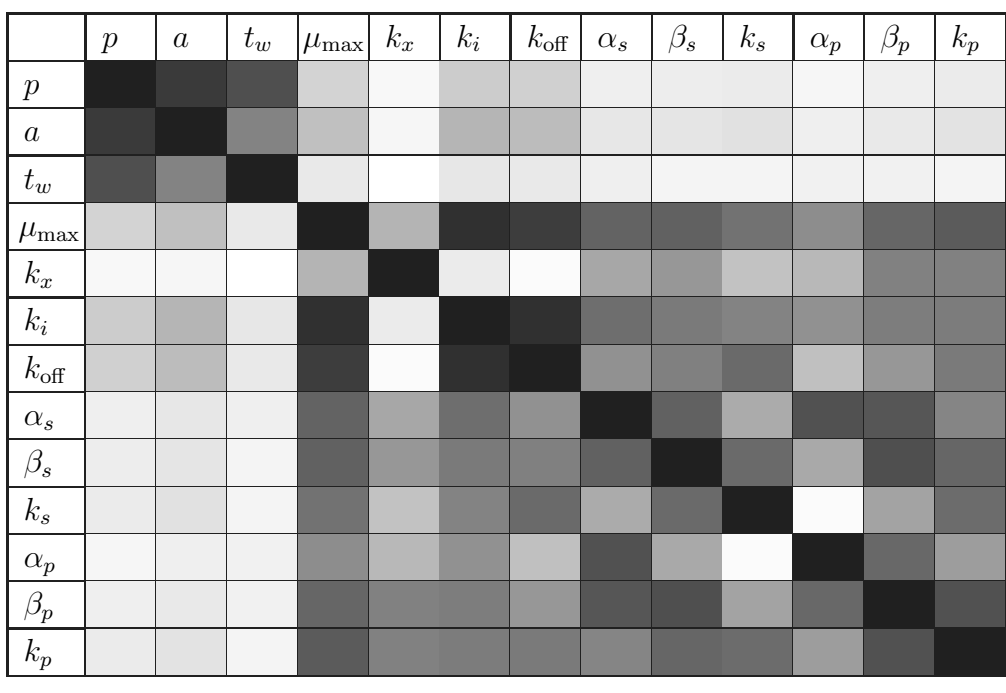

Tabelle 5.3: Korrelation zwischen den Parametern bei logarithmierter Betrachtung der Keimzahl. Graustufen der Korrelationskoeffizienten: 0 1

Das auf das Modell anzuwendende Optimierungsverfahren muss sowohl die enthaltenen Nichtlinearitäten und genannten Schwierigkeiten meistern können als auch Beschränkungen des Suchraumes berücksichtigen. Die Beschränkungen ergeben sich durch den biologischen Hintergrund des Modelles. So kann Lactose nur vom Bakterium aufgenommen, Lactat nur ausgeschieden werden, wodurch die Wertebereiche der entsprechenden Parameter Einschränkungen unterliegen. Eine weitere Herausforderung besteht in der zukunftigen Anwendung der Para- ¨ meterschätzung: Basierend auf Messdaten aus Fermentationsexperimenten mit weiteren Stämmen des Bakterieums Streptococcus thermophilus sollen die Parameter des Modells möglichst automatisiert identifiziert werden können, ohne dass ein Eingriff in das Verfahren nötig ist. Das Optimierungsverfahren muss also zudem ohne eine Anfangsschätzung des Parametervektors auskommen und ohne Expertenwissen abwandelbar sein, so dass es sich auch auf eventuell abgeänderte Modellstrukturen leicht anwenden lässt.

## **5.3.1 Globale und lokale Optimierung**

Es existiert eine ganze Reihe von nichtlinearen Optimierungsverfahren, die sich für die Lösung von Parameterschätzproblemen eignen. Dabei finden sich unter den nichtlinearen Optimierungsmethoden Ansätze, die in der Lage sind, ein globales Optimum eines Gütefunktionals aufzufinden, andere dagegen konvergieren häufig in ein nur lokales Minimum. Letztere benötigen, um das Auffinden des globalen Minimums zu garantieren, eine geeignete Anfangsschätzung des Parametervektors, die in der Nähe des globalen Minimums liegt.

Soll ein Parameterschätzproblem automatisiert bearbeitet werden, kann jedoch keine Anfangsschätzung vorgegeben werden. Der Einsatz eines globalen Optimierers ist hierbei also eine sinnvolle Wahl. Jedoch sind globale Suchalgorithmen im Vergleich zu lokalen Verfahren häufig weniger genau, das heißt das Optimum wird mit geringerer Präzision angegeben. Eine Verbindung von globaler und lokaler Methode kann daher häufig bessere Ergebnisse liefern als eine einzelne Methode.

Im Folgenden sollen daher ein Genetischer Algorithmus als globales und ein Downhill-Simplex-Algorithmus als lokales Verfahren vorgestellt werden.

## **5.3.2 Genetische Algorithmen**

Genetische Algorithmen sind zielgerichtete stochastische Suchtechniken, die die Mechanismen der naturlichen Selektion nachahmen. So basiert der Suchprozess ¨ auf den Prinzipien Mutation, Rekombination und Uberleben des am besten ange- ¨ passten Individuums einer Population. Ein Individuum wird bei diesem Verfahren durch einen Lösungskandidaten, also einen Parameterschätzvektor gegeben. Die Menge aller dieser möglichen Lösungen ergibt die Population, auf die die genetischen Prinzipien angewendet werden. Dabei werden ungerichtete Prozessschritte mit gerichteten Prozessschritten kombiniert, um ein möglichst effektives Durchsuchen des Suchraums zu erreichen. Die Mutation stellt einen ungerichteten Prozess dar, der neue Varianten innerhalb einer Population erzeugt. Die Auswahl der fittesten Individuen und die Rekombination dagegen sind gerichtete Prozesse mit dem Ziel, die gesamte Population der verschiedenen Individuen zu verbessern.

Der Algorithmus startet mit einer zufälligen Population von Lösungskandidaten. Diese werden durch genetische Operatoren wie Paarung, Bildung von Nachkommen durch Austausch von Genen, Mutation und Überleben des Fittesten von einer Generation in eine nächste überführt. Hierbei haben die fittesten Lösungskandidaten, also diejenigen mit dem kleinsten Wert der Gütefunktion, eine erhöhte

Chance, in die nächste Generation übernommen zu werden. Auf diese Weise werden im Laufe der Generationen immer bessere Lösungen gefunden, bis der Algorithmus konvergiert, d. h. dass eine Folgegeneration sich kaum noch von den Vorgängergenerationen unterscheidet [11].

Genetische Algorithmen sind globale Optimierer, die sich besonders für komplexe, multidimensionale Optimierungsaufgaben eignen, an denen andere Algorithmen scheitern [31]. Da sie keine Ableitung der Gütefunktion oder Information über die Struktur des Problems benötigen, sind sie auch für komplexe Probleme äußerst einfach einzusetzen. Ebenso lassen sich Nebenbedingungen und Einschränkungen des Schätzproblems einfach realisieren. Eine Anpassung des Algorithmus an das Optimierungsproblem geschieht durch Auswahl geeigneter Optionen, um das Problem bestmöglich zu lösen.

#### **Vorgehensweise**

Die einzelnen Schritte des Genetischen Algorithmus sollen im Folgenden beschrieben werden.

1. Initialisieren

Um den Algorithmus zu initialisieren, wird eine Population, die Generation 0, von möglichen Lösungen erstellt. Diese Lösungskandidaten werden zufällig erstellt und erfüllen lediglich die Nebenbedingungen und Beschränkungen des Optimierungsproblems. Bei Genetischen Algorithmen werden mögliche Lösungen als jeweils ein Individuum einer Population binärer Strings codiert. Innerhalb eines Strings steht ein Segment für einen zu codierenden Parameter, wie Abbildung 5.7 zeigt.

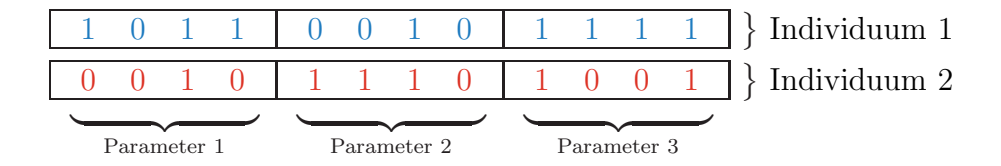

Abbildung 5.7: Codierung von möglichen Lösungen als binäre Strings.

Nach der Initialisierung startet die Iteration der folgenden Schritte, die die Genetischen Operatoren enthalten.

2. Bewertung, Bestimmung der Fitness

Die Chance eines Individuums, in eine nächste Generation überzugehen, wird bestimmt von seiner Fitness, die wiederum von der Gütefunktion des Optimierungsproblems abhängt. Abhängig von der Bewertung durch die Gütefunktion wird einem Individuum ein Fitnesswert zugewiesen. Es handelt sich also um eine Abbildung, die die Bewertung eines Individuum in dessen Fitnesswert umrechnet. Je höher die Fitness eines Lösungskandidaten, desto höher ist die Chance, in die nächste Generation einzugehen.

Es gibt verschiedene Möglichkeiten der Berechnung der Fitness aus der Bewertung einer Population. Bei der proportionalen Fitness erhält das Individuum einen der Bewertung propotionalen Fitnesswert, bei der ordnungsbasierten Fitnessbewertung werden die Individuen nach ihrer Güte geordnet und die Position eines Individuums in der geordneten Liste entspricht seiner Fitness.

Da die Fitness in direktem Zusammenhang mit der Chance eines Individuums steht, zur Folgegeneration beizutragen, kann durch eine problemangepasste Skalierung der Fitness eine vorzeitige oder zu langsame Konvergenz des Algorithmus vermieden werden [11].

3. Selektion

Aus der Lösungsmenge einer Generation werden die aussichtsreichsten Individuen ausgewählt, um durch die in den nächsten Schritten beschriebenen Operationen Elitenübergang, Crossover und Mutation zur nächsten Generation beizutragen.

Fitnessbewertung und Selektion sind die entscheidenden Faktoren für den Verlauf der Konvergenz des Algorithmus [11] und tragen zur zielgerichteten Optimierung des gestellten Problems bei.

4. Übergang der Elite

Die jeweils besten Individuen einer Generation werden unverändert in die nächste Generation übertragen. So wird verhindert, dass eine einmal gefundene Lösung durch die Operationen Crossover und Mutation wieder verändert wird und damit verschwindet.

5. Rekombination, Crossover

Bei der Rekombination, auch Crossover genannt, wird aus der Kombination zweier Individuen ein neues kreiert, indem beide Elternchromosomen an einer oder mehreren Stellen durchtrennt und die Teilstücke zu einem bzw. zwei Nachkommen kombiniert werden, wie Abbilung 5.8 mit einer Bruchstelle bzw. zwei Bruchstellen zeigt.

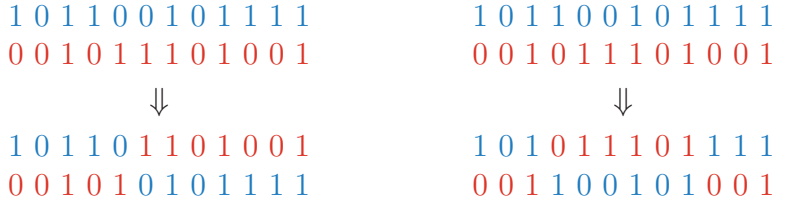

Abbildung 5.8: Rekombination zweier Individuen mit einer (links) und zwei (rechts) Bruchstellen.

Durch das Crossover werden Informationen zwischen den einzelnen Individuen ausgetauscht. Ziel ist es, deren jeweils positive Eigenschaften weiterzuvererben und so ein verbessertes Induviduum herzustellen. Das Crossover ist der Hauptoperator des Genetischen Algorithmus und ermöglicht, den Suchraum effizient abzutasten [37].

6. Mutation

Durch Mutation werden entweder einzelne zufällig ausgesuchte Bits oder die gesamte Sequenz negiert. In Abbildung 5.9 sind beide Möglichkeiten dargestellt.

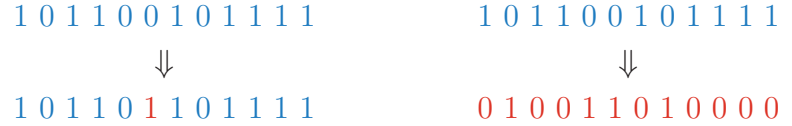

Abbildung 5.9: Mutation in einem Bit (links) und durch Negierung der gesamten Sequenz (rechts).

Mit Hilfe der Mutation können gänzlich neue Strukturen entstehen und lokale Minima überwunden oder entferntere Bereiche des Suchraums erreicht werden. Sie dient dem Zweck, frühzeitige Konvergenz zu verhindern und eine Divergenz und Inhomogenität der Population sicherzustellen [37].

7. Abbruchkriterium

Durch Selektion, Crossover und Mutation wird eine Generation von Lösungen in eine Folgegeneration überführt. Der Algorithmus springt zurück zu Schritt 2 und wird wiederholt, bis ein vorher definiertes Abbruchkriterium erfüllt wird. Abbruchkriterien können je nach Problemstellung z. B. über die Anzahl der durchlaufenen Generationen, die Veränderung der Fitnessfunktion von einer Generation zur nächsten oder durch ein Zeitlimit festgelegt werden.

In Abbildung 5.10 ist das Ablaufdiagramm des Genetischen Algorithmus mit den genannten Schritten schematisch dargestellt.

#### **Eigenschaften des Genetischen Algorithmus**

Genetische Algorithmen werden für viele verschiedenartige Optimierungsprobleme erfolgreich eingesetzt. Ihr großer Vorteil liegt in dem globalen Suchansatz und der hohen Robustheit, d. h. ihrer Fähigkeit, das globale Minimum für eine Großzahl von Problemen aufzufinden.

Genetische Algorithmen benötigen jedoch oftmals eine lange Laufzeit, um ein Problem zu lösen, da sie nur langsam konvergieren. Die Konvergenzrate ist langsamer als die lokaler Methoden, da sie lokale Information nicht direkt auswerten, um die aussichtsreichste Suchrichtung zu finden [47]. Auch benötigen sie eine hohe Rechenleistung durch die vielmalige Auswertung der Fitnessfunktion, die für jedes Individuum einer Generation berechnet werden muss. Die Laufzeit des Algorithmus lässt sich verkürzen und damit die Effizienz des Verfahrens erhöhen, indem die Berechnung der Gutefunktion parallelisiert wird. Oftmals kann, statt ¨ die Gütefunktion für jedes Individuum einzeln zu berechnen, die Menge aller Individuen als Vektor bzw. Matrix aufgefasst werden und durch Matrizenrechnung die Evaluierung der Güte paralellisiert werden.

Nebenbedingungen wie lineare Ungleichungen oder Beschränkungen der Parameter können bei der Optimierung durch den Genetischen Algorithmus berücksichtigt werden. Dabei wird jedes neu kreierte Individuum geprüft, ob es die gestellten Bedingungen einhält. Ist dies nicht der Fall, wird dieser Lösungskandidat verworfen und statt dessen ein neuer generiert.

Genetische Algorithmen sind besonders geeignet für die Lösung von Optimierungsproblemen, an denen andere Verfahren scheitern, wie stark nichtlineare Probleme oder Funktionen mit einer Vielzahl lokaler Minima, da Differenzierbarkeit, Stetigkeit oder Wissen über die Struktur des Problems nicht benötigt werden und durch den randomisierten Suchansatz das globale Optimum vergleichsweise robust aufgefunden wird [31].

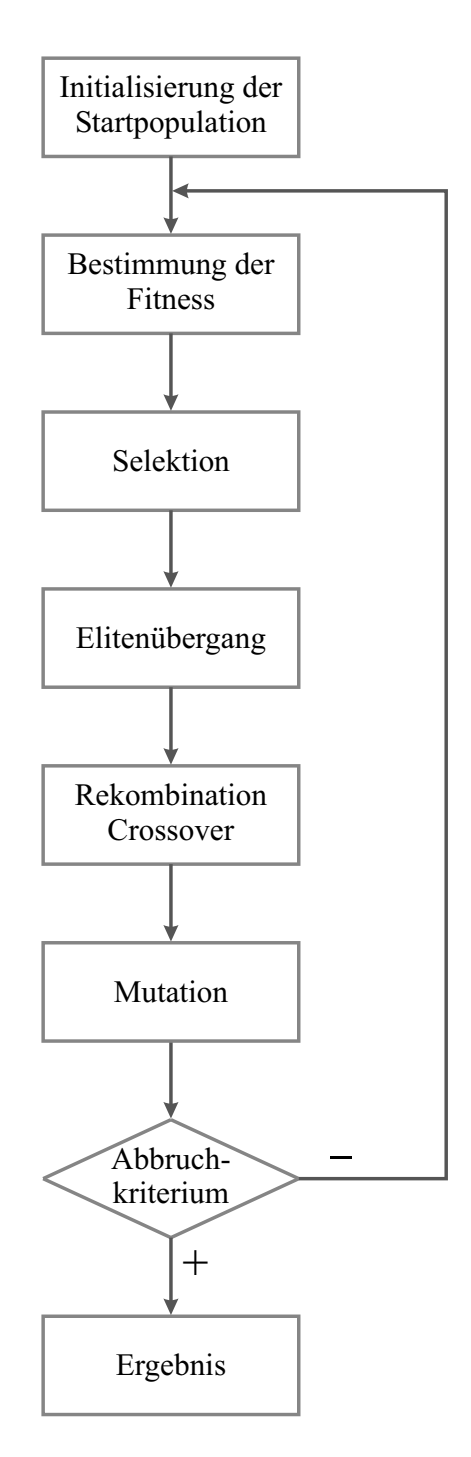

Abbildung 5.10: Ablaufdiagramm des Genetischen Algorithmus.

## **5.3.3 Downhill-Simplex-Algorithmus**

Als Bespiel fur ein lokales Optimierungsverfahren soll der Downhill-Simplex- ¨ Algorithmus angeführt werden. Der Simplex-Algorithmus ist ein populäres ableitungsfreies Optimierungsverfahren und wird erfolgreich für eine Vielzahl verschiedener Optimierungsaufgaben eingesetzt [20]. Er löst multidimensionale, unbeschr¨ankte Probleme durch einen Direct-Search-Ansatz, also ohne Zuhilfenahme von Informationen über den Gradienten oder der Hesse-Matrix [20].

Der Downhill-Simplex-Algorithmus wurde ausgehend von einem einfacheren Simplex-Verfahren entwickelt und beinhaltet eine adaptive Anpassung der iterativen Optimerungsschritte an die lokale Landschaft des Suchraums [26].

#### **Einfache Simplex Methode**

Die einfache Simplex-Methode zur Minimierung einer Funktion mehrerer Parameter wird in [40] vorgestellt. Es handelt sich um ein ableitungsfreies Verfahren, in dem die Richtung des steilsten Gradienten nur implizit ermittelt wird, indem ein Simplex iterativ und zielgerichtet verändert wird.

Ein Simplex ist definiert durch eine Anzahl von Eckpunkten, die um eins größer ist als die Dimension des Suchraumes [47]. Für ein Optimierungsproblem mit  $n$ Designparametern entspricht die Anzahl der Eckpunkte des Simplex also  $n + 1$ , wobei die Eckpunkte mit  $x_1, x_2, \ldots, x_{n+1}$  bezeichnet werden. Diese Eckpunkte werden evaluiert, also ihre entsprechende Fitness berechnet.

Ausgehend von einem Simplex werden fortwährend neue Simplexe gebildet, indem der jeweils schlechteste Punkt  $x_w$  des Simplex, d. h. der Punkt mit der schlechtesten Fitness, durch einen neuen Punkt  $x_r$  ersetzt wird, der durch die Reflektion des schlechtesten Punketes  $x_w$  am Schwerpunkt  $\bar{x}$  der verbleibenden Punkte berechnet wird durch

$$
x_r = \bar{x} + (\bar{x} - x_w) \quad , \tag{5.31}
$$

mit dem Schwerpunkt

$$
\bar{x} = \frac{1}{n}(x_1 + x_2 + \ldots + x_{w-1} + x_{w+1} + \ldots + x_{n+1}) \quad . \tag{5.32}
$$

Der resultierende neue Simplex setzt sich dann zusammen aus den Punkten  $x_1, x_2, \ldots, x_{w-1}, x_{w+1}, \ldots, x_{n+1}, x_r$ . Die Folge von Evaluierung des Simplex und Reflektion des schlechtesten Punktes wird iteriert, bis ein Abbruchkriterium erfüllt ist  $[47]$ .

#### **Nelder-Mead Algorithmus**

Eine Weiterentwicklung des einfachen Simplex-Verfahrens stellt der Nelder-Mead Algorithmus, auch Downhill-Simplex-Verfahren genannt, dar [20]. Dabei wird, ausgehend von der Evaluierung des reflektierten Punktes, dieser neue Punkt möglichst weiter verbessert. Die Verbesserung kann durch drei unterschiedliche Verfahren geschehen: Expansion, Kontraktion oder Komprimierung. Bei einer Expansion wird der Abstand zwischen Schwerpunkt  $\bar{x}$  und dem neuen Punkt gestreckt, eine Kontraktion dagegen verringert den Abstand. Kann durch Reflexion, Expansion und Kontraktion kein verbesserter Punkt gefunden werden, werden durch Komprimierung des vorherigen Simplex n neue Punkte berechnet.

Für die Durchführung der Nelder-Mead Methode müssen im Vorfeld vier Koeffizienten festgelegt werden: der Reflexionskoeffizient  $\rho$ , der Expansionskoeffizient χ, der Kontraktionskoeffizient γ und der Komprimierungskoeffizient ς. Die Parameter  $\rho$ ,  $\chi$ ,  $\gamma$  und  $\varsigma$  sollen die Bedingungen

$$
\rho > 0, \quad \chi > 1, \quad \chi > \rho, \quad 0 < \gamma < 1 \quad \text{und} \quad 0 < \varsigma < 1 \tag{5.33}
$$

erfüllen und werden im Allgemeinen zu

$$
\rho = 1, \quad \chi = 2, \quad \gamma = \frac{1}{2} \quad \text{und} \quad \varsigma = \frac{1}{2}
$$
\n(5.34)

festgelegt [20].

Eine Iteration des Nelder-Mead Algorithmus ist nach [20] durch die folgenden Berechnungen in 5 Schritten gegeben.

1. Ordnen

Evaluiere die Fitness f aller  $n + 1$  Punkte des Simplex und ordne sie so, dass  $f(x_1) \leq f(x_2) \leq \ldots \leq f(x_{n+1})$  gilt.

2. Reflektieren

Berechne den Reflexionspunkt  $x_r$  des schlechtesten Punktes  $x_{n+1}$  durch

$$
x_r = \bar{x} + \rho(\bar{x} - x_{n+1}) = (1+\rho)\bar{x} - \rho x_{n+1} \quad , \tag{5.35}
$$

wobei durch

$$
\bar{x} = \frac{1}{n} \sum_{i=1}^{n} x_i
$$
\n(5.36)

der Schwerpunkt der *n* besten Punkte gegeben wird. Evaluiere die Fitness<br>des reflektierten Punktes  $f = f(x)$ . Falls  $f \le f \le f$  gilt, akzentiere des reflektierten Punktes  $f_r = f(x_r)$ . Falls  $f_1 \leq f_r < f_n$  gilt, akzeptiere den reflektierten Punkt  $x_r$  und beende die Iteration.

3. Expandieren

Falls  $f_r < f_1$  gilt, die Fitness des reflektierten Punktes  $x_r$  also strikt besser ist als der beste Punkt des Simplex, berechne den Expansionspunkt  $x_e$  mit

$$
x_e = \bar{x} + \chi(x_r - \bar{x}) = \bar{x} + \rho \chi(\bar{x} - x_{n+1})
$$
  
=  $(1 + \rho \chi)\bar{x} - \rho \chi x_{n+1}$  (5.37)

und evaluiere  $f_e = f(x_e)$ . Falls der expandierte Punkt besser ist als der reflektierte, also  $f_e < f_r$ , akzeptiere den expandierten Punkt  $x_e$  und beende die Iteration. Anderenfalls, wenn also  $f_e \geq f_r$ , akzeptiere den Reflexionspunkt  $x_r$  und beende die Iteration.

4. Kontrahieren

Falls  $f_r \geq f_n$ , führe eine Kontraktion zwischen dem Schwerpunkt  $\bar{x}$  und dem besseren aus den Punkten  $x_{n+1}$  und  $x_r$  aus.

a) äußere Kontraktion.

Wenn  $f_n \leq f_r < f_{n+1}$  gilt, also der reflektierte Punkt  $x_r$  strikt besser ist als der Punkt  $x_{n+1}$ , führe eine äußere Kontraktion durch. Berechne

$$
x_c = \bar{x} + \gamma(x_r - \bar{x}) = \bar{x} - \gamma\rho(\bar{x} - x_{n+1})
$$
  
= 
$$
(1 + \rho\gamma)\bar{x} - \rho\gamma x_{n+1}
$$
 (5.38)

und evaluiere  $f_c = f(x_c)$ . Falls  $f_c \leq f_r$ , akzeptiere den kontrahierten Punkt  $x_c$  und beende die Iteration. Andernfalls gehe zu Schritt 5 und führe eine Komprimierung des Simplex durch.

b) innere Kontraktion

Falls  $f_r \ge f_{n+1}$ , führe eine innere Kontraktion durch. Berechne

$$
x_{cc} = \bar{x} - \gamma(\bar{x} - x_{n+1}) = (1 - \gamma)\bar{x} + \gamma x_{n+1}
$$
 (5.39)

und evaluiere  $f_{cc} = f(x_{cc})$ . Ist  $f_{cc} < f_{n+1}$ , akzeptiere den kontrahierten Punkt  $x_{cc}$  und beende die Iteration. Andernfalls gehe zu Schritt 5 und führe eine Komprimierung durch.

5. Komprimieren

Berechne einen neuen Simplex durch Komprimierung des bisherigen Simplex mit dem besten Punkt  $x_1$  als Bezugspunkt

$$
v_i = x_1 + \varsigma (x_i - x_1), \ i = 2, \dots, n + 1 \quad . \tag{5.40}
$$

Die Eckpunkte des Simplex der nächsten Iteration sind durch den besten Punkt des vorherigen Simplex  $x_1$  und die neuen Punkten  $v_2, \ldots, v_{n+1}$  gegeben.

Der Algorithmus wird durchlaufen, bis ein vorher festegelegtes Abbruchkriterium erfüllt ist. Der beste Punkt  $x_1$  des letzten Simplex ist die gefundene Lösung des Optimierungsproblems Optimierungsproblems.

Das Ablaufschema des Nelder-Mead Algorithmus ist in Abbildung 5.11 dargestellt, wobei auf explizite Darstellung des Abbruchkriteriums der Übersichtlichkeit wegen verzichtet wurde. Abbildung 5.12 veranschaulicht die einzelnen Schritte für den Fall von  $n = 2$ .

Die Vorteile des Nelder-Mead-Algorithmus gegenuber anderen lokalen Optimie- ¨ rern sind neben dem ableitungsfreien Suchansatz, dass der Algorithmus innerhalb weniger Iterationen signifikante Verbesserungen der Anfangsschätzung hervorbringt und vergleichsweise wenige Evaluierungen der Bewertungsfunktion nötig sind. Dies ist vor allem dann von großem Vorteil, wenn die Evaluierung mit großem Aufwand oder langer Rechenzeit verbunden ist.

Nachteilig ist, dass der Algorithmus Beschränkungen der zu optimierenden Parameter nur implizit berücksichtigen kann, z. B. durch Zuweisen eines großen Wertes der Gütefunktion bei Übertretung einer Beschränkung, was zu einer Eliminierung dieses Punktes bei einer nächsten Iteration führen wird. Eine explizite Einhaltung von Beschränkungen und Nebenbedingungen ist nicht möglich.

Der Nelder-Mead-Algorithmus kann zu einem sogenannten Concurrent Simplex erweitert werden, um eine parallelisierte Bearbeitung zu erreichen.

#### **Concurrent Simplex**

Ein Concurrent Simplex nach [47] basiert auf den Prinzipien des Nelder-Mead-Algorithmus. Statt jedoch von  $n + 1$  Eckpunkten auszugehen, startet der Algorithmus mit  $n + \Omega$  Punkten, wobei  $\Omega > 1$ , oftmals auch  $\Omega \gg 1$ .

Alle  $n+\Omega$  Punkte werden evaluiert, die n besten Punkte  $x_1,\ldots,x_n$  selektiert und deren Schwerpunkt  $\bar{x}$  gebildet. An diesem Schwerpunkt werden die verbliebenen Punkte  $x_{n+1},\ldots,x_{n+Q}$  reflektiert und die so erstellten neuen Punkte  $x_{r,1},\ldots,x_{r,Q}$ reevaluiert. In gleicher Weise werden, bei Erfullung der Bedingungen, Expansion ¨ und Kontraktion durchgeführt.

Nach einer Iteration für alle Punkte  $x_{n+1}, \ldots, x_{n+\Omega}$  ergibt sich ein neuer Simplex<br>mit den Punkten  $x_n$  and  $x'_n$  bie Punkte dieses Simplex werden mit den Punkten  $x_1, \ldots, x_n, x'_{n+1}, \ldots, x'_{n+\Omega}$ . Die Punkte dieses Simplex werden

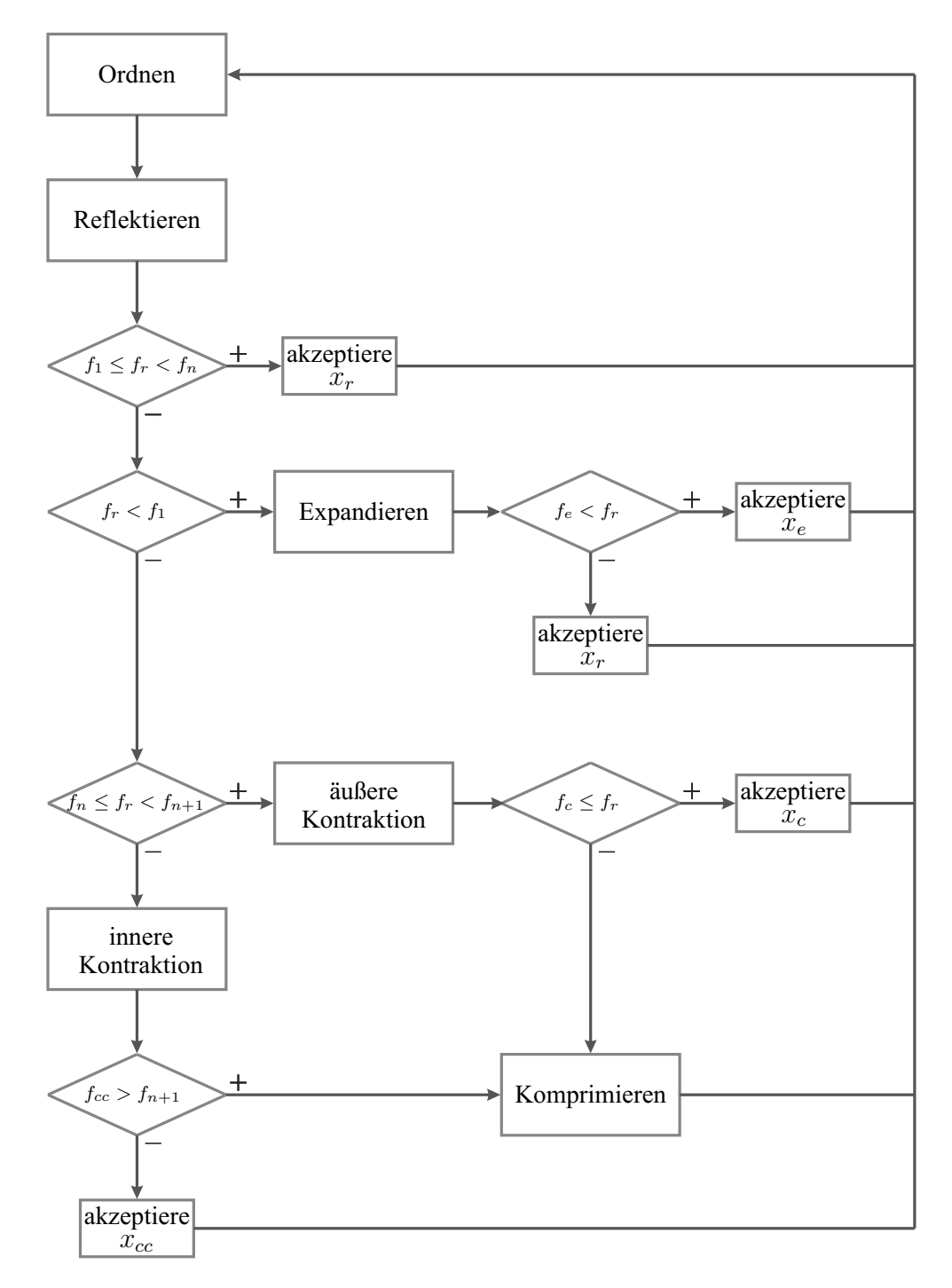

Abbildung 5.11: Ablaufschema der Iterationen des Nelder-Mead-Algorithmus.

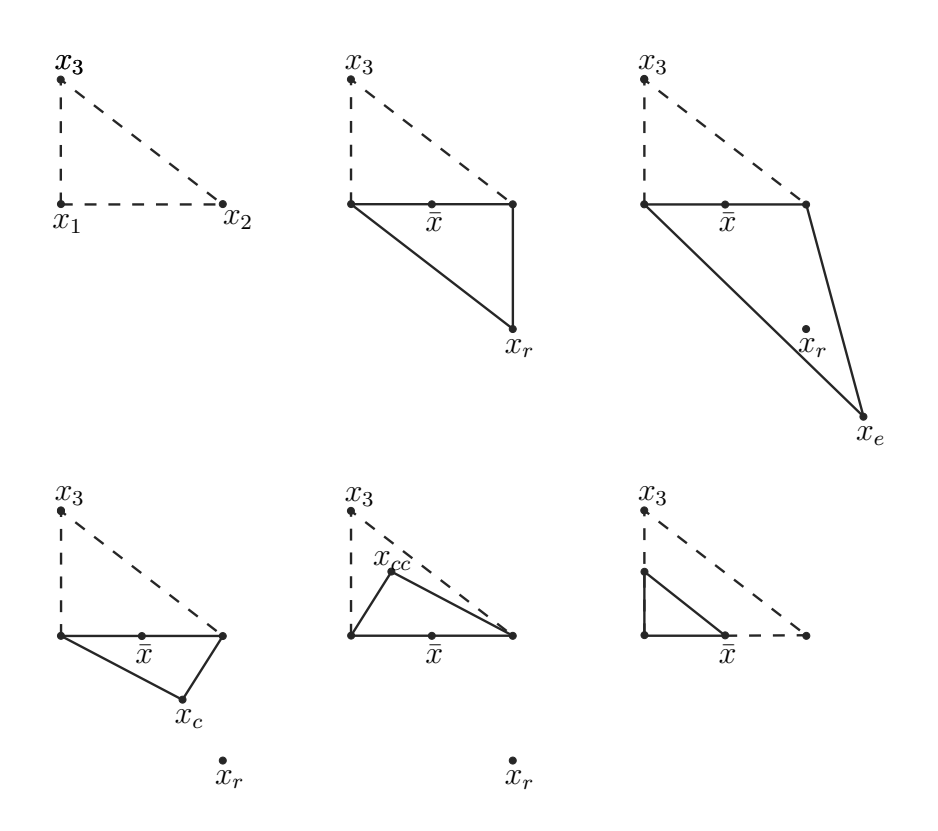

Abbildung 5.12: Nelder-Mead Algorithmus am Beispiel eines 2-dimensionalen Simplex. Nacheinander sind der ursprüngliche Simplex und die Schritte Reflexion, Expansion, äußere und innere Kontraktion und Komprimierung dargestellt.

wiederum evaluiert, die  $n$  besten ausgewählt, und der Algorithmus startet erneut. Wird ein vorher festgelegtes Abbruchkriterium erfüllt, endet der Algorithmus.

Die Vorteile eines Concurrent Simplex liegen darin, dass durch die höhere Anzahl an Punkten ein größeres Suchgebiet abgedeckt wird. Jedoch muss auch die Gütefunktion entsprechend oft evaluiert werden. Dies kann einen Nachteil des Algorithmus darstellen, wenn die Berechnung des Gütefunktionals eine hohe Laufzeit benötigt [47]. Jedoch kann die Evaluierung, genau wie beim Genetischen Algorithmus, durch eine geeignete Codierung, also z. B. durch Ausnutzen von ¨ Matrizenoperationen, oftmals verkürzt werden.

## **5.3.4 Hybridbildung**

Vorgestellt wurden nun sowohl ein globales als auch ein lokales Optimierungsverfahren mit den jeweiligen Vor- und Nachteilen. Um die Vorteile beider Verfahren zu verbinden und die Parameterschätzung zu verbessern, können der Genetische Algorithmus und das Simplexverfahren zu einem Hybrid vereint werden. Die Verbindung dieser zwei Methoden bietet sich an, da sie die selben Voraussetzungen der Problemstellung benötigen. So benötigen beide Verfahren keine Information über Ableitungen des Gütefunktionals oder über die Struktur des Problems und die Bewertung durch die Gütefunktion reicht aus, um die Optimierung voranzutreiben.

#### **Ans¨atze fur die Hybridbildung ¨**

Hybride aus Genetischen Algorithmen und einem weiteren Optimierungsverfahren können nach verschiedenen Prinzipien gebildet werden. Drei verschiedene Kategorien können dabei unterschieden werden [47]: konsekutive und asynchrone Hybride sowie Hybride mit zusätzlichen Operatoren.

Beispiele für den konsekutiven Ansatz sind in Abbildung 5.13 gegeben. Ausgehend von einer zufälligen Anfangspopulation werden zwei unterschiedliche Optimierungsverfahren nacheinander ausgefuhrt. Dabei kann die Optimierung mit ¨ einem Genetischen Algorithmus starten, dessen Ergebnis als Anfangsschätzung eines nachgeschalteten Verfahrens dient, wie in a). Der Genetische Algorithmus kann aber auch als primäre Suchroutine dienen, siehe b), dann wird ein weiteres Optimierungsverfahren dem Genetischen Algorithmus vorgestellt. Eine dritte Möglichkeit ist, einen Genetischen Algorithmus in Reihe mit einem weiteren Optimierungsverfahren iterativ auszuführen, bis ein Abbruchkriterium erfüllt wird, siehe c), um so einen gestaffelten Aufruf der beiden Optimierungsverfahren zu erreichen.

In einem asynchronem Hybriden arbeiten verschiedene Optimierungsmethoden an einer gemeinschaftlichen Population. Jedes Verfahren kann auf die Population zugreifen und sie bearbeiten. Nach einer oder mehreren Iterationen des jeweiligen Verfahrens wird die bearbeitete Population mit der gemeinschaftlichen Population verglichen. Wurde ein besseres Ergebnis erzielt, so wird die gemeinschaftliche Population aktualisiert, anderenfalls wird das Ergebnis verworfen.

Durch Einfuhrung eines weiteren Reproduktionsoperators in einen Genetischen ¨ Algorithmus, neben Elitenubergang, Rekombination und Mutation, kann oftmals ¨ ein verbessertes Verfahren erstellt werden. Diese zusätzlichen Operatoren werden durch einen Berechnungsschritt eines weiteren Optimierungsverfahrens gestellt. Das Simplex-Verfahren eignet sich besonders gut als zusätzlicher Operator in einem solchen Hybrid, da die Population schon durch den Genetischen Algorithmus bewertet ist und das Aufstellen der Bewertungsfunktion fur beide Verfahren glei- ¨

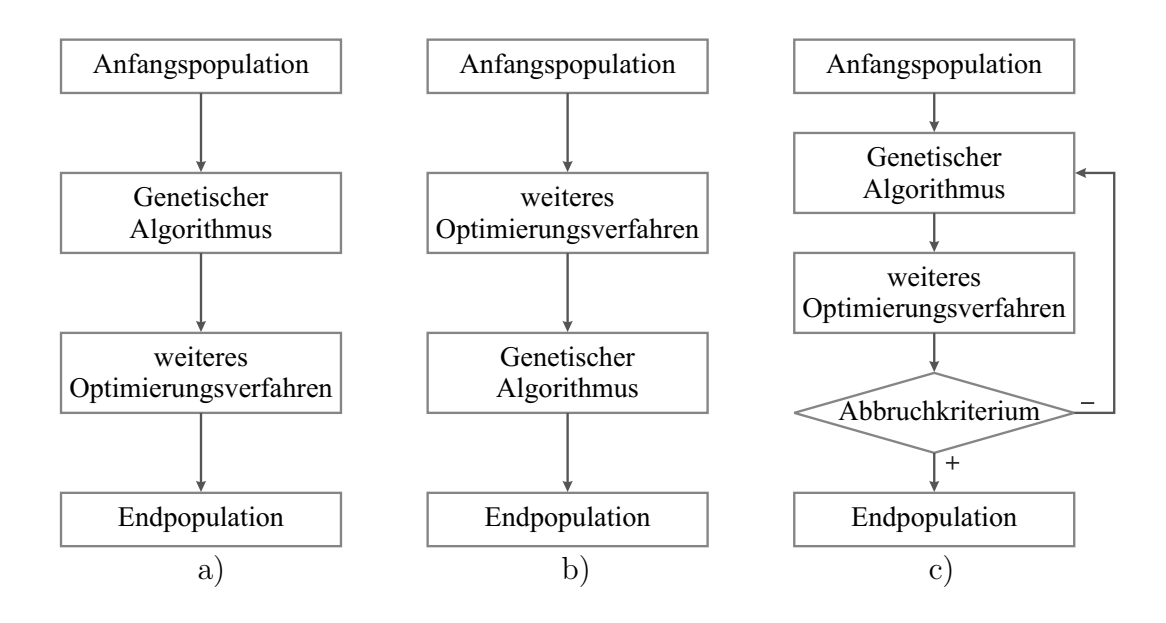

Abbildung 5.13: Drei Ansätze zur Bildung eines konsekutiven Hybrids (nach [47]):

- a) mit vorgeschaltetem Genetischen Algorithmus.
- b) mit dem Genetischen Algorithmus als Hauptoptimierer.
- c) mit gestaffeltem Aufruf.

chermaßen gilt. Dieser Ansatz eines Genetischen Algorithmus mit zusätzlichem Simplex-Operator zur Reproduktion soll nun vorgestellt werden.

#### **Hybrid aus Genetischem Algorithmus und Concurrent Simplex**

Ausgangspunkt für das hybride Verfahren ist wie beim reinen Genetischen Algorithmus eine Anfangspopulation  $p$  von Lösungskandidaten. Anstatt nun durch Crossover, Mutation und Elitenübergang die gesamte Folgegeneration  $p'$  zu berechnen, wird ein Teil s der Population als Eckpunkte eines Simplex interpretiert und ein Durchlauf des Concurrent Simplex Algorithmus darauf angewendet. Das Ergebnis dieser Berechnung geht in die Folgegeneration ein.

Das Schema der Erstellung einer Folgegeneration aus einer Population von Individuen durch den Hybriden aus Genetischem Algorithmus und Simplex-Operationen ist in Abbildung 5.14 dargestellt. Befinden sich in der Population die Anzahl p von Individuen, so gehen n Individuen als Elite direkt in die nächste Generation über, wobei  $n$  der Länge des gesuchten Parametervektors entspricht. Der Concurrent Simplex Algorithmus wird auf die ersten s besten Individuen angewendet und produziert s−n Nachkommen, die ebenfalls in die Folgegeneration ubernommen werden. Die Gesamtpopulation wird schließlich über Operationen des Genetischen Algorithmus, also Selektion, Crossover und Mutation, in  $p - s$ Individuen der Folgegeneration überführt.

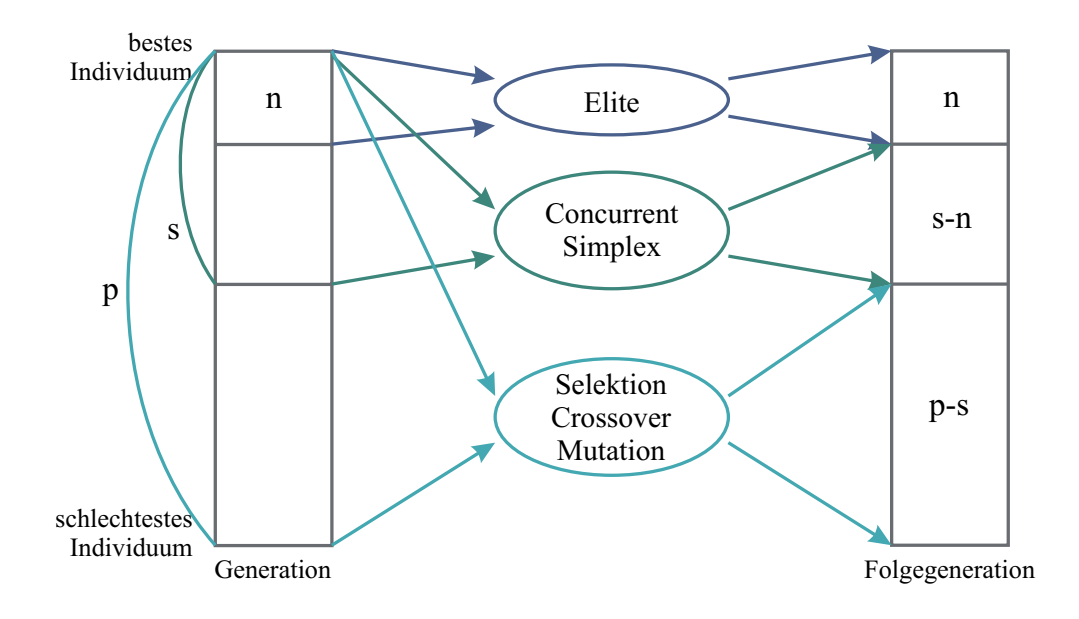

Abbildung 5.14: Bildung einer neuen Generation durch einen Hybriden aus Genetischem Algorithmus und Simplex-Operationen (nach [47]).

#### **Einhaltung der Nebenbedingungen**

Um zu garantieren, dass Nebenbedingungen und Einschränkungen des Suchraumes bei der Optimierung eingehalten werden, wird in einem reinen Genetischen Algorithmus jedes neugenerierte Individuum daraufhin untersucht, ob es die gestellten Bedingungen einhält. Ist dies nicht der Fall, so wird der Lösungskandidat verworfen und statt dessen eine neues Individuum erstellt.

Der Simplex-Algorithmus in dem vorgestellten hybriden Verfahren soll sich derselben Bewertungsfunktion bedienen wie der Genetische Algorithmus. Statt daher die Nebenbedingungen, wie im reinen Simplex-Verfahren möglich, implizit in der Bewertungsfunktion zu berücksichtigen, wird die Berechnung der neuen Punkte durch den Concurrent Simplex Algorithmus abgewandelt, um die Nebenbedingungen einhalten zu können. Dies soll im Folgenden beschrieben werden.

Wie beschrieben werden dem Simplex-Operator die s besten Punkte einer Generation übergeben. Aus diesen gegebenen Punkten werden wiederum die  $n$  besten ausgesucht und daraus der Schwerpunkt berechnet. Nun werden die verbleibenden s <sup>−</sup> n Punkte daran nicht nur reflektiert, sondern auch die Expansions- und inneren und äußeren Kontraktionspunkte berechnet, so dass sich daraus  $4(s-n)$ neue Punkte ergeben. Alle diese neuen Punkte werden daraufhin überprüft, ob die gestellten Einschränkungen des Wertebereichs und die linearen Nebenbedingungen eingehalten werden. Punkte, die nicht alle Bedingungen einhalten, werden verworfen. Die verbleibenden Punkte werden durch Berechnung der Gütefunktion bewertet und die  $s - n$  besten dieser Punkte in die nächste Generation des hybriden Optimierungsalgorithmus übergeben.

Sollten nach der Überprüfung der Einhaltung der Nebenbedingungen weniger als  $s - n$  Punkte übrig bleiben, so gehen alle diese Punkte in die nächste Generation über. Um die Populationsgröße dennoch konstant zu halten, wird der Anteil der durch Selektion, Crossover und Mutation gewonnenen Individuen bei der Bildung dieser Generation entsprechend erhöht. Der Anteil der durch den Simplex-Algorithmus erstellten Individuenn an einer Generation hat somit eine bestimmte Höchstgrenze, ist aber variabel, wenn der Simplex-Algorithmus nicht genügend gültige Punkte erstellt.

#### **Eigenschaften eines Hybrids**

Die Verbindung eines Genetischen Algorithmus mit der Simplex-Methode zu einem hybriden Optimierungsverfahren dient dem Zweck, die positiven Eigenschaften beider Verfahren zu vereinen. Durch die Simplex-Operationen wird die Konvergenz des Verfahrens beschleunigt, da sie eine zielgerichtete Operation einführt, die die lokalen Informationen indirekt auswerten kann. Die ursprunglichen Ope- ¨ rationen des Genetischen Algorithmus verhindern gleichzeitig, dass der Algorithmus vorzeitig in einem nur lokalen Optimum konvergiert. Durch einen Hybriden kann oft ein guter Kompromiss zwischen robustem Auffinden eines globalen Optimums und Rechenaufwand geschlossen werden [47].

Durch einen zu hohen Anteil des lokalen Optimierers am hybriden Verfahren kann jedoch die Eigenschaft, das globale Optimum robust aufzufinden, verloren gehen. Der lokale Optimierer steuert dann zu schnell auf ein lokales Optimum zu, das auch durch die Operationen des Genetischen Algorithmus nicht mehr verlassen werden kann.

Weiter muss die Laufzeit des Algorithmus in Betracht gezogen werden. Durch den Simplex-Operator muss die Bewertungsfunktion für eine höhere Anzahl von Individuen berechnet werden als bei einem reinen Genetischen Algorithmus. Je nach Gütefunktion kann dies zu einer längeren Rechenzeit des Algorithmus führen. Wird diese längere Rechenzeit nicht durch schnellere Konvergenz ausgeglichen, so wird der Vorteil der schnelleren Konvergenz des Hybriden bezüglich der Generationenzahl durch die längere Laufzeit der Berechnung wieder aufgehoben.

# **5.4 Durchfuhrung der Parametersch ¨ ¨atzung**

Der vorgestellte hybride Optimierer aus Genetischem Algorithmus und Simplex-Verfahren soll nun auf das Parameterschätzproblem mit der in Kapitel 4 aufgestellten Modellstruktur angewendet werden. Weiter sollen die erzielten Ergebnisse der Parameterschätzung vorgestellt und diskutiert werden.

## **5.4.1** Aufstellung des Parameterschätzproblems

Das Parameterschätzproblem wird mithilfe des Gütefunktionals formuliert. Weiterhin müssen die für das zugrundeliegende Modell geltenden Einschränkungen des Suchraumes und die Nebenbedingungen definiert werden.

#### $G$ ütefunktional

Das Gütefunktional wird durch den vorgestellten Maximum-Likelihood-Schätzer wie in Gleichung (5.5) gegeben, da er gegenüber den Verfahren der Kleinsten-Fehlerquadrate und der gewichteten Kleinsten-Fehlerquadrate erhebliche Vorteile besitzt.

Es hat sich bei der Untersuchung der Korrelation der Parameter und der Untersuchung der Varianz des Messfehlers herausgestellt, dass eine logarithmierte Betrachtung der Keimzahl gegenüber einer linearen Betrachtung vorteilhaft ist. Wird die Keimzahl logarithmiert betrachtet, sind die bestehenden Korrelationen zwischen den Parametern nicht so hoch, dass sie eine eindeutige Identifizierung des Parametervektors verhindern. Außerdem kann die Varianz des Messfehlers fur ¨ die logarithmierte Keimzahl über der Versuchsdauer als konstant angenommen werden.

Daten einer Fermentation für die Größen Keimzahl, Lactose- und Lactatkonzentration lautet also Das Gütefunktional für die Schätzung der Parameter anhand der experimentellen

$$
f_{MLS} = \sum_{k=1}^{N} \frac{1}{\sigma_x^2} \left( \log(c_{x,k}) - \log(\hat{c}_{x,k}(\underline{\theta})) \right)^2
$$
  
+ 
$$
\sum_{k=1}^{N} \frac{1}{\sigma_s^2} (c_{s,k} - \hat{c}_{s,k}(\underline{\theta}))^2
$$
  
+ 
$$
\sum_{k=1}^{N} \frac{1}{\sigma_p^2} (c_{p,k} - \hat{c}_{p,k}(\underline{\theta}))^2 ,
$$
 (5.41)

mit N Messpunkten jeder Zustandsgröße und dem zu jedem Messzeitpunkt mit einem geschätzten Parametervektor simulierten Wert der Zustandsgröße  $\hat{c}_{i,k}(\underline{\theta})$ . Die Varianz des Messfehlers kann wie in Abschnitt 5.1.2 beschrieben uber die ¨ Dauer einer Fermentation als konstant angenommen und wird durch  $\sigma_i^2$  beschrie-<br>ben. Wird die Schätzung für mehrere Experimente gleichzeitig ausgeführt, so ben. Wird die Schätzung für mehrere Experimente gleichzeitig ausgeführt, so erweitert sich diese Gleichung um eine Summe über alle Experimente.

Neben diesem Gütefunktional, das es zu minimieren gilt, müssen weitere Bedingungen an den Parametervektor gestellt werden, die im Folgenden beschrieben werden. Zum einen wird der Suchraum durch sinnvolle Begrenzungen der Parameterwerte eingeschränkt, zum anderen werden lineare Ungleichungen aufgestellt, die von den Lösungskandidaten eingehalten werden müssen.

#### Einschränkung des Suchraumes

Eine sinnvolle Einschränkung des Suchraumes kann die Parameterschätzung beschleunigen und die Ergebnisse verbessern. Einige Einschränkungen ergeben sich dabei direkt aus dem zulässigen Wertebereich eines Parameters, andere sind durch Erfahrungswerte gegeben.

Im vorliegenden Modell müssen alle Parameter einen positiven Wert annehmen, um sinnvolle Ergebnisse zu erhalten. Diese Einschränkung ist durch die Eigenheiten des zugrunde liegenden realen biotechnologischen Systems bedingt und im Voraus bekannt. So bezeichnen z. B. die Parameter a und  $t_w$  eine positive Steigung bzw. die Dauer der Lag-Phase und müssen daher positiv sein. Die Parameter zur Beschreibung der Substrataufnahme  $\alpha_s$  und  $\beta_s$  nehmen ebenfalls positive Werte an, da den sich verringernden Konzentrationen durch ein Minuszeichen in der Gleichung Rechnung getragen wird. Wachstumsgeschwindigkeiten und Monod-Konstanten sind per Definition positiv.

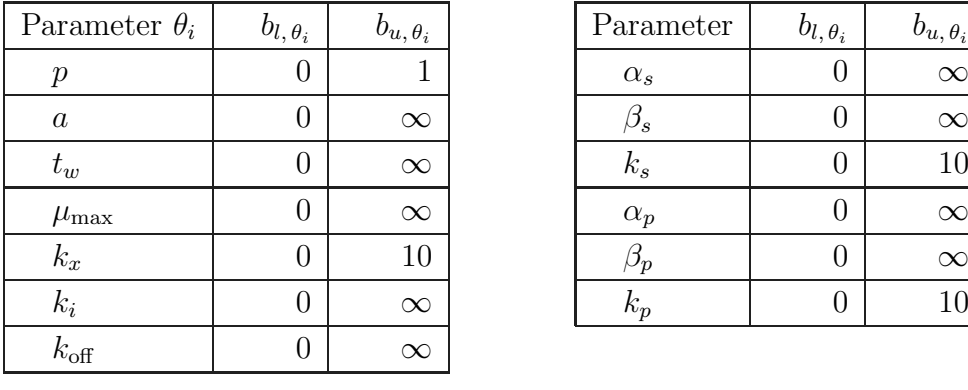

| Parameter  | $b_{l, \theta_i}$ | $b_{u, \theta_i}$ |
|------------|-------------------|-------------------|
| $\alpha_s$ | $\left( \right)$  | $\propto$         |
| $\beta_s$  | 0                 | $\propto$         |
| $k_{s}$    | $\left( \right)$  | 10                |
| $\alpha_p$ | $\left( \right)$  | $\propto$         |
| $\beta_p$  | 0                 | $\propto$         |
| $k_{p}$    |                   | 10                |

Tabelle 5.4: Einschränkung der Wertebereiche der Parameter.

Weiterhin kann für den Wertebereich einer Monod-Konstante, also für einen Parameter der eine Substratlimitierung beschreibt, ein maximaler Wert von 10 angenommen werden. Größere Werte sind nicht sinnvoll, da eine Substratlimitierung mit einem Kennwert  $> 10 g/l$  im Falle der Milchsäurebakterien ausgeschlossen werden kann. Da Milch einen natürlichen Lactosegehalt von ca.  $50 g/l$  enthält, würde bei einem größeren Wert der Monodkonstanten die Limitierung schon bald nach Besiedelung der Milch mit der Bakterienkultur eintreten und ein Wachstum wäre nur eingeschränkt möglich. Die Einschränkung für die Monod-Konstanten ist daher sinnvoll gewählt.

Der Parameter p der Wachstumsdynamik in der Lag-Phase beschreibt einen Anteil der Inokulationsmenge  $c_{x0}$ , d. h. sein Wert liegt zwischen 0 und 1, entsprechend 0 bis 100 % der Anfangskeimzahl.

Tabelle 5.4 listet die geltenden Einschränkungen für alle Parameter des Modells auf,  $b_u$  bezeichnet die obere Schranke,  $b_l$  die untere Schranke. Die Parameterwerte müssen also innerhalb der Begrenzung

$$
\underline{b}_l \leq \underline{\theta} \leq \underline{b}_u \tag{5.42}
$$

mit

 $\theta^T = [p \quad a \quad t_w \quad \mu_{\text{max}} \quad k_x \quad k_i \quad k_{\text{off}} \quad \alpha_s \quad \beta_s \quad k_s \quad \alpha_p \quad \beta_p \quad k_p]$ 

liegen. Überschreitet ein Lösungskandidat diese Einschränkung, wird er verworfen und statt dessen ein neuer Lösungskandidat erstellt.

#### **Lineare Nebenbedingungen**

Um sinnvolle Ergebnisse für den Parametervektor zu erhalten, sind auch Nebenbedingungen in Form von linearen Ungleichungen zu berucksichtigen, die durch ¨ die zugrundeliegenden Gesetzmäßigkeiten des Modells gegeben sind.

Neben den Einschränkungen des gültigen Wertebereiches ergeben sich lineare Abh¨angigkeiten zwischen den Parametern der Luedeking-Piret-Terme der Substrataufnahme und der Produktausscheidung. Für diese Parameter können Ungleichungen als lineare Nebenbedingungen aufgestellt werden, die sich aus den metabolischen Zusammenhängen der Lactoseaufnahme und der Lactatproduktion ergeben. Aus einem Molekül Lactose können, wie in Kapitel 2 beschrieben, maximal zwei Moleküle Lactat entstehen. Die Aufnahmegeschwindigkeit der Lactose muss also stets mindestens doppelt so groß sein wie die Produktionsgeschwindigkeit des Lactats. Für die Parameter  $\alpha_s$ ,  $\beta_s$ ,  $\alpha_p$  und  $\beta_p$  können also<br>die Bodingungen die Bedingungen

$$
-\alpha_s + 2\alpha_p \leq 0 \quad \text{und}
$$
  

$$
-\beta_s + 2\beta_p \leq 0
$$
 (5.43)

oder in Matrizenschreibweise

$$
\Rightarrow \begin{bmatrix} 0 & 0 & 0 & 0 & 0 & 0 & -1 & 0 & 0 & 2 & 0 & 0 \\ 0 & 0 & 0 & 0 & 0 & 0 & 0 & -1 & 0 & 0 & 2 & 0 \end{bmatrix} \underline{\theta} \le \begin{bmatrix} 0 \\ 0 \\ 0 \end{bmatrix} (5.44)
$$

mit

$$
\underline{\theta}^T = [p \quad a \quad t_w \quad \mu_{\text{max}} \quad k_x \quad k_i \quad k_{\text{off}} \quad \alpha_s \quad \beta_s \quad k_s \quad \alpha_p \quad \beta_p \quad k_p]
$$

aufgestellt werden.

#### **Gestaffelter Aufruf des Algorithmus**

Die Parameterschätzung kann weiter verbessert werden, indem die Ergebnisse aus mehreren Durchläufen ausgewertet werden, um den Suchraum weiter einzuschränken [28]. Dazu wird für jeden Parameter die Wertespanne, die sich bei den verschiedenen Durchläufen ergibt, ermittelt. Der Suchraum erhält dann die neuen Schranken

$$
b_{l, \theta_i, \text{neu}} = k_{b_l} \min(\hat{\theta}_i)
$$
  
\n
$$
b_{u, \theta_i, \text{neu}} = k_{b_u} \min(\max(\hat{\theta}_i), b_{u, \theta_i})
$$
\n(5.45)

mit

$$
k_{b_l} \leq 1
$$
  
\n
$$
k_{b_u} \geq 1
$$
 (5.46)

Der kleinste ermittelte Wert eines Parameters  $\theta_i$  wird also um einen Faktor  $k_{b_i}$ verringert, während der größte auftretende Wert eines Parameters um einen Faktor  $k_{b_u}$  vergrößert wird, vorausgesetzt, die resultierende obere Schranke verletzt nicht die ursprüngliche Einschränkung  $b_{u,\theta_i}$ . Da alle unteren Schranken bei Null liegen, ist eine Unterschreitung dieser Schranken durch Einfuhrung des Faktors ¨  $k_{lb}$  nicht möglich und muss daher nicht gesondert berücksichtigt werden.

Je mehr Durchläufe für diese weitere Einschränkung herangezogen werden, desto näher an 1 können die Parameter  $k_{b_l}$  und  $k_{b_u}$  gewählt werden.

## **5.4.2 Diskussion der Ergebnisse der Parameterschätzung**

In diesem Abschnitt sollen die Ergebnisse der Parameterschätzung mit dem Genetischen Algorithmus und dem hybriden Verfahren vorgestellt und diskutiert werden. Untersucht wird das vorgestellte hybride Optimerungsverfahren mit verschiedenen Anteilen von Individuen einer Population, die durch Simplexoperationen gewonnenen wurden. Dieser Anteil wird in Prozent von der Gesamtpopulation angegeben, wobei dies dem vorgegebenen maximalen Anteil entspricht, der jedoch unterschritten werden kann, wenn der Simplex-Operator in einer Generation nicht die geforderte Anzahl von geeigneten Individuen als Lösungskandidaten für das Schätzproblem findet.

Untersucht wurden Anteile von 0 %, dies entspricht dann einem reinen Genetischen Algorithmus, 10, 30, 50 und 80 % des Simplexverfahrens an dem Hybrid. Die Populationsgröße wurde auf 100 Individuen festgelegt.

Um Vergleichbarkeit der Ergebnisse der Parametersch¨atzung mit verschiedenen Algorithmen zu garantieren, werden alle auf die Schätzung der Parameter von einem Fermentationsversuch (ct20070711) angewendet. Der Suchraum wird, wie in Tabelle 5.4 angegeben, eingeschränkt und es gelten die linearen Nebenbedingungen aus Gleichung (5.44). Es wurden jeweils 50 Durchläufe mit 100 Generationen berechnet, die Ergebnisse gespeichert und ausgewertet.

Die Konvergenz der Parameterschätzung mit reinem Genetischen Algorithmus und dem Hybrid ist in den Abbildungen 5.15 und 5.16 dargestellt. Dafür wurden aus den 50 Durchläufen der Parameterschätzung die jeweils besten Fitnesswerte einer Generation gemittelt und dargestellt.

Abbildungen 5.15 vergleicht die mittlere Fitness für die Parameterschätzung mit dem reinen Genetischen Algorithmus und die des Hybriden mit 10 % Simplexanteil. Der hybride Schätzer verbessert die Fitness dabei deutlich schneller als der reine Genetische Algorithmus. Die durchschnittliche Rechenzeit für 100 Generationen auf dem eingesetzten PC beträgt für den Genetischen Algorithmus 160 s, der hybride Algorithmus benötigt nur 140 s. Somit hat der hybride Algorithmus einen deutlichen Geschwindigkeitsvorteil gegenüber dem reinen Genetischen Algorithmus.

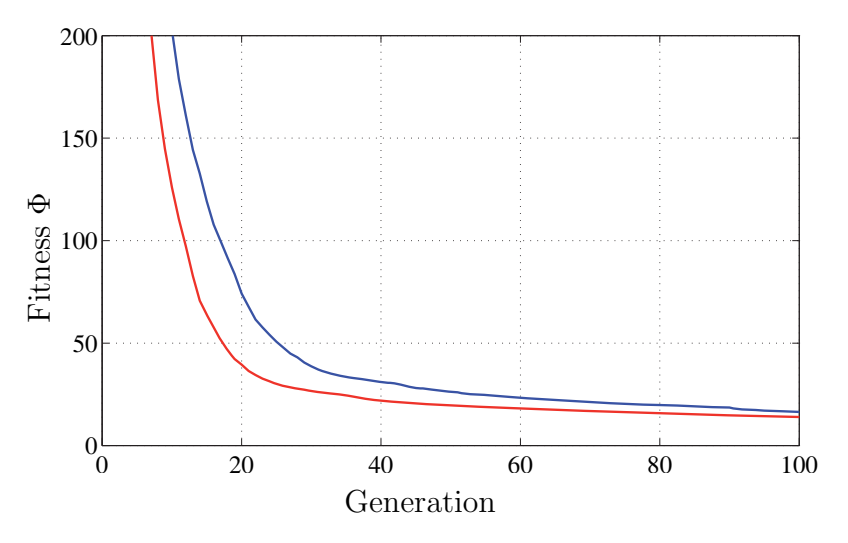

Abbildung 5.15: Konvergenz der Schätzalgorithmen anhand der durchschnittlichen besten Fitness einer Generation

- reiner Genetischer Algorithmus
- Hybrid mit 10 % Simplexanteil

Die Konvergenz der Algorithmen mit höheren Simplexanteilen ist im Vergleich mit dem reinen Genetischen Algorithmus und dem Hybriden mit 10 %igen Anteil in Abbildung 5.16 gezeigt. Für Anteile von 30 und 50 % verbessert sich die Fitness zwar zunächst schneller als bei einem reinen Genetischen Algorithmus, verliert dann allerdings den Vorsprung, wie bei 30 %-Anteil, bzw. wird vom Genetischen Algorithmus überholt, vgl. 50 %-Anteil. Bei einem Hybriden mit 80 % Simplexanteil ist die Konvergenz deutlich langsamer und verbleibt auf einem höheren Wert verglichen mit dem reinen Genetischen Algorithmus. Der Algorithmus findet ein lokales Minimum, das durch den zu hohen Anteil an Simplex-Operatoren nicht mehr verlassen werden kann. Ein globales Optimum kann mit diesem Algorithmus nicht robust aufgefunden werden.

Ein Simulationergebnis mit geschätzten Parametern des Genetischen Algorithmus und des hybriden Schätzers zeigt Abbildung 5.17. Die Verläufe zeigen gute Ubereinstimmung mit den gemessenen Daten und unterscheiden sich voneinander ¨ kaum.

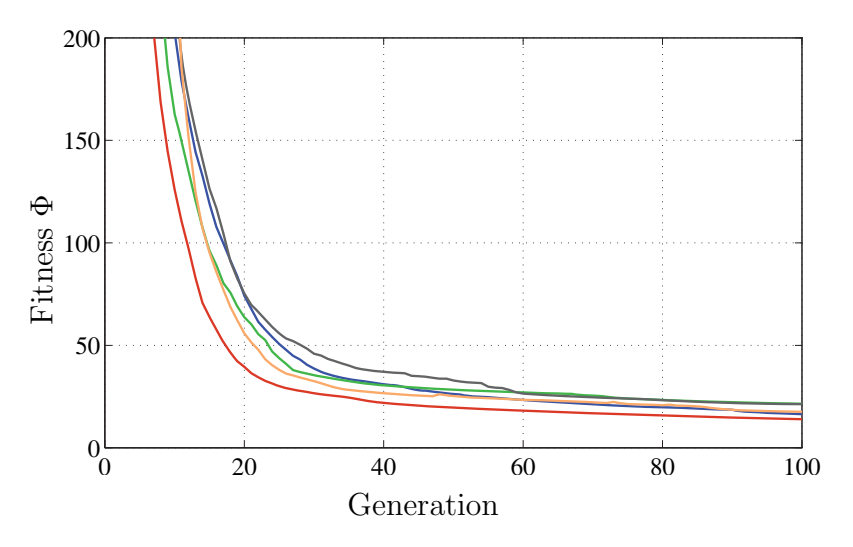

Abbildung 5.16: Konvergenz der Schätzalgorithmen anhand der durchschnittlichen besten Fitness einer Generation

- reiner Genetischer Algorithmus
- Hybrid mit 10 % Simplexanteil
- Hybrid mit 30 % Simplexanteil
- Hybrid mit 50 % Simplexanteil
- Hybrid mit 80 % Simplexanteil

Beispiel des Schätzergebnisses mit dem Hybriden mit 10 % Simplex-Anteil. In dieser Abbildung sind die Ergebnisse des geschätzten Parametervektors aus 50 Durchläufen des Algorithmus als relative Abweichung vom Medianwert des jeweiligen Parameters, also Abbildung 5.18 betrachtet die Reproduzierbarkeit der Parametersch¨atzung am

$$
\frac{\hat{\theta}_i - \tilde{\hat{\theta}}_i}{\tilde{\hat{\theta}}_i} \tag{5.47}
$$

über die Durchläufe 1 bis 50, in einem Boxplot dargestellt. In jeden Durchlauf wurde der Schätzalgorithmus neu initialisiert, so dass jeweils neue, zufällig generierte Lösungskandidaten die Grundlage der Berechnungen bilden.

Der Boxplot zeigt den Medianwert, bei der gew¨ahlten Darstellung der relativen Abweichung = 0, als rote Linie  $(\_\$ ). Die blaue Box  $(\_\$ ) umfasst das obere und untere Quartil, insgesamt liegen also 50 % der Daten innerhalb der Box. Die Whisker  $(-1)$  zeigen die Ausdehnung aller restlichen Punkte an, die nicht als Ausreißer behandelt werden. Dabei umfassen die Whisker nicht mehr als das 1.5 fache der Länge der Box und enden bei dem Wert, der innerhalb dieser Grenze liegt. Die Ausreißer sind durch ein rotes Plus (+) gekennzeichnet.

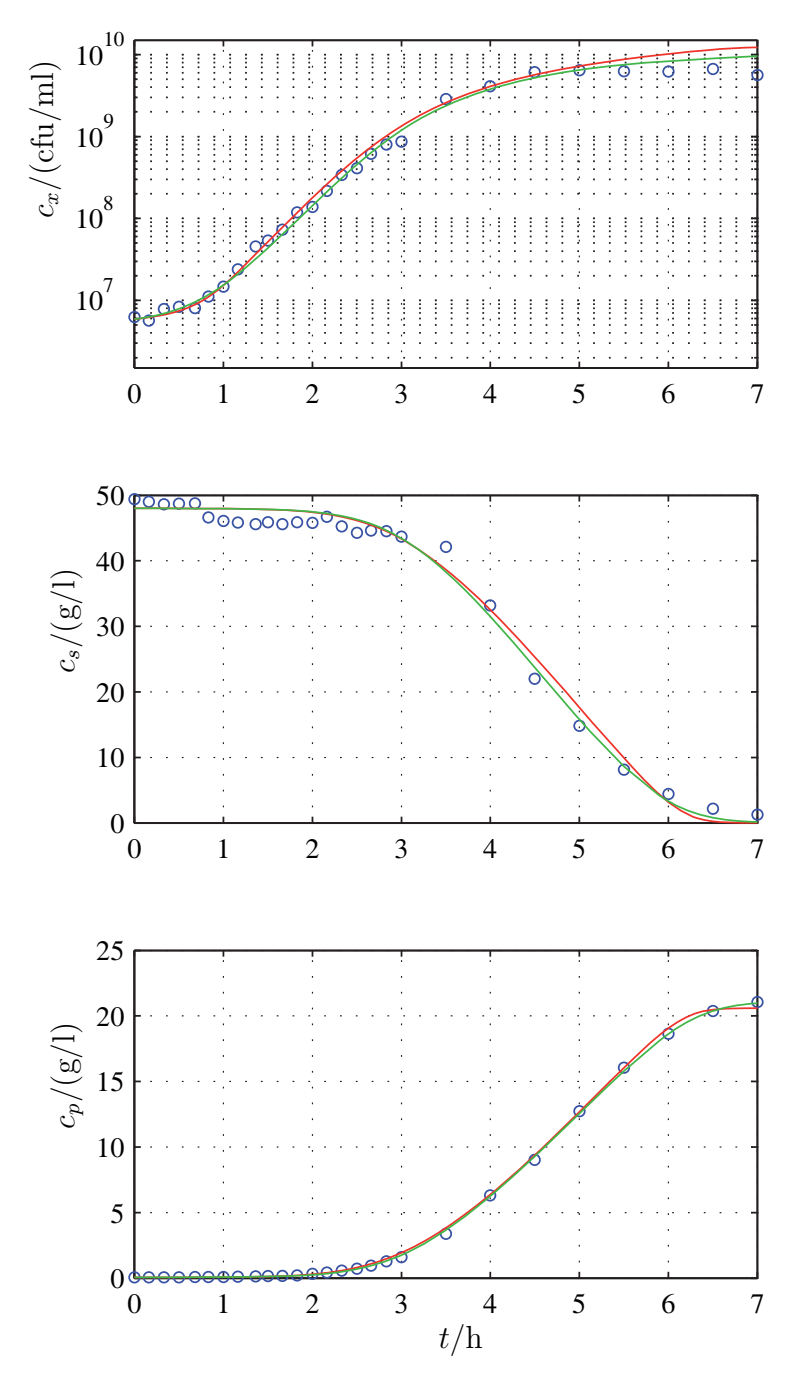

Abbildung 5.17: Simulationsergebnisse mit geschätzten Parametern.

- Messwerte
- Parameterschätzung mit Genetischem Algorithmus
- Parameterschätzung mit hybridem Verfahren mit  $10\,\%$ Simplexanteil

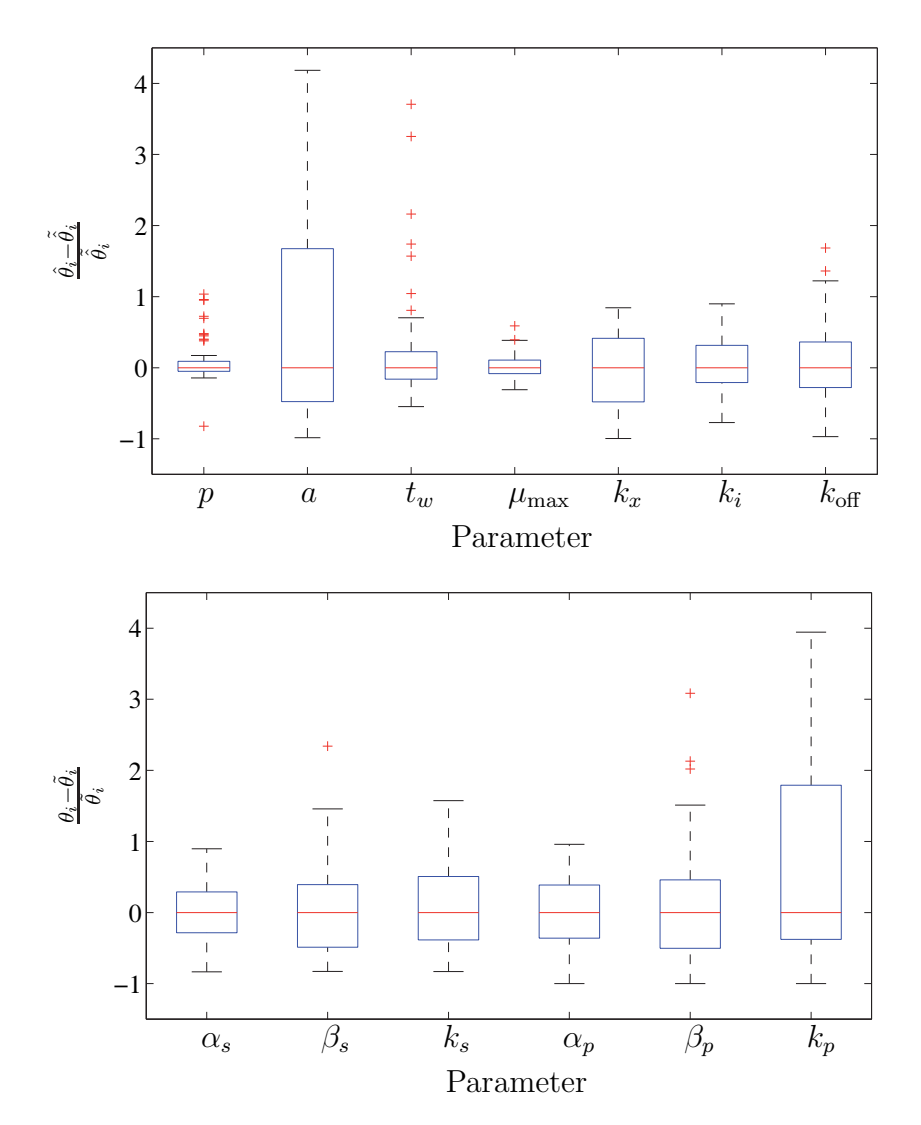

Abbildung 5.18: Relative Abweichung vom Medianwert aus 50 Durchläufen der Parameterschätzung mit dem hybriden Verfahren mit  $10\,\%$  Simplexanteil.

Große Abweichungen zwischen den Ergebnissen der einzelnen Durchläufe zeigen sich vor allem für die Parameter  $a, t_w$  und  $k_p$ . Das Modell besitzt bezüglich dem Parameter  $t$  die geringste Sensitivität, der Parameter beeinflusst den Modell-Parameter  $t_w$  die geringste Sensitivität, der Parameter beeinflusst den Modellausgang also nur wenig und kann daher nur schlecht geschätzt werden. Auch die Parameter a und  $k_p$  beeinflussen die Modellverläufe vergleichsweise gering, so dass die Parameterschätzung für diese Parameter nicht gut reproduzierbar ist.

## **5.4.3** Automatisierter Ablauf der Parameterschätzung

Um den automatisierten Ablauf der Parameterschätzung möglichst robust zu gestalten, kommt die gestaffelte Parameterschätzung zur Anwendung. Dafür werden die Ergebnisse aus mehreren Durchläufen ausgewertet und in eine endgültige Parameterschätzung einbezogen.

Der Ablauf des Schätzverfahrens ist in Abbilduung 5.19 dargestellt. Zunächst werden Messdatensätze aus verschiedenen Experimenten in das Optimierungsproblem eingesetzt. Anhand dieser Messdaten und des resultierenden Optimierungsproblems wird die Parameterschätzung mehrfach wie oben dargestellt mit dem hybriden Optimierungsalgorithmus mit  $10\%$  Simplexanteil durchgeführt, die Resultate ausgewertet und für eine weitere Einschränkung des Suchraumes verwendet. Je mehr vorläufige Durchläufe ausgewertet werden, desto näher an 1 können die Parameter  $k_{b_i}$  und  $k_{b_i}$  gewählt werden. Eine Validierung der Ergebnisse schließt die Parameteridentifizierung ab.

Die Durchführung der Parameterschätzung lässt sich, abgesehen von der Generierung der Messdaten und der Validierung der Ergebnisse, vollständig automatisieren. Werden die Messdaten in einer vorab festgelegten Form gespeichert, kann das zur Parameterschätzung verwendete Programm darauf zugreifen und die Daten in das Optimierungsproblem einsetzen. Die Einschränkung des Suchraumes basierend auf der mehrfach durchgeführten Parameterschätzung lässt sich ebenso ohne äußeren Eingriff realisieren. Damit lässt sich dieses Verfahren zur Parameterschätzung ohne weitere Kenntnisse über die Modellstruktur oder Anfangsschätzungen für die Parameter anwenden.

## **5.4.4 Parameterwerte**

Die Parameterschätzung wurde anhand der durchgeführten Experimente und den daraus hervorgegangenen Messergebnisse durchgeführt. Die Parameterschätzung wurde für die drei unterschiedlichen pH-Werteinstellungen separat vorgenommen.

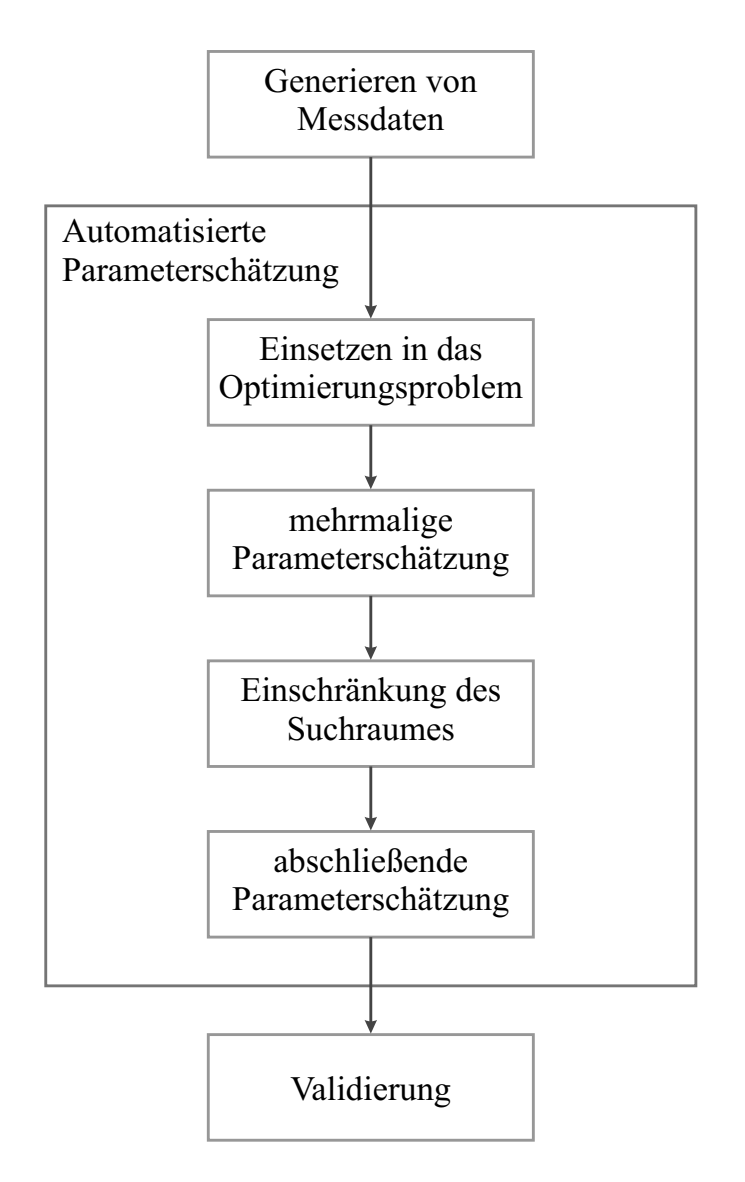

Abbildung 5.19: Ablauf der Parameterschätzung.

Das Verfahren zur Parameterschätzung wurde wie im vorangegangenen Abschnitt durchgeführt. Für die weitere Einschränkung des Suchraumes wurden 50 Durchläufe der Schätzung mit dem hybriden Algorithmus einbezogen. Die Parameter  $k_{b_l}$ und  $k_{b_n}$  für die Anpassung der oberen und unteren Schranken der Parameterwerte wurden dabei zu jeweils 1 festgelegt, da davon ausgegangen werden kann, dass die Ergebnisse aus den 50 vorläufigen Schätzungen den zu untersuchenden Suchraum angemessen abdecken.

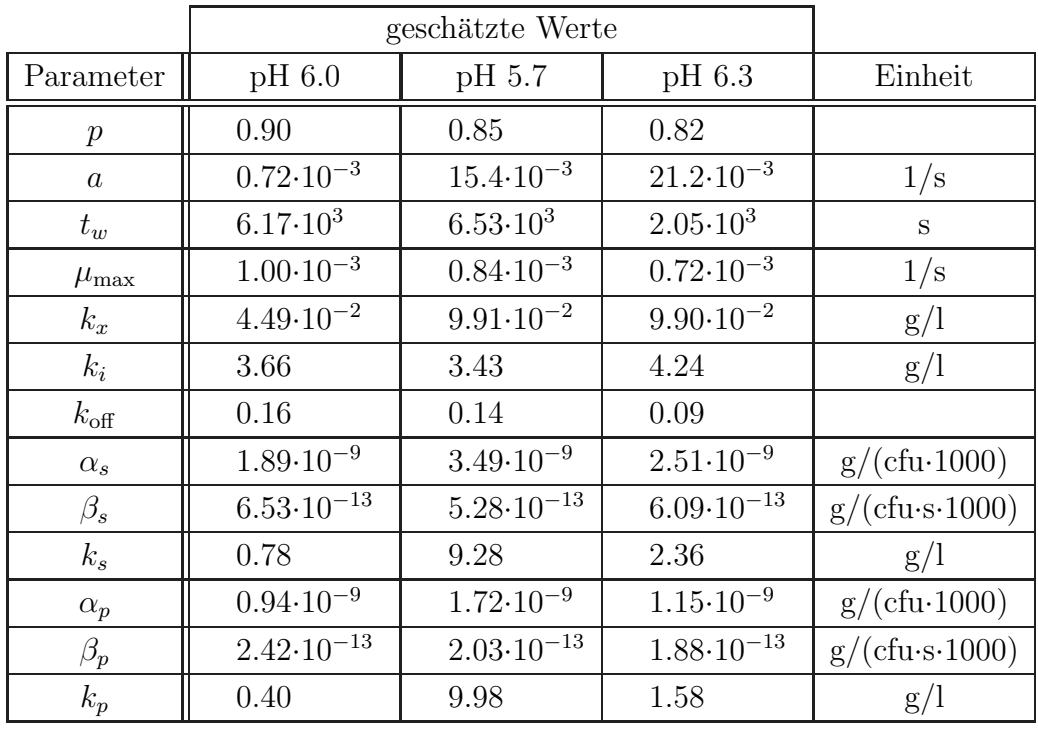

in Tabelle 5.5 angegeben. Für die Schätzung der Parameter für einen pH-Wert Die Ergebnisse der Parameterschätzung für alle drei untersuchten pH-Werte sind

Tabelle 5.5: Ergebnisse der Parameterschätzung.

von 6.0 wurden zwei Versuche zugrunde gelegt, ct20070221, ein Standardbatchexperiment und ct20090318, eine Fermentation mit verringerter Lactoseanfangskonzentration. Durch die Einbeziehung dieses zweiten Versuches wird die Schätzung des Parameters  $k_x$ , der die Substratlimitierung auf das bakterielle Wachstum beschreibt, verbessert.

Für die pH-Werte 5.7 und 6.3 liegen jeweils Messergebnisse aus drei Fermentationen vor. Die Parameterschätzung für diese zwei pH-Werte wurde im Sinne der Kreuzvalidierung für jeweils zwei Experimente durchgeführt, die Validierung erfolgt duch den Vergleich der Simulation mit dem dritten Messdatensatz. Zur Ubersichtlichkeit ist in Tabelle 5.5 jeweils nur ein Ergebnis der Parameterschätzung angegeben.

Eine Validierung der Ergebnisse der Modellbildung anhand eines Vergleichs von Simulation und Messdaten, die nicht für die Parameterschätzung verwendet wurden, erfolgt im nächsten Kapitel.

# **Kapitel 6**

# **Modellvalidierung**

Die mit der in Kapitel 4 identifizierten Modellstruktur und dem in Kapitel 5 vorgestellten Verfahren zur Parametersch¨atzung erzielten Ergebnisse sollen in diesem Kapitel im Vergleich mit Messdaten aus verschiedenen Experimenten vorgestellt werden, um eine Bewertung der genannten Verfahren zu ermöglichen.

## **6.1** Ergebnisse für den pH-Wert 6.0

Für den Prozess bei einem pH-Wert von 6.0 stehen die meisten experimentellen Daten für unterschiedliche Anfangskonzentrationen von Lactose bzw. Inokulationsmengen, wie in Kapitel 3 beschrieben wurde, zur Verfugung. Die Abbildun- ¨ gen 6.1–6.5 zeigen Simulationsergebnisse im Vergleich mit Messdaten aus diesen verschiedenen Fermentationen.

### **6.1.1 Ver¨anderung der Anfangslactosekonzentration**

Zwischen den Fermentationen, die in den Abbildungen 6.1–6.3 gezeigt werden, wurde die Lactosekonzentration zu Beginn der Fermentation verändert. Die Fermentation aus Abbildung 6.1 ist eine Standardfermentation mit einer Anfangslactosekonzentration von ca. 50 g/l. Für die Fermentation aus Abbildung 6.2 wurde dem Medium nur 10 g/l Lactose zugegeben. Zusammen mit dem Lactosegehalt des Magermilchpulvers und des Molkepulvers ergibt sich eine Anfangslactosekonzentration von ca.  $25 \frac{\text{g}}{\text{l}}$ . Für die Fermentation aus Abbildung 6.3 wurde dem Medium keine zusätzliche Lactose zugegeben, der Anfangslactosegehalt liegt daher bei etwa 15 g/l.

Durch den verringerten Lactosegehalt verkürzt sich die Fermentation bis zum Verbrauch der zu Beginn im Medium enthaltenen Lactose von 6 h in Abbildung 6.1 auf 4.5 h in Abbildung 6.2 und schließlich 4 h in Abbildung 6.3. Außerdem beeinflusst die Anfangslactosekonzentration die zum Ende der Fermentation erreichte Keimzahl und Lactatkonzentration, die sich entsprechend verringern.

## **6.1.2** Veränderung der Inokulationsmenge

Die Abbildungen 6.1, 6.4 und 6.5 zeigen Fermentationen mit unterschiedlichen Inokulationsmengen. In Abbildung 6.1 ist die Standardfermentation mit einer Inokulationsmenge von 1 % des Fermenterinhalts gezeigt. In der Fermentation aus Abbildung 6.4 wurde die Inokulationsmenge auf 2 % verdoppelt und in der Fermentation aus Abbildung 6.4 auf 0.5 % verringert. Es ergeben sich damit Anfangskeimzahlen von  $1.2 \cdot 10^7$ ,  $2.5 \cdot 10^7$  und  $5.6 \cdot 10^6$ . Die Fermentationszeiten verändern sich von 6 h auf 5.5 h bzw. 6.5 h nur minimal.

Der Vergleich der Simulationen mit den experimentellen Daten bei verschiedenen Fermentationsbedingungen zeigt, dass das Modell in der Lage ist, den Kultivierungsprozess des Bakteriums Streptococcus thermophilus nicht nur unter Standardbedingungen, sondern auch bei Veränderung der Anfangswerte zu beschreiben. Das Modell besitzt also ausreichende Vorhersagekraft, um verschiedene Batch-Experimente vorab simulativ zu untersuchen.

# **6.2 Ergebnisse fur die pH-Werte 5.7 und 6.3 ¨**

Fur die weiterhin untersuchten Fermentationen mit pH-Werten von 5.7 bzw. 6.3 ¨ liegen jeweils Ergebnisse von Fermentationen mit verschiedenen Inokulationsmengen vor.

Die Abbildungen 6.6–6.8 zeigen die Simulationsergebnisse im Vergleich zu Messdaten aus Fermentationen mit einem pH-Wert von 5.7 und Inokulationsmengen von 2 %, 1 % und 0.5 %. Die Abbildungen 6.9–6.11 zeigen Fermentationen mit Inokulationsmengen wie eben genannt, aber bei einem pH-Wert von 6.3.

Auch hier ergeben sich sehr gute Ubereinstimmungen zwischen den Simulationen, ¨ die mit den in Kapitel 5 identifizierten Parametervektoren für Fermentationen mit pH-Werten von 5.7 bzw. 6.3 durchgefuhrt wurden, und den Messergebnissen, ¨ so dass das Modell für die Untersuchung von Batch-Fermentationen bei unterschiedlichen pH-Werten des Mediums geeignet ist.
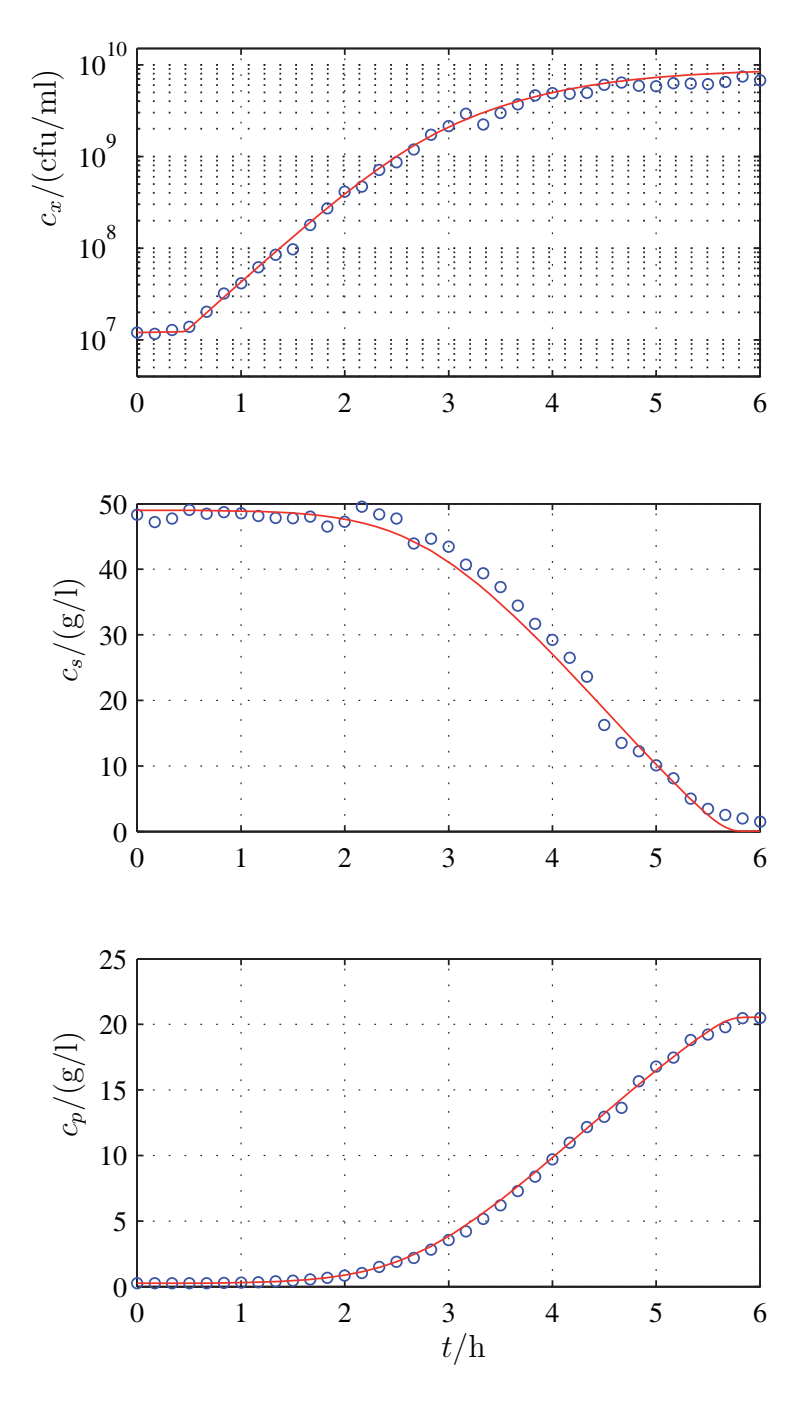

Abbildung 6.1: Vergleich von Simulation und Messergebnissen, pH 6.0, normale Lactosekonzentration zu Beginn der Fermentation.

- Messwerte, Versuch ct20070221
- Simulation

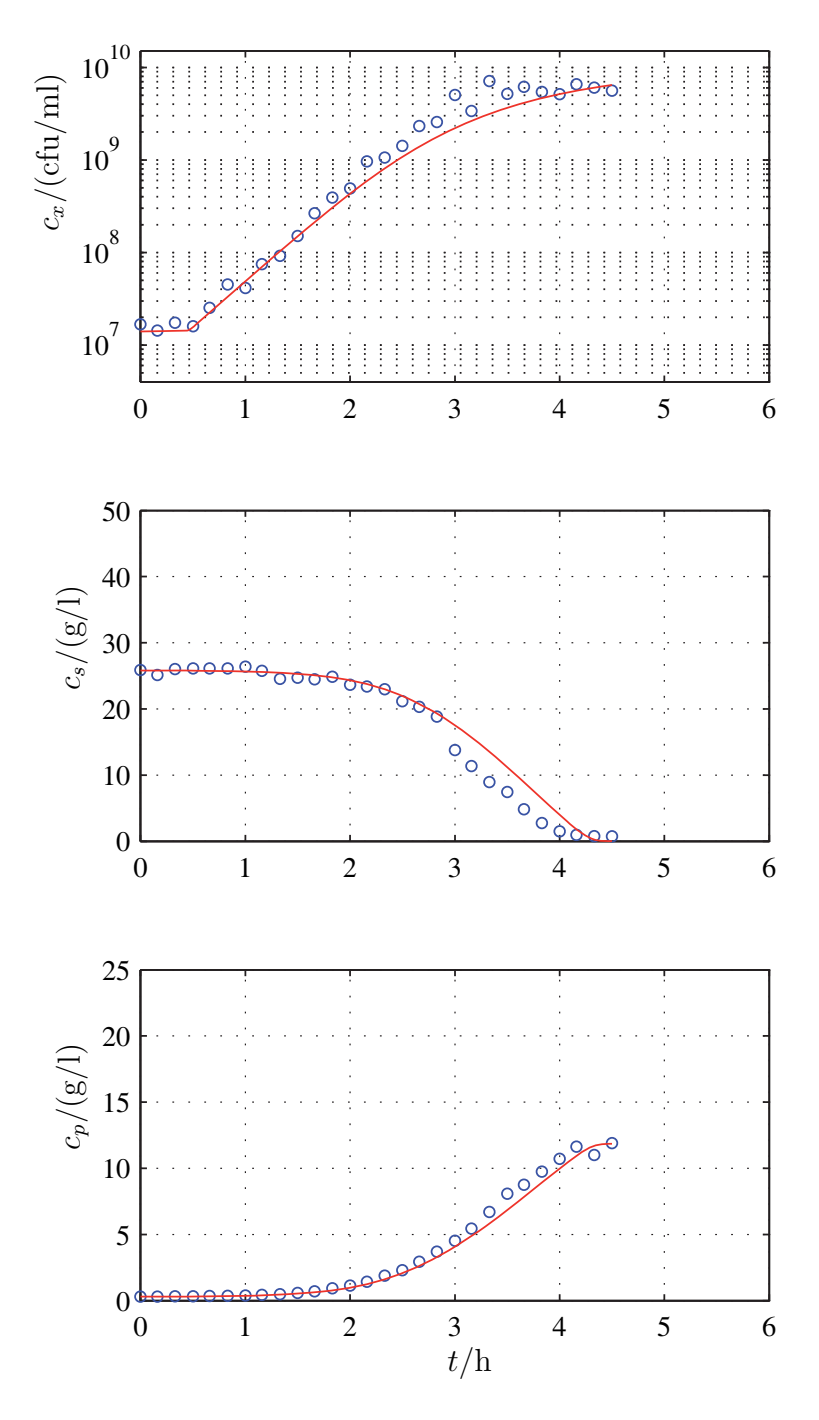

Abbildung 6.2: Vergleich von Simulation und Messergebnissen, pH 6.0, verringerte Lactosekonzentration zu Beginn der Fermentation.

◦ Messwerte, Versuch ct20090318

Simulation

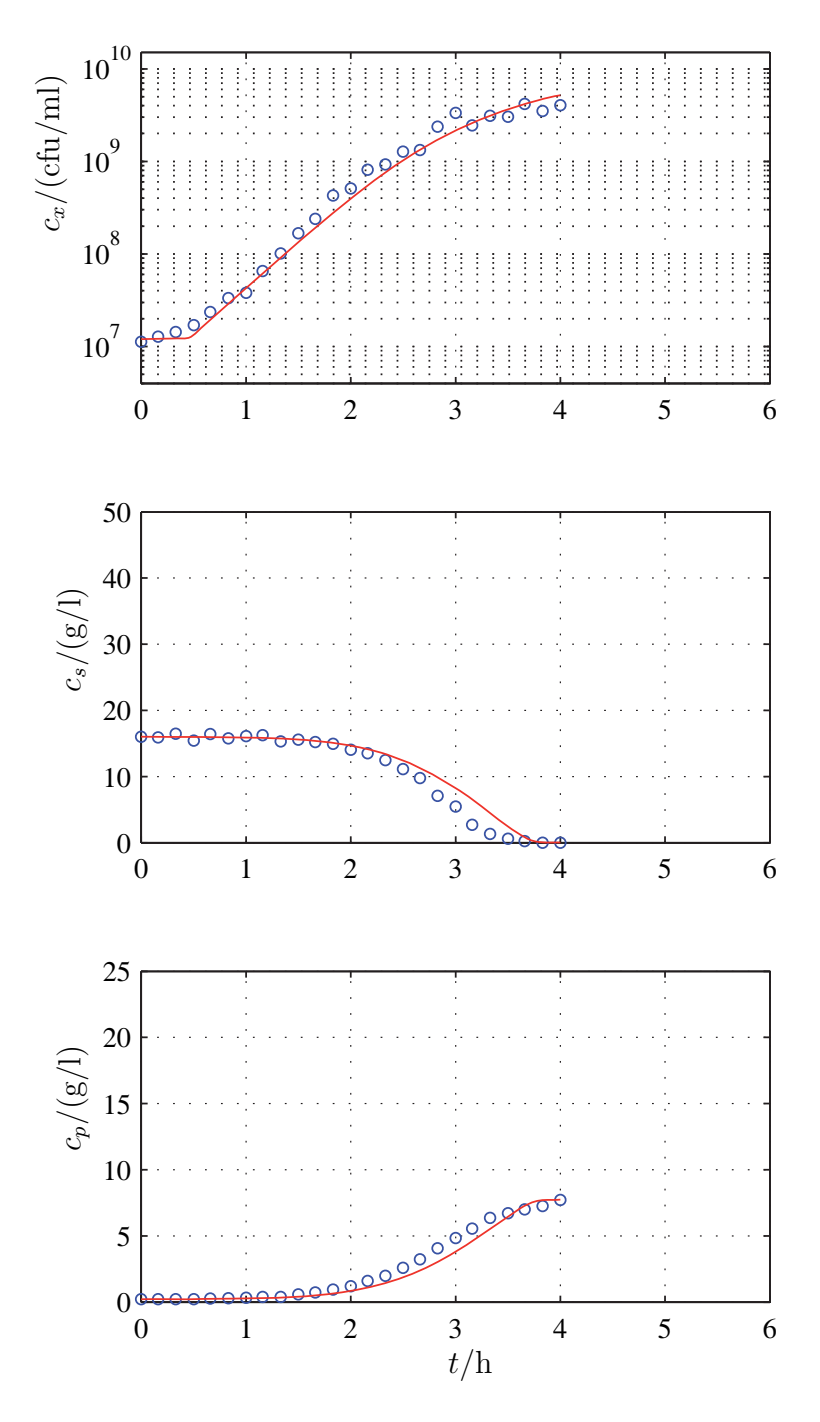

Abbildung 6.3: Vergleich von Simulation und Messergebnissen, pH 6.0, ohne zusätzliche Lactosezugabe zum Medium.

◦ Messwerte, Versuch ct20070620 Simulation

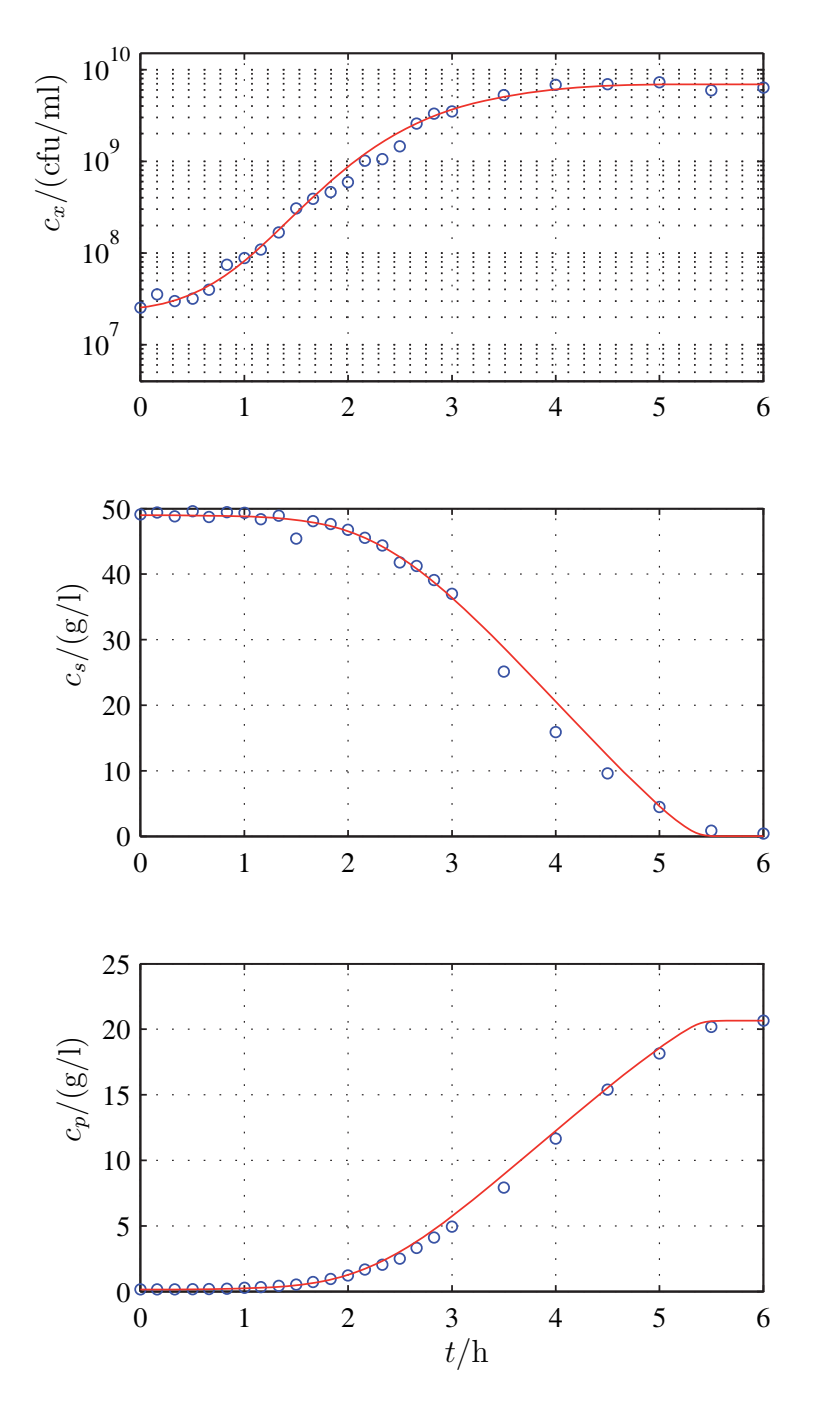

Abbildung 6.4: Vergleich von Simulation und Messergebnissen, pH 6.0, 2%ige Inokulation.

◦ Messwerte, Versuch ct20070718 Simulation

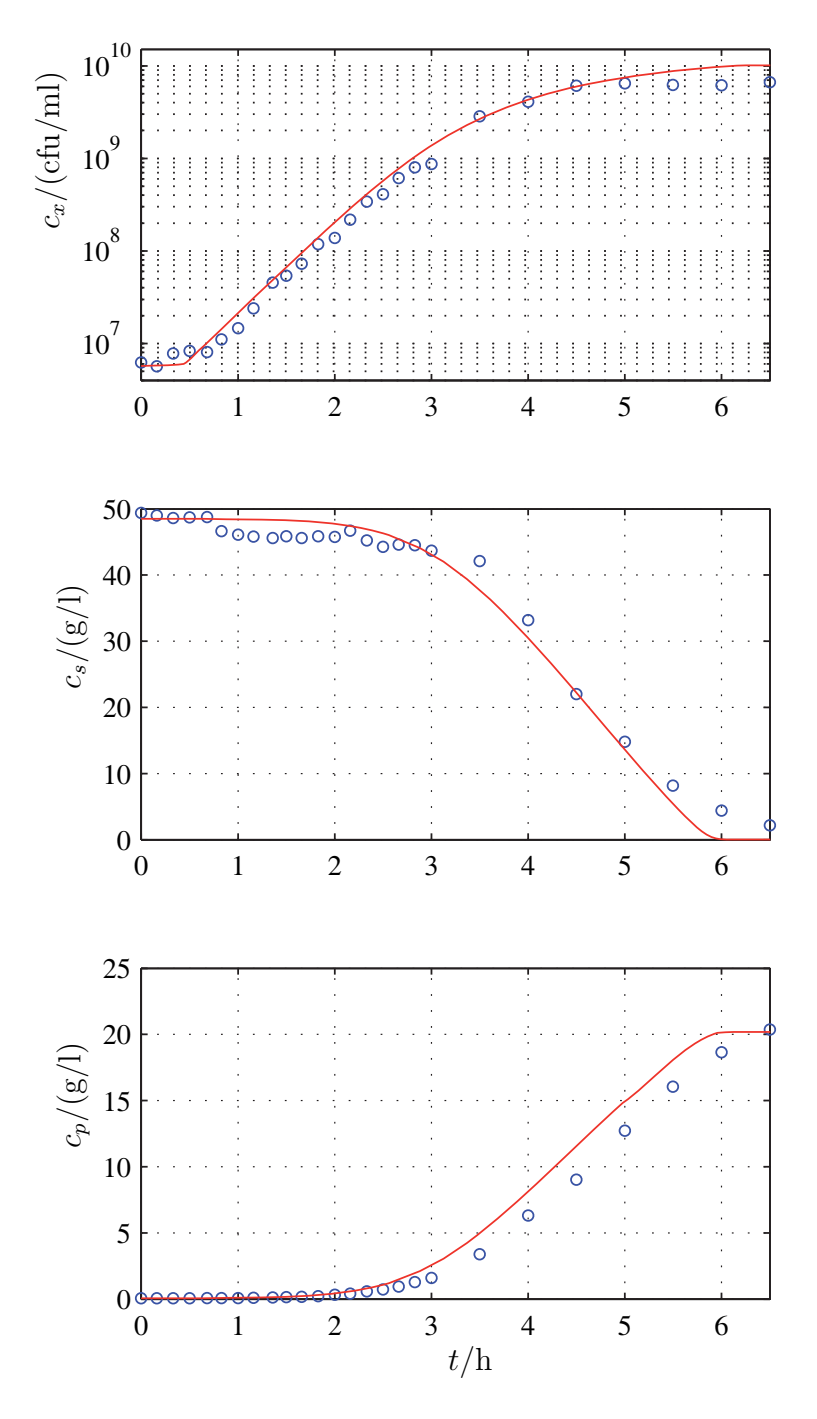

Abbildung 6.5: Vergleich von Simulation und Messergebnissen, pH 6.0, 0.5 %ige Inokulation.

◦ Messwerte, Versuch ct20070711 Simulation

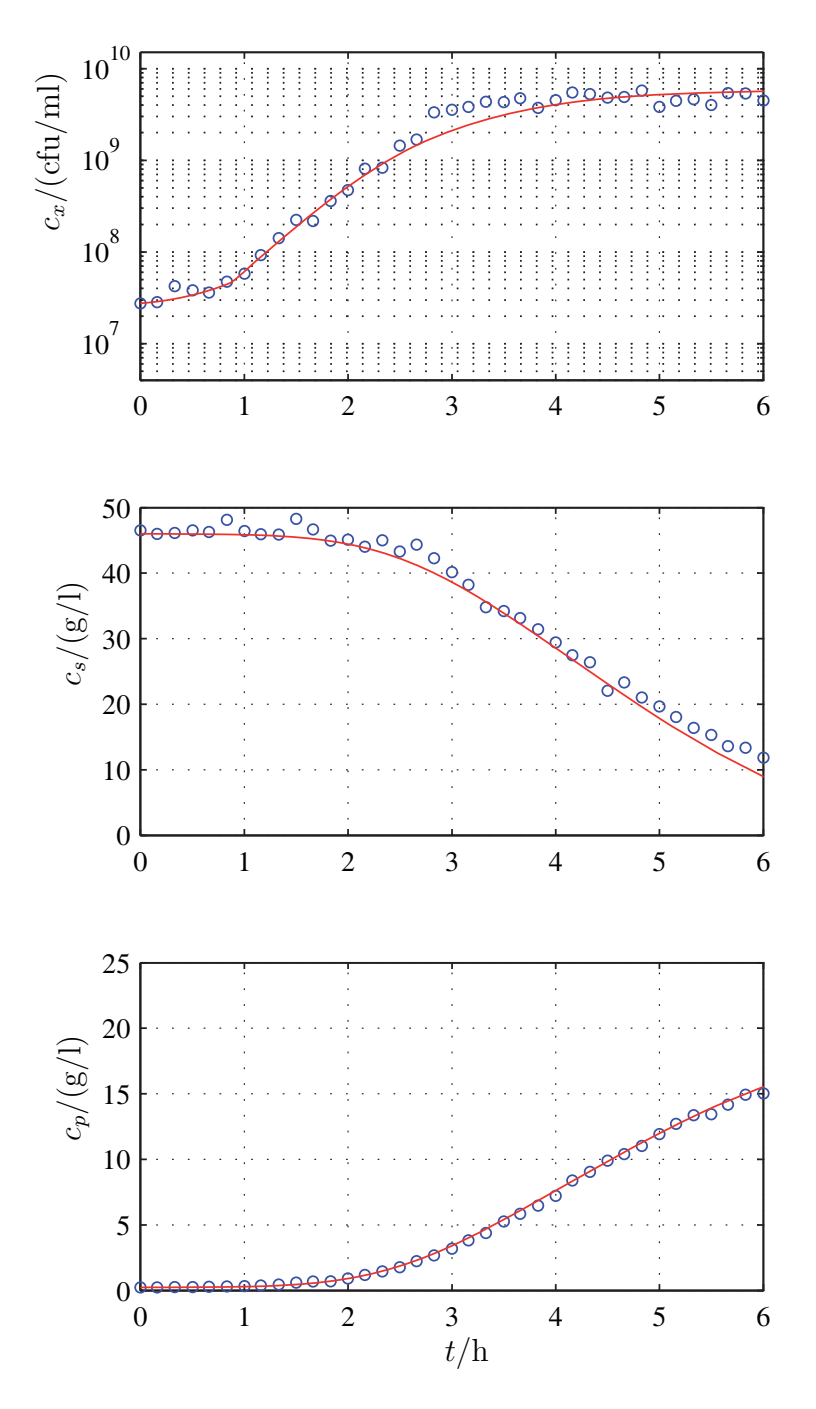

Abbildung 6.6: Vergleich von Simulation und Messergebnissen, pH 5.7, 2 %ige Inokulation.

◦ Messwerte, Versuch ct20080409 Simulation

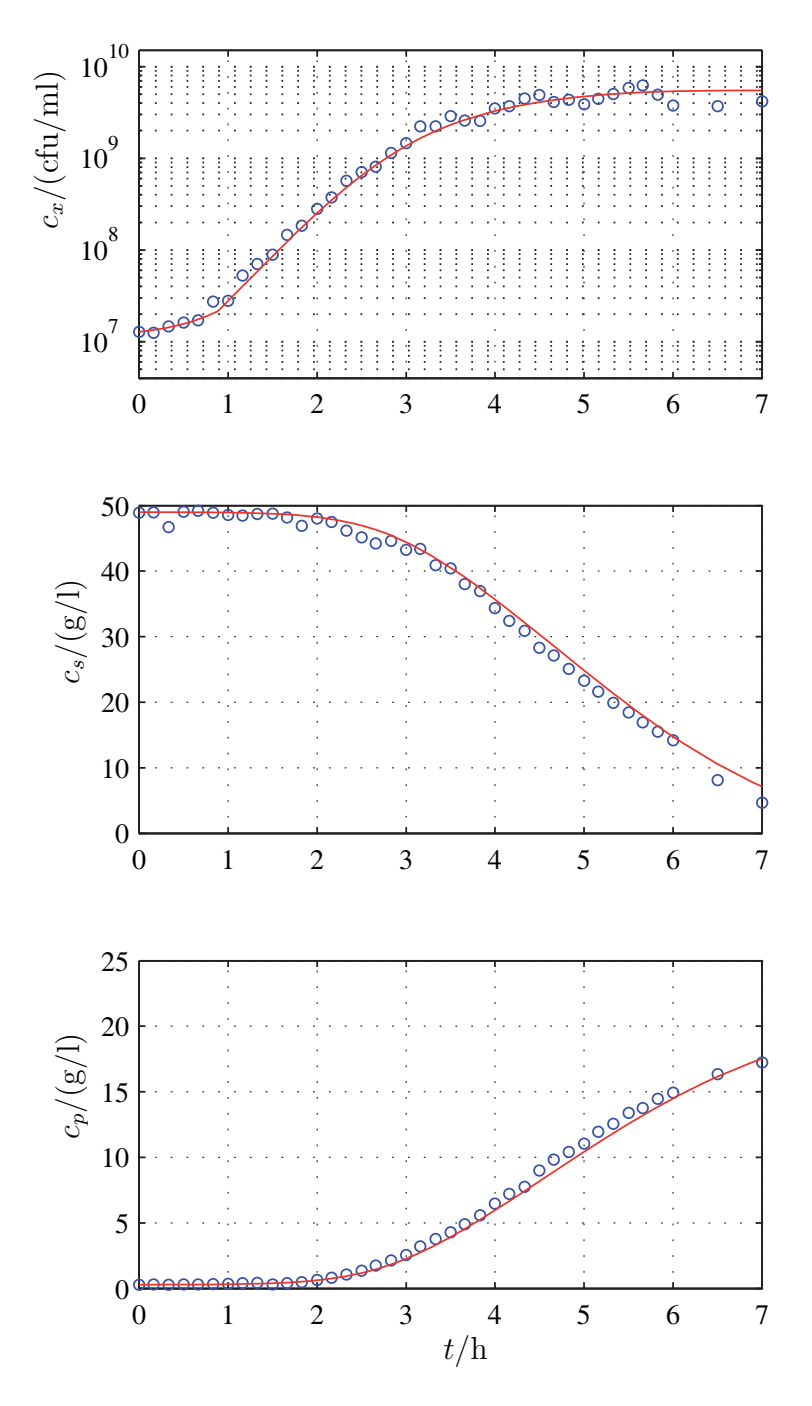

Abbildung 6.7: Vergleich von Simulation und Messergebnissen, pH 5.7, 1 %ige Inokulation.

◦ Messwerte, Versuch ct20070314 Simulation

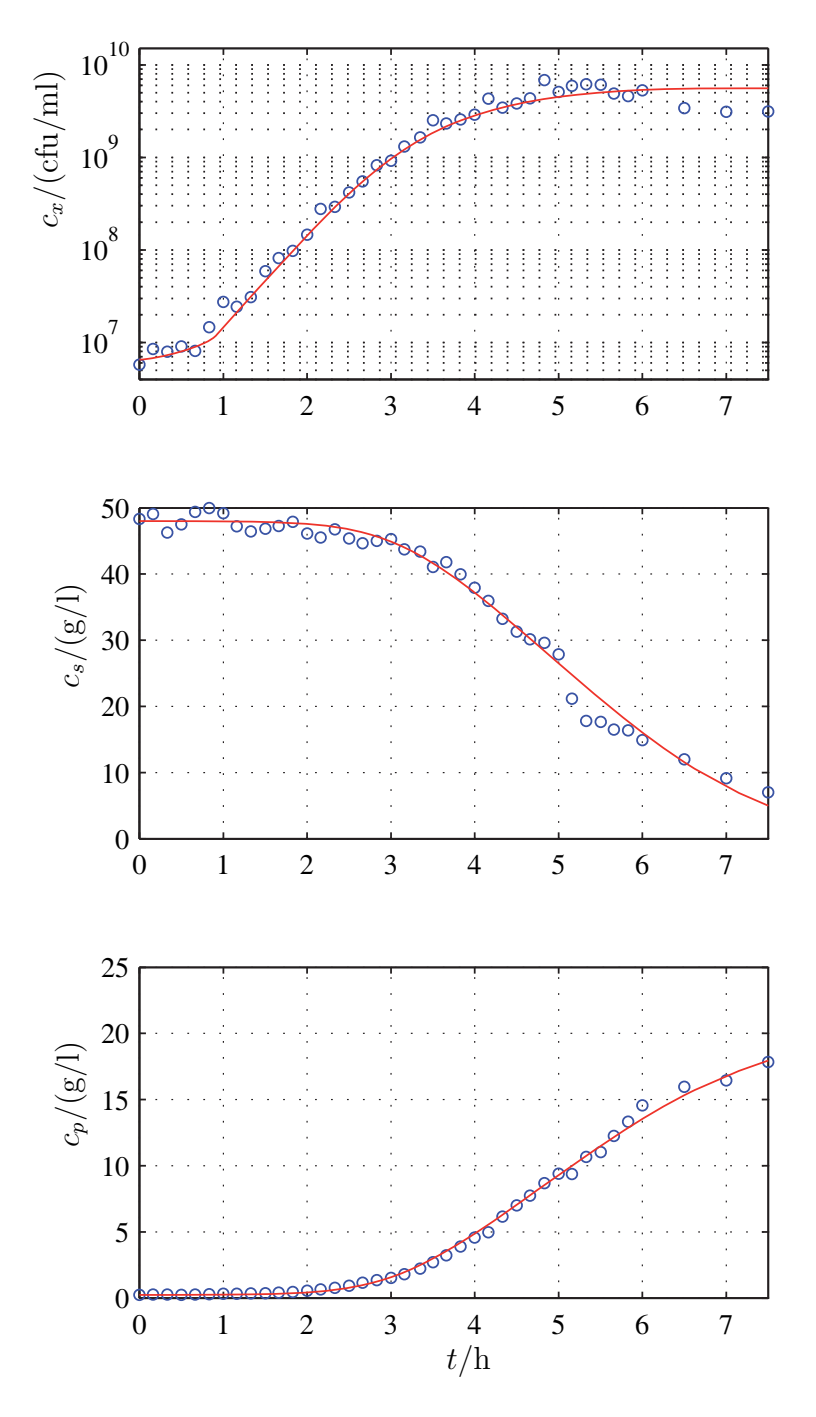

Abbildung 6.8: Vergleich von Simulation und Messergebnissen, pH 5.7, 0.5 %ige Inokulation.

◦ Messwerte, Versuch ct20080806 Simulation

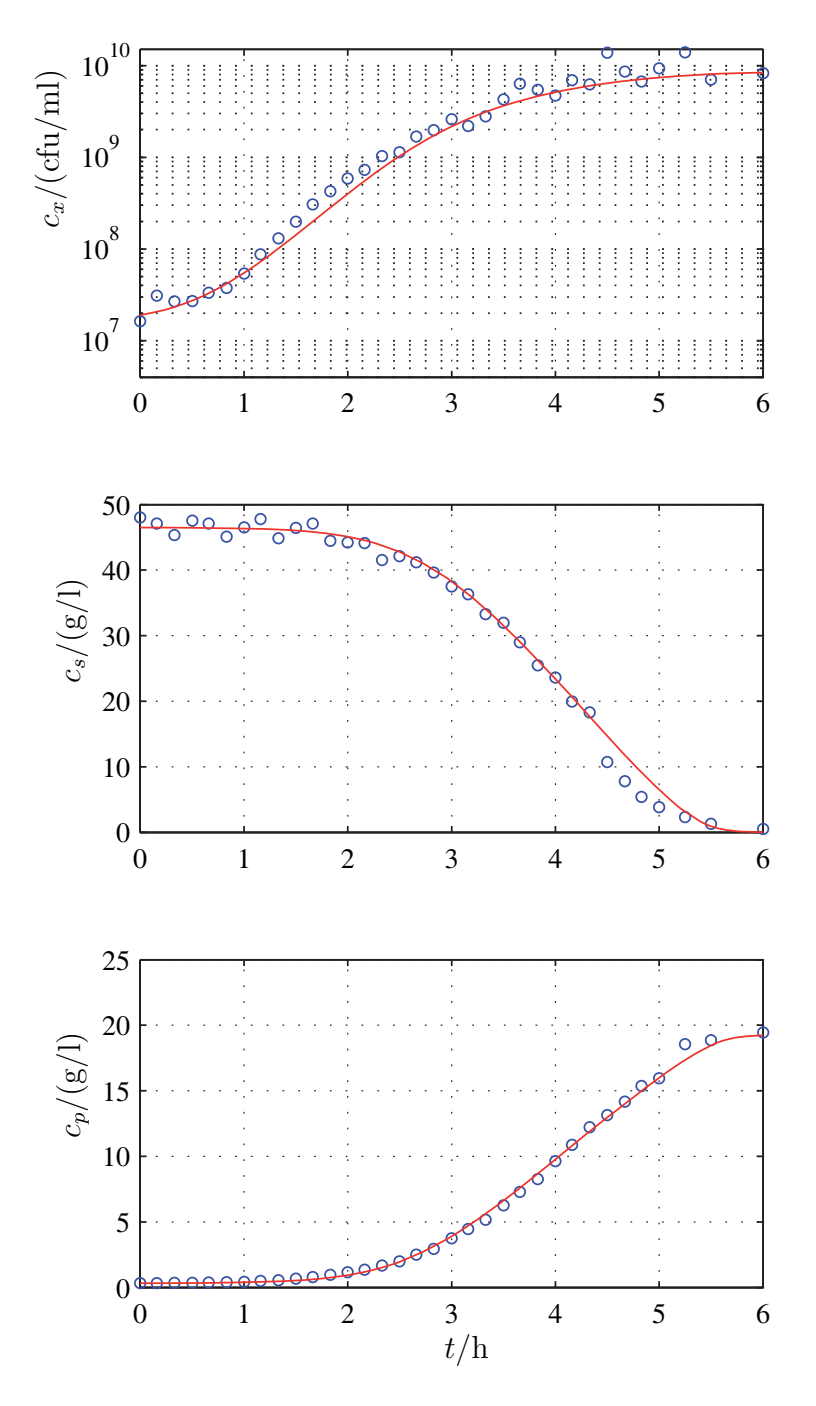

Abbildung 6.9: Vergleich von Simulation und Messergebnissen, pH 6.3, 2 %ige Inokulation.

◦ Messwerte, Versuch ct20080709 Simulation

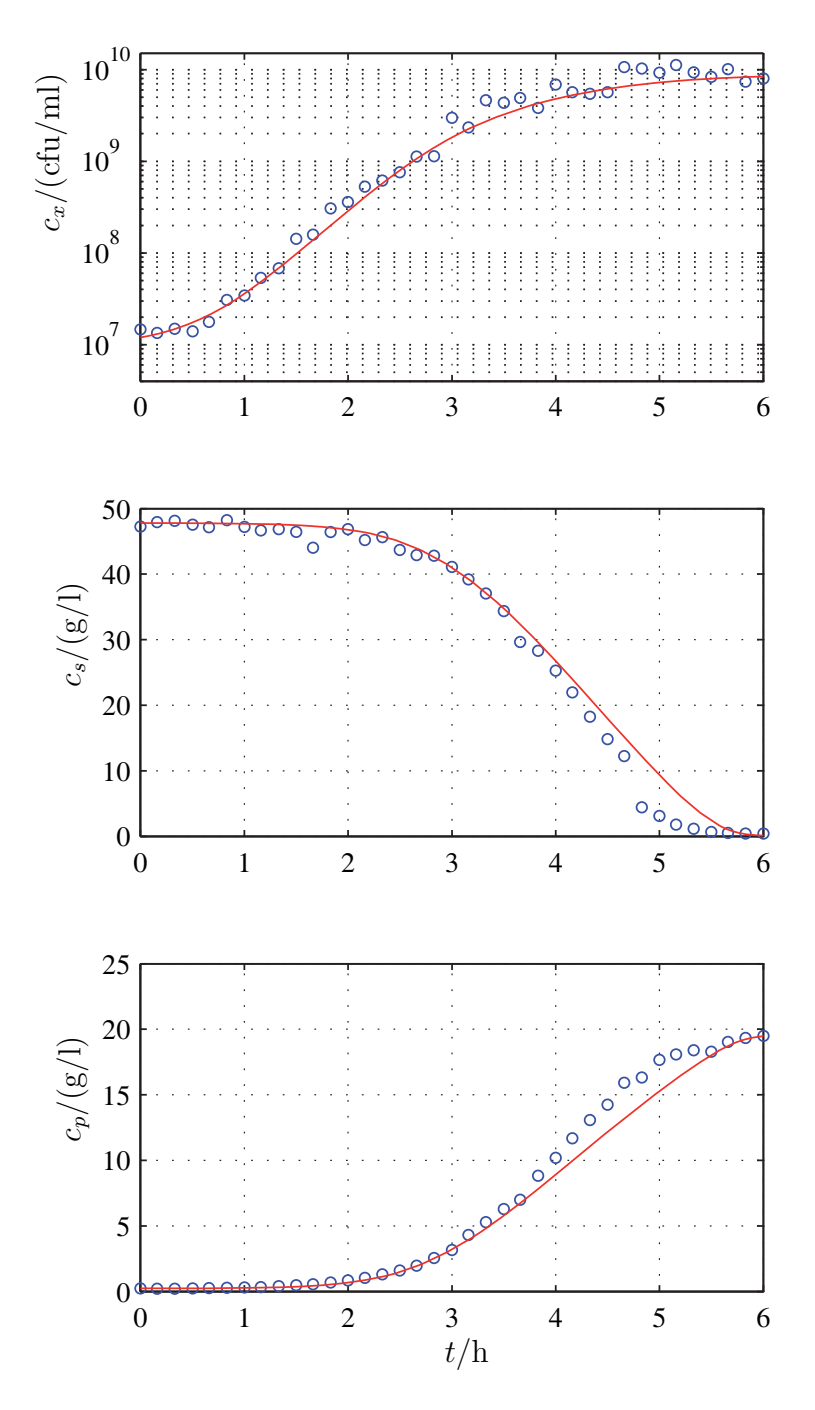

Abbildung 6.10: Vergleich von Simulation und Messergebnissen, pH 6.3, 1 $\%$ ige Inokulation.

◦ Messwerte, Versuch ct20070328 Simulation

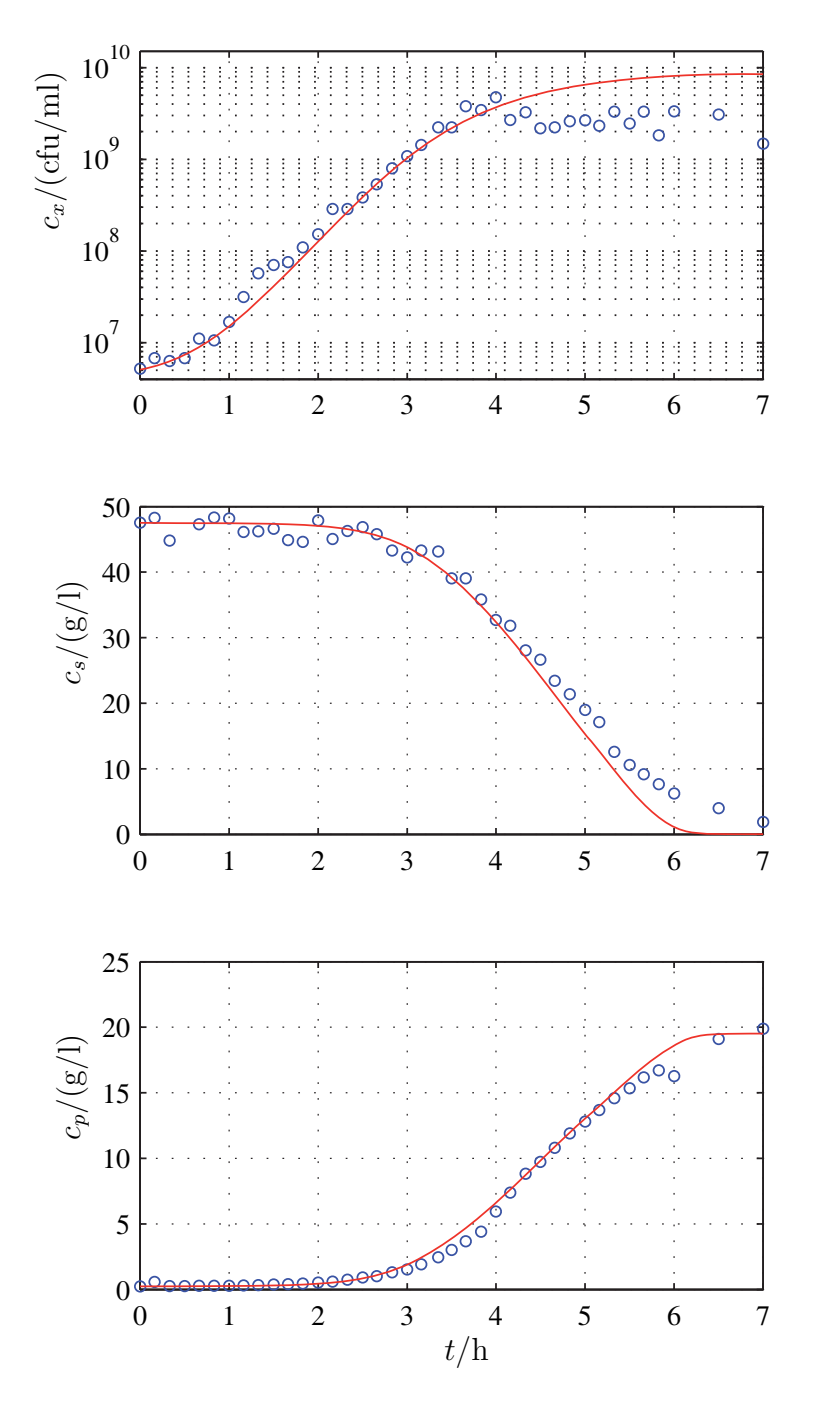

Abbildung 6.11: Vergleich von Simulation und Messergebnissen, pH 6.3, 0.5 %ige Inokulation.

◦ Messwerte, Versuch ct20080730 Simulation

# **Kapitel 7**

# **Ubertragung der Methodik ¨**

In diesem Kapitel sollen die in den vorherigen Kapiteln beschriebene Modellstruktur und das Parameterschätzverfahren auf weitere Anwendungen übertragen werden.

Um die Gültigkeit des Modells auszudehnen, wird das Modell für die Beschreibung von Fed-Batch-Prozessen erweitert. Mit Hilfe von experimentellen Daten und Simulationen wird das erweiterte Modell validiert.

Weiterhin soll die Übertragbarkeit der Methodik auf weitere Stämme von Streptococcus thermophilus gezeigt werden. Dazu wird der Fermentationsprozess des Bakterium Streptococcus thermophilus 782 untersucht und Ergebnisse der Parametersch¨atzung und des Vergleichs von Simulationeergebnissen mit Messdaten gezeigt.

#### **7.1 Fed-Batch-Experimente**

Das Modell für die Kultivierung von *Streptococcus thermophilus* wurde in Kapitel 4 für Batch-Fermentationen hergeleitet. Um verschiedene Prozessführungsstrategien simulativ zu untersuchen, kann das autonome Modell des Batch-Prozesses für die Beschreibung von Fed-Batch-Experimenten erweitert werden. Ein Fed-Batch-Prozess zeichnet sich dadurch aus, dass im Gegensatz zur Batch-Fermentation, in dem nur die zu Anfang des Prozesses im Fermentationsmedium enthaltenen Substanzen verbraucht werden können, dem laufenden Versuch Stoffe, z. B. Medienbestandteile, zugeführt werden.

ments erweitert, indem dem System ein Eingang zugefügt wird. Dieser Eingang beschreibt die Konzentrationsänderung der im Medium enthaltenen Stoffe durch die Zufütterung. Mit der Annahme, dass das zugefütterte Medium steril ist, also keine Zellen enthält, lässt sich ausgehend von den Zustandsgleichungen des Batch-Modells, die durch  $\dot{\varepsilon}_B$  gekennzeichnet sind, die Zustandsgleichungen des Fed-Batch-Modells als  $\dot{\underline{c}}_{FB}$  geben durch Das Modell des Batch-Prozesses wird zur Beschreibung eines Fed-Batch-Experi-

$$
\dot{c}_{x,\text{FB}} = \dot{c}_{x,\text{B}} \n\dot{c}_{s,\text{FB}} = \dot{c}_{s,\text{B}} + \frac{c_{s,\text{zu}} \dot{V}_{\text{zu}}}{V_{\text{ferm}}} \n\dot{c}_{p,\text{FB}} = \dot{c}_{p,\text{B}} + \frac{c_{p,\text{zu}} \dot{V}_{\text{zu}}}{V_{\text{ferm}}} ,
$$
\n(7.1)

wobei  $c_{s,zu}$  und  $c_{p,zu}$  die Konzentrationen der Stoffe Lactose bzw. Lactat im Zu-<br>fluss beschreiben und V den zufließenden Volumenstrom. Das Volumen des fluss beschreiben und  $\dot{V}_{\text{zu}}$  den zufließenden Volumenstrom. Das Volumen des Fermenterinhaltes  $V_{\text{ferm}}$  wird vereinfacht als konstant angenommen und damit eine Verdünnung des Fermentermediums vernachlässigt. Diese Annahme ist bei den im Folgenden betrachteten Beispielen mit einem Arbeitsvolumen von 2 l und einem Zufüttelvolumen von maximal insgesamt 200 ml gerechtfertigt.

Zur Validierung des erweiterten Modells werden drei verschiedenartige Fed-Batch-Experimente herangezogen, die in den Abbildungen 7.1–7.3 dargestellt sind. Die Versuche aus den Abbildungen 7.1 und 7.2 zeigen Fermentationen, bei denen dem Fermentationsmedium während des laufenden Prozesses Lactose zugefüttert wurde, zum Fermentationsmedium des Versuchs aus Abbildung 7.3 wurde Lactat pulsförmig zugegeben. Für die Simulation dieser Fed-Batch-Versuche wurden die Parameterwerte aus Kapitel 5, Tabelle 5.5 eingesetzt. Die Modelle für Batchund Fed-Batch-Experimente unterscheiden sich also nur durch den zugefügten Eingangsterm, die Parameter wurden nicht neu identifiziert.

Abbildung 7.1 zeigt die Ergebnisse für ein Experiment, bei dem während der Fermentation zu den Zeitpunkten  $t = 3 h$ ,  $t = 5 h$  und  $t = 6.5 h$  jeweils ca. 5-10 g/l Lactose pulsartig zugegeben wurde. Dadurch verlängert sich die Fermentationsdauer bis zum Verbrauch der Lactose zu 8 h. Da der Zellmetabolismus arbeitet, um die Lactose zu verstoffwechseln, wird auch weiterhin Lactat produziert, was die Lactatkonzentration zu Ende der Fermentation auf ca. 29 g/l ansteigen lässt. Das bakterielle Wachstum jedoch stagniert nach etwa 4 h aufgrund der Lactatinhibierung. Anhand dieser Fermentation ist noch einmal klar zu erkennen, dass das Ende des Wachstums, also der Beginn der stationären Phase, nicht durch Substratmangel hervorgerufen wird, da eine Erhöhung der Substratkonzentration während der Fermentation auf das Wachstum der Zellen keinerlei Einfluss hat.

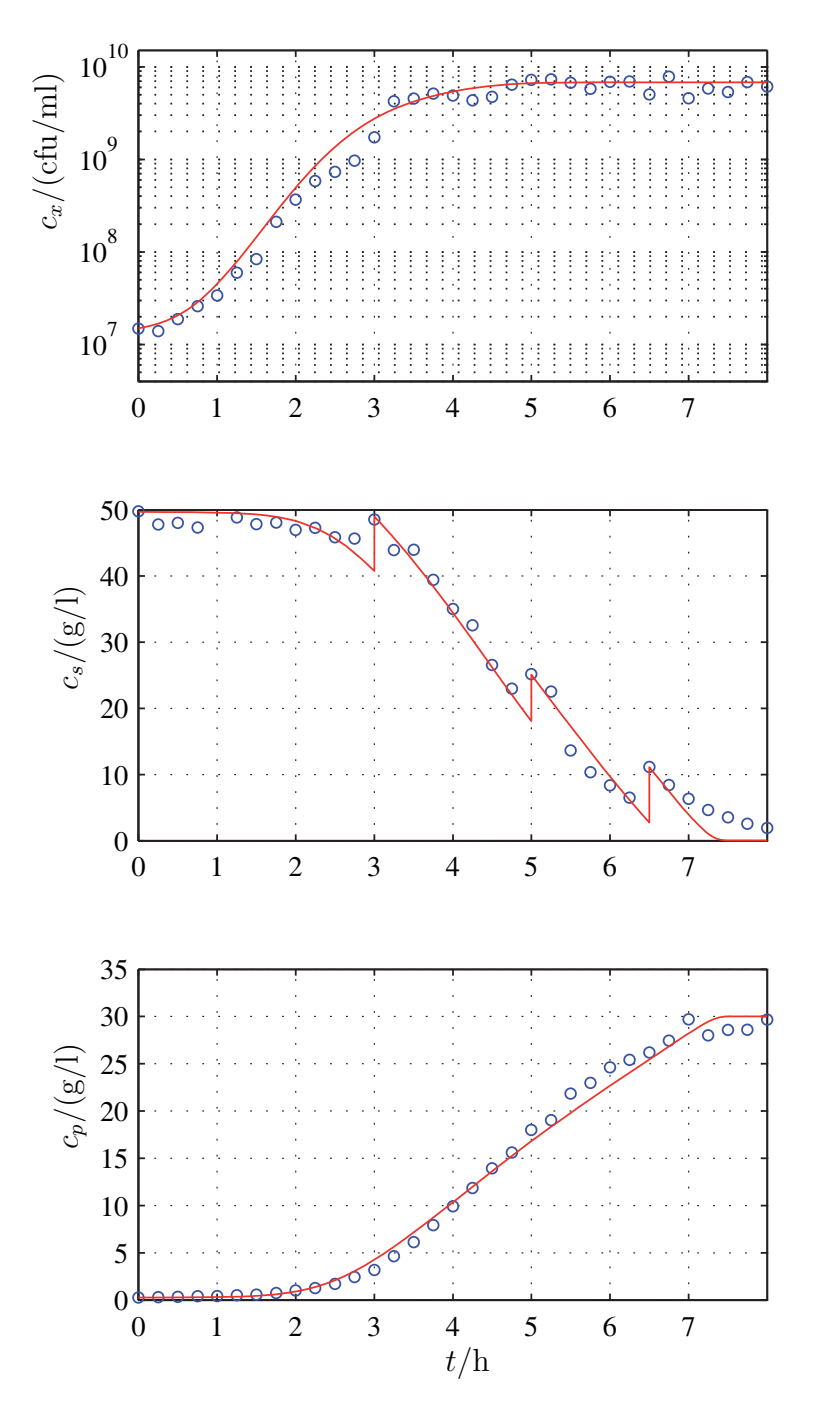

Abbildung 7.1: Vergleich von Simulation und Messergebnissen, pH 6.0, Zugabe von Lactosepulsen während der Fermentation.

◦ Messwerte, Versuch ct20090304 Simulation

Für den Versuch aus Abbildung 7.2 wurde das Medium ohne zusätzliche Zugabe von Lactose angesetzt, so dass die Lactosekonzentration zu Beginn der Fermentation aufgrund des Lactosegehalts von Magermilch und Molkepulver ca. 17 g/l beträgt. Während der Prozesszeit von  $t = 3.5$  h bis  $t = 5$  h wurde dem Fermentationsprozess kontinuierlich Lactose zugefuttert und zwar in der Menge, wie ¨ Lactose durch den Zellmetabolismus verbraucht wurde, so dass die Lactosekonzentration im Medium in diesem Zeitraum konstant bleibt (vergleiche [15]). Nach Beendigung der Zufütterung wird die Lactose im Medium abgebaut und ist nach 5.5 h vollständig verbraucht.

Abbildung 7.3 zeigt Ergebnisse fur einen Fermentationsversuch, bei dem dem ¨ Medium zum Zeitpunkt  $t = 2h$  ca.  $5g/l$  Lactat zugegeben wurden. Durch die Erhöhung der Lactatkonzentration im Medium wird das Wachstum der Bakterien fruhzeitig inhibiert. Sowohl in den Messdaten als auch in der Simulation ist ¨ eine deutliche Verringerung der Wachstumsgeschwindigkeit ab dem Zeitpunkt der Lactatzugabe zu erkennen.

Auch fur den Vergleich der experimentellen Daten aus Fed-Batch-Versuchen mit ¨ den Simulationsergebnissen ergeben sich sehr gute Übereinstimmungen. Das Modell mit den für den Batch-Versuch identifizierten Parametern lässt sich also auch mit der vorgestellten Erweiterung für die Simulation verschieden geführter Fed-Batch-Versuche einsetzen. Dies ist besonders wichtig, um unterschiedliche Prozessfuhrungsstrategien vorab simulativ zu untersuchen und so neue Kultivie- ¨ rungsmethoden zu entwickeln.

#### **7.2** *Streptococcus thermophilus* **782**

Die Fermentation des Stammes Streptococcus thermophilus 782 wird mit den gleichen Medien und Einstellungen durchgeführt wie die Fermentation von Streptococcus thermophilus 1974 und wie in Kapitel 3 beschrieben. Einzige Ausnahmen sind die Fermentationstemperatur von 42 °C statt 40 °C und eine höhere Inokulationsmenge. Das Bakterium wird bei einer Standardfermentation mit 2 % des Fermentationsvolumens inokuliert, das entspricht 40 ml.

Die Vorkultur des Stammes 782 enthält ungefähr doppelt so viele Keime wie die Vorkultur von Streptococcus thermophilus 1974, die Keimzahl liegt bei ca.  $2.25 \cdot 10^9$  cfu/ml. Die höhere Inokulationsmenge ergibt damit eine deutlich höhere Anfangskeimzahl als bei dem vorherig betrachteten Bakterienstamm.

Abbildung 7.4 zeigt den Verlauf einer Standardfermentation des Bakteriums Streptococcus thermophilus 782. Aufgezeichnet wurden die Zustandsgrößen Keim-

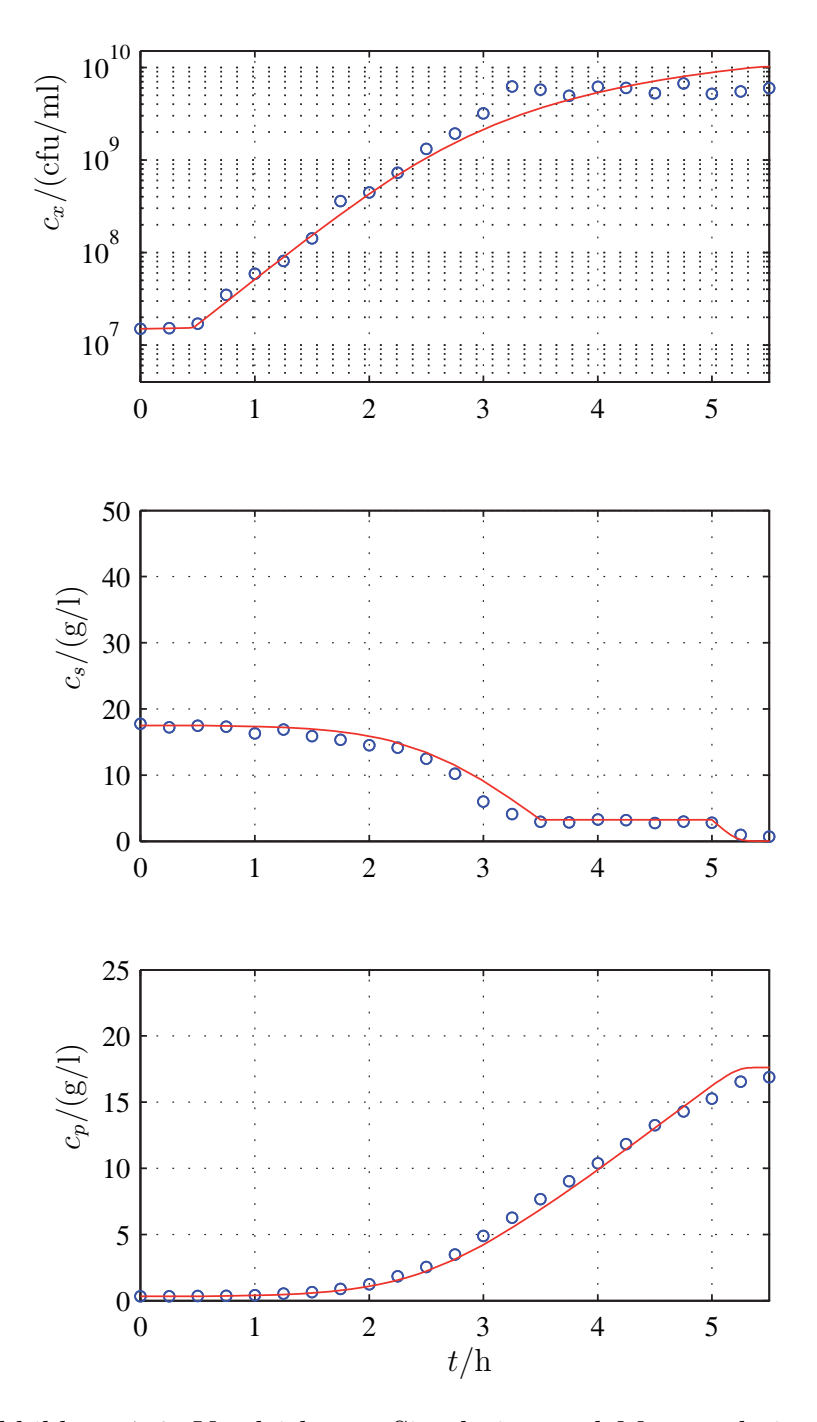

Abbildung 7.2: Vergleich von Simulation und Messergebnissen, pH 6.0, kontinuierliche Zugabe von Lactose zwischen  $t = 3.5$  h und  $t = 5$  h.<br>o Mess

◦ Messwerte, Versuch ct20090429

Simulation

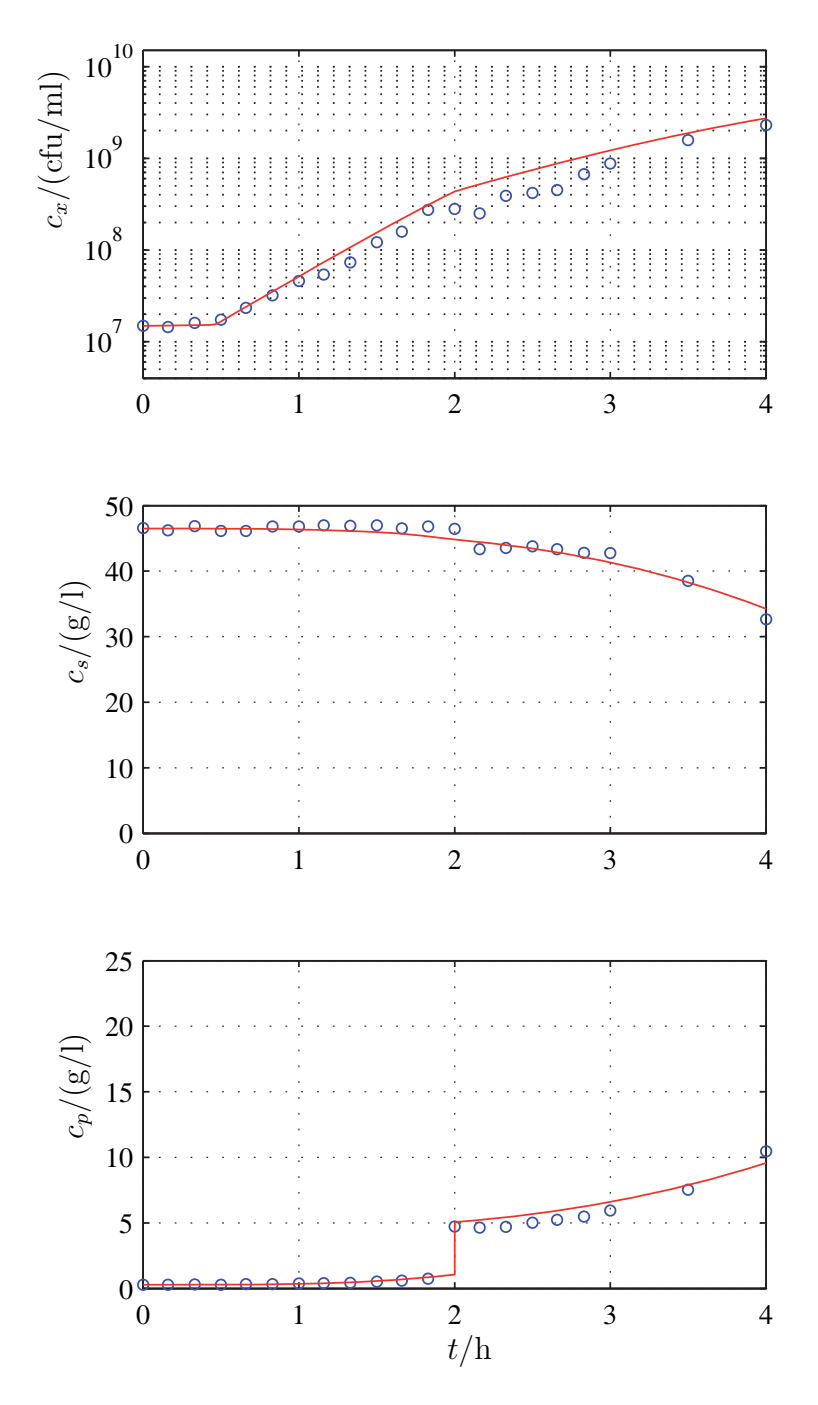

Abbildung 7.3: Vergleich von Simulation und Messergebnissen, pH 6.0, Zugabe von einem Lactatpuls während der Fermentation.

◦ Messwerte, Versuch ct20090311 Simulation

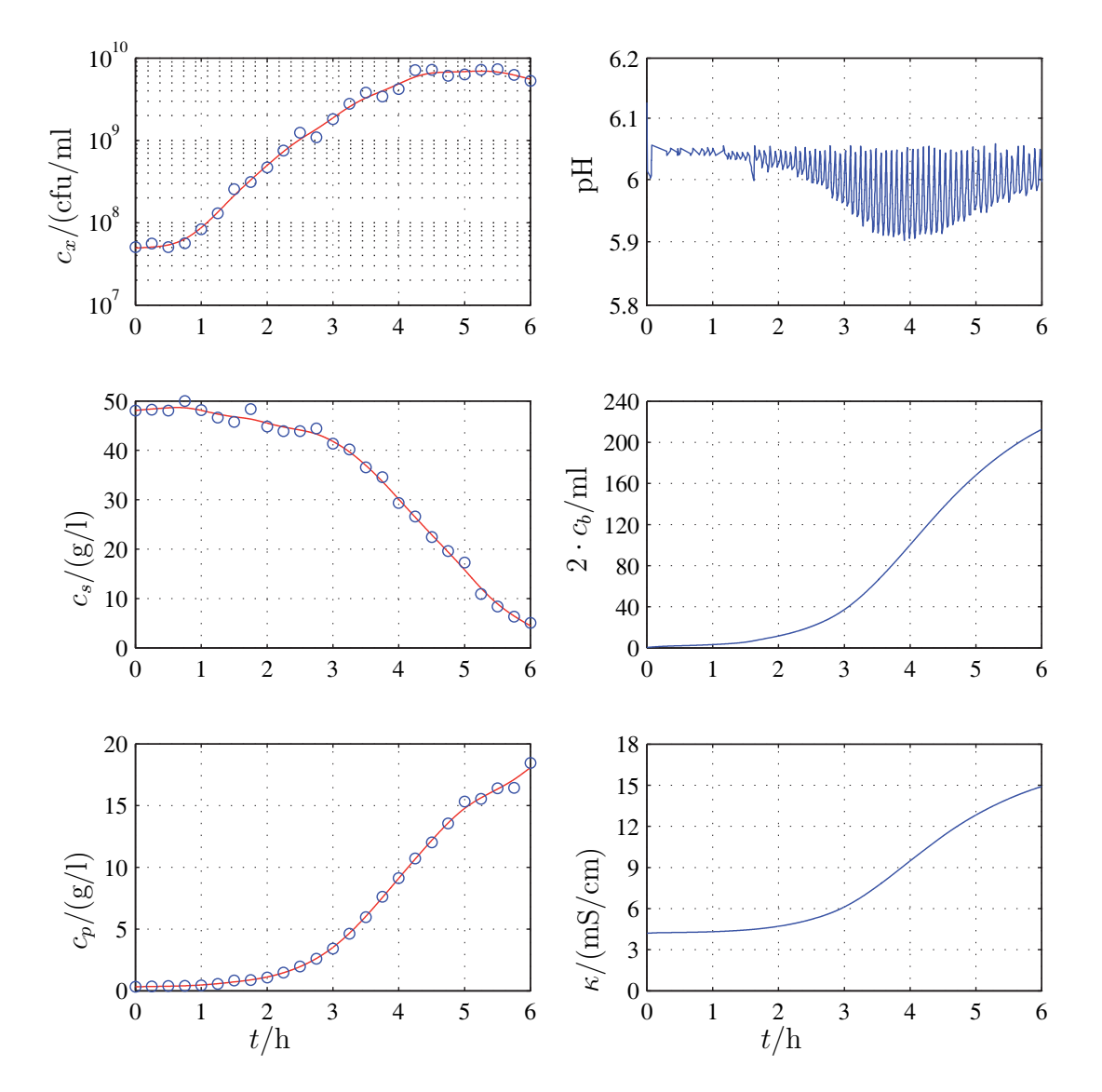

zahl, Lactose- und Lactatkonzentration sowie pH-Wert, Laugenzugabe und Leitfähigkeit. Durch die pH-Regelung ergeben sich Schwingungen in der pH-Kurve

Abbildung 7.4: Fermentationsverlauf der Kultivierung von Streptococcus thermophilus 782.

◦ Messwerte

geglättete und interpolierte Werte

uber die Fermentationszeit. Das Medium wird dabei durch das produzierte Lac- ¨ tat gesäuert, der pH-Wert sinkt, bis die Säure durch die Laugenzugabe neutra-

lisiert wird und der pH-Wert sich wieder auf den gewünschten Wert einstellt. Diese Schwingungen sind zu Beginn der Fermentation gering, mit Zunahme der Lactatproduktionsrate nehmen sie zu und am Ende der Fermentation wieder ab.

Der Verlauf der pH-Wert-Kurve für den Stamm Streptococcus thermophilus 782 weist eine leichte Asymmetrie auf. Die Schwingunen werden zu Beginn der Fermentation schnell größer und nach Uberschreiten des Maximums nur langsam wieder geringer. Die pH-Kurve der Fermentation des Stammes Streptococcus thermophilus 1974 dagegen, gezeigt in Abbildung 2.9, weist ein relativ symmetrisches Auf- und Abschwingen auf. Dies ist ein Indiz dafur, dass sich die ¨ Parameterwerte für den Stamm *Streptococcus thermophilus* 782 von denen des Stammes Streptococcus thermophilus 1974 unterscheiden. Eine Simulation mit den bisher geschätzen Parametern ist also nicht aussagekräftig für die Vorhersage des Kultivierungsprozesses von Streptococcus thermophilus 782 und die Parameterschätzung wird erneut durchgeführt.

Für verschiedene Inokulationsmengen von 1, 2 und 4  $\%$  des Fermenterinhalts, also 20, 40 und 80 ml, wurden Fermentationen mit dem Bakterium Streptococcus thermophilus 782 durchgefuhrt. Die Parameter wurden aus diesen Messungen ¨ geschätzt, wobei die Modellstruktur wie in Kapitel 4 festgelegt angenommen und die Parameterschätzung mit dem in Kapitel 5 vorgestellten Verfahren durchgeführt wurde. Die Parameter wurden im Sinne der Kreuzvalidierung für Messdaten jeweils zweier Versuche geschätzt, die Messdaten des verbliebenen Versuchs werden mit der entsprechenden Simulation verglichen. Die Abbildungen 7.5–7.7 zeigen die Simulationsergebnisse, die sich auf diese Weise ergeben, Tabelle 7.1 zeigt die Parameter einer Schätzung.

Auch für die Fermentation mit dem Bakterium *Streptococcus thermophilus* 782 zeigt die Simulation gute Übereinstimmung mit den experimentell gewonnenen Daten. Dies zeigt, dass sich die Modellstruktur, die anhand Untersuchungen der Fermentation von Streptococcus thermophilus 1974 identifiziert wurde, auch auf andere Stämme des Bakteriums übertragen lässt.

Die Parameterschätzung kann mit der in Kapitel 5 aufgestellten Formulierung des Optimierungsproblems und den angegebenen Einschränkungen und Nebenbedingungen problemlos auf dieses neue Schatzproblem angewendet werden. Nach ¨ Eingabe der neuen Messdaten ist kein Eingreifen von außen notwendig, um den Algorithmus auf die Parametersch¨atzung zur Modellbeschreibung anderer Bakterienstämme zu übertragen.

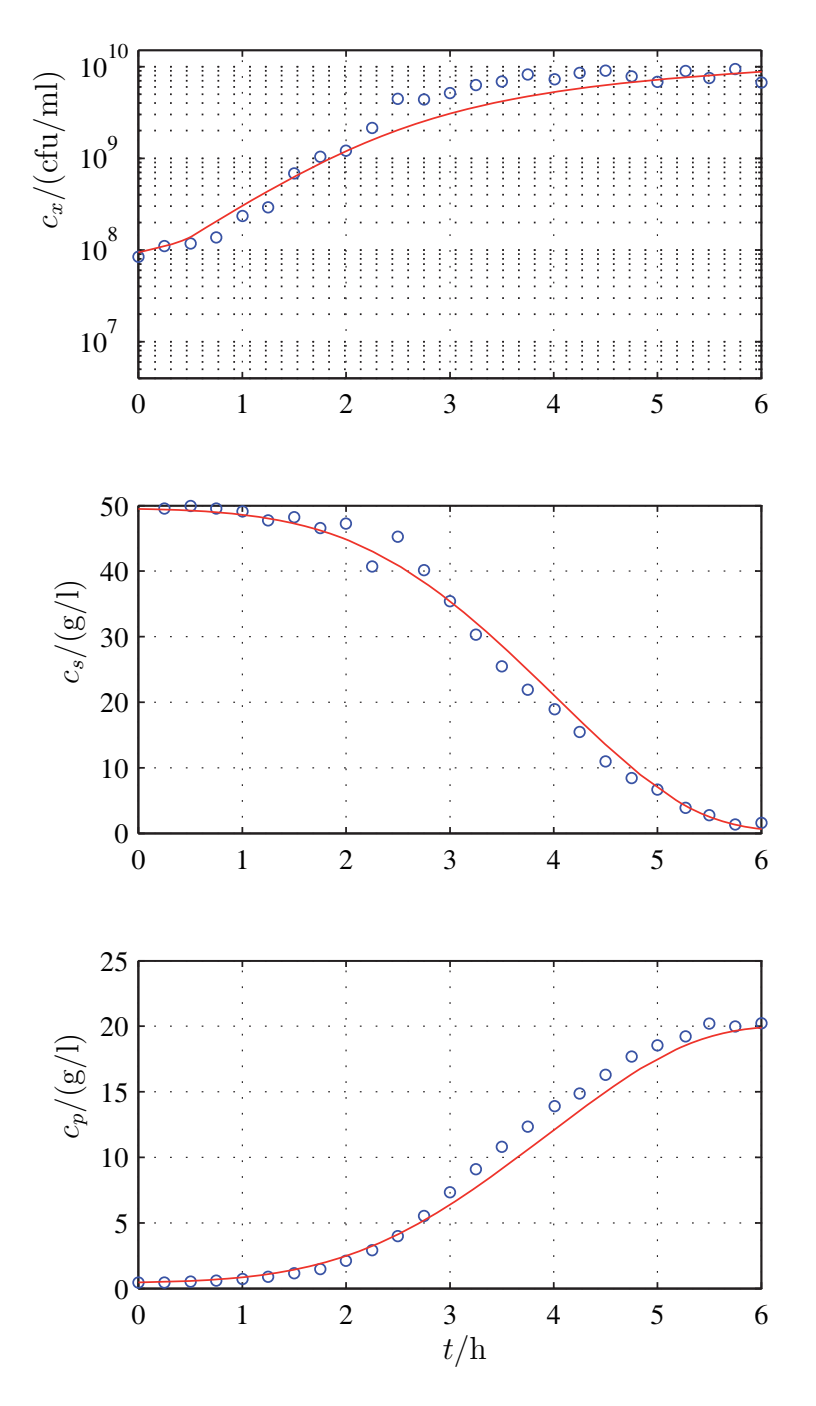

Abbildung 7.5: Vergleich von Simulation und Messergebnissen, Streptococcus thermophilus 782, 4 %ige Inokulation.

◦ Messwerte, Versuch ct20090507 Simulation

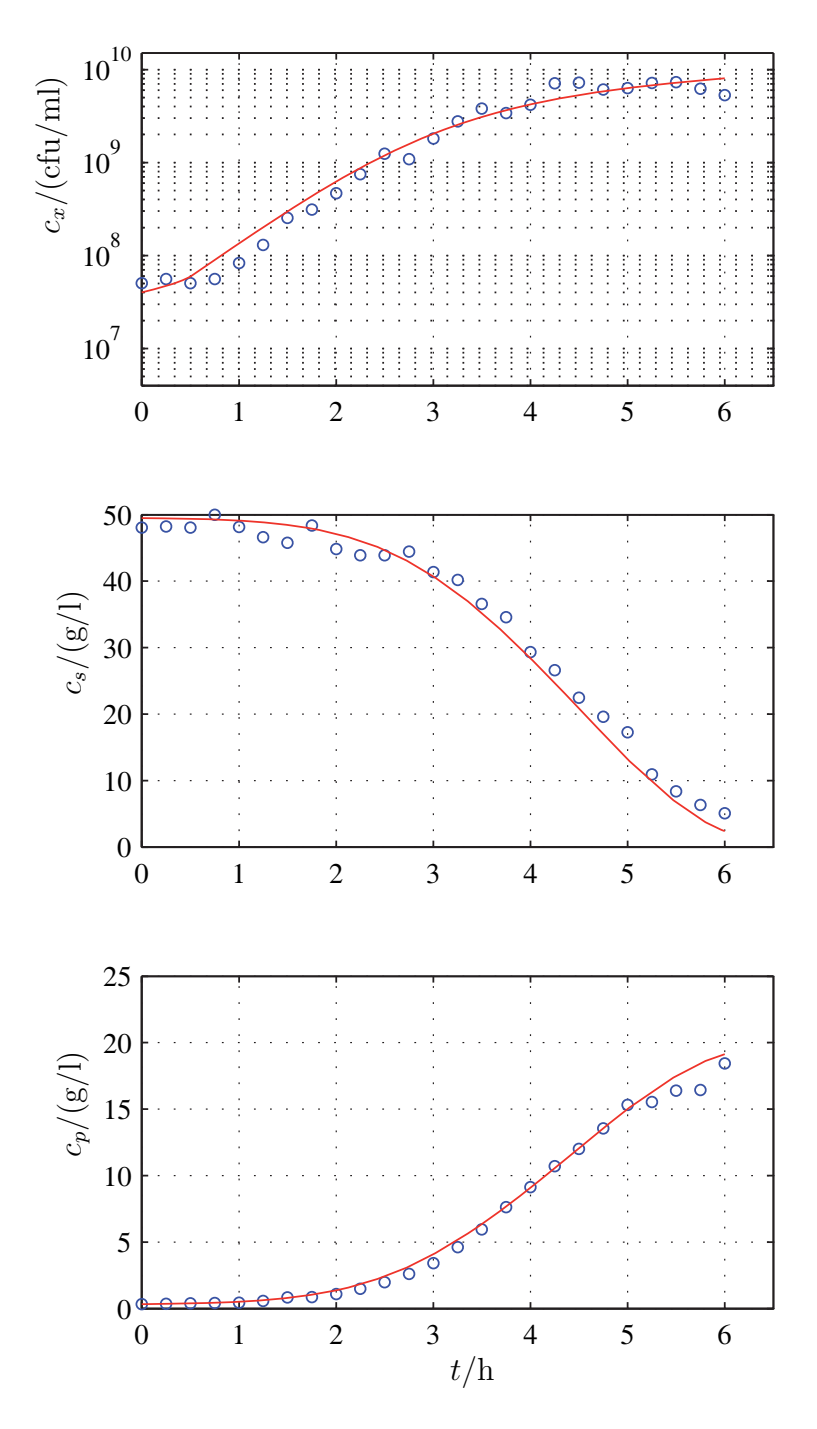

Abbildung 7.6: Vergleich von Simulation und Messergebnissen, Streptococcus thermophilus 782, 2 %ige Inokulation.

◦ Messwerte, Versuch ct20080827 Simulation

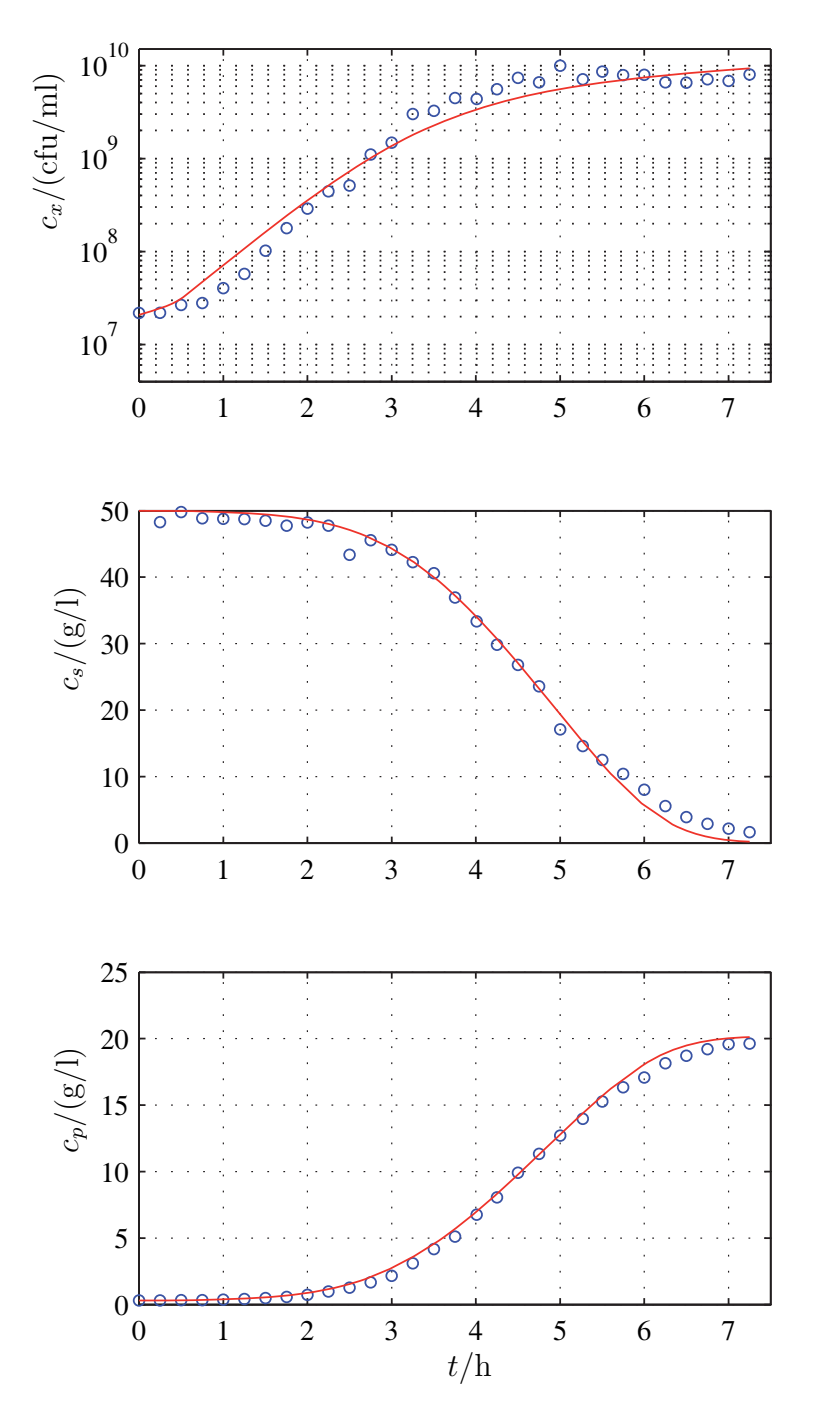

Abbildung 7.7: Vergleich von Simulation und Messergebnissen, Streptococcus thermophilus 782, 1 %ige Inokulation.

◦ Messwerte, Versuch ct20090505 Simulation

| Parameter        | geschätzter Wert      | Einheit              |
|------------------|-----------------------|----------------------|
| $\,p$            | 0.87                  |                      |
| $\boldsymbol{a}$ | $6.51 \cdot 10^{-3}$  | 1/s                  |
| $t_w$            | $1.64 \cdot 10^{+3}$  | S                    |
| $\mu_{\max}$     | $0.58 \cdot 10^{-3}$  | 1/s                  |
| $k_x$            | $9.97 \cdot 10^{-2}$  | g/l                  |
| $k_i$            | 6.64                  | g/l                  |
| $k_{\text{off}}$ | 0.13                  |                      |
| $\alpha_s$       | $4.32 \cdot 10^{-9}$  | $g/(cfu \cdot 1000)$ |
| $\beta_s$        | $4.77 \cdot 10^{-13}$ | $g/(c$ fu·s·1000)    |
| $k_s$            | 8.15                  | g/l                  |
| $\alpha_p$       | $1.97 \cdot 10^{-9}$  | $g/(cfu \cdot 1000)$ |
| $\beta_p$        | $1.74 \cdot 10^{-13}$ | $g/(c$ fu·s·1000)    |
| $k_p$            | 9.46                  | g/l                  |

Tabelle 7.1: Geschätzte Parameter für die Fermentation von Streptococcus thermophilus 782.

# **Kapitel 8**

### **Zusammenfassung und Ausblick**

Der industrielle Kultivierungsprozess von Streptococcus thermophilus als Starterkultur für die milchverarbeitende Industrie ist bisher geprägt von traditioneller Verfahrensweise, Optimierung nach heuristischen Verfahren und manueller Prozessführung. Um moderne Methoden für die Prozessentwicklung und -automatisierung erarbeiten zu k¨onnen, wurde in dieser Arbeit ein Fermentationsmodell entwickelt, das die Basis für eine modellbasierte Prozessführung und -optimierung bildet.

#### **8.1 Zusammenfassung**

Die Untersuchung des Kultivierungsprozesses von Streptococcus thermophilus ergab, dass die Prozessdynamik durch die drei Zustandsgrößen Biomasse, Substratund Produktkonzentration, genauer der Keimzahl, Lactose- und Lactatkonzentration, geprägt wird. Das mathematische Modell lässt sich als nichtlineares Zustandsraummodell dieser drei Zustandsgrößen beschreiben.

Für die Biomasse wurden die drei Wachstumsphasen der Kultivierung vorgestellt: Lag-Phase, Wachstum und stationäre Phase. Für die Beschreibung der Lag-Phase wurden zunächst die stochastischen Prozesse innerhalb der Bakterienkultur, die diese Phase kennzeichnen, genauer untersucht. Aufgrund der großen Anzahl an Zellen konnten diese stochastischen Vorgänge durch deterministische Ausdrücke formuliert werden. Das exponentielle Zellwachstum, limitiert durch das Substrat Lactose, wird durch den formalkinetischen Ansatz von Monod ausgedrückt. Für die Modellierung der Inhibierung des Zellwachstums durch das Produkt Lactat stellte sich heraus, dass in der Literatur genannte Inhibierungskinetiken keine adäquate Beschreibung liefern. Eine Erweiterung der klassischen Inhibierungsterme ist nötig, um die Messdaten angemessen durch die Modellgleichung zu beschreiben. Aus diesen drei Termen für die Beschreibung der Lag-Phase, des Wachstums und der Produktinhibierung ergibt sich die Differentialgleichung zur Beschreibung der Dynamik des Zustands Biomasse.

Die Dynamiken der Lactoseaufnahme und der Lactatproduktion weisen durch die gegebenen metabolischen Zusammenhänge große Ähnlichkeiten auf. So stehen die Stoffwechselvorgänge, die die Dynamiken bedingen, nicht nur in Zusammenhang mit dem Zellwachstum sondern werden auch durch den Erhaltungsstoffwechsel der Biomasse bestimmt. Beide Differenatialgleichungen enthalten Terme zur Beschreibung der wachstumsassoziierten und der biomasseassoziierten Dynamik. Ausdrücke für die Substratlimitierung vervollständigen diese Differentialgleichungen.

Keine der drei dynamischen Größen Biomasse, Lactose- oder Lactatkonzentration ist online messbar. Die eingesetzte Sensorik liefert lediglich Daten über die Laugenzugabe zum Fermentationsmedium durch die pH-Regelung und über die resultierende Leitfähigkeit. Diese zwei Größen können jedoch über algebraische Ausdrucke mit der Lactatkonzentration in Beziehung gesetzt werden. Es besteht ¨ dabei jeweils ein linearer Zusammenhang.

Das dynamische Modell wurde erweitert, um den Einfluss des pH-Wertes des Mediums, der eine prozesskritische Größe darstellt, zu beschreiben. Dazu wurde der von Firma Danisco als optimal angegebene pH-Wert des Mediums von 6.0 um ±0.3 variiert. Untersuchungen von experimentellen Daten ergaben, dass die aufgestellte Modellstruktur auch für diese pH-Werte Gültigkeit besitzt, lediglich Parameterwerte müssen angepasst werden.

Als wichtigstes Qualitätsmerkmal der fertigen Starterkultur wurde weiterhin der abstrakte Begriff der Aktivität näher untersucht. Um die Aktivität einer Fermenterprobe in Zahlenwerten ausdrücken zu können, wurde eine Definition basierend auf der Säuerungskurve dieser Fermenterprobe in Milch aufgestellt. Die Beschreibung der Aktivität über der Prozesszeit konnte in das Modell integriert werden, indem ein Zusammenhang zwischen Aktivität der Fermenterproben und Lactatproduktionsrate der Bakterienkultur zum Zeitpunkt der Probenahme hergestellt wurde. Jedoch konnte nicht ausreichend geklärt werden, welchen Einfluss der pH-Wert des Fermentationsmediums auf die Aktivität der Proben besitzt.

Das Gesamtmodell für die Beschreibung der dynamischen Größen Biomasse, Lactose- und Lactatkonzentration enthält 13 unbekannte Parameter, die an die experimentellen Daten angepasst werden müssen. Eine manuelle Durchführung dieser Parameteroptimierung ist nicht nur aufgrund der auftretenden Nichtlinea-

ritäten und Korrelationen extrem aufwändig. Für den Einsatz des Modells in der industriellen Prozessentwicklung und Ubertragung der Struktur auf weitere Bak- ¨ terienstämme ist daher eine automatisierte Parameterschätzung wünschenswert.

Um eine geeignete Parameterschätzmethodik zu entwickeln, wurden zunächst die Sensitivität der Zustandsdynamiken bezüglich der Parameter, die praktische Identifizierbarkeit und die Korrelation der Parameter untersucht. Es stellte sich heraus, dass eine logarithmierte Betrachtung der Keimzahl die Identifizierungsaufgabe vereinfacht.

Das Parameterschätzproblem wurde als Optimierungsaufgabe formuliert, indem ein Gütefunktional basierend auf dem Ansatz der Maximum-Likelihood-Schätzung aufgestellt wurde. Einschränkungen des Suchraumes und lineare Nebenbedingungen, begründet durch stöchiometrische Zusammenhänge zwischen Lactoseaufnahme und Lactatausscheidung, vervollständigen die Problemstellung.

Für eine numerische Lösung der Parameterschätzaufgabe wurden zwei Verfahren vorgestellt. Der Genetische Algorithmus, der eine globale Optimierungsmethode darstellt, ist besonders fur das robuste Auffinden eines globalen Minimums ¨ komplexer, nichtlinearer Systeme mit einer Vielzahl unbekannter Parameter geeignet. Jedoch konvergiert dieser Algorithmus im Allgemeinen nur langsam. Der Nelder-Mead-Simplex, der fur lokale Optimierung geeignet ist, besitzt dagegen ¨ schnelle Konvergenzeigenschaften, benötigt allerdings eine ausreichend genaue Anfangsschätzung, um zuverlässig ein Minimum aufzufinden.

Es konnte gezeigt werden, dass sich die Vorteile beider Verfahren kombinieren lassen, indem sie zu einem hybriden Algorithmus verbunden werden. Der Simplexanteil sorgt dabei fur eine schnellere Konvergenz, der Genetische Algorithmus ¨ verhindert, dass ein nur lokales Minimum gefunden wird. Dieses Verfahren erlaubt weiterhin eine einfache Formulierung des Gütefunktionals basierend auf der bestehenden Modellstruktur. Weitere Informationen über die Problemstruktur, wie Jacobi- oder Hessematrix, werden nicht benötigt. Die Einbeziehung bestehender Einschränkungen und Nebenbedingungen, denen die Parameterschätzung unterliegt, ist unkompliziert realisierbar.

Um eine robuste, automatisierte Parameterschätzung zu erhalten, wurde das Verfahren erweitert. Mit Hilfe mehrerer vorlaufiger Ergebnisse wird der Such- ¨ raum weiter eingeschränkt, um ihn für die endgültige Parameterschätzung zu konkretisieren. Diese Vorschrift zur Durchführung der Parameterschätzung erzielt zuverlässige Ergebnisse und ist nach Eingabe der Messwerte ohne weiteren Eingriff von außen durchführbar.

Simulationen. Dafur wurden neben der Standardfermentation Experimente mit ¨ veränderten Anfangswerten der Keimzahl und der Lactosekonzentration sowie bei verändertem pH-Wert herangezogen. Die Simulationsergebnisse zeigen dabei sehr gute Übereinstimmung mit den Messdaten. Die Modellvalidierung beruht auf dem Vergleich von experimentellen Daten mit

Die Ubertragbarkeit der vorgestellten Methodik wurde anhand von Fed-Batch- ¨ Experimenten und der Fermentation eines weiteren Stammes des Bakteriums, Streptococcus thermophilus 782, gezeigt.

Für die Simulation von Fed-Batch-Prozessen wird das Modell um einen Zufütterungsterm erweitert, die Parameterwerte mussen jedoch nicht angepasst werden. ¨ Die Gültigkeit des Modells wurde anhand von drei verschiedenartigen Fermentationen gezeigt: zwei Versuche mit Zufütterung von Lactose, kontinuierlich und pulsförmig, und ein Versuch mit pulsförmiger Zugabe von Lactat. Simulationsergebnisse und Messdaten weisen auch für diese Experimente sehr große Übereinstimmung auf.

Für den Bakterienstamm Streptococcus thermophilus 782 wurde die Modellstruktur der Batch-Fermentation übernommen und das vorgestellte Verfahren zur Parameterschätzung angewendet. Auch für dieses Bakterium können die Simulationsergebnisse die experimentellen Daten sehr gut beschreiben.

Aus dieser Arbeit ergibt sich also ein leistungsstarkes Modell fur die Beschreibung ¨ von Fermentationsprozessen verschiedener Stämme von Streptococcus thermophi $lus.$  Es besitzt sehr gute Vorhersagekraft für verschiedenartige Prozessführungsstrategien, sowohl im Batch- als auch im Fed-Batch-Betrieb, und erlaubt damit eine zuverlässige simulative Prozessentwicklung. Weiterhin ist es zielgerichtet und robust auf weitere Stämme des Bakteriums übertragbar, was einen weitreichenden Einsatz in der industriellen Praxis ermöglicht.

#### **8.2 Ausblick**

Mit Hilfe des vorgestellten Modells lassen sich verschiedene Planungs- und Optimierungsinstrumente für die industrielle Produktion des Bakteriums Streptococcus thermophilus realisieren. Dazu gehören z. B. die Entwicklung neuer Kultivierungsverfahren mit Zufütterungsstrategien oder Berücksichtigung des pH-Wertes, Prozessoptimierungen oder Vorab- und prozessbegleitende Simulationen. Es wird ermöglicht, den Produktionsbetrieb zu planen und so vorhandene Ressourcen wirtschaftlicher einzusetzen.

dell aufgenommen werden. So kann z. B. die Temperaturabhängigkeit oder die Dynamik bei verschiedenen Substraten untersucht werden. Dadurch können sich künftig weitere Möglichkeiten zur Prozessentwicklung ergeben. In weiteren Arbeiten kann der Einfluss weiterer Prozessparameter in das Mo-

Der Zusammenhang zwischen der Aktivität der Kultur und verschiedenen Prozessparametern muss weiter untersucht werden, um die Aktivität in der Prozessoptimierung berücksichtigen zu können. Eine Verbesserung des Verfahrens zur Aktivitätsbestimmung ist wünschenswert, um das starke Messrauschen zu verringern. Dazu ist es weiterhin sinnvoll, den Downstreamprozess in die Untersuchungen einzubeziehen, da zu erwarten ist, dass sich die Aktivität durch die Aufbereitung des Ferments verringert.

Eine Beobachtung des Prozesses ist basierend auf dem vorgestellten Modell nicht möglich, da sich in Echtzeit nur Leitfähigkeit und Laugenzugabe messen lassen. Aus diesen Größen kann die Lactatkonzentration im Medium zwar über die algebraischen Zusammenhänge direkt berechnet werden. Die Größen Keimzahl und Lactosekonzentration sind jedoch aus dieser Information nicht rekonstruierbar. Dies lässt sich anschaulich darüber erklären, dass die Lactose, solange sie nicht limitierend auf Wachstum oder Metabolismus wirkt, keinen wesentlichen Einfluss auf den Prozessverlauf ausübt.

Eine modellbasierte Prozessüberwachung, genauer die Rekonstruktion des Keimzahl- und Lactosekonzentrationsverlaufes aus online zur Verfügung stehenden Messwerten, kann also nicht realisiert werden. Hierfür können z. B. Ansätze des Soft-Computing wie Neuronale Netze herangezogen werden. Durch die Verknüpfung dieser modelllosen Verfahren mit einem modellbasierten Ansatz auf Grundlage des vorgestellten Modells, ist es in der Zukunft eventuell möglich, eine Prozessüberwachung mit gleichzeitiger Vorhersage des Prozessverlaufes zu implementieren.

Eine Abschätzung des Aktivitätsverlaufes lässt sich jedoch aus der vorhandenen Beschreibung ableiten. Durch die algebraischen Zusammenhänge zwischen Leitfähigkeit und Lactatkonzentration und weiter der Lactatproduktionsrate und der Aktivität kann sie aus den online verfügbaren Messdaten der Leitfähigkeitssonde rekonstruiert werden. So ist zumindest eine modellbasierte, prozessbegleitende Schätzung der wichtigen Größe Aktivität implementierbar.

Mit Hilfe dieser weiterführenden Arbeiten kann der Grad der Automatisierung in der industriellen Herstellung von *Streptococcus thermophilus* erhöht und damit die Wirtschaftlichkeit der Starterkulturherstellung erheblich verbessert werden.

### **Anhang A**

# **Liste der Experimente**

In Tabelle A.1 sind die verschiedenen Fermentationsexperimente, die in dieser Arbeit für Modellierung, Parameterschätzung und Validierung herangezogen wurden, aufgeführt.

Jedes Experiment ist nach dem Tag der Durchfuhrung benannt (JJJJMMTT), ct ¨ steht für den Fermentertyp Biostat-CT. Zu jedem Versuch ist außerdem angegeben, welcher Stamm kultiviert wurde, der pH-Wert während der Fermentation, die Anfangslactosekonzentration  $c_{s0}$ , die Inokulationsmenge und schließlich Bemerkungen.

Alle weiteren Prozessparameter, wie Temperatur, Rührergeschwindigkeit oder Zusammensetzung des Mediums sind für alle Versuche unverändert und wie in Kapitel 3 angegeben.

| Bezeichnung | Stamm | pH  | $c_{s0}$ | Inok.   | Bemerkungen                   |
|-------------|-------|-----|----------|---------|-------------------------------|
| ct20070221  | 1974  | 6.0 | 49       | $1\%$   | Standardfermentation          |
| ct20080207  | 1974  | 6.0 | 49       | $1\%$   | Standardfermentation          |
| ct20080507  | 1974  | 6.0 | 49       | $1\%$   | Standardfermentation          |
| ct20090318  | 1974  | 6.0 | 26       | $1\%$   |                               |
| ct20070620  | 1974  | 6.0 | 17       | $1\%$   |                               |
| ct20070718  | 1974  | 6.0 | 49       | $2\%$   |                               |
| ct20070711  | 1974  | 6.0 | 49       | $0.5\%$ |                               |
| ct20080409  | 1974  | 5.7 | 47       | $2\%$   |                               |
| ct20070314  | 1974  | 5.7 | 49       | $1\%$   |                               |
| ct20080806  | 1974  | 5.7 | 47       | $0.5\%$ |                               |
| ct20080709  | 1974  | 6.3 | 47       | $2\%$   |                               |
| ct20070328  | 1974  | 6.3 | 48       | $1\%$   |                               |
| ct20080730  | 1974  | 6.3 | 48       | 0.5%    |                               |
| ct20090304  | 1974  | 6.0 | 50       | $1\%$   | Lactosepulse                  |
| ct20090429  | 1974  | 6.0 | 18       | $1\%$   | kontinuierliche Lactosezugabe |
| ct20090311  | 1974  | 6.0 | 47       | $1\%$   | Lactatpuls                    |
| ct20080827  | 782   | 6.0 | 49       | $2\%$   | Standardfermentation          |
| ct20090507  | 782   | 6.0 | 50       | $4\%$   |                               |
| ct20090505  | 782   | 6.0 | $50\,$   | $1\%$   |                               |

Tabelle A.1: Durchgeführte und in dieser Arbeit erwähnte Fermentationen und Prozessparameter. Die Anfangslactoseconzentration  $c_{s0}$  ist in g/l angegeben.

### **Anhang B**

# **Beispielgleichung der Sensitivitätsfunktionen**

Die Gleichungen, die die Sensitivitätsfunktionen des Modells beschreiben, sind zu umfangreich, um sie in dieser Arbeit anzugeben. Als Beispiel soll nur die zeitliche Ableitung der Sensitivitätsfunktion der Zellzahl nach dem Parameter  $p$  $\frac{\partial^2 c_x}{\partial t \partial p}$  gezeigt werden, die es zu integrieren gilt.

$$
\frac{\partial^2 c_x}{\partial t \partial p} = -\frac{\partial c_s}{\partial p} \left( \frac{\left( k_{\text{off}} - \frac{r_{\text{max}}}{c_p + k_i} \right) \left( c_x + c_{x0} p \left( \frac{1}{e^{a (b-t)} + 1} - 1 \right) \right)}{c_s + k_x} - \frac{c_s \left( k_{\text{off}} - \frac{r_{\text{max}}}{c_p + k_i} \right) \left( c_x + c_{x0} p \left( \frac{1}{e^{a (b-t)} + 1} - 1 \right) \right)}{(c_s + k_x)^2} \right) \qquad (B.1)
$$
\n
$$
- \frac{c_s \frac{\partial c_x}{\partial p} \left( k_{\text{off}} - \frac{r_{\text{max}}}{c_p + k_i} \right)}{c_s + k_x} - \frac{c_s c_{x0} \left( k_{\text{off}} - \frac{r_{\text{max}}}{c_p + k_i} \right) \left( \frac{1}{e^{a (b-t)} + 1} - 1 \right)}{c_s + k_x}
$$
\n
$$
- \frac{\frac{\partial c_p}{\partial p} c_s r_{\text{max}} \left( c_x + c_{x0} p \left( \frac{1}{e^{a (b-t)} + 1} - 1 \right) \right)}{(c_p + k_i)^2 (c_s + k_x)}
$$
\n(6.1)

Nachstehend ist der Matlab-Code gegeben, mit dem der zeitliche Verlauf der Sensitivitätsfunktionen simuliert werden kann. Die Ableitungen der Sensitivitätsfunktionen wurden ebenfalls mit Matlab generiert. Hierfür wurde die Symbolic Toolbox herangezogen. Im Code bezeichnet beispielsweise dcxdp die zeitliche Ab-

leitung der Sensitivitäsfunktion der Zellzahl nach dem Parameter  $p \frac{\partial^2 c_x}{\partial t \partial p}$ , mit  $\exp\left\{ \frac{\partial^2 c_x}{\partial t \partial p} \right\}$ ist die Sensitivitätsfunktion selber bezeichnet, also die numerische Integration der vorhergenannten Funktion.

```
function Dg1 = sensfunktionen(t,x, flag)
% Zustände übergeben
        \text{cxlog} = \text{x}(1);cx = x(2);
        cs = x(3);
        cp = x(4);
    %
        cxdplog = x(5);
        cxdalog = x(6);
        \text{cxdblog} = x(7);cxdmumaxlog= x(8);
        cxdkxlog = x(9);cxdkilog = x(10);cxdkofflog = x(11);cxdalphslog= x(12);
        cxdbetaslog= x(13);
        cxdkslog = x(14);cxdalphplog= x(15);
        cxdbetaplog= x(16);
        \text{cxdkplog} = x(17);%
        cxdp = x(18);
        \text{cxda} = x(19);\c{xdb} = x(20);
        cxdmumax=x(21);
        cxdkx = x(22);
        cxdki = x(23);
        \text{cxdkoff} = \text{x}(24);cxdalphs= x(25);cxdbetas= x(26);cxdks = x(27);
        cxdalphp= x(28);cxdbetap= x(29);
        \text{cxdkp} = x(30);%
        csdp = x(31);
        csda = x(32);
```

```
csdb = x(33);csdmumax=x(34);
       csdkx = x(35);csdki = x(36);csdkoff = x(37);csdalphs= x(38);
       csdbetas= x(39);csdks = x(40);
       csdalphp=x(41);csdbetap= x(42);
       csdkp = x(43);
   %
       cpdp = x(44);
       cpda = x(45);
       cpdb = x(46);
       cpdmumax=x(47);
       cpdkx = x(48);
       cpdki = x(49);
       \text{cpdkoff} = x(50);cpdalphalphs=x(51);cpdbetas= x(52);cpdks = x(53);
       cpdalphp= x(54);
       cpdbetap= x(55);
       cpdkp = x(56);% Abkürzungen definieren
paralog = log(10);t308 = cp + ki;t309 = 1./t308;
t321 = \text{numax}.*t309;t310 = koff - t321;t311 = cs + kx;t312 = 1./t311;t313 = b - t;
t314 = a.*t313;t315 = exp(t314);
t316 = t315 + 1;t317 = 1./t316;t318 = t317 - 1;t319 = cx0.*p.*t318;
```

```
t320 = cx + t319;t322 = 1./cx;t323 = 1./paralog;t324 = cs.*t310.*t312.*t322.*t323;
t325 = 1./cx.^2;t331 = cs.*t310.*t312.*t320.*t323.*t325;
t326 = t324 - t331;
t327 = t310.*t312.*t320.*t322.*t323;
t328 = 1./t311.^2;t332 = cs.*t310.*t320.*t322.*t323.*t328;
t329 = t327 - t332;t330 = 1./t308.^2;t333 = 1./t316.^2;t334 = t310.*t312.*t320;
t336 = cs.*t310.*t320.*t328;
t335 = t334 - t336;t337 = cs + ks;t338 = 1./t337;t339 = \text{beta}.*cx;
t341 = alphs.*cs.*t310.*t312.*t320;
t340 = t339 - t341;
t342 = cs.^2;t343 = 1./t337.^2;t344 = cs.*t340.*t343;t345 = alphs.*t310.*t312.*t320;
t351 = alphs.*cs.*t310.*t320.*t328;
t346 = t345 - t351;t347 = cs.*t338.*t346;
t350 = t338.*t340;
t348 = t344 + t347 - t350;t352 = alphs.*cs.*t310.*t312;
t349 = betas - t352;t353 = cs + kp;t354 = 1./t353;t355 = \text{beta}.*cx;
t357 = alphp.*cs.*t310.*t312.*t320;
t356 = t355 - t357;t358 = 1./t353.^2;t359 = cs.*t356.*t358;
t360 = alphp.*t310.*t312.*t320;
t366 = alphp.*cs.*t310.*t320.*t328;
```

```
t361 = t360 - t366;
t362 = cs.*t354.*t361;
t365 = t354.*t356;
t363 = t359 + t362 - t365;t367 = alphp.*cs.*t310.*t312;
t364 = betap - t367;%% Differentialgleichungen aufstellen
% Model
dcxlog = -cs.*t310.*t312.*t320.*t322.*t323;
dcx = -cs.*t310.*t312.*t320;dcs = cs.*t338.*t340;dcp = cs.*t354.*t356;% Ableitungen für die logarithmierte Keimzahl
dcxdplog = -c\text{sdp.*t329-cxdp.*t326-cs.*cx0.*t310.*t312.*t318.}*t322.*t323-cpdp.*cs.*mumax.*t312.*t320.*t322.
               *t323.*t330;
dcxdalog = cs.*cx0.*p.*t310.*t312.*t313.*t315.*t322.*t323.
               *t333-cxda.*t326-cpda.*cs.*mumax.*t312.*t320.
               *t322.*t323.*t330-csda.*t329;
dcxdblog = a.*cs.*cx0.*p.*t310.*t312.*t315.*t322.*t323.*t333
               -cxdb.*t326-cpdb.*cs.*mumax.*t312.*t320.*t322.
               *t323.*t330-csdb.*t329;
dcxdmumaxlog = cs.*t309.*t312.*t320.*t322.*t323-cxdmumax.*t326
               -csdmumax.*t329-cpdmumax.*cs.*mumax.*t312.*t320.
               *t322.*t323.*t330;
dcxdkxlog = t332-csdkx.*t329-cxdkx.*t326-cpdkx.*cs.*mumax.
               *t312.*t320.*t322.*t323.*t330;
dcxdkilog = -c s d k i.*t 329 - c x d k i.*t 326 - c s.*mu max.*t 312.*t 320.*t322.*t323.*t330-cpdki.*cs.*mumax.*t312.*t320.
               *t322.*t323.*t330;
dcxdkofflog = -csdkoff.*t329-cxdkoff.*t326-cs.*t312.*t320.*t322.
               *t323-cpdkoff.*cs.*mumax.*t312.*t320.*t322.*t323.
               *t330;
dcxdalphslog = -csdalphs.*t329-cxdalphs.*t326-cpdalphs.*cs.
               *mumax.*t312.*t320.*t322.*t323.*t330;
dcxdbetaslog = -csdbetas.*t329-cxdbetas.*t326-cpdbetas.*cs.
               *mumax.*t312.*t320.*t322.*t323.*t330;
```
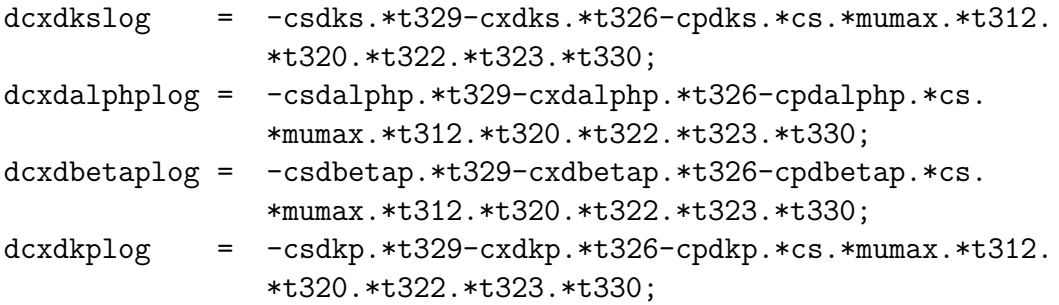

% Ableitungen für die Keimzahl

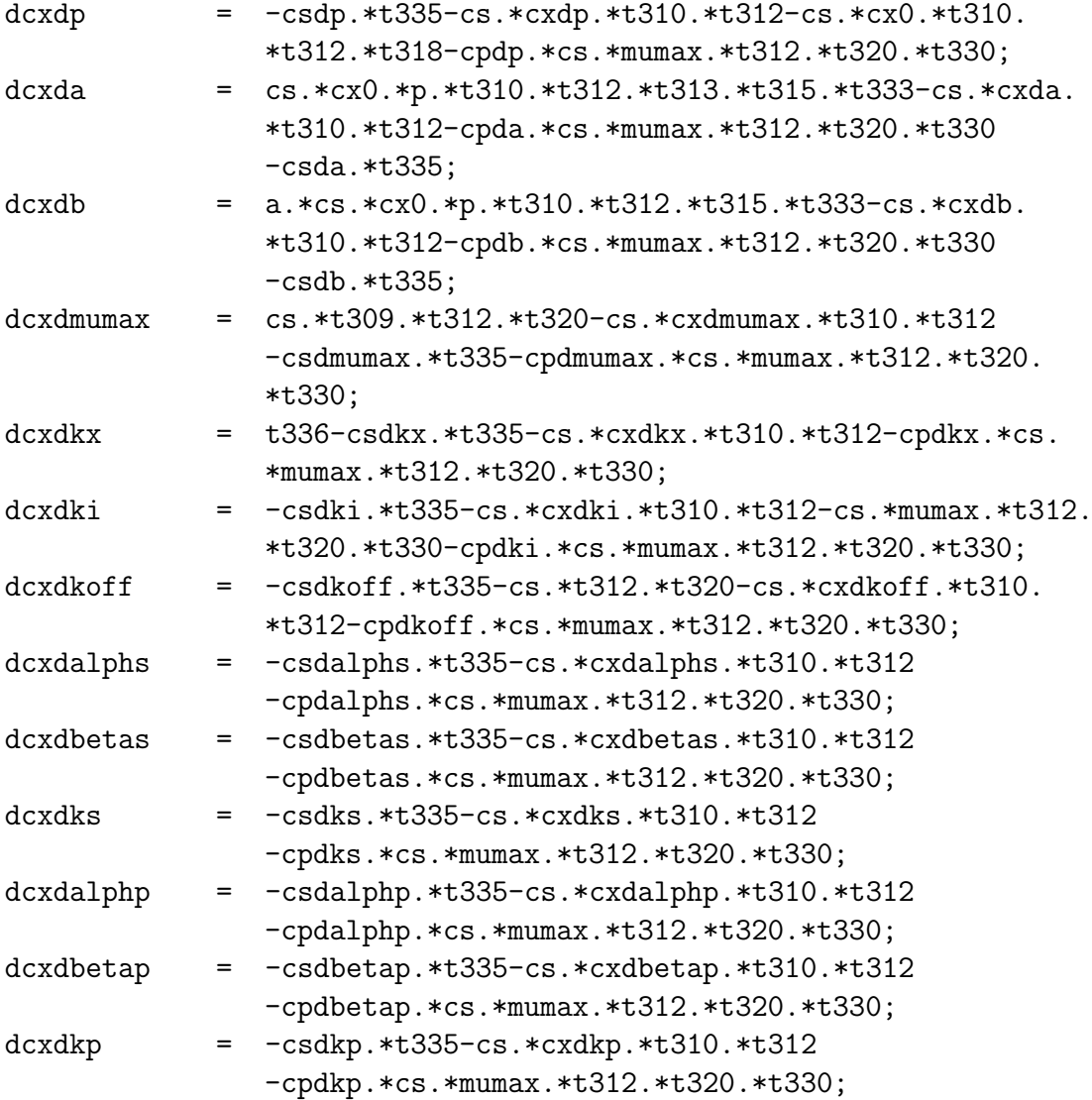
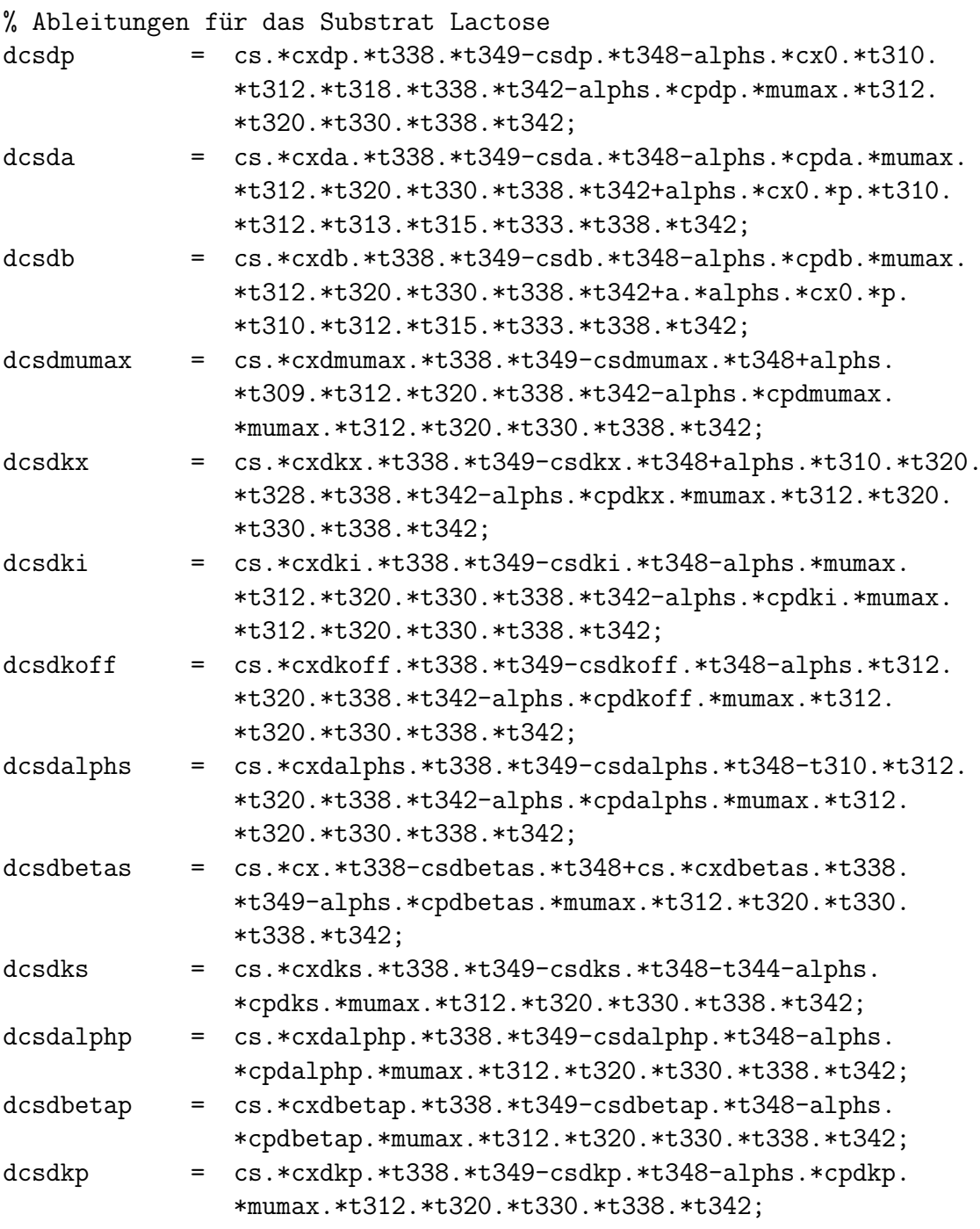

% Ableitungen für das Produkt Lactat dcpdp =  $cs.*cxdp.*t354.*t364-csdp.*t363-alphp.*cx0.*t310.$ 

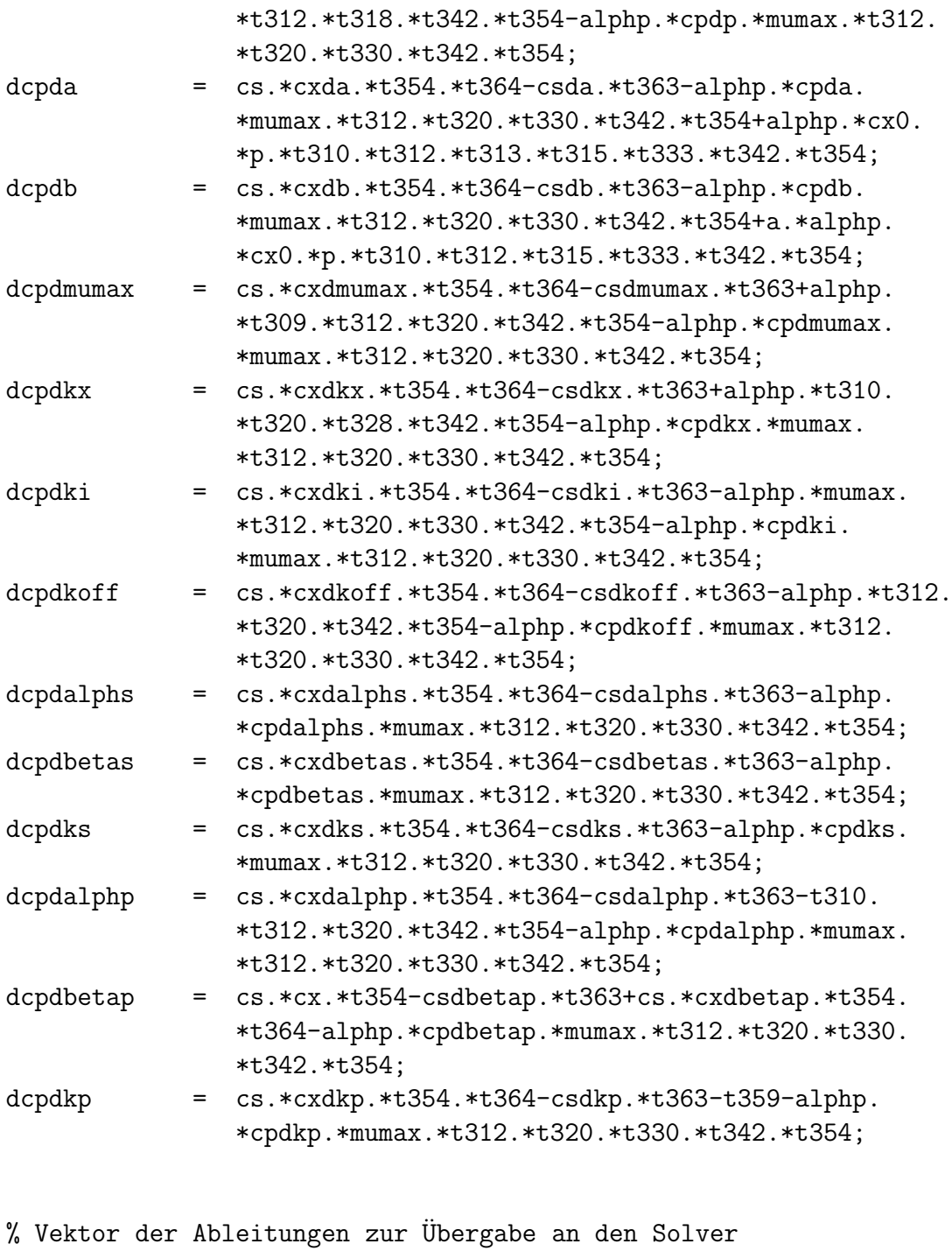

Dgl = [ dcxlog dcx dcs

dcp

%

dcxdplog dcxdalog dcxdblog dcxdmumaxlog dcxdkxlog dcxdkilog dcxdkofflog dcxdalphslog dcxdbetaslog dcxdkslog dcxdalphplog dcxdbetaplog dcxdkplog

%

dcxdp dcxda dcxdb dcxdmumax dcxdkx dcxdki dcxdkoff dcxdalphs dcxdbetas dcxdks dcxdalphp dcxdbetap dcxdkp

%

dcsdp dcsda dcsdb dcsdmumax dcsdkx dcsdki dcsdkoff dcsdalphs dcsdbetas dcsdks dcsdalphp dcsdbetap

```
dcsdkp
dcpdp
dcpda
dcpdb
dcpdmumax
dcpdkx
dcpdki
dcpdkoff
dcpdalphs
dcpdbetas
dcpdks
dcpdalphp
dcpdbetap
dcpdkp
\exists;
```
 $\frac{9}{6}$ 

Die Ableitungen, die im voranstehenden Code zur Simulation der Sensitivitäsfunktionen verwendet werden, wurden durch den folgenden Code erstellt, ebenfalls in Matlab durch Verwendung der Symbolic Toolbox.

```
%% Symb Keimzahl
syms p a b t cx cx0
syms rmax cs kx ki cp koff
%% Symb Substrat
syms alphs betas ks
%% Symb Produkt
syms alphp betap kp
%% Symb für log(10)
syms paralog
%% Differentialgleichungen aufstellen
cxpunkt = (cx - p*cx0*(1-1/(1+exp(-a*(t-b))))*cs/(kx+cs)*(rmax/(ki+cp)-koff);cspunkt = (alpha*czpunkt + betas*cx)*cs/(ks+cs);
```

```
cxpunktlog = (cx - p*cx0*(1-1/(1+exp(-a*(t-b))))*cs/(kx+cs)*(rmax/(ki+cp)-koff)/(cx*paralog);
%% Parametervektor aufstellen
theta = [p a b rmax kx ki koff alphs betas ks alphp betap kp];
thetat = \{ \n{'}p''a'
    'b'
    'rmax'
    'kx'
    'ki'
    'koff'
    'alphs'
    'betas'
    'ks'
    'alphp'
    'betap'
    'kp';
%% Zustände, nach denen abgeleitet wird
c = [cx cs cp];ct = {'cx'}'cs'
      'cp'};
%% Ableitungen bilden
%%% Schleife für Parameter
for i=1:length(theta)
    dcxdlog(i) = diff(cxpunktlog,theta(i));
```
cppunkt =  $(alpha*cxyunkt + betap*cx)*cs/(kp+cs);$ 

```
dcxd(i) = diff(cxpunkt,theta(i));dcpd(i) = diff(cppunkt, theta(i));dcsd(i) = diff(cspunkt, theta(i));%%% Schleife für Zustände
for j = 1: length(c)dcxdlog(i) = dcxdlog(i) + diff(cxpunktlog,c(j))*sym(strcat(ct(j),'d',thetat(i)));
    dcxd(i) = dcxd(i) + diff(cxpunkt, c(j))*sym(strcat(ct(j),'d',thetat(i)));
    dcsd(i) = dcsd(i) + diff(cspunkt, c(j))*sym(strcat(ct(j),'d',thetat(i)));
    dcpd(i) = dcpd(i) + diff(cppunkt, c(j))*sym(strcat(ct(j),'d',thetat(i)));
```
end

end

## **Literaturverzeichnis**

- [1] Atkins, P. und J. de Paula: Physikalische Chemie. Wiley-VCH, 2006.
- [2] Audoly, S., G. Bellu, L. D'Angio M.P. Saccomani und C. Cobelli: Global Identifiability of Nonlinear Models of Biological Systems. IEEE Transactions on Biomedical Engineering, 48(1):55–65, 2001.
- [3] BUCHANAN, R. und L. KLAWITTER: Effect of temperature history on the growth of Listeria monocytogenes Scott A at refrigeration temperatures. International Journal of Food Microbiology, 12:235–246, 1991.
- [4] Chmiel, H. (Herausgeber): Bioprozesstechnik. Elsevier Spektrum Akademischer Verlag, 2006.
- [5] DANISCO NIEBÜLL: Unterlagen zur Fermentationsdurchführung mit Streptococcus thermophilus. Persönliche E-Mail, 2006.
- [6] de Boor, C.: A Practical Guide to Splines, Band 27 der Reihe Applied Mathematical Sciences. Springer-Verlag, 1978.
- [7] de Boor, C.: Spline Toolbox. For Use with MATLAB. The MathWorks, 2006.
- [8] DECKER, W.-D., A. PRÜHLER und R. SCHMID (Herausgeber): Biotechnologie und Gentechnik. Römpp Lexikon. Thieme, 1999.
- [9] Deutsche Forschungsgemeinschaft (Herausgeber): Starterkulturen und Enzyme für die Lebensmitteltechnik. Mitteilung XI der Senatskommission zur Prufung von Lebensmittelzusatz- und -inhaltsstoffen. VHC, 1987. ¨
- [10] Dresch, J.M., X. Liu, D:N: Arnosti und A. Ay: Thermodynamic modeling of transcription: sensitivity analysis differentiates biological mechanism from mathematical model-induced effects. BMC Systems Biology, 4:142, 2010.
- [11] GERDES, I., F. KLAWONN und R. KRUSE: Evolutionäre Algorithmen. Vieweg, 2004.
- [12] Goodwin, G. und R. Payne: Dynamic System Identification: Experimental Design and Data Analysis, Band 136 der Reihe Mathematics in Science and Engineering. Academic Press, 1977.
- [13] HEINE, T.: Modellgestützte Überwachung und Führung von Fed-Batch-Prozessen zur Antibiotikaproduktion. Doktorarbeit, Technische Universität Berlin, 2004.
- [14] HILBERG, D.:  $A kima-Interpolation$ . c't Magazin für Computertechnik, 6:206–212, 1989.
- [15] HÖRRMANN, J.: Prozessführung eines biotechnologischen Prozesses am Beispiel der Fermentation des Bakteriums Streptococcus thermophilus. Doktorarbeit, Universität zu Kiel, 2010.
- [16] HUTKINS, R. http://genome.jgi-psf.org, 2009.
- [17] Jeyakumar, V. und A. Rubinov (Herausgeber): Continuous Optimization: Current Trends and Applications. Springer, 2005.
- [18] KIENLE, A.: Low-order dynamical models for ideal multicomponent distillation processes using nonlinear wave propagation theory. Chemical Engineering Science, 55:1817–1828, 2000.
- [19] Klaenhammer, T., E. Altermann, F. Arigoni, A. Bolotin, F. BREIDT, J. BROADBENT, R. CANO, S. CHAILLOU, J. DEUTSCHER, M. Gasson, M. van de Guchte, J. Guzzo, A. Hartke, T. Hawkins, P. HOLS, R. HUTKINS, M. KLEEREBEZEM, J. KOK, J. STEELE, D. O'Sullivan, W. de Vos, B. Weimer, M. Zagorec und R. Siezen: Discovering lactic acid bacteria by genomics. Antonie van Leeuwenhoek, 82:29–58, 2002.
- [20] LAGARIAS, J., J. REEDS, M. WRIGHT und P. WRIGHT: Convergence Properties of the Nelder-Mead Simplex Method in Low Dimensions. SIAM Journal of Optimization, 9(1):112–147, 1998.
- [21] LIN, Z., Q. ZOU, E.S. WARRD und R. OBER: Cramer-Rao Lower Bounds for Parameter Estimation in Nonlinear Systems. Applied Microbiology and Biotechnology, 12(12):855–858, 2005.
- [22] LIU, C. und J. ZACHARA: Uncertainties of Monod Kinetic Parameters Nonlinearly Estimated from Batch Experiments. Environmental Science and Technology, 35(1):133–141, 2001.
- [23] LUEDEKING, R. und E. PIRET: A Kinetic Study of the Lactic Acid Fermentation. Batch Process at Controlled pH. Journal of Biochemical and Microbiological Technology Engineering, 1:393–412, 1959.
- [24] McKellar, R.: Development of a dynamic continuous-discrete-continuous model describing the lag phase of individual bacterial cells. Journal of Applied Microbiology, 90:407–413, 2001.
- [25] Monop, J.: The Growth of Bacterial Cultures. Annual Review of Microbiology, 3:371–394, 1949.
- [26] NELDER, J. und R. MEAD: A simplex method for function minimization. The Computer Journal, 7(4):308–313, 1965.
- [27] OHARA, H., K. HIYAMA und T. YOSHIDA: Non-competitive product inhibition in lactic acid fermentation from glucose. Applied Microbiology and Biotechnology, 36:773–776, 1992.
- [28] PROF. C. PATVARDHAN: Möglichkeiten zur Verbesserung der Parameterschätzung mit Genetischen Algorithmen. Persönliches Gespräch, 2009.
- [29] PRÄVE, P., U. FAUST, W. SITTIG und D.A. SUKATSCH (Herausgeber): Handbuch der Biotechnologie. Oldenbourg, 1994.
- [30] RODRIGUEZ-FERNANDEZ, M., J. EGEA und J. BANGA: Novel metaheuristic for parameter estimation in nonlinear dynamic biological systems. BMC Bioinformatics, 7:1471–2105, 2006.
- [31] Roeva, O.: Genetic Algorithms for a Parameter Estimation of a Fermentation Process Model: A Comparison. Bioautomation, 3:19–28, 2005.
- [32] ROGERS, P., L. BRAMALL und I. MCDONALD: Kinetic analysis of batch and continuous culture of Streptococcus cremoris HP. Canadian Journal of Microbiology, 24:372–380, 1978.
- [33] Rosen, R.: Life Itself: A Comprehensive Inquiry into the Nature, Origin, and Fabrication of Life. Columbia University Press, 2005.
- [34] Salminen, S., A. von Wright und A. Ouwehand (Herausgeber): Lactic Acid Bacteria: Microbiological and Functional Aspects. Food Science and Technology. Cambridge University Press, 2004.
- [35] SALTELLI, A., K. CHAN und E.M. SCOTT (Herausgeber): Sensitivity Analysis. Wiley Series in Probability and Statistics. Wiley, 2001.
- [36] SCHLEGEL, H.: Allgemeine Mikrobiologie. Thieme, 1992.
- [37] SCHÖNEBURG, E., F. HEINZMANN und S. FEDDERSEN: Genetische Algorithmen und Evolutionsstrategien. Addison-Wesley, 1994.
- [38] Schumaker, L.: Spline Functions: Basic Theory. Cambridge University Press, 2007.
- [39] SCHWETLICK, H. und H. KRETSCHMAR: Numerische Verfahren für Naturwissenschaftler und Ingenieure. Fachbuchverlag, 1991.
- [40] SPENDLEY, W., G. HEXT und F. HIMSWORTH: Sequential Application of Simplex Designs in Optimization and Evolutionary Operation. Technometrics, 4(4):441–461, 1962.
- [41] SPINNLER, H. und G. CORRIEU: Automatic method to quantify starter activity based on pH measurement. Journal of Dairy Research, 56:755–764, 1989.
- [42] Torrestiana, B., E. Brito de la Fuente, C. Lacroix und L. Choplin: Modelling the acidifying activity profile of Lactobacillus bulgaricus cultures. Applied Microbiology and Biotechnology, 41:192–196, 1994.
- [43] http://bioweb.usu.edu/microscopy/Research.htm, 2006.
- [44] http://genome.jgi-psf.org/strth/strth.home.html, 2009.
- [45] Weber, H. (Herausgeber): Milch und Milchprodukte. Mikrobiologie der Lebensmittel. Behr's Verlag, 2006.
- [46] Wolf, K.-H.: Kinetik in der Bioverfahrenstechnik. Behr's Verlag, 1991.
- [47] YEN, J., D. RANDOLPH, B. LEE und J. LIAO: A Hybrid Approach to Modeling Metabolic Systems Using Genetic Algorithm and Simplex Method. In: IEEE International Conference on Systems, Man and Cybernetics 1995. Intelligent Systems for the 21st Century, Band 2, Seiten 1205–1210, 1995.

# **Curriculum Vitae**

### Dorothee Barth

#### Persönliche Daten

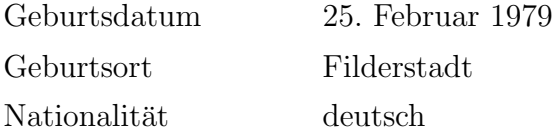

#### **Schulbildung**

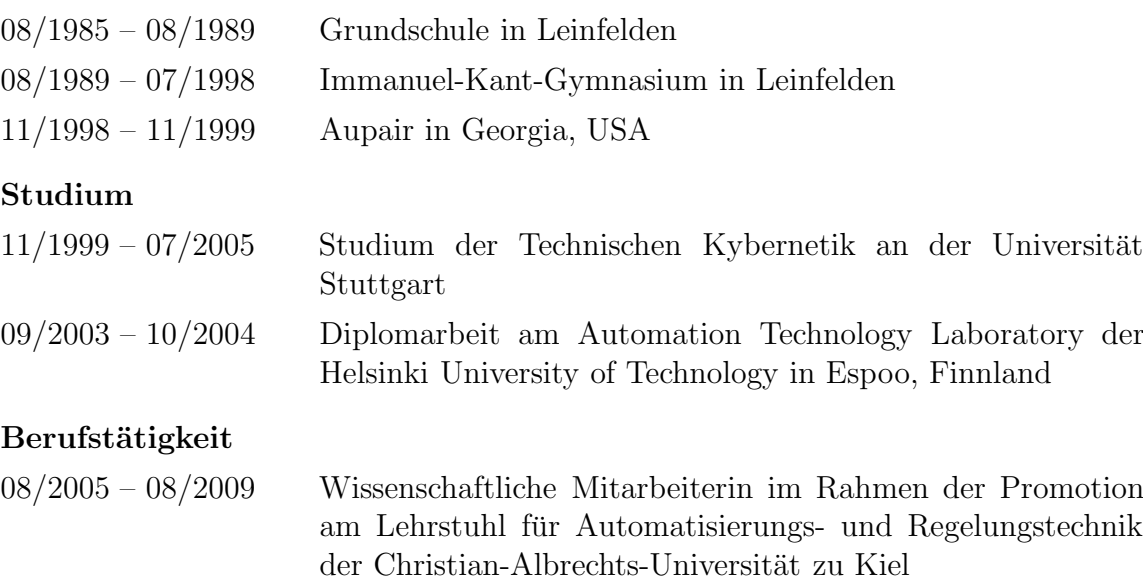

10/2009 – 12/2009 Wissenschaftliche Mitarbeiterin am Laboratory of Bioprocess Engineering der Helsinki University of Technology in Espoo, Finnland

#### seit 01/2010 Wissenschaftliche Mitarbeiterin am VTT Technical Research Centre in Espoo, Finnland